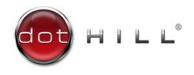

# AssuredSAN 4000 Series CLI Reference Guide

Copyright © 2012 Dot Hill Systems Corp. All rights reserved. Dot Hill Systems Corp., Dot Hill, the Dot Hill logo, AssuredSAN, EcoStor, and SimulCache are trademarks of Dot Hill Systems Corp. All other trademarks and registered trademarks are proprietary to their respective owners.

The material in this document is for information only and is subject to change without notice. While reasonable efforts have been made in the preparation of this document to assure its accuracy, changes in the product design can be made without reservation and without notification to its users.

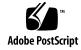

# Contents

| Αl | oout this guide                                                                                                    | . 11                                                                                                    |
|----|----------------------------------------------------------------------------------------------------|----------------------------------------------------------------------------------------------------|
|    | Intended audience                                                                                                    | 11                                                                                                    |
|    | Prerequisites                                                                                                    | 11                                                                                                    |
|    | Related documentation                                                                                                    | 11                                                                                                    |
|    | Document conventions and symbols                                                                                                    | 12                                                                                                    |
| ,  |                                                                                                    | 10                                                                                                    |
| 1  | Using the CLI                                                                                                    |                                                                                                    |
|    | Accessing the CLI                                                                                                    |                                                                                                    |
|    | CLI output formats                                                                                                    |                                                                                                    |
|    | Using CLI interactively                                                                                                    |                                                                                                    |
|    | Using a script to access the CLI                                                                                                    |                                                                                                    |
|    | Using the XML API                                                                                                    |                                                                                                    |
|    | Scripting guidelines                                                                                                    |                                                                                                    |
|    | XML API examples                                                                                                    |                                                                                                    |
|    | XML API optimization                                                                                                    |                                                                                                    |
|    | Command syntax                                                                                                    |                                                                                                    |
|    | Command names and parameters                                                                                                    |                                                                                                    |
|    | Disks                                                                                                    |                                                                                                    |
|    | Vdisks                                                                                                    |                                                                                                    |
|    | Volumes                                                                                                    |                                                                                                    |
|    | Ports                                                                                                    |                                                                                                    |
|    | Command completion, editing, and history                                                                                                    |                                                                                                    |
|    | Viewing help                                                                                                    |                                                                                                    |
|    | Size representations                                                                                                    |                                                                                                    |
|    | Event log                                                                                                    | 22                                                                                                    |
| 2  | Categorical list of commands                                                                                                    | 23                                                                                                    |
| _  | C.OIECONCOLLISI OF COMMONOS                                                                                                    | . / .)                                                                                                    |
| _  |                                                                                                    |                                                                                                    |
|    | -                                                                                                    |                                                                                                    |
|    | Alphabetical list of commands                                                                                                    | . 27                                                                                                    |
|    | Alphabetical list of commands                                                                                                    | . 27<br>28                                                                                                 |
|    | Alphabetical list of commands                                                                                                    | . 27<br>28<br>29                                                                                           |
|    | Alphabetical list of commands                                                                                                    | . 27<br>28<br>29<br>30                                                                                     |
|    | Alphabetical list of commands abort scrub abort verify clear cache clear disk-metadata                                                                                                    | . 27<br>28<br>29<br>30<br>31                                                                               |
|    | Alphabetical list of commands abort scrub abort verify clear cache clear disk-metadata clear events                                                                                                    | . 27<br>28<br>29<br>30<br>31<br>33                                                                         |
|    | Alphabetical list of commands abort scrub abort verify clear cache clear disk-metadata clear events clear expander-status                                                                                                    | . 27<br>28<br>29<br>30<br>31<br>33                                                                         |
|    | Alphabetical list of commands abort scrub abort verify clear cache clear disk-metadata clear events clear expander-status create host                                                                                                    | . 27<br>28<br>29<br>30<br>31<br>33<br>34                                                                   |
|    | Alphabetical list of commands abort scrub abort verify clear cache clear disk-metadata clear events clear expander-status create host create host-wwn-name                                                                                                    | . 27<br>28<br>29<br>30<br>31<br>33<br>34<br>35                                                             |
|    | Alphabetical list of commands abort scrub abort verify clear cache clear disk-metadata clear events clear expander-status create host create host-wwn-name create schedule                                                                                                    | . 27<br>28<br>29<br>30<br>31<br>33<br>34<br>35<br>36                                                       |
|    | Alphabetical list of commands abort scrub abort verify clear cache clear disk-metadata clear events clear expander-status create host create host-wwn-name create schedule create task                                                                                                    | . 27<br>28<br>29<br>30<br>31<br>33<br>34<br>35<br>36<br>37                                                 |
|    | Alphabetical list of commands abort scrub abort verify clear cache clear disk-metadata clear events clear expander-status create host create host-wwn-name create schedule create task create user.                                                                                                    | . 27<br>28<br>29<br>30<br>31<br>33<br>34<br>35<br>36<br>37<br>39                                           |
|    | Alphabetical list of commands abort scrub abort verify clear cache clear disk-metadata clear events clear expander-status create host create host-wwn-name create schedule create task create user create vdisk                                                                                                    | . 27<br>28<br>29<br>30<br>31<br>33<br>34<br>35<br>36<br>37<br>39<br>40                                     |
|    | Alphabetical list of commands abort scrub abort verify clear cache clear disk-metadata clear events clear expander-status create host create host-wwn-name create schedule create task create user. create vdisk create volume.                                                                                                    | . 27<br>28<br>29<br>30<br>31<br>33<br>34<br>35<br>36<br>37<br>40<br>43<br>45                               |
|    | Alphabetical list of commands abort scrub abort verify clear cache clear disk-metadata clear events clear expander-status create host create host-wwn-name create schedule create task create user create vdisk create volume. create volume-set                                                                                                    | . 27<br>28<br>29<br>30<br>31<br>33<br>34<br>35<br>36<br>37<br>39<br>40<br>43<br>45                         |
|    | Alphabetical list of commands abort scrub abort verify clear cache clear disk-metadata clear events clear expander-status create host create host-wwn-name create schedule create task create user create volume create volume create volume-set delete global-spare                                                                                                    | . 27<br>28<br>29<br>30<br>31<br>33<br>34<br>35<br>36<br>37<br>39<br>40<br>43<br>45<br>46                   |
|    | Alphabetical list of commands abort scrub abort verify clear cache clear disk-metadata clear events clear expander-status create host. create host-wwn-name create schedule create task create user create vdisk create volume. create volume. create volume-set delete global-spare delete host.                                                                                                    | . 27<br>28<br>29<br>30<br>31<br>33<br>34<br>35<br>36<br>37<br>39<br>40<br>46<br>49<br>50                   |
|    | Alphabetical list of commands abort scrub abort verify clear cache clear disk-metadata clear events clear expander-status create host create host-wwn-name create schedule create task create user create vdisk create volume. create volume. create volume-set delete global-spare delete host-wwn-name                                                                                                    | . 27<br>28<br>29<br>30<br>31<br>33<br>34<br>35<br>36<br>37<br>39<br>40<br>43<br>45<br>46<br>49<br>50       |
|    | Alphabetical list of commands abort scrub abort verify clear cache clear disk-metadata clear events clear expander-status create host create host-wwn-name create schedule create task create user create volume create volume create volume-set delete global-spare delete host delete host-wwn-name delete schedule                                                                                                    | . 27<br>28<br>29<br>30<br>31<br>33<br>34<br>35<br>36<br>40<br>43<br>49<br>50<br>51                         |
|    | Alphabetical list of commands abort scrub abort verify clear cache clear disk-metadata clear events clear expander-status create host create host create schedule create schedule create user create volume create volume. create volumeset delete global-spare delete host delete host-wwn-name delete schedule delete task                                                                                                    | . 27<br>28<br>29<br>30<br>31<br>33<br>34<br>35<br>36<br>37<br>40<br>43<br>45<br>50<br>51<br>52<br>53       |
|    | Alphabetical list of commands abort scrub abort verify clear cache clear disk-metadata clear events clear expander-status create host create host create schedule create schedule create user create volume. create volume. create volume-set delete global-spare delete host delete host-wwn-name delete schedule delete task delete task delete user                                                                                             | . 27<br>28<br>29<br>30<br>31<br>33<br>34<br>35<br>36<br>40<br>43<br>45<br>50<br>51<br>52<br>54             |
|    | Alphabetical list of commands abort scrub abort verify clear cache clear cache clear disk-metadata clear events clear expander-status create host create host-wwn-name create schedule create user create user create volume. create volume. create volumeset delete global-spare delete host-wwn-name delete schedule delete task delete user delete task delete user delete task                                                                 | . 27<br>28<br>29<br>30<br>31<br>33<br>34<br>35<br>36<br>47<br>40<br>49<br>50<br>51<br>52<br>53<br>54       |
|    | Alphabetical list of commands abort scrub abort verify clear cache clear disk-metadata clear events clear expander-status create host create host create schedule create schedule create user create vdisk create volume. create volume. create volumeset delete global-spare delete host delete task delete user delete task delete user delete vdisk delete vdisk                                                                                | . 27<br>28<br>29<br>30<br>31<br>33<br>34<br>35<br>36<br>47<br>46<br>49<br>50<br>51<br>52<br>53<br>54<br>55 |
|    | Alphabetical list of commands abort scrub abort verify clear cache clear disk-metadata clear events clear expander-status create host create host-wwn-name create schedule create task create user create volume create volumes create solume-st delete global-spare delete host delete task delete task delete user delete vdisks delete vdisks delete vdisks delete vdisks delete vdisks delete vdisks delete vdisks delete vdisks delete vdisks | . 27<br>28<br>29<br>30<br>31<br>33<br>34<br>35<br>36<br>45<br>46<br>49<br>50<br>51<br>55<br>56<br>57       |
|    | Alphabetical list of commands abort scrub abort verify clear cache clear disk-metadata clear events clear expander-status create host create host create schedule create schedule create user create vdisk create volume. create volume. create volumeset delete global-spare delete host delete task delete user delete task delete user delete vdisk delete vdisk                                                                                | . 27<br>28<br>29<br>30<br>31<br>33<br>34<br>35<br>36<br>47<br>49<br>50<br>51<br>55<br>56<br>57<br>58       |

| exit                                                                                                    | 61         |
|----------------------------------------------------------------------------------------------------|------------|
|                                                                                                    | 62         |
| expand vdisk                                                                                                    |            |
| expand volume                                                                                                    | 64         |
| fail                                                                                                    | 65         |
| help                                                                                                    | 66         |
| map volume                                                                                                    | 67         |
| meta                                                                                                    | 69         |
|                                                                                                    | 70         |
| ping                                                                                                    |            |
| release volume                                                                                                    | 71         |
| rescan                                                                                                    | 72         |
| reset all-statistics                                                                                                    | 73         |
| reset controller-statistics                                                                                                    | 74         |
| reset disk-error-statistics                                                                                                    | 75         |
| reset disk-statistics                                                                                                    | 76         |
|                                                                                                    |            |
| reset host-channel-link                                                                                                    | 77         |
| reset host-link                                                                                                    | 78         |
| reset host-port-statistics                                                                                                    | 79         |
| reset vdisk-statistics                                                                                                    | 80         |
| reset volume-statistics                                                                                                    | 81         |
| restart                                                                                                    | 82         |
|                                                                                                    | 84         |
| restore defaults                                                                                                    |            |
| scrub vdisk                                                                                                    | 85         |
| set advanced-settings                                                                                                    | 86         |
| set auto-write-through-trigger                                                                                                    | 90         |
| set awt                                                                                                    | 92         |
| set cache-parameters                                                                                                    | 93         |
| set cli-parameters                                                                                                    | 95         |
|                                                                                                    |            |
| set controller-date                                                                                                    | 97         |
| set debug-log-parameters                                                                                                    | 99         |
| set disk-parameters                                                                                                    | 100        |
| set drive-parameters                                                                                                    | 101        |
|                                                                                                    | 102        |
|                                                                                                    | 104        |
|                                                                                                    | 105        |
| · · · · · · · · · · · · · · · · · · ·                                                                                                    | 105<br>106 |
| $_{i}$ $_{i}$ $_{i}$ $_{i}$ $_{i}$ $_{i}$                                                                                                    |            |
| 5 1                                                                                                    | 108        |
|                                                                                                    | 109        |
| set host-parameters                                                                                                    | 110        |
| set host-wwn-name                                                                                                    | 112        |
| set job-parameters                                                                                                    | 113        |
|                                                                                                    | 114        |
|                                                                                                    | 115        |
| <b>'</b>                                                                                                    | 117        |
|                                                                                                    |            |
| · · · · · · · · · · · · · · · · · · ·                                                                                                    | 118        |
| I control of the control of the cont | 119        |
| set prompt                                                                                                    | 120        |
| set protocols                                                                                                    | 121        |
| set schedule                                                                                                    | 122        |
|                                                                                                    | 123        |
| I I                                                                                                    | 124        |
|                                                                                                    | 125        |
| , 31                                                                                                    |            |
| ,                                                                                                    | 126        |
|                                                                                                    | 127        |
|                                                                                                    | 130        |
| set vdisk-spare                                                                                                    | 131        |
|                                                                                                    | 132        |
|                                                                                                    | 133        |
| . J.                                                                                                    | 137        |
|                                                                                                    | 137        |
| show awt                                                                                                    | 107        |

|         | cache-parameters     |     |
|---------|----------------------|-----|
|         | channels             |     |
|         | cli-parameters       |     |
|         | configuration        |     |
|         | controller-date      |     |
|         | controllers          | 148 |
|         |                      | 15  |
|         | debug-log-parameters |     |
|         |                      | 154 |
|         | disks                |     |
|         |                      | 159 |
|         |                      | 164 |
|         | email-parameters     | 165 |
|         |                      | 166 |
|         |                      | 167 |
| show e  | events               | 169 |
| show e  | expander-status      | 172 |
| show f  | fans                 | 175 |
| show f  | frus                 | 177 |
| show h  | host-maps            | 179 |
| show h  | host-parameters      | 18  |
| show h  | host-port-statistics | 183 |
| show h  | host-wwn-names       | 185 |
| show h  | hosts                | 186 |
|         | inquiry              | 187 |
|         | job-parameters       | 188 |
| show r  | network-parameters   | 189 |
| show r  | ntp-status           | 191 |
| show o  | output-format        | 192 |
|         |                      | 193 |
|         |                      | 194 |
|         | power-supplies       | 196 |
|         |                      | 197 |
| show r  |                      | 198 |
| show r  | refresh-counters     |     |
|         | sas-link-health      |     |
|         | schedule-details     |     |
|         | schedules            | 204 |
| show s  | sensor-status        | 205 |
|         | shutdown-status      | 207 |
|         | snmp-parameters      | 208 |
|         | syslog-parameters    | 209 |
|         | system               | 210 |
|         | system-parameters    | 213 |
|         | task-details         | 214 |
|         | tasks                | 216 |
|         | unwritable-cache     | 218 |
|         | users                | 219 |
|         | vdisks               | 221 |
|         | vdisk-statistics     | 225 |
|         | versions             | 229 |
|         | volume-maps          | 230 |
|         | volume-names         | 23  |
|         | volume-reservations  | 232 |
|         | volumes.             | 234 |
|         | volumes              | 237 |
|         | volume-statistics    | 239 |
|         |                      | 240 |
|         | disk                 |     |
| SIOD VO | disk                 | 24  |

|   | test                              | • | 242 |
|---|-----------------------------------|---|-----|
|   | trust                             |   | 243 |
|   | unfail controller                 |   | 245 |
|   | unmap volume                      |   | 246 |
|   | verify links                      |   | 247 |
|   | verify vdisk                      |   | 248 |
|   | versions                          |   | 249 |
| 1 | VMAL ADI baseture proportion      | , | 051 |
| 4 | XML API basetype properties       |   |     |
|   | advanced-settings-table           |   | 252 |
|   | auto-write-through-trigger        |   | 256 |
|   | cache-parameter                   |   | 257 |
|   | cache-settings                    |   | 259 |
|   | cli-parameters                    |   | 260 |
|   | compact-flash                     |   | 263 |
|   | controller-cache-parameters       |   | 264 |
|   | controllers                       |   | 266 |
|   | controller-statistics             |   | 270 |
|   | debug-log-parameters              |   | 272 |
|   | disk-hist-statistics              |   | 276 |
|   | disk-statistics                   |   | 278 |
|   | drive-parameters                  |   | 280 |
|   | drive-summary                     |   | 281 |
|   | drives                            |   | 282 |
|   | email-parameters                  |   | 287 |
|   | enclosure-components              |   | 288 |
|   | enclosure-fru                     |   | 289 |
|   | enclosure-list                    |   | 290 |
|   | enclosures                        |   | 291 |
|   | enclosure-sku                     |   | 294 |
|   | events                            |   | 295 |
|   | expander-ports                    |   | 296 |
|   | fan                               |   | 297 |
|   | fc-port                           |   | 298 |
|   | host-port-statistics              |   | 299 |
|   | hosts                             |   | 300 |
|   | host-view                         |   | 301 |
|   | host-view-mappings                |   | 302 |
|   | inquiry                           |   | 303 |
|   | io-modules                        |   | 304 |
|   | job-parameters                    |   | 306 |
|   | log-header-table                  |   | 307 |
|   | network-parameters                |   | 308 |
|   | ntp-status                        |   | 309 |
|   | port                              |   | 310 |
|   | power-supplies                    |   | 312 |
|   | redundancy                        |   | 314 |
|   | refresh-counters                  |   | 316 |
|   | sas-port                          |   | 317 |
|   | sas-status-controller-a           |   |     |
|   | sas-status-controller-b           |   | 318 |
|   | schedules                         |   | 321 |
|   | security-communications-protocols |   | 322 |
|   | sensors                           |   | 324 |
|   | ses                               |   | 325 |
|   | shutdown-status                   |   | 326 |
|   | snmp-parameters                   |   | 327 |
|   | status                            |   | 328 |
|   | syslog-parameters                 |   | 329 |

| systemsystemsystem-parameters-tablesystem-parameters-tables | 331        |
|-------------------------------------------------------------|------------|
| time-settings-table unhealthy-component unwritable-cache    | 334<br>335 |
| users                                                       | 337        |
| valsk-nisi-statistics                                       | 341        |
| virtual-disk-summary                                        | 343        |
| volume-names volume-reservations                            | 349        |
| volumes                                                     | 351        |
| volume-signishes volume-view volume-view-mappings           | 356        |
| Glossary                                                    |            |
| Index                                                       |            |

# Tables

|                      | Related Documentation                                           |               |
|----------------------|-----------------------------------------------------------------|---------------|
|                      | Document conventions                                            |               |
| 3                    | Default usernames and passwords                                 | 13            |
|                      | XML API elements                                                |               |
| 5                    | Keyboard shortcuts for command completion, editing, and history | 21            |
| 6                    | Size representations in base 2 and base 10                      | 21            |
| 7                    | Decimal (radix) point character by locale                       |               |
| 8                    | Commands by category                                            |               |
|                      | Replaced or removed commands                                    |               |
|                      | advanced-settings-table properties                              |               |
|                      | , <del>"</del> , " '                                            |               |
|                      | cache-parameter properties                                      |               |
|                      | cache-settings properties                                       |               |
|                      | cli-parameters properties                                       |               |
|                      | compact-flash properties                                        |               |
|                      | controller-cache-parameters properties                          |               |
| 17                   | controllers properties                                          | . 266         |
|                      | controller-statistics properties                                |               |
|                      |                                                                 |               |
|                      | disk-hist-statistics properties                                 |               |
|                      | disk-statistics properties                                      |               |
|                      | drive-parameters properties                                     |               |
|                      | drive-summary properties                                        |               |
|                      | drives properties                                               |               |
|                      | email-parameters properties                                     |               |
|                      | enclosure-components properties                                 |               |
|                      | enclosure-fru properties                                        |               |
|                      | enclosure-list properties                                       |               |
|                      |                                                                 |               |
|                      | enclosure-sku properties                                        |               |
|                      | · ·                                                             |               |
|                      | expander-ports properties                                       |               |
|                      | fan properties                                                  |               |
|                      | fc-port properties                                              |               |
|                      | host-port-statistics properties                                 |               |
| 38                   | hosts properties                                                | 300           |
|                      | host-view properties                                            |               |
|                      | host-view-mappings propertieshost-view-mappings properties      |               |
|                      | inquiry properties                                              |               |
|                      | io-modules properties                                           |               |
|                      | job-parameters properties                                       |               |
|                      | log-header-table properties                                     |               |
|                      | network-parameters properties                                   |               |
|                      | ntp-status properties                                           |               |
| 4 <del>4</del><br>15 | port properties                                                 | . 307<br>310  |
|                      | power-supplies properties                                       |               |
|                      | redundancy properties                                           |               |
|                      | refresh-counters properties                                     |               |
|                      | sas-port properties                                             |               |
|                      | sas-port properties                                             |               |
|                      |                                                                 |               |
| ン I<br>5つ            | schedules properties                                            | . ა∠ I<br>ეეე |
|                      | security-communications-protocols properties                    |               |
|                      | sensors properties                                              |               |
|                      |                                                                 |               |
| JJ                   | shutdown-status properties                                      | . J∠C         |

| 56 | snmp-parameters properties         | . 327 |
|----|------------------------------------|-------|
| 57 | status properties                  | . 328 |
| 58 | syslog-parameters properties       | . 329 |
| 59 | system properties                  | . 330 |
|    | system-parameters-table properties |       |
|    | tasks properties                   |       |
|    | time-settings-table properties     |       |
|    | unhealthy-component properties     |       |
|    | unwritable-cache properties        |       |
| 65 | users properties                   | . 337 |
|    | vdisk-hist-statistics properties   |       |
|    | vdisk-statistics properties        |       |
|    | versions properties                |       |
|    | virtual-disk-summary properties    |       |
|    | virtual-disks properties           |       |
|    | volume-names properties            |       |
|    | volume-reservations properties     |       |
|    | volumes properties                 |       |
|    | volume-statistics properties       |       |
|    | volume-view properties             |       |
|    | volume-view-mappings properties    |       |
|    | 11 5 1 1                           |       |

# About this guide

This guide provides information about managing an AssuredSAN™ 4000 Series storage system by using its CLI.

# Intended audience

This guide is intended for storage system administrators.

# **Prerequisites**

Prerequisites for using this product include knowledge of:

- Network administration
- Storage system configuration
- SAN management and DAS
- FC, SAS, and Ethernet protocols

# Related documentation

 Table 1
 Related Documentation

| For information about                                                                           | See                                                                                                    |
|-------------------------------------------------------------------------------------------------|----------------------------------------------------------------------------------------------------|
| Enhancements, known issues, and late-breaking information not included in product documentation | AssuredSAN 4000 Series Release Notes                                                                       |
| Overview of product shipkit contents and setup tasks                                            | Getting Started*                                                                                           |
| Regulatory compliance and safety and disposal information                                       | AssuredSAN Product Regulatory Compliance and Safety*                                                       |
| Using a rackmount bracket kit to install an enclosure into a rack                               | AssuredSAN Rackmount Bracket Kit Installation* or<br>AssuredSAN 2-Post Rackmount Bracket Kit Installation* |
| Product hardware setup and related troubleshooting                                              | AssuredSAN 4000 Series Setup Guide                                                                         |
| Using the web interface to configure and manage the product                                     | AssuredSAN 4000 Series RAIDar User Guide                                                                   |
| Event codes and recommended actions<br>Identifying and installing or replacing FRUs             | AssuredSAN 4000 Series Service Guide                                                                       |

<sup>\*</sup> Printed document included in product shipkit.

For additional information, see Dot Hill's Customer Resource Center (CRC) web site: http://crc.dothill.com.

# Document conventions and symbols

 Table 2
 Document conventions

| Convention             | Element                                                                                                    |
|------------------------|----------------------------------------------------------------------------------------------------|
| Blue text              | Cross-reference links and e-mail addresses                                                                                                    |
| Blue, underlined text  | Web site addresses                                                                                                    |
| Bold font              | <ul> <li>Key names</li> <li>Text typed into a GUI element, such as into a box</li> <li>GUI elements that are clicked or selected, such as menu and list items, buttons, and check boxes</li> </ul> |
| Italics font           | Text emphasis                                                                                                    |
| Monospace font         | <ul> <li>File and directory names</li> <li>System output</li> <li>Code</li> <li>Text typed at the command-line</li> </ul>                                                                          |
| Monospace, italic font | <ul><li>Code variables</li><li>Command-line variables</li></ul>                                                                                                    |
| Monospace, bold font   | Emphasis of file and directory names, system output, code, and text typed at the command line                                                                                                    |

| Δ                            | CAUTION: Indicates that failure to follow directions could result in damage to equipment or data. |
|------------------------------|---------------------------------------------------------------------------------------------------|
|                              | IMPORTANT: Provides clarifying information or specific instructions.                              |
|                              |                                                                                                   |
|                              | NOTE: Provides additional information.                                                            |
| <del>;</del> \$ <del>:</del> | TIP: Provides helpful hints and shortcuts.                                                        |

# 1 Using the CLI

This chapter introduces the AssuredSAN 4000 Series CLI.

# Accessing the CLI

The CLI software embedded in the controller modules enables you to manage and monitor storage system operation. You can access the CLI in two ways:

- By using Telnet, an SSH application, or a terminal emulator on a management host that is remotely
  connected through a LAN to a controller module's network port. See the AssuredSAN 4000 Series
  Setup Guide for information about setting management port IP addresses using the CLI.
- By using a terminal emulator on a management host that is directly connected to a controller module's serial CLI port.
  - NOTE: Using HyperTerminal on a Microsoft Windows host with the CLI:
    - On a host connected to a controller module's mini-USB CLI port, incorrect command syntax in a
      HyperTerminal session can cause the CLI to hang. To avoid this problem, use correct syntax, use
      a different terminal emulator, or connect to the CLI using Telnet rather than the mini-USB cable.
    - Close the HyperTerminal session before shutting down the controller or restarting its MC; otherwise the host's processor cycles may rise unacceptably.

**Table 3** Default usernames and passwords

| Username | Password | Roles                             |
|----------|----------|-----------------------------------|
| monitor  | !monitor | Monitor (view only)               |
| manage   | !manage  | Monitor, Manage (view and change) |

## CLI output formats

The CLI has two output formats:

- Console format, which is the human-to-computer interface.
- XML API format, which is the computer-to-computer interface.

Console format enables users to interact with the CLI and obtain easily readable information. This format automatically sizes fields according to content and adjusts content to window resizes. These capabilities would present problems for a CCI in the form of scripts or other client software.

XML API format enables any external application to interact with the storage system. The XML format is constructed to permit new fields to be added without impacting existing clients if they follow standard XML parsing conventions. The XML format also contains alternate fields for values which may be localized, such as a state value. These values are guaranteed not to change with different languages and can be used for scripting.

Scripting is not supported using console format because labels, field sizes, and order of fields may change in future firmware releases. To properly script CLI commands use XML API format, which is expected to remain consistent from release to release; field names will be consistent and new functionality will be added as new fields. These types of changes in XML output will not impact a conventional XML parsing engine.

You can change the CLI output format by using the set cli-parameters command; see "Example" on page 96.

# Using CLI interactively

By default the CLI is an interactive application. When you are logged into the CLI, the CLI waits for a command to be entered and then responds to it.

The following example shows interactively starting a Telnet session, logging into the CLI, executing a command to show disk settings (parameters), and exiting the CLI:

```
$: telnet 172.22.5.55
172.22.5.55 login: monitor
Password: ******
product
System Name: Test
System Location: Lab
Version: version
# show disk-parameters
Disk Parameters
_____
SMART: Enabled
Drive Write Back Cache: Disabled
Timeout Retry Maximum: 3
Attempt Timeout: 8
Overall Timeout: 105
Drive Spin Down Non-Vdisk Enable: Disabled
Drive Spin Down Non-Vdisk Delay: 0
Success: Command completed successfully. (2012-01-18 15:00:13)
# exit
```

# Using a script to access the CLI

The following example shows how to construct a Perl script to communicate with the CLI via Telnet. cLogin is called at the start of the script to log a user into the CLI. The script uses the command-line parameters specified as the IP address, username, and password. After the user has been logged in, other commands can be sent to the CLI.

```
use Net::Telnet;
sub cLogin {
   $telnet->open($_[0]);
   $telnet->waitfor(/(login|username)[: ]*$/i);
   $telnet->print("$_[1]");
   $telnet->waitfor(/password[: ]*$/i);
   $telnet->print("$_[2]");
   # either got a login or a prompt
   @ok = $telnet->waitfor(/(#|login:*) /i);
   if ($debug_commands == 1) { print "-"; print @ok; print "-\n"; }
   if (\$ok[1] = \ m/login/gi)
      return 0;
   else
      return 1;
$ipAddr = $ARGV[0];
$username = $ARGV[1];
$password = $ARGV[2];
$telnet = new Net::Telnet ( Timeout=>10,
```

```
Errmode=>'die',
Prompt => '/\# $/i');
if ( !cLogin($ipAddr, $username, $password) == 1 )
{
    print("Error: $username user failed to log in. Exiting.\n");
    $telnet->close;
    exit(0);
}
```

For scripting support, the following command can be used to access the XML API and to disable the paging mode that pauses for each full screen of command output.

```
$telnet->cmd("set cli-parameters api-embed pager disabled");
```

The following code segment shows how to get the entire configuration information from the CLI and print the output. The output can easily be redirected to a file for archiving.

```
@sV = $telnet->cmd("show configuration");
for ($i=0; $i<scalar(@sV); $i++)
{
    print ("@sV[ $i ]");
}</pre>
```

Because basic command-line semantics provide prompts for user input and response time is indeterminate, scripts must use an "expect"-type mechanism to scan output for prompts. It is more efficient to use the HTTP interface to access the XML API. The following example shows how to construct a Perl script to communicate with the XML API via HTTP.

```
use LWP::UserAgent;
use Digest::MD5 gw(md5 hex);
use XML::LibXML:
# generate MD5 hash using default username/password
my $md5 data = "manage !manage";
my $md5 hash = md5 hex( $md5 data );
print "$md5 hash\n";
# create the URL and send an http GET request
$ua = LWP::UserAgent->new;
$url = 'http://10.0.0.2/api/login/' . $md5 hash;
print ("Sending to $url\n");
$req = HTTP::Request->new(GET => $url);
$res = $ua->request($req);
# Parse the XML content using LibXML to obtain the session key
print $res->content;
my $parser = XML::LibXML->new();
my $doc = $parser->parse string( $res->content );
my $root = $doc->getDocumentElement;
my @objects = $root->getElementsByTagName('OBJECT');
my @props = $objects[0]->getElementsByTagName('PROPERTY');
my $sessionKey;
foreach my $prop ( @props ) {
   my $name = $prop->getAttribute('name');
```

```
print "Property = " . $name . "\n";
    if( $name eq 'response') {
        $sessionKey = $prop->textContent;
    }
}
print "Session Key = $sessionKey\n";
# Run a sample command to obtain the disks in the system.
$url = 'http://10.0.0.2/api/show/disks';
$req = HTTP::Request->new(GET => $url);
$req->header('sessionKey' => $sessionKey );
$req->header('dataType' => 'ipa');
$res = $ua->request($req);
$url2 = 'http://10.0.0.2/api/exit';
$req2 = HTTP::Request->new(GET => $url3);
$req2->header('sessionKey' => $sessionKey );
$req2->header('dataType' => 'api' );
$res2 = $ua->request($req2);
print $res->content;
```

The next section provides more information about using the XML API.

# Using the XML API

The MC provides access for monitoring and management via the Telnet and SSH protocols for CLI semantics, or via the HTTP and HTTPS protocols for XML API request/response semantics.

You can use an XML parser, such as XML::Parser in Perl, to process the XML output and store this information as objects. The XML parser should use the DTD version that corresponds to the firmware level to ensure that the XML is validated. The DTD provides the structure of all content returned by the CLI when XML API format is enabled. By obtaining the latest DTD for validation, the parser will be forward compatible. To obtain the DTD, see Dot Hill's Customer Resource Center (CRC) website: <a href="mailto:crc.dothill.com">crc.dothill.com</a>.

The output of each CLI command is composed of valid XML data until the CLI prompt (typically #) is encountered. The output contains a valid XML header followed by the XML elements described in the following table.

Table 4 XML API elements

| Element  | Description and attributes                                                                                                    |  |  |  |
|----------|----------------------------------------------------------------------------------------------------|--|--|--|
| response | The RESPONSE element is the top-level element, which contains all data output for the CLI command that was issued. The response includes:                                                                                                    |  |  |  |
|          | A number of OBJECT elements, which varies by command.                                                                                                    |  |  |  |
|          | <ul> <li>A status object that provides a message and return code. A return code of 0 indicates that the<br/>command succeeded. Any other return code is an error code.</li> </ul>                                                                                                    |  |  |  |
|          | There is only one RESPONSE element per issued command.                                                                                                    |  |  |  |
| OBJECT   | In general, an OBJECT element describes a storage-system component such as a disk or a volume. An object has these attributes:                                                                                                    |  |  |  |
|          | <ul> <li>basetype. This attribute allows output in brief mode to be correlated with metadata to reduce the overhead of each command, as described in XML API optimization. This is also a good field to use to detect the type of the object (e.g., a disk, a volume, etc.).</li> <li>name. The name of the object.</li> </ul>                                                                                                    |  |  |  |
|          | oid. The unique identifier for the object in the scope of the response.                                                                                                    |  |  |  |
|          | The OBJECT element can contain PROPERTY elements.                                                                                                    |  |  |  |
| PROPERTY | A PROPERTY element provides detail about the attributes of an OBJECT. A property has these attributes:                                                                                                    |  |  |  |
|          | <ul> <li>name. The unique name for the property within the object.</li> <li>key. Indicates whether this property is a key value to identify this object.</li> <li>type. The type of data represented by the element data.</li> <li>size. Typically the maximum size of the output. Usually only important if the console output is displayed in rows.</li> <li>draw. Whether to show or hide this data in console format.</li> <li>sort. The type of sorting that can be applied to this property.</li> <li>display-name. The label for this data to show in user interfaces.</li> </ul> |  |  |  |
| СОМР     | <ul> <li>A COMP (composition) element associates nested objects, such as a task object within a schedule object. A composition element has these attributes:</li> <li>P. The OID of the part component.</li> <li>G. The OID of the group component.</li> </ul>                                                                                                    |  |  |  |
|          | An alternative to using COMP elements is described in XML API optimization.                                                                                                    |  |  |  |
| ASC      | The ASC (association) element provides a simple association description between two objects in the response.                                                                                                    |  |  |  |
|          | <ul><li>A. First object.</li><li>B. Second object.</li></ul>                                                                                                    |  |  |  |

## Scripting guidelines

When scripting command input, use CLI syntax as defined in this guide. For use with Telnet or SSH, use a space character between command names, parameters, and their values (as shown throughout this guide). For use with the HTTP interface, use a '/' character instead of a space character between command names, parameters, and their values.

When writing scripts to parse XML API output, use an XML library to parse the data. For parsing, a script should *not* rely on ordering, spacing, or column position. To find a specific property, a script should compare property names as it searches through the data. This allows the script to be compatible with future versions that could potentially add new fields to the output.

The output of show commands is intended for monitoring or obtaining the current configuration. Other commands provide configuration data and display one or more status objects that specify the status of command processing. The last status object specifies the overall status of the command; other status objects indicate intermediate processing status.

The following example shows the XML API status object:

In a script, each command should check the previous command's status before proceeding. If the value of the status object's return-code property is 0, the command succeeded; any other value means that the command failed.

### XML API examples

The following example shows the same command, formatted for use with the CLI or for use with the HTTP interface, and its XML API output.

- CLI format: create vdisk level r5 disks 2.6,2.7,2.8 vd-1
- HTTP interface format: create/vdisk/level/r5/disks/2.6,2.7,2.8/vd-1

```
<?xml version="1.0" encoding="UTF-8" standalone="yes"?>
<RESPONSE VERSION="L100">
<OBJECT basetype="status" name="status" oid="1">
    <PROPERTY name="response-type" type="string" size="12" draw="false"
sort="nosort" display-name="Response Type">Success</PROPERTY>
    <PROPERTY name="response-type-numeric" type="uint32" size="12" draw="false"
sort="nosort" display-name="Response Type">0</PROPERTY>
    <PROPERTY name="response" type="string" size="180" draw="true" sort="nosort"
display-name="Response">Command completed successfully. (vd-1) - The vdisk was
created.</PROPERTY>
    <PROPERTY name="return-code" type="sint32" size="15" draw="false"
sort="nosort" display-name="Return Code">0</PROPERTY>
    <PROPERTY name="component-id" type="string" size="80" draw="false"</pre>
sort="nosort" display-name="Component ID">vd-1</PROPERTY>
    <PROPERTY name="time-stamp" type="string" size="25" draw="false"</pre>
sort="datetime" display-name="Time">2010-08-10 12:07:18</PROPERTY>
    <PROPERTY name="time-stamp-numeric" type="uint32" size="25" draw="false"
sort="datetime" display-name="Time">1281442038</PROPERTY>
</OBJECT>
</RESPONSE>
```

## XML API optimization

The following are two ways to optimize XML API performance:

- Use embedded objects. This allows one object to contain not only properties but also other objects. In general, parsing a structure such as this is easier as the association between objects is simpler. This is an alternative to using COMP elements.
- Use brief mode. Brief mode returns a subset of attributes of object properties. The name and type
  attributes are always returned. Other properties can be obtained by using the meta command with the
  basetype of the object. This optimization reduces the number of bytes transmitted for each request and
  allows caching of CLI metadata. Brief mode can be enabled or disabled by using the set cli-parameters
  command.

In the following example, in which api-embed mode and brief mode are enabled, embedded objects contain media-specific detail for ports:

```
# show ports
<?xml version="1.0" encoding="UTF-8" standalone="yes"?>
<RESPONSE VERSION="L100">
  <OBJECT basetype="port" name="name" oid="1" format="rows">
    <PROPERTY name="durable-id">hostport A0</PROPERTY>
    <PROPERTY name="controller" key="true">A</PROPERTY>
    <PROPERTY name="controller-numeric" key="true">1</PROPERTY>
    <PROPERTY name="port" key="true">A0</PROPERTY>
    <PROPERTY name="port-type" type="string">FC</PROPERTY>
    <PROPERTY name="port-type-numeric" type="string">6</PROPERTY>
    <PROPERTY name="media">FC(-)</PROPERTY>
    <PROPERTY name="target-id">target-ID</PROPERTY>
    <PROPERTY name="status">Disconnected</PROPERTY>
    <PROPERTY name="status-numeric">6</PROPERTY>
    <PROPERTY name="actual-speed"></PROPERTY>
    <PROPERTY name="actual-speed-numeric">255</PROPERTY>
    <PROPERTY name="configured-speed">Auto</PROPERTY>
    <PROPERTY name="configured-speed-numeric">3</PROPERTY>
    <PROPERTY name="health">N/A</PROPERTY>
    <PROPERTY name="health-numeric">4</PROPERTY>
    <PROPERTY name="health-reason">There is no host connection to this host
port.</PROPERTY>
    <PROPERTY name="health-recommendation">- If this host port is intentionally
unused, no action is required. Otherwise, use an appropriate interface cable to
connect this host port to a switch or host. If a cable is connected, check the
cable and the switch or host for problems.</PROPERTY>
    <OBJECT basetype="fc-port" name="port-details" oid="2" format="rows">
      <PROPERTY name="configured-topology">Loop</PROPERTY>
      <PROPERTY name="primary-loop-id">0</PROPERTY>
    </OBJECT>
  </OBJECT>
  <OBJECT basetype="port" name="name" oid="3" format="rows">
    <PROPERTY name="durable-id">hostport A1</PROPERTY>
  </OBJECT>
  <OBJECT basetype="status" name="status" oid="5">
    <PROPERTY name="response-type">Success/PROPERTY>
    <PROPERTY name="response-type-numeric">0</PROPERTY>
    <PROPERTY name="response">Command completed successfully.</PROPERTY>
    <PROPERTY name="return-code">0</PROPERTY>
    <PROPERTY name="component-id"></PROPERTY>
    <PROPERTY name="time-stamp">2012-01-27 12:11:10</PROPERTY>
    <PROPERTY name="time-stamp-numeric">1281442270</PROPERTY>
  </OBJECT>
</RESPONSE>
```

## Command syntax

## Command names and parameters

Command and parameter names are not case sensitive.

Parameters enclosed in square brackets ([]) are optional. Do not type the bracket characters.

Parameter values separated by '|' characters are options. Enter only one of the values. These values are not case sensitive.

Parameter values in italics are variables. Substitute text that is appropriate for the task you want to perform. Variable values such names of users and volumes are case sensitive and have a maximum length in bytes. ASCII characters are 1 byte; most Latin (Western European) characters with diacritics are 2 bytes; most Asian characters are 3 bytes.

Unless otherwise specified, a parameter value can include printable UTF-8 characters except angle brackets (<>), backslash (\), comma (,), and double quotes ("). A parameter value that includes a space must be enclosed in double quotes.

Parameters can be entered in any order. However, if the value of a parameter with no keyword is the same as the keyword of an optional parameter, the optional parameter must precede the value. For example, to create a vdisk named spare, the spare parameter must precede the name value **spare**:

create vdisk level raid5 disks 1.10-12 spare 1.7 spare

### Disks

Disks are specified by enclosure ID and slot number. Enclosure IDs increment from 0. Disk IDs increment from 0 in each enclosure. You can specify:

- A disk. Example: 0.4
- A hyphenated range of disks. Example: 0.4-7
- A comma-separated list of individual disks, ranges, or both (with no spaces). Example: 0.4,0.6-9
- A RAID10 or RAID50 vdisk, with disks in sub-vdisks separated by colons (with no spaces). RAID50 example: 0.1-3:0.4-6:0.7-9:0.10-12.

### **Vdisks**

You can specify:

- A vdisk by its name or serial number. A unique serial number is automatically assigned when a vdisk is created, and does not change for the life of the vdisk.
- A list of vdisk names or serial numbers separated by commas (with no spaces). Not all commands support lists. List example: vd1, "My vdisk"

### **Volumes**

You can specify:

- A volume by its name or serial number. A unique serial number is automatically assigned when a volume is created, and does not change for the life of the volume.
- A list of volume names or serial numbers separated by commas (with no spaces). Not all commands support lists. List example: vd1 v1, "Vo1 #1"

### **Ports**

Controller host ports are specified by controller ID and port number, and are not case sensitive. Controller IDs are A for the upper controller and B for the lower controller. Port IDs increment from 0 in each controller module. You can specify:

- A port ID. Example: A1
- A hyphenated range of IDs. Do not mix controller IDs in a range. Example: b0-b1
- A comma-separated list of IDs, ranges, or both (with no spaces). Example: A1, b0-b1

## Command completion, editing, and history

The CLI supports command completion, command editing, and command history.

When entering commands interactively you can abbreviate their names and keywords. For example, you can enter **sho c1** to run the show cli-parameters command. If you press **Tab** or **Ctrl+i** after typing sufficient characters to uniquely identify the command or keyword, the remainder of the command or keyword is displayed so you can confirm your intent. If you enter too few letters to uniquely identify a

keyword, pressing **Tab** or **Ctrl+i** will list commands or keywords that match the entered string and redisplays the string so you can complete it.

When scripting commands, type commands in full to aid readability.

The history contains commands entered in the active CLI session. You can recall a command from the history, edit it, and run it.

**Table 5** Keyboard shortcuts for command completion, editing, and history

| То                                   | Press         |
|--------------------------------------|---------------|
| Complete a partially entered keyword | Tab or Ctrl+i |
| Show command history                 | F6            |
| Get previous command from history    | Up Arrow      |
| Get next command from history        | Down Arrow    |
| Move cursor left                     | Left Arrow    |
| Move cursor right                    | Right Arrow   |
| Delete previous character            | Backspace     |

# Viewing help

To view brief descriptions of all commands that are available to the user level you logged in as, enter:

help

To view help for a command and then return to the command prompt, enter:

help command-name

To view the information shown in Command syntax above, enter:

help syntax

To view the information shown in this topic and in Command completion, editing, and history above, enter:

help help

## Size representations

Parameters such as names of users and volumes have a maximum length in bytes. ASCII characters are 1 byte; most Latin (Western European) characters with diacritics are 2 bytes; most Asian characters are 3 bytes.

Operating systems usually show volume size in base 2. Disk drives usually show size in base 10. Memory (RAM and ROM) size is always shown in base 2.

In the CLI, the base for entry and display of storage-space sizes can be set per user or per session; see create user and set cli-parameters. When entering storage-space sizes only, either base-2 or base-10 units can be specified.

**Table 6** Size representations in base 2 and base 10

| Base 2         |                    | Base 10       |                    |
|----------------|--------------------|---------------|--------------------|
| Unit           | Size in bytes      | Unit          | Size in bytes      |
| KiB (kibibyte) | 1,024              | KB (kilobyte) | 1,000              |
| MiB (mebibyte) | 1,024 <sup>2</sup> | MB (megabyte) | 1,000 <sup>2</sup> |
| GiB (gibibyte) | 1,024 <sup>3</sup> | GB (gigabyte) | 1,000 <sup>3</sup> |
| TiB (tebibyte) | 1,024 <sup>4</sup> | TB (terabyte) | 1,000 <sup>4</sup> |

**Table 6** Size representations in base 2 and base 10

| Base 2         |                    | Base 10       |                    |
|----------------|--------------------|---------------|--------------------|
| Unit           | Size in bytes      | Unit          | Size in bytes      |
| PiB (pebibyte) | 1,024 <sup>5</sup> | PB (petabyte) | 1,000 <sup>5</sup> |
| EiB (exbibyte) | 1,024 <sup>6</sup> | EB (exabyte)  | 1,000 <sup>6</sup> |

The locale setting determines the character used for the decimal (radix) point, as shown below.

**Table 7** Decimal (radix) point character by locale

| Language                                | Character  | Examples                |
|-----------------------------------------|------------|-------------------------|
| English, Chinese, Japanese, Korean      | Period (.) | 146.81 GB<br>3.0 Gbit/s |
| Dutch, French, German, Italian, Spanish | Comma (,)  | 146,81 GB<br>3,0 Gbit/s |

## Event log

A controller enclosure's event log records all events that have occurred in or been detected by the controller modules and encompasses all FRUs in the storage system.

Each event has one of the following levels, in decreasing severity:

- Critical. A failure occurred that may cause a controller to shut down. Correct the problem immediately.
- Error. A failure occurred that may affect data integrity or system stability. Correct the problem as soon as possible.
- Warning. A problem occurred that may affect system stability but not data integrity. Evaluate the problem and correct it if necessary.
- Informational. A configuration or state change occurred, or a problem occurred that the system corrected. No action is required.

For information about viewing events, see the show events command.

# 2 Categorical list of commands

This chapter helps you find a command within a category of functionally related commands. A command might appear in more than one category.

**Table 8** Commands by category

| Category           | Commands                |                              |  |
|--------------------|-------------------------|------------------------------|--|
| CLI and            | create user             | set password                 |  |
| users              | delete user             | set prompt                   |  |
|                    | exit                    | set user                     |  |
|                    | help (see Viewing help) | show cli-parameters          |  |
|                    | set cli-parameters      | show users                   |  |
| Disks, vdisks,     | abort scrub             | scrub vdisk                  |  |
| and spares         | abort verify            | set expander-fault-isolation |  |
|                    | clear disk-metadata     | set led                      |  |
|                    | create vdisk            | set spares                   |  |
|                    | delete global-spare     | set vdisk                    |  |
|                    | delete vdisk-spare      | show disks                   |  |
|                    | delete vdisk-spare      | show vdisks                  |  |
|                    | dequarantine            | trust                        |  |
|                    | expand vdisk            | verify vdisk                 |  |
|                    | rescan                  |                              |  |
| Volumes,           | create host             | show cache-parameters        |  |
| hosts, and mapping | create volume           | show host-maps               |  |
| шарршу             | create volume-set       | show hosts                   |  |
|                    | delete host             | show ports                   |  |
|                    | delete volumes          | show unwritable-cache        |  |
|                    | expand volume           | show volume-maps             |  |
|                    | map volume              | show volume-names            |  |
|                    | release volume          | show volume-reservations     |  |
|                    | set cache-parameters    | show volumes                 |  |
|                    | set host-name           | unmap volume                 |  |
|                    | set volume              |                              |  |
| Scheduled          | create schedule         | show schedule-details        |  |
| tasks              | create task             | show schedules               |  |
|                    | delete schedule         | show task-details            |  |
|                    | delete task             | show tasks                   |  |
|                    | set schedule            |                              |  |
| Event              | set email-parameters    | show events                  |  |
| notification       | set snmp-parameters     | show snmp-parameters         |  |
|                    | show email-parameters   | test                         |  |

 Table 8
 Commands by category (continued)

| Category                           | Commands                        |                              |
|------------------------------------|---------------------------------|------------------------------|
| System configuration and utilities | clear cache                     | show controllers             |
|                                    | reset host-link                 | show disk-parameters         |
|                                    | ping                            | show enclosures              |
|                                    | restart                         | show expander-status         |
|                                    | set advanced-settings           | show fans                    |
|                                    | set auto-write-through-trigger  | show frus                    |
|                                    | set awt                         | show host-parameters         |
|                                    | set controller-date             | show inquiry                 |
|                                    | set disk-parameters             | show job-parameters          |
|                                    | set enclosure                   | show network-parameters      |
|                                    | set expander-fault-isolation    | show ntp-status              |
|                                    | set expander-phy                | show ports                   |
|                                    | set host-parameters             | show power-supplies          |
|                                    | set job-parameters              | show protocols               |
|                                    | set led                         | show redundancy-mode         |
|                                    | set network-parameters          | show sas-link-health         |
|                                    | set ntp-parameters              | show sensor-status           |
|                                    | set protocols                   | show shutdown-status         |
|                                    | set system                      | show system                  |
|                                    | show advanced-settings          | show system-parameters       |
|                                    | show auto-write-through-trigger | show versions                |
|                                    | show awt                        | shutdown                     |
|                                    | show configuration              | versions                     |
|                                    | show controller-date            |                              |
| Service                            | clear events                    | set expander-fault-isolation |
| utilities                          | clear expander-status           | set expander-phy             |
|                                    | restore defaults                | show debug-log-parameters    |
|                                    | set debug-log-parameters        | show expander-status         |
| API specific                       | meta                            | show refresh-counters        |
| Statistics                         | reset all-statistics            | reset volume-statistics      |
|                                    | reset controller-statistics     | show controller-statistics   |
|                                    | reset disk-error-statistics     | show disk-statistics         |
|                                    | reset disk-statistics           | show host-port-statistics    |
|                                    | reset host-port-statistics      | show vdisk-statistics        |
|                                    | reset vdisk-statistics          | show volume-statistics       |

The following legacy commands have either been replaced by newer commands or removed.

 Table 9
 Replaced or removed commands

| Old command         | New command         |
|---------------------|---------------------|
| clear disk metadata | clear disk-metadata |
| create host-name    | create host         |

 Table 9
 Replaced or removed commands (continued)

| Old command                  | New command                                    |
|------------------------------|------------------------------------------------|
| create host-wwn-name         | create host                                    |
| delete host-wwn-name         | delete host                                    |
| reset host-channel-link      | reset host-link                                |
| set drive-parameters         | set disk-parameters                            |
| set global-spare             | set spares                                     |
| set host-port-interconnects  | None                                           |
| set host-wwn-name            | set host-name                                  |
| set output-format            | set cli-parameters                             |
| set vdisk-spare              | set spares                                     |
| show channels                | show ports                                     |
| show drive-parameters        | show disk-parameters                           |
| show enclosure-status        | show enclosures, show frus, show sensor-status |
| show host-port-interconnects | None                                           |
| show host-wwn-names          | show hosts                                     |
| show lun-maps                | show volume-maps                               |
| show output-format           | show cli-parameters                            |
| show port-wwn                | show ports                                     |

# 3 Alphabetical list of commands

This chapter is organized to help you find a command by name. Each command topic includes one or more of the following sections:

**Description** The command's purpose and notes about its usage

**Syntax** The command's syntax

Parameters Descriptions of the command's parameters

Output Descriptions of fields shown in console format

**Example** One or more examples of the command's usage in console format

Basetypes References to descriptions of basetype properties shown in XML API format

See also References to commands that are used with the command

# abort scrub

**Description** Aborts the scrub vdisk operation for specified vdisks.

 $\textbf{Syntax} \quad \textbf{abort scrub vdisk} \quad vdisks$ 

Parameters vdisk vdisks

Names or serial numbers of the vdisks to stop scrubbing. For vdisk syntax, see "Command syntax"

on page 19.

**Example** Abort scrubbing vdisk vd1:

# abort scrub vdisk vd1

Info: Scrub was aborted on vdisk vdl. (vdl)

Success: Command completed successfully. (2012-01-20 15:42:08)

See also • scrub vdisk

• show vdisks

# abort verify

**Description** Aborts the verify vdisk operation for specified vdisks.

Syntax abort verify vdisk *vdisks* 

Parameters vdisk vdisks

Names or serial numbers of the vdisks to stop verifying. For vdisk syntax, see "Command syntax" on

page 19.

**Example** Abort verifying vdisk vd1:

# abort verify vdisk vd1
Info: The verify was aborted on vdisk vd1. (vd1) (2012-01-20 15:40:31)
Success: Command completed successfully. (2012-01-20 15:40:31)

See also • show vdisks

• verify vdisk

### clear cache

Description Clears unwritable cache data from both controllers. This data cannot be written to disk because it is associated with a volume that no longer exists or whose disks are not online. If the data is needed, the volume's disks must be brought online. If the data is not needed it can be cleared, in which case it will be lost and data will differ between the host and disk. Unwritable cache is also called orphan

You can clear unwritable cache data for one or more volumes.

When there are several volumes' worth of unwritable data, running the clear cache command will clear only the first volume's unwritable data. Therefore, it might become necessary to run the clear cache command multiple times to remove all cache data. Use the following process to ensure all cache data has been cleared.

- 1. Run the show unwritable-cache command to view the percent of unwritable cache in each controller.
- 2. Run the clear cache command.
- 3. Run the show unwritable-cache command to view the percent of unwritable cache in each controller. If the value is not 0, repeat steps 1–3 until the value is 0.

**Syntax** clear cache [volume volume]

Parameters volume volume

Optional. Name or serial number of the volume whose cache data should be cleared. For volume syntax, see "Command syntax" on page 19. If this parameter is omitted, the command clears any unneeded orphaned data for volumes that are no longer online or that no longer exist.

### **Example** Clear unwritable cache data for volume V1 from both controllers:

# clear cache volume V1 Success: Command completed successfully - If unwritable cache data existed, it has been cleared. (2012-01-18 14:21:11)

See also • show unwritable-cache

### clear disk-metadata

**Description** Clears metadata from leftover disks.

### ∧ CAUTION:

- Only use this command when all vdisks are online and leftover disks exist. Improper use of this command may result in data loss.
- Do not use this command when a vdisk is offline and one or more leftover disks exist.

If you are uncertain whether to use this command, contact technical support for further assistance.

Each disk in a vdisk has metadata that identifies the owning vdisk, the other members of the vdisk, and the last time data was written to the vdisk. The following situations cause a disk to become a leftover:

- Vdisk members' timestamps do not match so the system designates members having an older timestamp as leftovers.
- A disk is not detected during a rescan, then is subsequently detected.

When a disk becomes a leftover, the following changes occur:

- The disk's health becomes Degraded and its How Used state becomes LEFTOVR.
- The disk is automatically excluded from the vdisk, causing the vdisk's health to become Degraded or Fault, depending on the RAID level.
- The disk's Fault LED is illuminated amber.

If spares are available, and the health of the vdisk is Degraded, the vdisk will use them to start reconstruction. When reconstruction is complete, you can clear the leftover disk's metadata. Clearing the metadata will change the disk's health to OK and its How Used state to AVAIL, making the disk available for use in a new vdisk or as a spare.

If spares are not available to begin reconstruction, or reconstruction has not completed, keep the leftover disk so that you'll have an opportunity to recover its data.

This command clears metadata from leftover disks only. If you specify disks that are not leftovers, the disks are not changed.

Syntax clear disk-metadata disks

### Parameters disks

IDs of the leftover disks to clear metadata from. For disk syntax, see "Command syntax" on page 19.

### **Example** Show disk usage:

```
# show disks
Location ... How Used ...
... LEFTOVR ...
1.1
1.2
       ... VDISK
Success: Command completed successfully. (2012-01-18 10:35:39)
```

### Clear metadata from a leftover disk:

```
# clear disk-metadata 1.1
Info: Updating disk list...
Info: Disk disk_1.1 metadata was cleared. (2012-01-18 10:35:39)
Success: Command completed successfully. - Metadata was cleared. (2012-01-18
10:35:39)
```

### Try to clear metadata from a disk that is not leftover:

# clear disk-metadata 1.2 Error: The specified disk is not a leftover disk. (1.2) - Metadata was not cleared for one or more disks. (2012-01-18 10:32:59)

### clear events

△ **CAUTION:** For use by or with direction from a service technician.

**Description** Clears the event log for controller A, B, or both.

**Syntax** clear events [a|b|both]

Parameters a|b|both

Optional. The controller event log to clear. If this parameter is omitted, both event logs are cleared.

**Example** Clear the event log for controller A:

# clear events a Success: Command completed successfully. - The event log was successfully cleared. (2012-01-18 10:40:13)

See also • show events

# clear expander-status

△ **CAUTION:** For use by or with direction from a service technician.

Description Clears the counters and status for SAS expander lanes. Counters and status can be reset to a good state for all enclosures, or for a specific enclosure whose status is Error as shown by the show expander-status command.

NOTE: If a rescan is in progress, the clear operation will fail with an error message saying that an EMP does exist. Wait for the rescan to complete and then retry the clear operation.

**Syntax** clear expander-status [enclosure *ID*]

Parameters enclosure ID

Optional. The enclosure number.

**Example** Clear the expander status for the first enclosure:

# clear expander-status enclosure 0 Success: Command completed successfully. - Expander status was cleared. (2012-01-18 14:18:53)

**See also** • show expander-status

### create host

**Description** Creates a host entry with an associated nickname. Use this to create an entry for a host that is not automatically discovered or to create a nickname for an automatically discovered host. When mapping volumes to hosts the nickname can make a host easy to recognize.

```
Syntax create host
          id ID
          nickname
```

### Parameters id ID

For FC and SAS, the host node's 16-hex-digit WWPN. The value can include a colon between each byte but the colons will be discarded. A host ID cannot have more than one entry in the system.

nickname

A nickname for the host node. The name is case sensitive; cannot include a comma, double quote, angle bracket, or backslash; and can have a maximum of 15 bytes. A name that includes a space must be enclosed in double quotes.

**Example** Create an entry named <code>Host1</code> for an FC host whose WWPN is 207000C0FF001122:

```
# create host id 207000C0FF001122 Host1
Success: Command completed successfully. - The new host was created. (2012-01-18
15:53:10)
```

Create an entry for an FC host by pasting a WWPN that includes colons:

```
# create host id 20:70:00:c0:ff:d7:4c:07 Host2
Success: Command completed successfully. - The new host was created. (2012-01-18
15:53:20)
```

- See also delete host
  - set host-name
  - show hosts

# create host-wwn-name

Obsolete command. See "create host" on page 35.

# create schedule

**Description** Schedules a task to run automatically.

**Syntax** create schedule

schedule-specification "specification" task-name task-name schedule-name

Parameters schedule-specification "specification"

Defines when the task will first run, and optionally when it will recur and expire. You can use a comma to separate optional conditions. Dates cannot be in the past. For times, if neither AM nor PM is specified, a 24-hour clock is used.

- start yyyy-mm-dd hh:mm [AM PM] Specifies a date and a time in the future to be the first instance when the scheduled task will run, and to be the starting point for any specified recurrence.
- [every # minutes|hours|days|weeks|months|years] Specifies the interval at which the task will run.
- [between hh:mm [AM | PM] and hh:mm [AM | PM]] Constrains the time range during which the task is permitted to run. Ensure that the start time is within the specified time range.
- [only any|first|second|third|fourth|fifth|last|#st|#nd|#rd|#th weekday | weekendday | Sunday | Monday | Tuesday | Wednesday | Thursday | Friday |Saturday of year|month|January|February|March|April|May|June|July | August | September | October | November | December ] Constrains the days or months when the task is permitted to run. Ensure that this constraint
- [count #] Constrains the number of times the task is permitted to run.
- [expires yyyy-mm-dd hh:mm [AM PM]] Specifies when the schedule expires, after which the task will no longer run.

task-name task-name

includes the start date.

The task to run. The name is case sensitive.

schedule-name

A name for the new schedule. The name is case sensitive; cannot include a comma, double quote, angle bracket, or backslash; and can have a maximum of 32 bytes. A name that includes a space must be enclosed in double quotes.

Example Create schedule Sched1 that runs Task1 for the first time on March 1, 2012; runs daily between midnight and 1:00 AM; and runs for the last time in the morning of January 1, 2013:

# create schedule schedule-specification "start 2012-03-01 00:01, every 1 days, between 12:00 AM and 1:00 AM, expires 2013-01-01 1:00 AM" task-name Task1 Sched1 Success: Command completed successfully. (Sched1) - The schedule was created. (2012-01-20 15:48:01)

Create schedule Sched2 that runs Task2 for the first time on March 1, 2012, and on the first weekday of each month, with no expiration:

# create schedule schedule-specification "start 2012-03-01 00:01 only first weekday of month" task-name Task2 Sched2 Success: Command completed successfully. (Sched2) - The schedule was created. (2012-01-20 15:46:16)

Try to create Sched3 with a start time outside the "between" range:

# create schedule schedule-specification "start 2012-01-14 4:15 PM between 12:00 AM and 12:00 PM" task-name Task3 Sched3

Error: create schedule: (Sched3) - The specified start time must be within the range specified with the 'between' parameter. (2012-01-20 15:46:08)

# See also • delete schedule

- set schedule
- show schedule-details
- show schedules
- show task-details
- show tasks

# create task

**Description** Creates a task that can be scheduled. You can create a task to enable or disable DSD.

**Syntax** To create a task to enable spin down for all disks:

```
create task type EnableDSD name
```

To create a task to disable spin down for all disks:

```
create task type DisableDSD name
```

Parameters type EnableDSD DisableDSD

The task type:

- EnableDSD: Enables spin down for all vdisks. You can use this to enable or resume spin down during hours of infrequent activity.
- DisableDSD: Disables spin down for all vdisks. You can use this to disable or suspend spin down during hours of frequent activity.

A name for the new task. The name is case sensitive; cannot include a comma, double quote, angle bracket, or backslash; and can have a maximum of 32 bytes. A name that includes a space must be enclosed in double quotes.

# **Example** Create a task named taskDSDresume to enable or resume spin down:

```
# create task type EnableDSD taskDSDresume
Success: Command completed successfully. (taskDSDresume) - The task was created.
(2012-01-19 15:47:04)
```

## Create a task named taskDSDsuspend to disable or suspend spin down:

```
# create task type DisableDSD taskDSDsuspend
Success: Command completed successfully. (taskDSDsuspend) - The task was created. (2012-01-19 15:47:15)
```

- See also create schedule
  - delete task
  - show task-details
  - show tasks
  - show volumes

## create user

Description Creates a user account. The system supports 12 user accounts. You can create a general user that can access the WBI, CLI, or FTP interface, or an SNMPv3 user that can access the MIB or receive trap notifications. SNMPv3 user accounts support SNMPv3 security features such as authentication and encryption.

### Syntax create user

```
[authentication-type MD5 | SHA | none]
[base 2 | 10]
[interfaces interfaces]
[roles monitor|manage|admin|diagnostic]
[password password]
[precision #]
[privacy-password encryption-password]
[privacy-type DES | AES | none]
[storage-size-base 2|10]
[storage-size-precision #]
[storage-size-units auto|MB|GB|TB]
[temperature-scale celsius|c|fahrenheit|f]
[timeout #]
[trap-host IP-address]
[type novice|standard|advanced|diagnostic]
[units auto | MB | GB | TB]
[level]
name
```

### Parameters

authentication-type MD5 | SHA | none

Optional. For an SNMPv3 user, this specifies whether to use a security authentication protocol. Authentication uses the user password.

- MD5: MD5 authentication.
- SHA: SHA authentication.
- none: No authentication.

base 2 10

Optional. Sets the base for entry and display of storage-space sizes:

- 2: Sizes are shown as powers of 2, using 1024 as a divisor for each magnitude.
- 10: Sizes are shown as powers of 10, using 1000 as a divisor for each magnitude.

Operating systems usually show volume size in base 2. Disk drives usually show size in base 10. Memory (RAM and ROM) size is always shown in base 2.

```
interfaces interfaces
```

Optional. Specifies the interfaces that the user can access. Multiple values must be separated by commas and no spaces. A command that specifies snmpuser or snmptarget cannot also specify a non-SNMP interface.

- cli: CLI.
- wbi: WBI (RAIDar).
- ftp: FTP interface.
- smis: SMI-S interface.
- snmpuser: Allows an SNMPv3 user to view the SNMP MIB.
- snmptarget: Allows an SNMPv3 user to receive SNMP trap notifications. This option requires the trap-host parameter.
- none: No interfaces.

roles monitor | manage | admin | diagnostic

Optional. Specifies the user's roles as one or more of the following values:

- monitor: User can view but not change system settings.
- manage: User can view and change system settings.
- admin: User can view and change system settings and access certain commands unavailable to monitor and manage users.
- diagnostic: User can view and change system settings and access certain commands unavailable to monitor and manage users.

locale English|en|Spanish|es|French|fr|German|de|Italian|it|Japanese|ja|Korean|ko|Dutch|n1|Chinese-simplified|zh-s|Chinese-traditional|zh-t Optional. The display language.

password password

Optional in console format; required for XML API format. Sets a new password for the user. The value is case sensitive; can include a maximum of 32 bytes using printable UTF-8 characters except a backslash, comma, double quote, or angle bracket. A value that includes a space must be enclosed in double quotes. If this parameter is omitted, the command prompts you to enter and re-enter a value, which is displayed encrypted. For an SNMPv3 user whose authentication-type parameter is set to use authentication, this specifies the authentication password and must include at least 8 characters.

precision #

Optional. Sets the number of decimal places (1-10) for display of storage-space sizes.

privacy-password encryption-password

Optional. For an SNMPv3 user whose privacy-type parameter is set to use encryption, this specifies the encryption password. The value is case sensitive; can include a maximum of 32 bytes using printable UTF-8 characters except a backslash, comma, double quote, or angle bracket; must include at least 8 characters.

privacy-type DES | AES | none

Optional. For an SNMPv3 user, this specifies whether to use a security encryption protocol. This parameter requires the privacy-password parameter and the authentication-type parameter.

- DES.
- AES.
- none: No encryption.

storage-size-base 2 | 10 Optional. Alias for base.

storage-size-precision # Optional. Alias for precision.

storage-size-units auto | MB | GB | TB

Optional. Alias for units.

temperature-scale celsius | c | fahrenheit | f Optional. Sets the scale for display of temperature values:

- fahrenheit or f: Temperatures are shown in degrees Fahrenheit.
- celsius or c: Temperatures are shown in degrees Celsius.

timeout #

Optional. Sets the timeout value in seconds for the login session. Valid values are 120–43200 seconds (2–720 minutes).

trap-host *IP-address* 

Optional. For an SNMPv3 user whose interface parameter is set to snmptarget, this specifies the IP address of the host that will receive SNMP traps.

type novice|standard|advanced|diagnostic

Optional. Identifies the user's experience level. This parameter does not affect access to commands.

units auto MB GB TB

Optional. Sets the unit for display of storage-space sizes:

- auto: Sizes are shown in units determined by the system.
- MB: Sizes are shown in megabytes.
- GB: Sizes are shown in gigabytes.
- TB: Sizes are shown in terabytes.

Based on the precision setting, if a size is too small to meaningfully display in the selected unit, the system uses a smaller unit for that size. For example, if units is set to TB, precision is set to 1, and base is set to 10, the size 0.11709 TB is instead shown as 117.1 GB.

Use the roles parameter.

A name for the new user, which cannot already exist in the system. The name is case sensitive; cannot include a comma, double quote, backslash, or space; and can have a maximum of 29 bytes.

NOTE: The user name admin is reserved for internal use.

# **Example** Create user John who will view system information using base 2 in RAIDar:

```
# create user base 2 interfaces wbi role monitor John
Enter new password: ****
Re-enter new password: ****
Success: Command completed successfully. (John) - The new user was created.
(2012-01-20 15:54:35)
```

## Create user MIB that can view the SNMP MIB, using authentication and encryption:

```
# create user interfaces snmpuser password whoAreYou authentication-type SHA
privacy-type AES privacy-password whoAreYou MIB
Success: Command completed successfully. (MIB) - The new user was created.
(2012-01-20 15:54:45)
```

# Create user Traps that can receive SNMP trap notifications, using authentication without encryption:

```
# create user interfaces snmptarget authentication-type MD5 trap-host
172.22.4.171 Traps
Enter new password: *******
Re-enter new password: *******
Success: Command completed successfully. (Traps) - The new user was created.
(2012-01-20 15:54:55)
```

- See also delete user
  - set snmp-parameters
  - set user
  - show users

# create vdisk

Description Creates a vdisk using the specified RAID level, disks, and spares. All disks used in a vdisk and its spares must be SAS SSD, enterprise SAS, or midline SAS; mixing disk types is not supported.

For each RAID level, the minimum and maximum numbers of disks supported are:

 NRAID: 1 RAID5: 3-16 • RAID0: 2–16 RAID6: 4-16 • RAID1: 2 RAID10: 4–16 RAID3: 3–16 RAID50: 6–32

For best practices for creating vdisks, see the AssuredSAN 4000 Series RAIDar User Guide.

## **Syntax** create vdisk

```
level nraid|raid0|r0|raid1|r1|raid3|r3|raid5|r5|raid6|r6|raid10|r10
|raid50|r50
disks disks
[assigned-to a|b|auto]
[spare disks]
[chunk-size 16k|32k|64k|128k|256k|512k]
[mode online|offline]
name
```

Parameters level nraid | raid | raid | raid | raid | raid | raid | raid | raid | raid | raid | raid | raid | raid | raid | raid | raid | raid | raid | raid | raid | raid | raid | raid | raid | raid | raid | raid | raid | raid | raid | raid | raid | raid | raid | raid | raid | raid | raid | raid | raid | raid | raid | raid | raid | raid | raid | raid | raid | raid | raid | raid | raid | raid | raid | raid | raid | raid | raid | raid | raid | raid | raid | raid | raid | raid | raid | raid | raid | raid | raid | raid | raid | raid | raid | raid | raid | raid | raid | raid | raid | raid | raid | raid | raid | raid | raid | raid | raid | raid | raid | raid | raid | raid | raid | raid | raid | raid | raid | raid | raid | raid | raid | raid | raid | raid | raid | raid | raid | raid | raid | raid | raid | raid | raid | raid | raid | raid | raid | raid | raid | raid | raid | raid | raid | raid | raid | raid | raid | raid | raid | raid | raid | raid | raid | raid | raid | raid | raid | raid | raid | raid | raid | raid | raid | raid | raid | raid | raid | raid | raid | raid | raid | raid | raid | raid | raid | raid | raid | raid | raid | raid | raid | raid | raid | raid | raid | raid | raid | raid | raid | raid | raid | raid | raid | raid | raid | raid | raid | raid | raid | raid | raid | raid | raid | raid | raid | raid | raid | raid | raid | raid | raid | raid | raid | raid | raid | raid | raid | raid | raid | raid | raid | raid | raid | raid | raid | raid | raid | raid | raid | raid | raid | raid | raid | raid | raid | raid | raid | raid | raid | raid | raid | raid | raid | raid | raid | raid | raid | raid | raid | raid | raid | raid | raid | raid | raid | raid | raid | raid | raid | raid | raid | raid | raid | raid | raid | raid | raid | raid | raid | raid | raid | raid | raid | raid | raid | raid | raid | raid | raid | raid | raid | raid | raid | raid | raid | raid | raid | raid | raid | raid | raid | raid | raid | raid | raid | raid | raid | raid | raid | raid | raid | raid | raid | raid | raid | raid | raid | raid |raid50|r50

Specifies the RAID level.

disks disks

IDs of the disks to include in the vdisk. RAID 10 requires a minimum of two RAID1 sub-vdisks each having two disks. RAID 50 requires a minimum of two RAID5 sub-vdisks each having three disks. For disk syntax, see "Command syntax" on page 19.

```
assigned-to a|b|auto
```

Optional. For a system operating in Active-Active ULP mode, this specifies the controller to own the vdisk. To let the system automatically load-balance vdisks between controllers, use auto or omit this parameter.

```
spare disks
```

Optional. IDs of 1–4 dedicated spares to assign to a RAID 1, 3, 5, 6, 10, or 50 vdisk. For disk syntax, see "Command syntax" on page 19.

```
chunk-size 16k|32k|64k|128k|256k|512k
```

Optional. The amount of contiguous data, in KB, that is written to a vdisk member before moving to the next member of the vdisk. For RAID 50, this option sets the chunk size of each RAID5 subvdisk. The chunk size of the RAID50 vdisk is calculated as: configured-chunk-size x (subvdisk-members - 1). For NRAID and RAID 1, chunk-size has no meaning and is therefore not applicable.

```
mode online offline
```

Optional. Specifies whether the vdisk is initialized online or offline.

- online: Enables you to use the vdisk immediately after creating it while it is initializing. Because online uses the verify method to create the vdisk, it takes longer to complete initializing than offline. Online initialization is fault-tolerant.
- offline: You must wait for the vdisk initialization process to finish before using the vdisk; however, offline takes less time to complete initializing than online.

### name

A name for the new vdisk. The name is case sensitive; cannot include a comma, double quote, angle bracket, or backslash; and can have a maximum of 20 bytes. A name that includes a space must be enclosed in double quotes.

# **Example** Create the RAID1 vdisk VD1 using two disks in the first enclosure:

```
# create vdisk level raid1 disks 0.1,0.3 VD1
Success: Command completed successfully. (2012-01-20 09:57:49)
```

# Create the RAID50 vdisk VD2 having four RAID5 sub-vdisks, each having three disks:

```
# create vdisk level r50 disks 0.1-3:0.4-6:0.7-9:0.10-12 VD2
Success: Command completed successfully. (2011-10-03 11:12:54)
```

# Create the RAID6 vdisk vdR6 using four disks:

```
# create vdisk level r6 disks 2.3-4,2.8-9 vdR6
Success: Command completed successfully. (2012-01-20 12:58:43)
```

- See also delete vdisks
  - set vdisk
  - show disks
  - show vdisks

# create volume

Description Creates a volume in a vdisk. You must specify a size for the volume. You can create the volume unmapped or set its default mapping. Default mapping settings apply to all hosts, unless overridden by an explicit mapping between a host and the volume. You can later change the mapping by using the map volume and unmap volume commands.

By default, this command will not map the created volume.

### Syntax create volume

```
vdisk vdisk
size size[B|KB|MB|GB|TB|KiB|MiB|GiB|TiB]
[mapping ports.LUN]
[access read-write|rw|read-only|ro|no-access]
[lun LUN]
[ports ports]
name
```

Parameters vdisk vdisk

Name or serial number of the vdisk to create the volume in. For vdisk syntax, see "Command syntax" on page 19.

```
size size[B|KB|MB|GB|TB|KiB|MiB|GiB|TiB]
```

Sets the volume size using the current base, as shown by the show cli-parameters command. The unit can be specified as follows:

- If base 2 is in use: B (bytes), KiB (kibibytes), MiB (mebibytes), or GiB (gibibytes)
- If base 10 is in use: B (bytes), KB (kilobytes), MB (megabytes), or GB (gigabytes)

If no unit is specified, the unit is 512-byte blocks.

```
mapping ports.LUN
```

Deprecated; use the ports and lun parameters.

```
access read-write|rw|read-only|ro|no-access
```

Optional. The access permission for hosts connected to the controller for this volume: read-write (rw), read-only (ro), or no-access. If no-access is specified, the volume is not mapped.

Optional if the access parameter is set to no-access. Specifies the LUN to assign to the mapping on all ports.

```
ports ports
```

Optional. The ports through which the host can access the volume. If this parameter is omitted, all ports are selected.

A name for the new volume. The name is case sensitive; cannot include a comma, double quote, angle bracket, or backslash; and can have a maximum of 20 bytes. A name that includes a space must be enclosed in double quotes.

## Example Create the 20 GB volume V1 on vdisk VD1, and map it to ports A1 and B1 using LUN 5:

```
# create volume vdisk VD1 size 20GB ports a1,b1 lun 5 V1
Info: The volume was created. (V1)
Info: The volume was mapped. (V1) (2012-01-18 16:53:27)
Success: Command completed successfully. (2012-01-18 16:53:27)
```

- See also delete volumes
  - set volume
  - show vdisks
  - show volumes

# create volume-set

**Description** Creates a specified number of volumes in a vdisk. You must specify a base name and a size for the volumes. You can create the volumes unmapped or set their default mapping. Default mapping settings apply to all hosts, unless overridden by an explicit mapping between a host and the volume. You can later change mappings by using the map volume and unmap volume commands.

## Syntax create volume-set

```
vdisk vdisk
basename base-name
size size[B|KB|MB|GB|TB|KiB|MiB|GiB|TiB]
[baselun base-LUN]
[access read-write|rw|read-only|ro|no-access]
[ports ports]
```

Parameters vdisk vdisk

Name or serial number of the vdisk to create the volumes in. For vdisk syntax, see "Command syntax" on page 19.

basename base-name

A name to which a number will be appended to generate a different name for each volume. A name is case sensitive; cannot include a comma, double quote, angle bracket, or backslash; and can have a maximum of 16 bytes. A name that includes a space must be enclosed in double quotes.

Resulting volumes are numbered sequentially starting with 0000. If volumes with the specified basename already exist, names of new volumes start with the first available name in the sequence. For example: for basename vd1 v, if vd1 v0000 and vd1 v0002 exist, the next volumes created will be vd1 v0001 and vd1 v0003.

The number of volumes to create, from 1 to 128. Volumes are created up to the maximum number supported per vdisk.

```
size size[B|KB|MB|GB|TB|KiB|MiB|GiB|TiB]
```

Sets the size for each volume using the current base, as shown by the show cli-parameters command. The unit can be specified as follows:

- If base 2 is in use: B (bytes), KiB (kibibytes), MiB (mebibytes), or GiB (gibibytes)
- If base 10 is in use: B (bytes), KB (kilobytes), MB (megabytes), or GB (gigabytes)

If no unit is specified, the unit is 512-byte blocks. If the combined size of the volumes exceeds the capacity of the vdisk, an error message is displayed and no volumes are created.

```
baselun base-LUN
```

Optional. The first in a sequence of LUNs to assign to map the volumes through ports specified by the ports parameter. If the baselun and ports parameters are omitted, the volumes are not mapped. If a LUN to be assigned to a volume is already in use, an error message is displayed and that volume and any subsequent volumes are not mapped.

```
access read-write | rw | read-only | ro | no-access
```

Optional. Access privilege that hosts have to these volumes: read-write (rw), read-only (ro), or no-access. If no-access is specified, the volume is not mapped.

```
ports ports
```

Optional. The controller ports through which hosts can access the volumes using LUNs specified by the baselun parameter. For port syntax, see "Command syntax" on page 19. If not all ports are specified, the unspecified ports are not mapped. If the ports and baselun parameters are omitted, the volumes are not mapped.

# **Example** Create two unmapped, 100 GB volumes with base name data- in vdisk data, and show the

```
# create volume-set count 2 size 100GB vdisk data basename data-
Info: The volume was created. (data-0000)
Info: The volume was created. (data-0001)
Success: Command completed successfully. (2012-01-20 14:24:09)
# show volume-maps
Volume View [Serial Number (SN) Name (data-0000) ] Mapping:
  Ports LUN Access Host-Port-Identifier Nickname
  -----
            not-mapped all other hosts
Volume View [Serial Number (SN) Name (data-0001) ] Mapping:
  Ports LUN Access Host-Port-Identifier Nickname
  -----
            not-mapped all other hosts
Success: Command completed successfully. (2012-01-20 14:24:27)
Create ten 20 GB volumes with the base name vd1 v in vdisk vd1, mapped starting with LUN 5
with read-only access through port A1, and show the results:
# create volume-set count 10 size 20GB vdisk vd1 basename vd1_v baselun 5
access ro ports al
Info: The volume was created. (vd1 v0000)
Info: The volume was created. (vd1_v0009)
Info: The volume was mapped. (vd1_v0000)
Info: The volume was mapped. (vd1 v0009)
Success: Command completed successfully. (2012-01-20 14:26:37)
# show volume-maps
Volume View [Serial Number (SN) Name (vd1_v0000) ] Mapping:
  Ports LUN Access Host-Port-Identifier Nickname
  _____
           read-only all other hosts
Volume View [Serial Number (SN) Name (vd1_v0001) ] Mapping:
  Ports LUN Access Host-Port-Identifier Nickname
  _____
  A1 6 read-only all other hosts
Volume View [Serial Number (SN) Name (vd1_v0009) ] Mapping:
  Ports LUN Access Host-Port-Identifier Nickname
  ______
  Al 14 read-only all other hosts
```

Success: Command completed successfully. (2012-01-20 14:26:47)

- See also create volume
  - delete volumes
  - map volume
  - set volume
  - show vdisks
  - show volume-maps
  - show volumes
  - unmap volume

# delete global-spare

**Description** Deletes specified global spare disks.

**Syntax** delete global-spare disks disks

Parameters disks disks

IDs of the global spares to delete. For disk syntax, see "Command syntax" on page 19.

# **Example** Delete two global spares:

```
# delete global-spare disks 1.1,1.5
Info: Global spare disk 1.1 was deleted. (1.1)
Info: Global spare disk 1.5 was deleted. (1.5)
Success: Command completed successfully. (2012-01-20 11:32:56)
```

# See also • delete vdisk-spare

- set spares
- show disks

# delete host

**Description** Deletes a manually created host or the nickname of a discovered host. If the host is not mapped or has only default mappings, you can delete the host. If the host has explicit mappings, you must delete the mappings before you can delete the host.

If you delete the nickname of a discovered host, commands will show the host by its ID only.

Syntax delete host host

### Parameters host

The ID or nickname of the host.

**Example** Delete the manually created host named MyHost:

```
# delete host MyHost
```

Success: Command completed successfully. (2012-01-18 17:06:41)

### Delete the nickname of discovered host Host1:

```
# delete host Host1
```

Success: Command completed successfully. (2011-10-10 17:06:51)

### Try to delete the mapped host whose ID is 100000062b0e5e15:

```
# delete host 100000062b0e5e15
```

Error: The specified host is mapped to one or more volumes so the host was not deleted. (2012-01-18 17:10:20)

- See also create host
  - set host-name
  - show host-maps
  - show hosts

# delete host-wwn-name

Obsolete command. See "delete host" on page 50.

# delete schedule

**Description** Deletes a task schedule.

Syntax delete schedule schedule

Parameters schedule

The schedule to delete.

**Example** Delete schedule Sched1:

# delete schedule Sched1

Success: Command completed successfully. (Sched1) - The schedule was deleted. (2012-01-21 17:05:15)

See also • create schedule

• show schedule-details

show schedules

# delete task

**Description** Deletes a task. If the task is scheduled, a confirmation prompt will ask whether you want to delete the task and its schedules. Reply yes to delete both, or no to cancel the command.

 $\textbf{Syntax} \ \texttt{delete task} \ \textit{task}$ 

Parameters task

The task to delete.

**Example** Delete task Task1:

# delete task Task1

Success: Command completed successfully. (Task1) - The task was deleted. (2012-01-21 17:05:46)

- See also create task
  - delete schedule
  - show schedule-details
  - show schedules
  - show task-details
  - show tasks

# delete user

**Description** Deletes a user account. You can delete any user that has been created and the default users

monitor and ftp.

Syntax delete user

[noprompt]

name

Parameters noprompt

Optional in console format; required for XML API format. Suppresses the confirmation prompt, which requires a yes or no response. Specifying this parameter allows the command to proceed without user interaction.

name

The user to delete. Names are case sensitive.

# **Example** Delete user jsmith:

```
# delete user jsmith
Are you sure you want to delete user jsmith? yes
Success: Command completed successfully. (2011-10-10 15:55:16)
```

Delete user Kim and suppress the confirmation prompt:

```
# delete user noprompt Kim
Success: Command completed successfully. (2012-01-21 15:55:26)
```

## See also • create user

show users

# delete vdisks

Description Deletes specified valisks. Unmaps and deletes all volumes in the valisks and disassociates all disks assigned to the vdisks.

Alias for delete vdisk.

△ CAUTION: Deleting a vdisk will delete all data on that vdisk.

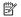

NOTE: If you delete a quarantined vdisk and its missing disks are later found, the vdisk reappears as quarantined or offline and you must delete it again (to clear those disks).

```
Syntax delete vdisks
           [prompt yes no]
           vdisks
```

Parameters prompt yes no

Optional. Specifies an automatic response to the prompt that appears if a utility is running on the

- yes: Stop the utility and allow the command to proceed.
- no: Cancel the command.

If this parameter is omitted, you must manually reply to the prompt.

vdisks

Names or serial numbers of the vdisks to delete. For vdisk syntax, see "Command syntax" on page 19.

**Example** Delete vdisks VD1 and VD2:

```
# delete vdisks VD1,VD2
Info: Vdisk VD1 was deleted. (VD1) (2012-01-21 12:59:54)
Info: Vdisk VD2 was deleted. (VD2) (2012-01-21 12:59:54)
Success: Command completed successfully. (2012-01-21 12:59:54)
```

Delete vdisk VD3 on which a utility is running:

```
# delete vdisks VD3
Vdisk VD3 has jobs running. Do you want to continue? yes
Info: Please wait - vdisks are being deleted.
Info: Vdisk VD3 was deleted. (VD3) (2012-01-21 13:00:18)
Success: Command completed successfully. (2012-01-21 13:00:18)
```

- See also create vdisk
  - show vdisks

# delete vdisk-spare

**Description** Deletes specified spares that are assigned to a vdisk.

Syntax delete vdisk-spare disks disks

vdisk

Parameters disks disks

IDs of the spares to delete. For disk syntax, see "Command syntax" on page 19.

vdisk

Name or serial number of the vdisk to delete the spares from. For disk syntax, see "Command syntax" on page 19.

**Example** Delete spare disk 1.5 from vdisk VD1:

```
# delete vdisk-spare disks 1.5 VD1
Info: Vdisk spare disk 1.5 was deleted. (1.5)
Success: Command completed successfully. (2011-10-12 11:11:29)
```

See also • delete global-spare

- set spares
- show disks
- show vdisks

# delete volumes

# **Description** Deletes specified volumes.

△ CAUTION: Deleting a volume will delete all data in that volume and its schedules.

Syntax delete volumes volumes

Parameters volumes

Names or serial numbers of the volumes to delete. For volume syntax, see "Command syntax" on page 19.

**Example** Delete volumes V1 and V2:

```
# delete volumes V1,V2
Info: Volume V1 was deleted. (V1) (2012-01-18 12:18:50)
Info: Volume V2 was deleted. (V2) (2012-01-18 12:18:50)
Success: Command completed successfully. (2012-01-18 12:18:50)
```

See also • create volume

show volumes

# dequarantine

## **Description** Removes a vdisk from quarantine.

△ CAUTION: If a vdisk is removed from quarantine and does not have enough disks to continue operation, its status will change to OFFL and its data cannot be recovered. To continue operation, a RAID3 or RAID5 vdisk can have only one inaccessible disk; a RAID6 vdisk can have only one or two inaccessible disks; a RAID10 or RAID50 vdisk can have only one inaccessible disk per sub-vdisk. For example, a 16-disk RAID10 vdisk can remain online (critical) with 8 inaccessible disks if one disk per mirror is inaccessible.

The system will automatically quarantine a vdisk having a fault-tolerant RAID level if one or more of its disks becomes inaccessible, or to prevent invalid ("stale") data that may exist in the controller from being written to the vdisk. Quarantine will not occur if a known-failed disk becomes inaccessible or if a disk becomes inaccessible after failover or recovery. The system will automatically quarantine an NRAID or RAIDO vdisk to prevent invalid data from being written to the vdisk. If quarantine occurs because of an inaccessible disk, event 172 is logged. If quarantine occurs to prevent writing invalid data, event 485 is logged.

Examples of when quarantine can occur are:

- At system power-up, a vdisk has fewer disks online than at the previous power-up. This may
  happen because a disk is slow to spin up or because an enclosure is not powered up. The vdisk
  will be automatically dequarantined if the inaccessible disks come online and the vdisk status
  becomes FTOL (fault tolerant and online), or if after 60 seconds the vdisk status is QTCR or
  OTDN.
- During system operation, a vdisk loses redundancy plus one more disk; for example, three disks
  are inaccessible in a RAID6 vdisk or two disks are inaccessible for other fault-tolerant RAID
  levels. The vdisk will be automatically dequarantined if after 60 seconds the vdisk status is FTOL,
  FTDN, or CRIT.

Quarantine isolates the vdisk from host access and prevents the system from changing the vdisk status to OFFL (offline). The number of inaccessible disks determines the quarantine status; from least to most severe:

- QTDN (quarantined with down disks): The RAID 6 vdisk has one inaccessible disk. The vdisk is
  fault tolerant but degraded.
- QTCR (quarantined critical): The vdisk is critical with at least one inaccessible disk. For example, two disks are inaccessible in a RAID6 vdisk or one disk is inaccessible for other fault-tolerant RAID levels.
- QTOF (quarantined offline): The vdisk is offline with multiple inaccessible disks causing user data to be incomplete, or is an NRAID or RAIDO vdisk.

When a vdisk is quarantined, its disks become write-locked, its volumes become inaccessible, and it is not available to hosts until it is dequarantined. If there are interdependencies between the quarantined vdisk's volumes and volumes in other vdisks, quarantine may temporarily impact operation of those other volumes. Depending on the operation, the length of the outage, and the settings associated with the operation, the operation may automatically resume when the vdisk is dequarantined or may require manual intervention. A vdisk can remain quarantined indefinitely without risk of data loss.

A vdisk is dequarantined when it is brought back online, which can occur in three ways:

- If the inaccessible disks come online, making the vdisk FTOL, the vdisk is automatically dequarantined.
- If after 60 seconds from being guarantined the vdisk is OTCR or OTDN, the vdisk is automatically dequarantined. The inaccessible disks are marked as failed and the vdisk status changes to CRIT (critical) or FTDN (fault tolerant with down disks). If the inaccessible disks later come online, they are marked as LEFTOVR (leftover).
- The dequarantine command is used to manually dequarantine the vdisk. If the inaccessible disks later come online, they are marked as LEFTOVR (leftover). If event 485 was logged, use the dequarantine command only as specified by the event's recommended-action text to avoid data corruption or loss.

A quarantined vdisk can be fully recovered if the inaccessible disks are restored. Make sure that all disks are properly seated, that no disks have been inadvertently removed, and that no cables have been unplugged. Sometimes not all disks in the vdisk power up. Check that all enclosures have restarted after a power failure. If these problems are found and then fixed, the vdisk recovers and no data is lost.

If the inaccessible disks cannot be restored (for example, they failed), and the vdisk's status is FTDN or CRIT, and compatible spares are available to replace the inaccessible disks, reconstruction will automatically begin.

If a replacement disk (reconstruct target) is inaccessible at power up, the vdisk becomes quarantined; when the disk is found, the vdisk is dequarantined and reconstruction starts. If reconstruction was in process, it continues where it left off.

NOTE: The only commands allowed for a quarantined vdisk are dequarantine and delete vdisk. If you delete a quarantined vdisk and its inaccessible disks later come online, the vdisk will reappear as quarantined or offline and you must delete it again (to clear those disks).

**Syntax** dequarantine vdisk *vdisk* 

Parameters vdisk vdisk

Name or serial number of the vdisk to remove from quarantine. For vdisk syntax, see "Command syntax" on page 19.

Example After determining that vdisk VD1 is quarantined, remove it from quarantine and re-check its status:

```
Name ... Status ...
VD1 ... QTDN ...
Success: Command completed successfully. (2012-01-18 12:18:50)
# dequarantine vdisk VD1
Success: Command completed successfully
# show vdisks
Name ... Status ...
VD1 ... FTDN
Success: Command completed successfully. (2012-01-18 12:18:50)
```

See also • show vdisks

# down disk

△ CAUTION: Intended for use by administrative personnel and should only be used under their supervision.

NOTE: Only available to users on certain systems.

Description Simulates vdisk failure due to loss of a disk. This command only applies to disks that are part of fault-tolerant vdisks.

When using this command, you should:

- 1. Run the show vdisks command to view all vdisks to determine whether the vdisk on which you want to simulate failure is in a fault-tolerant state.
- 2. Run the down disk command.
- 3. Run the show disks command to ensure the disk is in a down state. A disk is in a down state when How Used displays LEFTOVR and the Health is Degraded.
- 4. Run the show vdisks command again to verify the vdisk has failed.

To use the disk, change the LEFTOVR status to AVAIL using the clear disk-metadata command.

Syntax down disk disk

### Parameters disk

IDs of the disks to force into a down state. For disk syntax, see "Command syntax" on page 19.

## **Example** Force disk 0.4 to be put in a down state:

```
# down disk 0.4
Info: Disk 0.4 was placed in a down state. (0.4)
Success: Command completed successfully. (2012-08-24 14:51:47)
```

- See also clear disk-metadata
  - show disks
  - show vdisks

# exit

**Description** Log off and exit the CLI session.

**Syntax** exit

# expand vdisk

**Description** Adds disks to a vdisk. All disks used in a vdisk and its spares must be SAS SSD, enterprise SAS, or midline SAS; mixing disk types is not supported.

The expansion capability for each supported RAID level is:

| RAID level | Expansion capability                                                                                                    | Maximum disks |
|------------|----------------------------------------------------------------------------------------------------|---------------|
| NRAID      | Cannot expand.                                                                                                    | 1             |
| 0, 3, 5, 6 | Can add 1–4 disks at a time.                                                                                                    | 16            |
| 1          | Cannot expand.                                                                                                    | 2             |
| 10         | Can add 2 or 4 disks at a time.                                                                                                    | 16            |
| 50         | Can expand the vdisk one RAID5 sub-vdisk at a time. The added RAID5 sub-vdisk must contain the same number of disks as each original sub-vdisk. | 32            |

**IMPORTANT:** Vdisk expansion cannot be stopped and can take days to complete, depending on disk type, RAID level, and other factors.

**Syntax** expand vdisk

vdisk

disks disks

[prompt yes | no]

### Parameters vdisk

Name or serial number of the vdisk to expand. For vdisk syntax, see "Command syntax" on page 19.

disks disks

IDs of the disks to add. For disk syntax for RAID levels other than RAID10 and RAID50, see "Command syntax" on page 19. For RAID10 and RAID50, you must use a comma (not a colon) to separate each mirror pair or sub-vdisk.

prompt yes no

Optional. Specifies an automatic response to the confirmation prompt:

- yes: Allow the command to proceed.
- no: Cancel the command.

If this parameter is omitted, you must manually reply to the prompt.

**Example** Expand vdisk VD1 to include disk 1.11:

```
# expand vdisk disks 1.11 VD1
Success: Command completed successfully. - Expansion of vdisk was started.
(2012-01-21 12:19:36)
```

Expand RAID10 vdisk R10 to include two additional mirror pairs:

```
# expand vdisk disks 2.4,2.8:2.9-10 R10
Success: Command completed successfully. - Expansion of vdisk was started.
(2012-01-21 12:19:36)
```

Expand RAID50 vdisk R50, which has three 3-disk sub-vdisks, to include one additional 3-disk sub-vdisk:

```
# expand vdisk disks 2.1-2,2.5 R50
Success: Command completed successfully. - Expansion of vdisk was started.
(2012-01-21 12:19:36)
```

- See also show disks
  - show vdisks

# expand volume

**Description** Expands a volume. Expansion is restricted to the space available on the vdisk containing the volume. If insufficient space is available for expansion on the vdisk, first expand the vdisk by using expand vdisk.

## **Syntax** To expand by a specific size:

```
expand volume
   volume
   size size[B|KB|MB|GB|TB|KiB|MiB|GiB|TiB]
```

### To expand to the maximum size:

```
expand volume
   volume
   size max
```

## Parameters volume

Name or serial number of the volume to expand. For volume syntax, see "Command syntax" on page 19.

```
size size[B|KB|MB|GB|TB|KiB|MiB|GiB|TiB]
```

Specifies the size using the current base, as shown by the show cli-parameters command. The unit can be specified as follows:

- If base 2 is in use: B (bytes), KiB (kibibytes), MiB (mebibytes), or GiB (gibibytes)
- If base 10 is in use: B (bytes), KB (kilobytes), MB (megabytes), or GB (gigabytes)

If no unit is specified, the unit is 512-byte blocks.

size max

Expands the volume to fill the available space on the vdisk.

# **Example** Expand volume V1 by 100 GB:

```
# expand volume size 100GB V1
Success: Command completed successfully. - Expansion of volume V1 was started.
(2012-01-21 10:16:05)
```

- See also expand vdisk
  - show vdisks
  - show volumes

 $\triangle$  **CAUTION:** For use by or with direction from a service technician.

**Description** Forces the partner controller module to crash for a non-maskable interrupt.

The command causes the crash by issuing an internal kill command to the SC in the partner controller module. This might be helpful to gather debug information that is only available via a crash dump.

**Syntax** fail controller [a|b]

Parameters fail controller [a|b]

Specifies whether to kill controller A or B. You cannot kill the controller on which the command is

issued

**Example** From controller A, fail controller B:

# fail controller b
Success: Command completed successfully. (2012-01-21 10:16:05)

See also • unfail controller

# help

Description Shows brief help for all available commands or full help for a specific command. For information about using command shortcuts, see "Command completion, editing, and history" on page 20.

Syntax To view brief descriptions of all commands that are available to the user level you logged in as,

help

To view help for a specific command, enter:

help command name

To view information about the syntax for specifying parameters, disks, and so forth, enter:

help syntax

Parameters command-name

Optional. Name of CLI command. Displays help for a specific command.

Optional. Displays information about the syntax for specifying parameters, disks, and so forth.

If you do not specify a command name or syntax, help will display a brief description of all commands that are available to the user.

# map volume

**Description** Maps specified volumes using settings that override the volumes' default mapping.

When a volume is created, if no mapping settings are specified the volume is not mapped; otherwise, those settings become its default mapping, which specifies the controller host ports and access level that all connected hosts have to the volume, and the LUN presented to all hosts to identify the volume. The default mapping's LUN is known as the volume's default LUN.

The map volume command creates mappings with different settings for different hosts. Optionally, you can specify the LUN, ports, and access level for a mapping. A mapping can make a volume accessible to hosts, or inaccessible to hosts (known as *masking*). For example, assume a volume's default mapping allows read-only access using LUN 5. You can give one host read-write access using LUN 6, and you can give a second host no access to the volume.

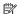

NOTE: When mapping a volume to a host using the Linux ext3 file system, specify read-write access; otherwise, the file system will be unable to mount/present/map the volume and will report an error such as "unknown partition table."

Syntax map volume

[access read-write|rw|read-only|ro|no-access] [mapping ports.LUN] [lun *LUN*] [ports ports] [host hosts] volumes

Parameters access read-write | rw | read-only | ro | no-access

Optional. The access permission available to attached hosts: read-write (rw), read-only (ro), or no-access. If the access parameter is specified as read-write or read-only, either the mapping parameter or the lun parameter must be specified. For an explicit mapping, no-access causes the volume to be masked from specified hosts. If the access parameter is omitted, access is set to read-write.

mapping ports.LUN

Deprecated; use the ports and lun parameters.

Optional. The LUN to use for the mapping. If a single volume and multiple hosts are specified, the same LUN is used for each host. If multiple volumes and a single host are specified, the LUN will increment for the second and subsequent volumes. If multiple volumes and hosts are specified, each host will have the same LUN for the first volume, the next LUN for the second volume, and so on. The lun parameter is ignored if access is set to no-access. If the lun parameter is omitted, the default LUN is presented. Do not use the lun parameter with the mapping parameter.

ports ports

Optional. The ports to use for the mapping; any unspecified ports become unmapped. If the ports parameter is specified, the lun parameter must also be specified. The ports parameter is ignored if access is set to no-access. If the ports parameter is omitted, all ports are mapped. Do not use the ports parameter with the mapping parameter.

host hosts

Optional. For FC and SAS, the nickname or 16-hex-digit WWPN of each host to map the volumes to. For nickname syntax, see "Command syntax" on page 19. If the host parameter is specified, either the mapping parameter or both the lun and ports parameters must be specified. If the host parameter is omitted, the mapping applies to all hosts that are not explicitly mapped.

volumes

Names or serial numbers of the volumes to map. For volume syntax, see "Command syntax" on page 19.

# Example Map volume v2 with read-only access for Host1, using port A1 and LUN 100:

# map volume access ro ports al lun 100 host Host1 v2

Info: Mapping succeeded. Host 207000c0ff001121 was mapped for volume v2 with LUN 100. (v2) (2012-01-18 13:58:06)

Success: Command completed successfully. (2012-01-18 13:58:06)

### Map volumes v2 and v3 with read-write access for Host2, using ports A1 and B1 and LUN 101:

# map volume access rw ports a1,b1 lun 101 host Host2 v2,v3

Info: Mapping succeeded. Host 207000c0ff001122 was mapped for volume v2 with LUN 101. (v2) (2012-01-18 13:58:41)

Info: Mapping succeeded. Host 207000c0ff001122 was mapped for volume v3 with LUN 102. (v3) (2012-01-18 13:58:41)

Success: Command completed successfully. (2011-09-28 13:58:41)

### Mask volume v4 from Host1 and Host3:

# map volume v4 access no-access host Host1, Host3

Info: Mapping succeeded. Host 207000c0ff001121 was mapped for volume v4 with LUN 0. (v4) (2012-01-18 13:59:50)

Info: Mapping succeeded. Host 207000c0ff001123 was mapped for volume v4 with LUN 0. (v4) (2012-01-18 13:59:50)

Success: Command completed successfully. (2012-01-18 13:59:50)

### Map volumes v1 and v2 to hosts Host1 and Host2, using ports A1 and B1 starting with LUN 6, and view the results:

# map volume ports a1,b1 lun 6 host Host1,Host2 v1,v2

Info: Mapping succeeded. Host 207000c0ff001121 was mapped for volume v1 with LUN 6. (v1) (2012-01-18 14:01:03)

Info: Mapping succeeded. Host 207000c0ff001122 was mapped for volume v1 with LUN 6. (v1) (2012-01-18 14:01:03)

Info: Mapping succeeded. Host 207000c0ff001121 was mapped for volume v2 with LUN 7. (v2) (2012-01-18 14:01:03)

Info: Mapping succeeded. Host 207000c0ff001122 was mapped for volume v2 with LUN 7. (v2) (2012-01-18 14:01:03)

Success: Command completed successfully. (2012-01-18 14:01:03)

### # show volume-maps

Volume View [Serial Number (SN) Name (v1) ] Mapping:

| Ports LUN          | Access     | Host-Port-Identifier                 | Nickname |
|--------------------|------------|--------------------------------------|----------|
| A1,B1 6            | read-write | 207000c0ff001121                     | Host1    |
| A1,B1 6<br>A1,B1 6 | read-write | 207000c0ff001121<br>207000c0ff001122 | Host2    |
| ,                  | not-mapped | all other hosts                      |          |

Volume View [Serial Number (SN) Name (v2) ] Mapping:

| Ports LUN | Access     | Host-Port-Identifier | Nickname |
|-----------|------------|----------------------|----------|
| A1,B1 7   | read-write | 207000c0ff001121     | Host1    |
| A1,B1 7   | read-write | 207000c0ff001122     | Host2    |
|           | not-mapped | all other hosts      |          |

Success: Command completed successfully. (2012-01-18 14:44:01)

- See also show host-maps
  - show hosts
  - show volume-maps
  - show volumes
  - unmap volume

# meta

**Description** In XML API format only, shows all property metadata for objects. This includes data not shown in

brief mode. The data is static and never changes.

Syntax meta basetypes

Parameters basetypes

A basetype or a list of basetypes separated by commas (with no spaces) to specify the objects to show metadata for. The basetypes are:

advanced-settings-table ntp-status

auto-write-through-trigger port

cache-parameterpower-suppliescache-settingsredundancycli-parametersrefresh-counters

compact-flash sas-port

controller-cache-parameterssas-status-controller-acontrollerssas-status-controller-b

controller-statistics schedules

debug-log-parameters security-communications-protocols

disk-hist-statistics sensors disk-statistics ses

drive-parameters shutdown-status drives snmp-parameters

drive-summary status

email-parameters syslog-parameters

enclosure-components system

enclosure-fru system-parameters-table

enclosure-list task

enclosures time-settings-table enclosure-sku unhealthy-component events unwritable-cache

expander-ports users

fan vdisk-hist-statistics fc-port vdisk-statistics

host-port-statistics versions hosts virtual-disks

host-view virtual-disk-summary

host-view-mappings volume-names

inquiry volume-reservations

io-modules volumes

job-parameters volume-statistics log-header-table volume-view

network-parameters volume-view-mappings

**Example** Show all metadata for objects returned by the show disks command:

# meta drives

See also • set cli-parameters

# ping

Description Tests communication with a remote host. The remote host is specified by IP address. Ping sends ICMP echo response packets and waits for replies.

Syntax ping

host-address [count]

Parameters host-address

The remote host's IP address in dotted decimal form.

Optional. The number of packets to send. Use a small count because the command cannot be interrupted.

**Example** Send two packets to the remote computer at 10.134.50.6:

```
# ping 10.134.50.6 2
Info: Pinging 10.134.50.6 with 2 packets.
Success: Command completed successfully. - The remote computer responded with 2
packets. (2012-01-21 17:13:00)
```

# release volume

**Description** Clears host registrations and releases persistent reservations for all or specified volumes. Normally, reservations placed on volumes by hosts accessing those volumes can be released by host software. This command should be used only when the system is in an abnormal state, perhaps due to a configuration problem, and you need to remove all reservations for specified volumes and return them to a "clean" state.

△ CAUTION: Releasing reservations for volumes may allow unintended access to those volumes by other hosts, which may result in data corruption. Before issuing this command, quiesce all hosts that have visibility to the volumes whose reservations will be released.

**Syntax** release volume all | volumes

Parameters all volumes

Specifies all volumes, or the names or serial numbers of specific volumes. For volume syntax, "Command syntax" on page 19.

**Example** Release reservations for a specific volume:

# release volume vd04\_v0002 Success: Command completed successfully. (2011-11-08 09:01:25)

- **See also** show volume-reservations
  - show volumes

### rescan

### Description

This command forces rediscovery of attached disks and enclosures. If both SCs are online and able to communicate with both expansion modules in each connected enclosure, this command also reassigns enclosure IDs based on controller A's enclosure cabling order. A manual rescan may be needed after system power-up to display enclosures in the proper order.

A manual rescan is not required to detect when disks are inserted or removed; the controllers do this automatically. When disks are inserted they are detected after a short delay, which allows the disks to spin up.

When you perform a manual rescan, it temporarily pauses all I/O processes, then resumes normal operation.

Syntax rescan

**Example** Scan for device changes and re-evaluate enclosure IDs:

# rescan

Success: Command completed successfully. (2012-01-21 12:20:57)

## reset all-statistics

**Description** Resets performance statistics for both controllers. You can specify either to reset all live statistics to zero, or to reset (clear) all historical performance statistics for all disks. If you reset historical statistics, an event will be logged and new data samples will continue to be stored every quarter hour.

```
Syntax reset all-statistics
           [historical]
           [prompt yes no]
```

Parameters historical

Optional. Specifies to reset historical statistics instead of live statistics. If this parameter is omitted, the command will reset live statistics instead of historical statistics.

```
prompt yes no
```

Optional. For scripting, this specifies an automatic response to the confirmation prompt that will appear if the historical parameter is specified:

- yes: Allow the command to proceed.
- no: Cancel the command.

If the historical parameter is specified and the prompt parameter is omitted, you must manually reply to the prompt. If the historical parameter is omitted, the prompt parameter has no effect. There is no confirmation prompt for live statistics.

**Example** Reset all live statistics for both controllers:

```
# reset all-statistics
Success: Command completed successfully. (2012-01-21 11:34:40)
```

Reset all historical disk-performance statistics for both controllers:

```
# reset all-statistics historical
This command will reset all historical disk statistics.
Do you want to reset? yes
Success: Command completed successfully. (2012-01-21 11:34:50)
```

- See also reset controller-statistics
  - reset disk-error-statistics
  - reset disk-statistics
  - reset host-port-statistics
  - reset vdisk-statistics
  - reset volume-statistics
  - show controller-statistics

## reset controller-statistics

**Description** Resets performance statistics for controllers.

This command resets all controller statistics except Power On Time. To reset this, restart or power cycle a controller.

 $\textbf{Syntax} \hspace{0.2cm} \texttt{reset} \hspace{0.2cm} \texttt{controller-statistics} \hspace{0.2cm} \texttt{[a|b|both]}$ 

Parameters a | b | both

Optional. Specifies whether to reset statistics for controller A, B, or both. If this parameter is omitted, statistics are reset for both controllers.

**Example** Reset statistics for both controllers:

# reset controller-statistics
Success: Command completed successfully. (2012-01-21 11:35:06)

- reset disk-error-statistics
- reset disk-statistics
- reset host-port-statistics
- reset vdisk-statistics
- reset volume-statistics
- show controller-statistics

## reset disk-error-statistics

**Description** Resets error statistics for all or specified disks. Statistics that are reset include:

- Number of SMART events recorded
- Number of I/O timeouts accessing the disk
- · Number of times the disk did not respond
- Number of attempts by the controllers to spin up the disk
- Number of media errors (errors generated by the disk as specified by its manufacturer)
- Number of non-media errors (errors generated by the controllers or by the disk and not categorized as media errors)
- Number of block reassignments
- Number of bad blocks found

To reset other disk statistics, use the reset disk-statistics command.

**Syntax** reset disk-error-statistics [disks]

### Parameters disks

Optional. IDs of the disks to reset statistics for. For disk syntax, see "Command syntax" on page 19. If this parameter is omitted, statistics are reset for all disks.

### **Example** Reset error statistics for disks 1.1 and 2.1:

```
# reset disk-error-statistics 1.1,2.1
Success: Command completed successfully. (2012-01-21 11:35:34)
```

- reset controller-statistics
- reset disk-statistics
- reset host-port-statistics
- reset vdisk-statistics
- reset volume-statistics
- show disk-statistics
- show disks

## reset disk-statistics

## **Description** Resets performance statistics for disks.

This command resets basic disk statistics but not disk error statistics. To reset these, use the reset disk-error-statistics command.

Syntax reset disk-statistics

## **Example** Reset statistics for all disks:

# reset disk-statistics

Success: Command completed successfully. (2012-01-21 11:35:52)

- See also reset all-statistics
  - reset controller-statistics
  - reset disk-error-statistics
  - reset host-port-statistics
  - reset vdisk-statistics
  - reset volume-statistics
  - show disk-statistics

# reset host-channel-link

Obsolete command. See "reset host-link" on page 78.

## reset host-link

**Description** Resets specified controller host ports (channels).

- For an FC host port configured to use FC-AL topology, a LIP is issued.
- For SAS, resetting a host port issues a COMINIT/COMRESET sequence and might reset other ports.

## 

## Parameters port ports

A controller host port ID, a comma-separated list of IDs, a hyphenated range of IDs, or a combination of these. A port ID is a controller ID and port number, and is not case sensitive. Do not mix controller IDs in a range.

```
controller a|b Optional. The controller ID, either A or B.
```

## **Example** Reset the host link on port A1:

```
# reset host-link ports A1
Success: Command completed successfully. - Reset Host Link(s) on port(s) A1 from
current controller. (2012-01-21 11:36:28)
```

## See also • show ports

## reset host-port-statistics

**Description** Resets performance statistics for controller host ports.

**Syntax** reset host-port-statistics [ports ports]

Parameters ports ports

Optional. The controller ID and port number of ports to reset statistics for. For port syntax, see "Command syntax" on page 19. If this parameter is omitted, statistics are reset for all controller host ports.

**Example** Reset statistics for all controller host ports:

```
# reset host-port-statistics
Success: Command completed successfully. (2012-01-21 11:36:59)
```

- reset controller-statistics
- reset disk-error-statistics
- reset disk-statistics
- reset vdisk-statistics
- reset volume-statistics
- show host-port-statistics
- show ports

## reset vdisk-statistics

**Description** Resets performance statistics for all or specified vdisks.

**Syntax** reset vdisk-statistics [vdisks]

Parameters vdisks

Optional. Names or serial numbers of the vdisks to reset statistics for. For vdisk syntax, see "Command syntax" on page 19. If this parameter is omitted, statistics are reset for all vdisks.

**Example** Reset statistics for vdisks VD1 and MyVdisk:

# reset vdisk-statistics VD1,MyVdisk
Success: Command completed successfully. (2012-01-21 11:37:44)

- reset controller-statistics
- reset disk-error-statistics
- reset disk-statistics
- reset host-port-statistics
- reset volume-statistics
- show vdisk-statistics
- show vdisks

## reset volume-statistics

**Description** Resets performance statistics for all or specified volumes.

**Syntax** reset volume-statistics [volumes]

Parameters volumes

Optional. Names or serial numbers of the volumes to reset statistics for. For volume syntax, see "Command syntax" on page 19. If this parameter is omitted, statistics are reset for all volumes.

**Example** Reset statistics for volume vd1\_v0001:

```
# reset volume-statistics vd1_v0001
Success: Command completed successfully. (2012-01-21 11:38:05)
```

- reset controller-statistics
- reset disk-error-statistics
- reset disk-statistics
- reset host-port-statistics
- reset vdisk-statistics
- show volume-statistics
- show volumes

## restart

**Description** Restarts the SC or MC in a controller module.

If you restart an SC, it attempts to shut down with a proper failover sequence, which includes stopping all I/O operations and flushing the write cache to disk, and then the controller restarts. The MC is not restarted so it can provide status information to external interfaces.

If you restart an MC, communication with it is lost until it successfully restarts. If the restart fails, the partner MC remains active with full ownership of operations and configuration information.

△ CAUTION: If you restart both controller modules, users lose access to the system and its data until the restart is complete.

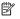

NOTE: When an SC is restarted, live performance statistics that it recorded will be reset; historical performance statistics are not affected. In a dual-controller system, disk statistics may be reduced but will not be reset to zero, because disk statistics are summed between the two controllers. For more information, see help for commands that show statistics.

### **Syntax** restart

```
sc mc
[a|b|both]
[noprompt]
```

### Parameters sc | mc

The controller to restart:

- sc: SC mc: MC
- a|b|both

Optional. The controller module containing the controller to restart. If this parameter is omitted, the command affects the controller being accessed.

noprompt

Optional in console format; required for XML API format. Suppresses the confirmation prompt, which requires a yes or no response. Specifying this parameter allows the command to proceed without user interaction.

## **Example** Restart the MC in controller A, which you are logged in to:

```
# restart mc a
During the restart process you will briefly lose communication with the
specified Management Controller(s).
Continue? yes
Info: Restarting the local MC (A)...
Success: Command completed successfully. (2012-01-21 11:38:47)
From controller A, restart the SC in controller B:
# restart sc b
Success: Command completed successfully. - SC B was restarted. (2012-01-21
11:42:10)
From controller A, restart the SC in controller B:
# restart sc b
Success: Command completed successfully. - SC B was restarted. (2012-01-21
11:42:10)
```

## Restart both SCs:

# restart sc both Restarting both controllers can cause a temporary loss of data availability. Do you want to continue? yes Success: Command completed successfully. - Both SCs were restarted. (2012-01-21 13:09:52)

See also • shutdown

## restore defaults

△ **CAUTION:** For use by or with direction from a service technician.

Description Restores the default configuration to the controllers. For details about which settings are restored, see "Settings changed by restore defaults" on page 375.

△ **CAUTION:** This command changes how the system operates and might require some reconfiguration to restore host access to volumes.

**Syntax** restore defaults

[noprompt]

[prompt yes no]

Parameters noprompt

Optional in console format; required for XML API format. Suppresses the confirmation prompt, which requires a yes or no response. Specifying this parameter allows the command to proceed without user interaction.

prompt yes no

Optional. Specifies an automatic response to the confirmation prompt:

- yes: Allow the command to proceed.
- no: Cancel the command.

If this parameter is omitted, you must manually reply to the prompt.

## **Example** Restore the controllers' default configuration:

# restore defaults

WARNING: The configuration of the array controller will be re-set to default settings. The Management Controller will restart once this is completed. Are you sure? yes

Success: Command completed successfully. - Device default configuration was restored.

See also • restart

## scrub vdisk

Description Analyzes specified vdisks to find and fix disk errors. This command acts on disks that are associated with a vdisk and are neither dedicated spares nor leftovers. This command will fix parity mismatches for RAID 3, 5, 6, and 50; mirror mismatches for RAID 1 and 10; and media errors for all RAID levels.

> Vdisk scrub can last over an hour, depending on vdisk size, utility priority, and amount of I/O activity. However, a "foreground" scrub performed with this command is typically faster than a background scrub enabled with the set job-parameters command. You can use a vdisk while it is being scrubbed. To check the progress of a vdisk scrub (VRSC) job, use the show vdisks command.

When a scrub is complete, event 207 is logged and specifies whether errors were found and whether user action is required.

Syntax scrub vdisk vdisks

### Parameters vdisks

Names or serial numbers of the vdisks to scrub. For vdisk syntax, see "Command syntax" on page 19.

### **Example** Start scrubbing vdisk vd1:

```
# scrub vdisk vd1
Info: Scrub was started on vdisk vdl. (vdl)
Success: Command completed successfully. (2012-01-20 15:41:38)
```

- See also abort scrub
  - set advanced-settings
  - set job-parameters
  - show vdisks

## set advanced-settings

**Description** Sets advanced system configuration options.

**Syntax** set advanced-settings

[auto-write-back enabled|disabled|on|off]

[background-disk-scrub enabled|disabled|on|off]

[background-scrub enabled|disabled|on|off]

[background-scrub-interval interval]

[compact-flash-failure enabled|disabled|on|off]

[controller-failure enabled|disabled|on|off]

[dynamic-spares enabled|disabled|on|off]

[emp-poll-rate rate]

[fan-failure enabled|disabled|on|off]

[host-cache-control enabled|disabled|on|off]

[independent-cache enabled|disabled|on|off]

[managed-logs enabled|disabled|on|off]

[missing-lun-response notready|illegal]

[partner-firmware-upgrade enabled|disabled|on|off]

[partner-notify enabled|disabled|on|off]

[power-supply-failure enabled|disabled|on|off]

[smart enabled|disabled|on|off|detect-only]

[super-cap-failure enabled|disabled|on|off]

[sync-cache-mode immediate|flush]

[temperature-exceeded enabled|disabled|on|off]

[utility-priority low|medium|high]

[spin-down enabled|disabled|on|off]

[spin-down-delay delay]

**Parameters** auto-write-back enabled|disabled|on|off

Optional. Sets whether the cache mode will change from write-through to write-back when the trigger condition is cleared.

- disabled or off: Auto-write-back is disabled.
- enabled or on: Auto-write-back is enabled.

background-disk-scrub enabled|disabled|on|off

Optional. Sets whether disks that are not in vdisks are automatically checked for disk defects to ensure system health. The interval between background disk scrub finishing and starting again is 24

- disabled or off: Background disk scrub is disabled.
- enabled or on: Background disk scrub is enabled.

background-scrub enabled|disabled|on|off

Optional. Sets whether disks in valishs are automatically checked for disk defects to ensure system health. The interval between background vdisk scrub finishing and starting again is specified by the background-scrub-interval parameter.

- disabled or off: Background vdisk scrub is disabled.
- enabled or on: Background vdisk scrub is enabled.

background-scrub-interval interval

Optional. Sets the interval in hours between background vdisk scrub finishing and starting again, from 1-360 hours.

compact-flash-failure enabled|disabled|on|off

Optional. Sets whether the cache policy will change from write-back to write-through when CompactFlash memory is not detected during POST, fails during POST, or fails during controller operation.

- disabled or off: The CompactFlash failure trigger is disabled.
- enabled or on: The CompactFlash failure trigger is enabled.

controller-failure enabled | disabled | on | off

Optional. Sets whether the cache policy will change from write-back to write-through when a controller fails.

- disabled or off: The controller failure trigger is disabled.
- enabled or on: The controller failure trigger is enabled.

dynamic-spares enabled|disabled|on|off

Optional. Sets whether the storage system will automatically designate an available compatible disk as a spare to replace a failed disk in a vdisk. A compatible disk has enough capacity to replace the failed disk and is the same type (SAS SSD, enterprise SAS, or midline SAS).

- disabled or off: The dynamic spares feature is disabled.
- enabled or on: The dynamic spares feature is enabled.

emp-poll-rate rate

Optional. Sets the interval at which the storage system will poll each enclosure's EMP for status changes, from 5–3600 seconds.

fan-failure enabled|disabled|on|off

Optional. Sets whether the cache policy will change from write-back to write-through when a fan fails.

- disabled or off: The fan failure trigger is disabled.
- enabled or on: The fan failure trigger is enabled.

host-cache-control enabled disabled on off

Optional. Sets whether hosts are allowed to use the SCSI MODE SELECT command to change the storage system's write-back cache setting.

- disabled or off: Host control of caching is disabled.
- enabled or on: Host control of caching is enabled.

independent-cache enabled|disabled|on|off

Optional. Sets the cache redundancy mode for a dual-controller storage system.

For the change to take effect, the user must restart both SCs.

- disabled or off: Controller failover is enabled and data in a controller's write-back cache is mirrored to the partner controller.
- enabled or on: The controllers use Independent Cache Performance Mode, in which controller
  failover is disabled and data in a controller's write-back cache is not mirrored to the partner
  controller. This improves write performance at the risk of losing unwritten data if a controller
  failure occurs while there is data in controller cache.

managed-logs enabled|disabled|on|off

Optional. Enables or disables the managed logs feature, which allows log files to be transferred from the storage system to a log collection system to avoid losing diagnostic data.

- disabled or off: The managed logs feature is disabled.
- enabled or on: The managed logs feature is enabled.

missing-lun-response notready | illegal

Optional. Sets whether host drivers may probe for LUNs until the host drivers reach the LUN to which they have access.

- notready: Sends a reply that there is a LUN where a gap has been created but that it is "not ready." Sense data returned is sensekey = 2, code = 4, qualifier = 3.
- illegal: Sends a reply that there is a LUN but that the request is "illegal." Sense data returned is sensekey = 5, code = 25h, qualifier = 0. If the system is used in a VMware environment, use this option.

partner-firmware-upgrade enabled|disabled|on|off

Optional. Sets whether component firmware versions are monitored and will be automatically updated on the partner controller.

- disabled or off: PFU is disabled.
- enabled or on: PFU is enabled.

partner-notify enabled|disabled|on|off

Optional. Sets whether to notify the partner controller that a trigger condition occurred. Enable this option to have the partner also change to write-through mode for better data protection. Disable this option to allow the partner continue using its current caching mode for better performance.

- disabled or off: Notification is disabled.
- enabled or on: Notification is enabled.

power-supply-failure enabled|disabled|on|off

Optional. Sets whether the cache policy automatically changes to write-through when a PSU fails.

- disabled or off: The power-supply failure trigger is disabled.
- enabled or on: The power-supply failure trigger is enabled.

smart enabled | disabled | on | off | detect-only

Optional. Enables or disables SMART monitoring for all disks in the storage system.

- disabled or off: Disables SMART for all disks in the system and for all disks added to the system.
- enabled or on: Enables SMART for all disks in the system and for all disks added to the system.
- detect-only: Detects but does not change the SMART setting of each disk in the system, and for each new disk added to the system.

super-cap-failure enabled|disabled|on|off

Optional. Sets whether the cache policy will change from write-back to write-through when the supercapacitor that provides backup power for cache is not fully charged or fails.

- disabled or off: The supercapacitor failure trigger is disabled.
- enabled or on: The supercapacitor failure trigger is enabled.

sync-cache-mode immediate | flush

Optional. Sets how the SCSI SYNCHRONIZE CACHE command is handled.

- immediate: Good status is returned immediately and cache content is unchanged.
- flush: Good status is returned only after all write-back data for the specified volume is flushed
  to disk

temperature-exceeded enabled|disabled|on|off

Optional. Sets whether the system will shut down a controller when its temperature exceeds the critical operating range.

- disabled or off: The over-temperature trigger is disabled.
- enabled or on: The over-temperature trigger is enabled.

utility-priority low|medium|high

Optional. Sets the priority at which data-redundancy utilities, such as vdisk verify and reconstruct, run with respect to I/O operations competing for the system's processors. (This does not affect vdisk background scrub, which always runs at "background" priority.)

- high: Utilities have higher priority than host I/O. Use when your highest priority is to return the system to a fully fault-tolerant state. This can cause heavy I/O to be slower than normal.
- medium: Utility performance is balanced with host I/O performance.
- low: Utilities run at a slower rate with minimal effect on host I/O. Use when streaming data without interruption, such as for a web server, is more important than data redundancy.

spin-down enabled|disabled|on|off

Optional. Sets whether available disks and global spares will spin down after a period of inactivity shown by the spin-down-delay parameter.

- disabled or off: DSD for available disks and global spares is disabled.
- enabled or on: DSD for available disks and global spares is enabled.

spin-down-delay delay

Optional. Sets the period of inactivity after which available disks and global spares will spin down. Setting the delay to 1–360 minutes will enable spin down; setting the delay to 0 will disable spin down.

### **Example** Enable PFU:

# set advanced-settings partner-firmware-upgrade enabled Success: Command completed successfully. - The settings were changed successfully. (2012-01-20 11:57:01)

### Enable managed logs:

# set advanced-settings managed-logs enabled Success: Command completed successfully. - The settings were changed successfully. (2012-01-21 16:25:58)

- See also scrub vdisk
  - set job-parameters
  - set spares
  - show advanced-settings

## set auto-write-through-trigger

**Description** Sets the trigger conditions that cause the controller to change the cache policy from write-back to write-through. You can set multiple triggers.

Alias for set awt.

When the cache mode is changed, an event is logged.

```
Syntax set auto-write-through-trigger
          [controller-failure enabled|disabled|on|off]
          [super-cap-failure enabled|disabled|on|off]
          [compact-flash-failure enabled|disabled|on|off]
          [power-supply-failure enabled|disabled|on|off]
```

[fan-failure enabled|disabled|on|off]

[temperature-exceeded enabled|disabled|on|off]

[partner-notify enabled|disabled|on|off]

[auto-write-back enabled|disabled|on|off]

**Parameters** controller-failure enabled|disabled|on|off

Optional. Sets whether the cache policy will change from write-back to write-through when a controller fails.

- disabled or off: The controller failure trigger is disabled.
- enabled or on: The controller failure trigger is enabled.

super-cap-failure enabled|disabled|on|off

Optional. Sets whether the cache policy will change from write-back to write-through when the supercapacitor that provides backup power for cache is not fully charged or fails.

- disabled or off: The supercapacitor failure trigger is disabled.
- enabled or on: The supercapacitor failure trigger is enabled.

compact-flash-failure enabled|disabled|on|off

Optional. Sets whether the cache policy will change from write-back to write-through when CompactFlash memory is not detected during POST, fails during POST, or fails during controller operation.

- disabled or off: The CompactFlash failure trigger is disabled.
- enabled or on: The CompactFlash failure trigger is enabled.

power-supply-failure enabled|disabled|on|off

Optional. Sets whether the cache policy automatically changes to write-through when a PSU fails.

- disabled or off: The power-supply failure trigger is disabled.
- enabled or on: The power-supply failure trigger is enabled.

fan-failure enabled|disabled|on|off

Optional. Sets whether the cache policy will change from write-back to write-through when a fan fails.

- disabled or off: The fan failure trigger is disabled.
- enabled or on: The fan failure trigger is enabled.

temperature-exceeded enabled|disabled|on|off

Optional. Sets whether the system will shut down a controller when its temperature exceeds the critical operating range.

- disabled or off: The over-temperature trigger is disabled.
- enabled or on: The over-temperature trigger is enabled.

partner-notify enabled|disabled|on|off

Optional. Sets whether to notify the partner controller that a trigger condition occurred. Enable this option to have the partner also change to write-through mode for better data protection. Disable this option to allow the partner to continue using its current caching mode for better performance.

- disabled or off: Notification is disabled.
- enabled or on: Notification is enabled.

auto-write-back enabled|disabled|on|off

Optional. Sets whether the cache mode will change from write-through to write-back when the trigger condition is cleared.

- disabled or off: Auto-write-back is disabled.
- enabled or on: Auto-write-back is enabled.

## **Example** Enable the controller-failure trigger and disable the partner-notification trigger:

# set auto-write-through-trigger controller-failure enabled partner-notify disabled

Success: Command completed successfully. - Auto-write-through-trigger parameters were changed. (2012-01-21 11:50:05)

- **See also** show auto-write-through-trigger
  - show events

## set awt

See set auto-write-through-trigger.

## set cache-parameters

**Description** Sets a volume's cache options.

NOTE: Only change the read-ahead cache settings if you fully understand how the host operating system, application, and adapter move data so that you can adjust the settings accordingly. Be prepared to monitor system performance and adjust read-ahead size until you find the optimal size for your application.

### **Syntax** set cache-parameters

[write-policy write-back|write-through|wb|wt] [optimization standard|no-mirror|atomic-write] [read-ahead-size disabled|default|maximum|64KB|128KB|256KB|512KB|1MB|2MB|4MB 8MB | 16MB | 32MB] volume

**Parameters** write-policy write-back|write-through|wb|wt

Optional. Sets the cache write policy, which determines when cached data is written to the disks. The ability to hold data in cache while it is being written to disk can increase storage device speed during sequential reads.

- write-back or wb: Write-back caching does not wait for data to be completely written to disk before signaling the host that the write is complete. This is the preferred setting for a fault-tolerant environment because it improves the performance of write operations and throughput.
- write-through or wt: Write-through caching significantly impacts performance by waiting for data to be completely written to disk before signaling the host that the write is complete. Use this setting only when operating in an environment with low or no fault tolerance.

You can configure the write policy to automatically change from write-back to write-through when certain environmental events occur, such as a fan failure. For details, see help for the set auto-write-through-trigger command.

optimization standard no-mirror atomic-write Optional. Sets the cache optimization mode:

- standard: Optimizes cache for both sequential and random reads.
- no-mirror: When this mode is enabled, each controller stops mirroring its cache metadata to the partner controller. This improves write I/O response time but at the risk of losing data during a failover. ULP behavior is not affected, with the exception that during failover any write data in cache will be lost.
- atomic write: This mode guarantees that if a failure (such as I/O being aborted or a controller failure) interrupts a data transfer between a host and the storage system, controller cache will contain either all the old data or all the new data, not a mix of old and new data. This option has a slight performance cost because it maintains a secondary copy of data in cache so that if a data transfer is not completed, the old cache data can be restored.

read-ahead-size

Optional. Controls the use and size of read-ahead cache. You can optimize a volume for sequential reads or streaming data by changing the amount of data read in advance after two back-to-back reads are made. Read ahead is triggered by two back-to-back accesses to consecutive LBA ranges. Read ahead can be forward (that is, increasing LBAs) or reverse (that is, decreasing LBAs). Increasing the read-ahead size can greatly improve performance for multiple sequential read streams. However, increasing read-ahead size will likely decrease random read performance.

- disable: Turns off read-ahead cache.
- default: Sets one chunk for the first access in a sequential read and one stripe for all subsequent accesses. The controllers treat non-RAID and RAID1 vdisks internally as if they have a stripe size of 64 KB, even though they are not striped. This setting works well for most applications.
- maximum: Allows the controller to dynamically calculate the maximum read-ahead cache size for the volume.
- 64 KB, 128 KB, 256 KB, 512 KB, 1 MB, 2 MB, 4 MB, 8 MB, 16 MB, or 32 MB: Sets a specific cache size.

volume

Name or serial number of the volume to change. For volume syntax, see "Command syntax" on page 19.

**Example** Set the cache policy and cache optimization mode for volume V1:

# set cache-parameters V1 optimization standard read-ahead-size maximum
Success: Command completed successfully. - Cache parameters were changed.
(2012-01-21 11:52:03)

## **See also** • show cache-parameters

show volumes

## set cli-parameters

**Description** Sets options that control CLI behavior. If you are accessing the CLI through the network port, settings apply to the current CLI session only. If you are accessing the CLI through the enclosure's CLI port, settings persist across sessions.

> The base, locale, precision, temperature scale, timeout, and units settings are read from the user's account, and can be overridden by using this command.

### **Syntax** set cli-parameters

```
[base 2 | 10]
[console|api|api-embed]
[brief enabled|disabled|on|off]
[locale English|en|Spanish|es|French|fr|German|de|Italian|it|Japanese|ja
|Korean|ko|Dutch|n1|Chinese-simplified|zh-s|Chinese-traditional|zh-t]
[pager enabled|disabled|on|off]
[precision #]
[storage-size-base 2 | 10]
[storage-size-precision #]
[storage-size-units auto|MB|GB|TB]
[temperature-scale celsius|c|fahrenheit|f]
[timeout #]
[units auto | MB | GB | TB]
```

Parameters base 2 | 10

Optional. Sets the base for entry and display of storage-space sizes:

- 2: Sizes are shown as powers of 2, using 1024 as a divisor for each magnitude.
- 10: Sizes are shown as powers of 10, using 1000 as a divisor for each magnitude.

Operating systems usually show volume size in base 2. Disk drives usually show size in base 10. Memory (RAM and ROM) size is always shown in base 2.

console|api|api-embed Optional. Sets the output format:

- console: Supports interactive use of the CLI by displaying command output in easily readable format. This format automatically sizes fields according to content and adjusts content to window
- api: Supports scripting by displaying command output in XML. All objects are displayed at the same level, related by COMP elements.
- api-embed: Alternate form of XML output which displays "child" objects embedded (indented) under "parent" objects.
- ipa: Alternate form of XML output for internal use only.
- json: Alternate data-interchange format for internal use only.

brief enabled|disabled|on|off Optional.

- enabled or on: In XML output, this setting shows a subset of attributes of object properties. The name and type attributes are always shown.
- disabled or off: In XML output, this setting shows all attributes of object properties.

locale

English en | Spanish es | French | fr | German | de | Italian | it | Japanese | ja | Korean |ko|Dutch|nl|Chinese-simplified|zh-s|Chinese-traditional|zh-t Optional. The display language.

pager enabled on disabled off Optional.

- enabled or on: Halts output after each full screen to wait for keyboard input.
- disabled or off: Output is not halted. When displaying output in XML API format, which is intended for scripting, disable paging.

precision #

Optional. Sets the number of decimal places (1-10) for display of storage-space sizes.

storage-size-base 2|10 Optional. Alias for base.

storage-size-precision # Optional. Alias for precision.

storage-size-units auto | MB | GB | TB Optional. Alias for units.

temperature-scale celsius | c | fahrenheit | f Optional. Sets the scale for display of temperature values:

- fahrenheit or f: Temperatures are shown in degrees Fahrenheit.
- celsius or c: Temperatures are shown in degrees Celsius.

timeout #

Optional. Sets the timeout value in seconds for the login session. Valid values are 120–43200 seconds (2–720 minutes).

units auto MB GB TB

Optional. Sets the unit for display of storage-space sizes:

- auto: Sizes are shown in units determined by the system.
- MB: Sizes are shown in megabytes.
- GB: Sizes are shown in gigabytes.
- TB: Sizes are shown in terabytes.

Based on the precision setting, if a size is too small to meaningfully display in the selected unit, the system uses a smaller unit for that size. For example, if units is set to TB, precision is set to 1, and base is set to 10, the size 0.11709 TB is instead shown as 117.1 GB.

### **Example** Set CLI parameters:

```
# set cli-parameters timeout 600 precision 2 units GB temperature-scale f Success: Command completed successfully. - The settings were changed successfully. (2012-01-21 11:56:08)
```

For scripting, display XML output in api-embed format and disable paging:

```
# set cli-parameters api-embed pager off
```

For scripting, display brief XML output in api-embed format and disable paging:

```
# set cli-parameters api-embed pager off brief on
```

Set CLI to show output in console format:

```
# set cli-parameters console
Success: Command completed successfully. - The settings were changed
successfully. (2012-01-21 11:56:17)
```

### See also • show cli-parameters

## set controller-date

**Description** Sets the date and time parameters for the system. You can set the date and time manually or configure the system to communicate with a NTP server. Alternatively, you can configure NTP by using the set ntp-parameters command.

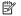

NOTE: If you specify valid NTP parameters and manual date/time parameters in the same command, the NTP parameters will take precedence. If the NTP server cannot be contacted, the date and time will not be changed and no error message will be displayed. If you specify the timestamp parameter and other manual date/time parameters in the same command, the timestamp parameter will take precedence.

### **Syntax** To set the date and time manually:

```
set controller-date
   jan|feb|mar|apr|may|jun|jul|aug|sep|oct|nov|dec
   day
   hh:mm:ss
   year
```

To set the date and time manually by specifying a timestamp:

```
set controller-date
   timestamp timestamp
   timezone + | -hh[:mm]
```

## To configure use of NTP:

```
set controller-date
   ntp enabled|disabled|on|off
   ntpaddress IP-address
   timezone + | -hh[:mm]
```

Parameters jan|feb|mar|apr|may|jun|jul|aug|sep|oct|nov|dec The month.

```
day
```

The day number (1-31).

hh:mm:ss

The hour (0-23), the minutes (0-59), and the seconds (0-59).

The year as a four-digit number.

```
ntp enabled|disabled|on|off
```

Enables or disables use of NTP. When NTP is enabled and the specified NTP server is available, each controller's time is synchronized with the server.

```
ntpaddress IP-address
```

The network address of an available NTP server.

```
timezone + | -hh[:mm]
```

The system's time zone as an offset in hours (-1 to -12, +1 to +13) and minutes (0–59) from UTC. For example, the Pacific Time Zone offset is -8 during Pacific Standard Time or -7 during Pacific Daylight Time.

```
timestamp timestamp
```

The date and time represented as the number of seconds (not counting leap seconds) that have elapsed since 1970-01-01 00:00:00 UTC. The resulting time will be in UTC, unless you also specify the timezone parameter.

## **Example** Manually set the system time and date to 1:45 PM on September 22, 2011:

```
# set controller-date sep 22 13:45:0 2011
Success: Command completed successfully. - Date/Time successfully set.
(2011-11-02 13:45:03)
```

Manually set the system date and time to 4:30:50 PM on November 2, 2011 by specifying a timestamp and an offset for the Central Time zone:

```
# set controller-date timestamp 1320273050 timezone -6
Success: Command completed successfully. - Date/Time successfully set.
(2011-11-02 16:30:53)
```

Set the system to use NTP with an offset for the Mountain Time zone:

```
# set controller-date ntp enabled ntpaddress 69.10.36.3 timezone -7
Success: Command completed successfully. - Date/Time successfully set.
(2011-11-02 12:15:22)
```

Set the system to use NTP with an offset for the Bangalore, India, time zone:

```
# set controller-date ntp enabled ntpaddress 69.10.36.3 timezone +5:30
Success: Command completed successfully. - Date/Time successfully set.
(2011-11-02 23:00:02)
```

- See also set ntp-parameters
  - show controller-date
  - show ntp-status

## set debug-log-parameters

△ **CAUTION:** For use by or with direction from a service technician.

**Description** Sets the types of debug messages to include in the SC debug log.

**Syntax** set debug-log-parameters *message-type+* | - [...]

Parameters message-type+|-

One of the following message types, followed by a plus (+) to enable or a minus (-) to disable inclusion in the log:

- awt: Auto-write-through cache triggers debug messages.
- bkcfg: Internal configuration debug messages.
- cache: Cache debug messages.
- capi: Internal CAPI debug messages.
- capi2: Internal CAPI tracing debug messages.
- disk: Disk interface debug messages.
- emp: EMP debug messages.
- fo: Failover and recovery debug messages.
- fruid: FRU ID debug messages.
- hb: Not used.
- host or host-dbg: Host interface debug messages.
- init: Not used.
- ioa: I/O interface driver debug messages (standard).
- iob: I/O interface driver debug messages (resource counts).
- ioc: I/O interface driver debug messages (upper layer, verbose).
- iod: I/O interface driver debug messages (lower layer, verbose).
- mem: Internal memory debug messages.
- misc: Internal debug messages.
- msg: Inter-controller message debug messages.
- mui: Internal service interface debug messages.
- ps: Not used.
- raid: RAID debug messages.
- rcm: Removable-component manager debug messages.
- res2: Internal debug messages.
- resmgr: Reservation Manager debug messages.

**Example** Include RAID and cache messages, exclude EMP messages, and leave other message types unchanged:

```
# set debug-log-parameters raid+ cache+ emp-
Success: Command completed successfully. - Debug-log parameters were changed.
(2012-01-21 11:58:38)
```

See also • show debug-log-parameters

## set disk-parameters

**Description** Sets parameters that affect disk operation. Two features controlled by these parameters are disk SMART and DSD.

- Disks equipped with SMART technology can alert the controller of impending disk failure. When SMART is enabled, the system checks for SMART events one minute after a restart and every five minutes thereafter. SMART events are recorded in the event log. Changes to the SMART setting take effect after a rescan or a controller restart.
- The DSD feature monitors disk activity within system enclosures and spins down inactive disks, based on user-specified settings. This command sets spin-down parameters for available disks and global spares. To set spin-down parameters for a vdisk, use set vdisk.

## NOTE: DSD affects disk operations as follows:

- Spun-down disks are not polled for SMART events.
- Operations requiring access to disks may be delayed while the disks are spinning back up.

**Syntax** set disk-parameters

[smart enabled|disabled|on|off|detect-only] [spin-down enabled|disabled|on|off] [spin-down-delay delay]

Parameters smart enabled disabled on off detect-only Optional. Sets whether SMART is enabled or disabled for disks:

- disabled or off: Disables SMART for all disks in the system and for all disks added to the system.
- enabled or on: Enables SMART for all disks in the system and for all disks added to the system.
- detect-only: Detects but does not change the SMART setting of each disk in the system, and for each new disk added to the system.

spin-down enabled|disabled|on|off

Optional. Sets whether available disks and global spares will spin down after a period of inactivity shown by the spin-down-delay parameter.

- disabled or off: DSD for available disks and global spares is disabled.
- enabled or on: DSD for available disks and global spares is enabled.

```
spin-down-delay delay
```

Optional. Sets the period of inactivity after which available disks and global spares will spin down. Valid values are 1-360 minutes.

## **Example** Enable SMART and DSD, and set the spin-down delay to 10 minutes:

```
# set disk-parameters smart on spin-down on spin-down-delay 10
Success: Command completed successfully. (2012-01-21 11:59:37)
```

**See also** • show disk-parameters

# set drive-parameters

Obsolete command. See "set disk-parameters" on page 100.

## set email-parameters

**Description** Sets SMTP notification parameters for events and managed logs.

```
Syntax set email-parameters
          domain domain
          email-list email-addresses
          [include-logs enabled|disabled|on|off]
          notification-level crit|error|warn|info|none
          [sender sender]
          server server
```

### Parameters domain domain

The domain name that is joined with an @ symbol to the sender name to form the "from" address for remote notification. The domain name can have a maximum of 255 bytes. Because this name is used as part of an email address, do not include spaces. For example: MyDomain.com. If the domain name is not valid, some email servers will not process the mail.

```
email-list email-addresses
```

Enter up to four comma-separated email addresses for recipients of event notifications. Each email address can have a maximum of 320 bytes. If the managed logs feature is enabled, the fourth email-address is used to specify the address of the log collection system. For example:

```
IT-team@MyDomain.com,,,LogCollector@MyDomain.com
```

```
include-logs enabled|disabled|on|off
```

Optional. When the managed logs feature is enabled, this option activates the "push" mode, automatically attaching system log files to managed logs email notifications that are sent to the log collection system.

notification-level crit|error|warn|info|none The minimum severity for which the system should send notifications:

- crit: Sends notifications for Critical events only.
- error: Sends notifications for Error and Critical events.
- warn: Sends notifications for Warning, Error, and Critical events.
- info: Sends notifications for all events.
- none: Disables email notification. If this option is specified, no other parameters are required and their current values are not changed.

```
sender sender
```

Optional. The sender name that is joined with an @ symbol to the domain name to form the "from" address for remote notification. This name provides a way to identify the system that is sending the notification. The sender name can have a maximum of 64 bytes. Because this name is used as part of an email address, do not include spaces. For example: Storage-1.

```
server server
```

The IP address of the SMTP mail server to use for the email messages.

## Example Set the system to send an email from RAIDsystem@mydomain.com to both sysadmin@mydomain.com and JSmith@domain2.com when a non-Informational event occurs, and to send an email with attached logs to logcollector@mydomain.com when logs need to be transferred:

```
# set email-parameters server 10.1.1.10 sender RAIDsystem domain mydomain.com
notification-level warn include-logs enabled email-list
sysadmin@mydomain.com, JSmith@domain2.com,, logcollector@mydomain.com
Info: Set Email Address 1 to: sysadmin@mydomain.com (sysadmin@mydomain.com)
Info: Set Email Address 2 to: JSmith@domain2.com (sysadmin@mydomain.com)
Info: Set Email Address 3 to:
Info: Set Email Address 4 to: logcollector@mydomain.com
(logcollector@mydomain.com)
Info: Set Email Server Name to: 10.1.1.10 (10.1.1.10)
Info: Set Email Domain Name to: mydomain.com (mydomain.com)
Info: Set Email Notification Level to: warn (mydomain.com)
Info: Set Email Sender Name to: RAIDsystem (RAIDsystem)
Info: Set Email Include Logs: enabled (enabled)
Success: Command completed successfully. (2012-01-21 15:07:46)
```

- **See also** show email-parameters
  - test

## set enclosure

Description Sets an enclosure's name, location, rack number, and rack position. Set these parameters to values that help you identify and locate the enclosure. A value that contains a space must be enclosed in double quotes.

> These values are used when user interfaces show enclosure-related data; for example, in output of the show enclosures command and in event-log entries related to enclosures.

### Syntax set enclosure

```
[name new-name]
[location location]
[rack-number rack-number]
[rack-position rack-position]
enclosure-number
```

Parameters name new-name

A new name for the enclosure. The name can include a maximum of 20 bytes, using printable UTF-8 characters except a backslash, comma, double quote, or angle bracket. A value that contains a space must be enclosed in double quotes.

```
location location
```

The location of the enclosure. The name can include a maximum of 20 bytes, using printable UTF-8 characters except a backslash, comma, double quote, or angle bracket.

```
rack-number rack-number
```

The number of the rack containing the enclosure, from 0–255.

```
rack-position rack-position
```

The enclosure's position in the rack, from 0–255.

```
enclosure-number
```

The enclosure ID.

**Example** Set parameters for enclosure 1:

```
# set enclosure 1 name Storage-5 location Lab rack-number 9 rack-position 3
Success: Command completed successfully. (2012-01-21 12:03:12)
```

See also • show enclosures

## set expander-fault-isolation

△ **CAUTION:** For use by or with direction from a service technician.

**Description** The EC in each IOM performs fault-isolation analysis of SAS expander PHY statistics. When one or more error counters for a specific PHY exceed the built-in thresholds, the PHY is disabled to maintain storage system operation.

> While troubleshooting a storage system problem, a service technician can use this command to temporarily disable fault isolation for a specific EC in a specific enclosure.

NOTE: If fault isolation is disabled, be sure to re-enable it before placing the system back into service. Serious problems can result if fault isolation is disabled and a PHY failure occurs.

```
Syntax set expander-fault-isolation
          [wwn wwn]
          encl enclosure-ID
          controller a|b|both
          enabled|disabled|on|off
```

### Parameters wwn wwn

Optional. The WWN of the enclosure containing the PHY. Specify either this parameter or the encl parameter.

encl enclosure-ID

The enclosure ID of the enclosure containing the PHY. Specify either this parameter or the wwn parameter.

controller a|b|both

The IOM containing the EC whose setting you want to change: A, B, or both.

enabled|disabled|on|off

Whether to enable or disable PHY fault isolation.

## **Example** Disable PHY fault isolation for EC A in an enclosure:

```
# set expander-fault-isolation encl 0 controller a disabled
Success: Command completed successfully. - Expander fault isolation was
disabled. (2012-01-21 12:05:41)
```

### Re-enable PHY fault isolation for EC A in the same enclosure:

```
# set expander-fault-isolation encl 0 controller a enabled
Success: Command completed successfully. - Expander fault isolation was enabled.
(2012-01-21 12:05:51)
```

- **See also** set expander-phy
  - show enclosures
  - show expander-status

## set expander-phy

△ **CAUTION:** For use by or with direction from a service technician.

**Description** Disables or enables a specific PHY.

```
Syntax set expander-phy
          [encl enclosure-ID]
          controller a|b|both
           [type drive|inter-exp|sc|sc-0|sc-1|ingress|ingress-0|ingress-1|egress
           |egress-0|egress-1]
           [phy phy-ID]
          enabled|disabled|on|off
          [wwn wwn]
```

## Parameters encl enclosure-ID

Optional. The enclosure ID of the enclosure containing the PHY. Specify either this parameter or the wwn parameter.

```
controller a|b|both
```

The IOM containing the PHY to enable or disable: A, B, or both.

```
type drive|inter-exp|sc|sc-0|sc-1|ingress|ingress-0|ingress-1|egress
|egress-0|egress-0]
Optional. The PHY type:
```

- drive: PHY connected to a disk drive.
- inter-exp: PHY in an expansion module that communicates between its expander and the expander in the partner expansion module.
- sc: PHY in the ingress bus to the SC.
- sc-0: PHY in the ingress bus to the local SC.
- sc-1: PHY in the ingress bus to the partner SC.
- ingress: PHY in an ingress port.
- ingress-0: PHY in an ingress port.
- ingress-1: PHY in an ingress port.
- egress: PHY in an egress port.
- egress-0: PHY in an egress port.
- egress-1: PHY in an egress port.

```
phy phy-ID
```

Optional. The logical PHY number.

```
enabled|disabled|on|off
```

Whether to enable or disable the specified PHY.

Optional. The WWN of the enclosure containing the PHY. Specify either this parameter or the encl parameter.

## **Example** Disable the first egress PHY in controller A, and check the resulting status:

# set expander-phy encl 0 controller a type egress phy 0 disabled Success: Command completed successfully. - Disabled PHY 0 on controller a in enclosure 0. (PHY type: egress) (2012-01-21 12:07:36)

# show expander-status Encl Ctlr Phy Type Status Elem Status Disabled Reason \_\_\_\_\_\_ 0 A 0 Egress Disabled Disabled Disabled PHY control \_\_\_\_\_\_ Success: Command completed successfully. (2012-01-21 12:03:42)

## Enable the PHY for disk 5 in controller B, and check the resulting status:

# set expander-phy encl 0 controller b type drive phy 5 enabled Success: Command completed successfully. - Enabled PHY 5 on controller b in enclosure 0. (PHY type: drive) (2012-01-21 12:07:50)

# show expander-status Encl Ctlr Phy Type Status Elem Status Disabled Reason \_\_\_\_\_\_ 0 B 5 Drive Enabled-Healthy OK

Success: Command completed successfully. (2012-01-21 12:03:42)

- **See also** set expander-fault-isolation
  - show enclosures
  - show expander-status

# set global-spare

Obsolete command. See "set spares" on page 124.

# set host-name

# **Description** Changes the nickname, if any, of a host entry.

This command can also be used to remove a manually created host. If the host is unmapped, it is immediately removed; if the host is mapped, it will be removed after you unmap it.

Syntax set host-name id *host* 

[new-nickname]

### Parameters id host

The ID or nickname of the host.

new-nickname

Optional. Changes the host's nickname to the specified name. The name is case sensitive; cannot include a comma, double quote, angle bracket, or backslash; and can have a maximum of 15 bytes. A name that includes a space must be enclosed in double quotes. If this parameter is omitted for a manually created host, the host will be removed.

# **Example** Initially set the nickname for a discovered host:

```
# set host-name id 257000c0ffd74c07 Host1
Success: Command completed successfully. (2011-10-12 12:17:00)
```

# Change Host1's nickname to MyHost:

```
# set host-name id Host1 MyHost
Success: Command completed successfully. (2012-01-21 12:14:07)
```

### Remove the nickname for a discovered host:

```
# set host-name id MyHost
Success: Command completed successfully. (2011-10-12 12:17:20)
```

## Remove a manually created host:

```
# set host-name id MyHost
Success: Command completed successfully. (2012-01-21 12:19:16)
```

- See also create host
  - delete host
  - show hosts

# set host-parameters

**Description** Sets controller host-port parameters for communication with attached hosts. You can set parameters for FC ports; there are no parameters for SAS ports.

> Attempting to change FC loop IDs requires restarting the controllers; otherwise, new settings take effect without restarting the controllers.

## **Syntax** To set FC-port parameters:

```
set host-parameters
   [controller a|b|both]
   [fibre-connection-mode loop|point-to-point|auto]
   [fibre-loop-id values]
   [noprompt]
   [ports ports all]
   [prompt yes|no|y|n|expert]
   [speed 2g|4g|8g|auto]
   [channel ports all]
```

**Parameters** controller a|b|both

Deprecated; use the ports parameter.

fibre-connection-mode loop|point-to-point|auto Optional. For FC, sets the topology for the specified ports to:

- loop: FC-AL (public or private).
- point-to-point: FC point-to-point. To ensure maximum performance, this is the only option for some models.
- auto: Loop preferred, otherwise point-to-point, based on the detected connection type.

You must also specify the ports parameter.

```
fibre-loop-id values
```

Optional. For FC, specifies comma-separated loop ID values to request for host ports when controllers arbitrate during a LIP. Use this option if you want ports to have specific addresses, if your system checks addresses in reverse order (lowest address first), or if an application requires that specific IDs be assigned to recognize the controller. If the loop ID is changed for one port, the same ID is used for other ports in the same controller. If the ports parameter is specified, loop IDs are set based on the controllers that the ports are in. You cannot specify the same value for ports on different controllers.

- soft or 255: Soft target addressing enables the LIP to determine the loop ID. Use this setting if the loop ID is permitted to change after a LIP or power cycle.
- 0-125: Specify a hard target address if you do not want the loop ID to change after a LIP or power cycle. If the port cannot acquire the specified ID, it is assigned a soft target address.

You must restart affected controllers to make loop ID changes take effect.

## noprompt

Optional in console format; required for XML API format. Suppresses the confirmation prompt, which requires a yes or no response. Specifying this parameter allows the command to proceed without user interaction.

```
ports ports all
```

Optional. Specific host port numbers or all ports. For port syntax, see "Command syntax" on page 19.

prompt yes no expert

Optional. Specifies an automatic response to the confirmation prompt:

- yes or expert: Allow the command to proceed.
- no: Cancel the command.

If this parameter is omitted, you must manually reply to the prompt.

speed 2g | 4g | 8g | auto

Optional. For FC, sets a forced link speed in Gbit/s or lets the speed be auto-negotiated (auto). Because a speed mismatch prevents communication between the port and host, set a speed only if you need to force the port to use a known speed for testing, or you need to specify a mutually supported speed for more than two FC devices connected in an arbitrated loop.

channel ports all

Deprecated; use the ports parameter.

# **Example** On a system with FC ports, set the link speed to 8 Gbit/s for ports A1 and B1:

# set host-parameters speed 8g ports a1,b1

WARNING: This change will take effect immediately. Changes may affect access to data. Are you sure? yes

Success: Command completed successfully. - The host parameters were changed successfully. (2012-01-21 15:42:52)

On a system with FC ports, set controller A ports to request loop ID 14 and controller B ports to use soft target addressing, and suppress the confirmation prompt:

# set host-parameters fibre-loop-id 14, soft noprompt

Info: Changes to FC loop IDs will not take effect until the affected Storage Controller is rebooted.

Success: Command completed successfully. - The host parameters were changed successfully. (2012-01-21 15:45:00)

On a system with FC ports, set the link speed to 4 Gbit/s for ports A1 and B1; set controller A ports to request loop ID 5 and controller B ports to request loop ID 32; and suppress the confirmation prompt:

# set host-parameters speed 4g ports a1,b1 fibre-loop-id 5,32 noprompt Info: Changes to FC loop IDs will not take effect until the affected Storage Controller is rebooted.

Success: Command completed successfully. - The host parameters were changed successfully. (2012-01-21 15:46:14)

- See also restart
  - show host-parameters

# set host-wwn-name

Obsolete command. See "set host-name" on page 109.

# set job-parameters

**Description** Sets parameters for background vdisk scrub, PFU, and other jobs.

**Syntax** set job-parameters

[background-scrub enabled|disabled|on|off]

[partner-firmware-upgrade enabled|disabled|on|off]

[utility-priority low|medium|high]

Parameters background-scrub enabled disabled on off

Optional. Sets whether disks in vdisks are automatically checked for disk defects to ensure system health.

partner-firmware-upgrade enabled|disabled|on|off

Optional. Sets whether component firmware versions are monitored and will be automatically updated on the partner controller.

- disabled or off: PFU is disabled.
- enabled or on: PFU is enabled.

utility-priority low|medium|high

Optional. Sets the priority at which data-redundancy utilities, such as vdisk verify and reconstruct, run with respect to I/O operations competing for the system's processors. (This does not affect vdisk background scrub, which always runs at "background" priority.)

- high: Utilities have higher priority than host I/O. Use when your highest priority is to return the system to a fully fault-tolerant state. This can cause heavy I/O to be slower than normal.
- medium: Utility performance is balanced with host I/O performance.
- low: Utilities run at a slower rate with minimal effect on host I/O. Use when streaming data without interruption, such as for a web server, is more important than data redundancy.

# **Example** Enable background scrubbing of vdisks and disable PFU:

```
# set job-parameters background-scrub on partner-firmware-upgrade off
Info: Parameter 'background-scrub' was set to 'on'. (2012-01-21 12:22:14)
Info: Parameter 'partner-firmware-upgrade' was set to 'off'. (2012-01-21
Success: Command completed successfully. - The settings were changed
successfully. (2012-01-21 12:22:14)
```

- See also scrub vdisk
  - set advanced-settings
  - show job-parameters

# set led

**Description** Changes the state of the ID LED on a specified disk or enclosure. For a disk this affects the fault LED. For an enclosure this affects the unit locator LED. LEDs are described in the AssuredSAN 4000 Series Setup Guide.

# **Syntax** To set a disk LED:

```
set led
   disk ID
   enable | disable | on | off
```

## To set an enclosure LED:

```
set led
   enclosure ID
   enable|disable|on|off
```

## Parameters disk ID

The disk to locate. For disk syntax, see "Command syntax" on page 19.

```
enclosure ID
The enclosure to locate.
```

```
enable | disable | on | off
Specifies to set or unset the LED.
```

# **Example** Identify disk 5 in the first enclosure:

```
# set led disk 0.5 on
Success: Command completed successfully. - Enabling identification LED for disk
0.5... (2012-01-21 12:23:18)
```

## Stop identifying the first enclosure:

```
# set led enclosure 0 off
Success: Disabling identification LED for enclosure 0... (2012-01-21 12:24:03)
```

# set network-parameters

Description Sets IP values for controller module network ports. You can manually set static IP values for each controller, or you can specify that IP values should be set automatically for both controllers through communication with a DHCP server.

Each controller has the following factory-default IP settings:

DHCP: disabled

 Controller A IP address: 10.0.0.2 Controller B IP address: 10.0.0.3 IP subnet mask: 255.255.255.0

• Gateway IP address: 10.0.0.1

When DHCP is enabled, the following initial values are set and remain set until the system is able to contact a DHCP server for new addresses.

- Controller IP addresses: 169.254.x.x (where the value of x.x is the lowest 16 bits of the controller serial number)
- IP subnet mask: 255.255.0.0
- Gateway IP address: 0.0.0.0

169.254.x.x addresses (including gateway 169.254.0.1) are on a private subnet that is reserved for unconfigured systems and the addresses are not routable. This prevents the DHCP server from reassigning the addresses and possibly causing a conflict where two controllers have the same IP address. Change these IP values to proper values for your network as soon as possible.

To switch a controller from DHCP addressing to static addressing, you must set the IP address, netmask, and gateway values.

# **Syntax** To set both controllers' IP values automatically:

```
set network-parameters dhcp
```

To set a controller's IP values manually:

```
set network-parameters
   [ip address]
   [netmask netmask]
   [gateway gateway]
   controller a|b
   [ipv 4|6]
   [ping-broadcast enabled|disabled|on|off]
```

### Parameters dhop

Specifies to use DHCP to set both controllers' IP values.

```
ip address
```

Optional. An IP address for the port.

```
netmask netmask
```

Optional. An IP subnet mask for the port.

```
gateway gateway
```

Optional. A gateway IP address for the port.

```
controller a b
```

Specifies whether to apply the settings to controller A or B.

ipv 4|6

Optional. Specifies whether to use IP version 4 (IPv4) or 6 (IPv6) for addressing the network ports.

- 4: Lets you specify addresses in dot-decimal format, where the four octets of the address use decimal values without leading zeroes and the octets are separated by a period; for example,
- 6: Lets you specify addresses using eight groups of four hexadecimal digits, where the groups are separated by a colon. All groups must be specified. For example, 0000:0000:0000:0000:0000:0000:0A90:3442.

ping-broadcast enabled|disabled|on|off

Optional. Enables the storage system to respond when a ping to a broadcast address is issued on the system's subnet.

# **Example** Use DHCP to set network port IP values:

# set network-parameters dhcp

Success: Command completed successfully. - Request to set network parameters has been initiated. (2011-10-12 12:26:45)

Manually set network port IP values for controller A (disabling DHCP for both controllers, if it was enabled):

# set network-parameters ip 192.168.0.10 netmask 255.255.255.0 gateway 192.168.0.1 controller a

Success: Command completed successfully. - Request to set network parameters has been initiated. (2012-01-21 12:26:50)

### **See also** • show network-parameters

# set ntp-parameters

## **Description** Sets NTP parameters for the system. You can manually set system date and time parameters by using the set controller-date command.

**Syntax** set ntp-parameters

[ntp enabled|disabled|on|off] [ntpaddress IP-address] [timezone + | -hh[:mm]]

**Parameters** ntp enabled disabled on off

Optional. Enables or disables use of NTP. When NTP is enabled and the specified NTP server is available, each controller's time is synchronized with the server.

ntpaddress IP-address

Optional. The network address of an available NTP server.

timezone + | - hh[:mm]

Optional. The system's time zone as an offset in hours (-1 to -12, +1 to +13) and minutes (0-59)from UTC. For example, the Pacific Time Zone offset is -8 during Pacific Standard Time or -7 during Pacific Daylight Time.

# **Example** Set the system to use NTP with an offset for the Mountain Time zone:

```
# set ntp-parameters ntp enabled ntpaddress 69.10.36.3 timezone -7
Success: Command completed successfully. - Date/Time successfully set.
(2011-10-11 14:52:19)
```

Set the system to use NTP with an offset for the Bangalore, India, time zone:

# set ntp-parameters ntp enabled ntpaddress 69.10.36.3 timezone +5:30 Success: Command completed successfully. - Date/Time successfully set. (2011-10-11 14:52:29)

- See also set controller-date
  - show controller-date
  - show ntp-status

# set output-format

Obsolete command. See "set cli-parameters" on page 95.

# set password

Description Sets a user's password for system interfaces (such as the CLI). A password can be entered as part of the command, or the command prompts you to enter and re-enter the new password.

```
Syntax set password
           [password password]
           [user]
```

Parameters password password

Optional. Sets a new password for the user. The value is case sensitive; can include a maximum of 32 bytes using printable UTF-8 characters except a backslash, comma, double quote, or angle bracket. A value that includes a space must be enclosed in double quotes. If this parameter is omitted, the command prompts you to enter and re-enter a value, which is displayed encrypted. For an SNMPv3 user whose authentication-type parameter is set to use authentication, this specifies the authentication password and must include at least 8 characters.

Optional. The user name to set the password for. If this parameter is omitted, this command affects the logged-in user's password.

# **Example** Change the password for the default user, manage:

```
# set password manage
Enter new password: ****
Re-enter new password: ****
Success: Command completed successfully. (manage) - The password was changed.
(2011-10-11 14:48:03)
```

## Change the password for user JDoe:

```
# set password JDoe password Abc%123
Success: Command completed successfully. (JDoe) - The password was changed.
(2011-10-11 14:48:12)
```

See also • show users

# set prompt

**Description** Sets the prompt for the current CLI session.

Syntax set prompt prompt

Parameters prompt

The new prompt, which can include any printable UTF-8 characters except a backslash, double quote, or angle bracket, and can have a maximum of 16 bytes. A prompt that includes a space must be enclosed in double quotes.

**Example** Set the prompt to CLI# followed by a space, and start entering another command:

```
# set prompt "CLI# "
Success: Command completed successfully. (2011-10-11 14:47:23)
CLI# set ...
```

# set protocols

**Description** Enables or disables management services and protocols.

```
Syntax set protocols
```

[debug enabled|disabled|on|off] [ftp enabled|disabled|on|off] [http enabled|disabled|on|off] [https enabled|disabled|on|off] [ses enabled|disabled|on|off] [smis enabled|disabled|on|off] [snmp enabled|disabled|on|off] [ssh enabled|disabled|on|off] [telnet enabled|disabled|on|off] [usmis enabled|disabled|on|off]

**Parameters** debug enabled disabled on off

Optional. Enables or disables the Telnet debug port.

ftp enabled|disabled|on|off

Optional. Enables or disables the expert interface for updating firmware.

http enabled|disabled|on|off

Optional. Enables or disables the standard RAIDar web server.

https enabled|disabled|on|off

Optional. Enables or disables the secure RAIDar web server.

ses enabled|disabled|on|off

Optional. Enables or disables the in-band SES interface.

smis enabled|disabled|on|off

Optional. Enables or disables the secure SMI-S interface. This option allows SMI-S clients to communicate with each controller's embedded SMI-S provider via HTTPS port 5989. HTTPS port 5989 and HTTP port 5988 cannot be enabled at the same time, so enabling this option will disable port 5988.

snmp enabled|disabled|on|off

Optional. Enables or disables the SNMP interface. Disabling this option disables all SNMP requests to the MIB and disables SNMP traps. To configure SNMP traps use the set snmp-parameters command.

ssh enabled|disabled|on|off Optional. Enables or disables the SSH CLI.

telnet enabled|disabled|on|off

Optional. Enables or disables the standard CLI.

usmis enabled|disabled|on|off

Optional. Enables or disables the unsecure SMI-S interface. This option allows SMI-S clients to communicate with each controller's embedded SMI-S provider via HTTP port 5988. HTTP port 5988 and HTTPS port 5989 cannot be enabled at the same time, so enabling this option will disable port 5989.

## **Example** Disable unsecure HTTP connections and enable FTP:

```
# set protocols http disabled ftp enabled
Success: Command completed successfully. (2012-01-21 14:46:55)
```

See also • show protocols

# set schedule

**Description** Changes parameters for a specified schedule. If you want to change the schedule name, create a new schedule to replace the existing one.

### **Syntax** set schedule

```
schedule-specification "specification"
task-name task-name
schedule-name
```

Parameters schedule-specification "specification"

Defines when the task will first run, and optionally when it will recur and expire. You can use a comma to separate optional conditions. Dates cannot be in the past. For times, if neither AM nor PM is specified, a 24-hour clock is used.

- start yyyy-mm-dd hh:mm [AM | PM] Specifies a date and a time in the future to be the first instance when the scheduled task will run, and to be the starting point for any specified recurrence.
- [every # minutes|hours|days|weeks|months|years] Specifies the interval at which the task will run.
- [between hh:mm [AM | PM] and hh:mm [AM | PM]] Constrains the time range during which the task is permitted to run. Ensure that the start time is within the specified time range.
- [only any|first|second|third|fourth|fifth|last|#st|#nd|#rd|#th weekday | weekendday | Sunday | Monday | Tuesday | Wednesday | Thursday | Friday |Saturday of year|month|January|February|March|April|May|June|July |August | September | October | November | December | Constrains the days or months when the task is permitted to run. Ensure that this constraint includes the start date.
- [count #]

Constrains the number of times the task is permitted to run.

[expires yyyy-mm-dd hh:mm [AM PM]] Specifies when the schedule expires, after which the task will no longer run.

task-name task-name

The task to run. The name is case sensitive.

schedule-name

Name of the schedule to change.

**Example** Change parameters, including the associated task, for schedule Sched1:

# set schedule schedule-specification "start 2011-01-01 00:01 every 1 days expires 2011-12-31 00:01" task-name Sched1

Success: Command completed successfully. (Sched1) - The schedule was modified. (2011-10-14 08:28:50)

- See also show schedule-details
  - show schedules
  - show task-details
  - show tasks

# set snmp-parameters

Description Sets SNMP parameters for event notification. To enable or disable SNMP requests to the MIB use the set protocols command.

**Syntax** set snmp-parameters

```
[enable crit|error|warn|info|none]
[add-trap-host address]
[del-trap-host address]
[trap-host-list trap-host-list]
[read-community string]
[write-community string]
```

**Parameters** enable crit|error|warn|info|none Optional. Sets the level of trap notification:

- crit: Sends notifications for Critical events only.
- error: Sends notifications for Error and Critical events.
- warn: Sends notifications for Warning, Error, and Critical events.
- info: Sends notifications for all events.
- none: All events are excluded from trap notification and traps are disabled.

```
add-trap-host address
```

Optional. Specifies the IP address of a destination host that will receive traps. Three trap hosts can be set.

```
del-trap-host address
```

Optional. Deletes a trap destination host.

```
trap-host-list trap-host-list
```

Optional. Replaces the current list.

```
read-community string
```

Optional. Sets a community string for read-only access. This value is also included in traps that are sent. The value is case sensitive; can include any character except a single quote or double quote; and can have a maximum of 31 bytes.

```
write-community string
```

Optional. Sets a community string for write access. The value is case sensitive; can include letters, numbers, hyphens, and underscores; and can have a maximum of 31 bytes.

**Example** Enable Critical events only, specify a trap host, and set the community string for read-only access:

```
# set snmp-parameters enable crit add-trap-host 172.22.4.171 read-community
public
Success: Command completed successfully. - SNMP parameters were
changed. (2011-10-11 14:43:26)
```

- See also set protocols
  - show snmp-parameters

# set spares

**Description** Creates or deletes spare disks for fault-tolerant (RAID1, 3, 5, 6, 10, 50) vdisks.

A global spare is available to any fault-tolerant vdisk with the same disk type. The system can have 64 global spares. Each must have enough capacity to replace the smallest disk in any existing vdisk.

A dedicated spare is assigned to a fault-tolerant valish with the same disk type. A valish can have four dedicated spares. Each must have enough capacity to replace the smallest disk in that vdisk.

△ **CAUTION:** When setting global spares, the existing set of global spares is completely replaced by the newly specified set of disks. When setting dedicated spares, the existing set of dedicated spares for the specified vdisk is completely replaced by the newly specified set of disks. So, for example, if you want to add new global spares to the ones that already exist, you must specify all the existing global spare disks as well as the new disks that you want to add.

```
Syntax set spares
          disks disks
           [vdisk vdisk]
```

Parameters disks disks

IDs of the disks to designate as spares. For disk syntax, see "Command syntax" on page 19.

vdisk vdisk

Optional. Name or serial number of the vdisk to assign spares to. For vdisk syntax, see "Command syntax" on page 19. If this parameter is omitted, the disks will be global spares.

**Example** Designate disk 1.2 as a global spare:

```
# set spares disks 1.2
Info: Global spare disk 1.2 was added.
Success: Command completed successfully. (2012-01-20 15:00:36)
```

## Designate disk 1.3 as a dedicated spare for vdisk VD1:

```
# set spares disks 1.3 vdisk VD1
Info: Vdisk spare disk 1.3 was added. (1.3)
Success: Command completed successfully. (2012-01-20 10:12:01)
```

## Try to designate a disk of one type as a spare for a vdisk using a different disk type:

```
# set spares disk 2.1 vdisk VD1
Error: The specified spare cannot be used. - Disk 2.1 is not the same type as the
ones currently used by the vdisks. (2.1)
Error: Command failed. (2011-10-12 10:09:30)
```

- See also delete global-spare
  - delete vdisk-spare
  - set advanced-settings
  - show disks
  - show vdisks

# set syslog-parameters

**Description** Sets remote syslog notification parameters for events and managed logs.

**Syntax** set syslog-parameters [host-ip ip-address] priority-level crit|error|warn|info|none [host-port port-number]

Parameters host-ip ip-address

Optional. An IP address for the host.

priority-level crit|error|warn|info|none The minimum severity for which the system should send notifications:

- crit: Sends notifications for Critical events only.
- error: Sends notifications for Error and Critical events.
- warn: Sends notifications for Warning, Error, and Critical events.
- info: Sends notifications for all events.
- none: Disables email notification.

host-port port-number Optional. A number for the host port.

**Example** Set the system to send an entry to the syslog when a critical event occurs:

# set syslog-parameters crit Success: Command completed successfully. (2012-01-21 15:07:46)

**See also** • show syslog-parameters

# set system

Description Sets the system's name, contact person, location, and description. Each value can include a maximum of 79 bytes, using printable UTF-8 characters except a backslash, double quote, or angle brackets. A value that contains a space must be enclosed in double quotes.

> The name, location, and contact are included in event notifications. All four values are included in system debug logs for reference by service personnel. When using RAIDar, the system name appears in the browser title bar or tab.

## Syntax set system

[name *value*] [contact *value*] [location value] [info value]

Parameters name value

A name to identify the system.

contact value

The name of the person who administers the system.

location value The location of the system.

info value

A brief description of what the system is used for or how it's configured.

# **Example** Set the system name to Test and the contact to J. Doe:

# set system name Test contact "J. Doe" Success: Command completed successfully. (2012-01-21 14:42:12)

See also • show system

## set user

Description Changes user preferences for the session or permanently. You cannot change the access level of user manage. User changes take effect when the user next logs in.

```
Syntax set user
```

```
[authentication-type MD5|SHA|none]
[base 2|10]
[interfaces interfaces]
[roles monitor|manage|admin|diagnostic]
[locale English|en|Spanish|es|French|fr|German|de|Italian|it|Japanese|ja
|Korean|ko|Dutch|n1|Chinese-simplified|zh-s|Chinese-traditional|zh-t]
[password password]
[precision #]
[privacy-password encryption-password]
[privacy-type DES | AES | none]
[session-preferences]
[storage-size-base 2 | 10]
[storage-size-precision #]
[storage-size-units auto|MB|GB|TB]
[temperature-scale celsius|c|fahrenheit|f]
[timeout #]
[trap-host IP-address]
[type novice|standard|advanced|diagnostic]
[units auto | MB | GB | TB]
name
[level]
```

Parameters authentication-type MD5 | SHA | none

Optional. For an SNMPv3 user, this specifies whether to use a security authentication protocol. This parameter requires the password parameter and, for the snmptarget interface, the trap-host parameter.

- MD5: MD5 authentication.
- SHA: SHA authentication.
- none: No authentication.

base 2 | 10

Optional. Sets the base for entry and display of storage-space sizes:

- 2: Sizes are shown as powers of 2, using 1024 as a divisor for each magnitude.
- 10: Sizes are shown as powers of 10, using 1000 as a divisor for each magnitude.

Operating systems usually show volume size in base 2. Disk drives usually show size in base 10. Memory (RAM and ROM) size is always shown in base 2.

interfaces interfaces

Optional. Specifies the interfaces that the user can access. Multiple values must be separated by commas and no spaces.

- cli: Cll.
- wbi: WBI (RAIDar).
- ftp: FTP interface.
- smis: SMI-S interface.
- snmpuser: Allows an SNMPv3 user to view the SNMP MIB.
- snmptarget: Allows an SNMPv3 user to receive SNMP trap notifications. This option requires the trap-host parameter.
- none: No interfaces.

roles monitor|manage|admin|diagnostic

Optional. Specifies the user's roles as one or more of the following values:

- monitor: User can view but not change system settings.
- manage: User can view and change system settings.
- admin: User can view and change system settings and access certain commands unavailable to monitor and manage users.
- diagnostic: User can view and change system settings and access certain commands unavailable to monitor and manage users.

locale English|en|Spanish|es|French|fr|German|de|Italian|it|Japanese|ja |Korean|ko|Dutch|nl|Chinese-simplified|zh-s|Chinese-traditional|zh-t Optional. The display language.

password password

Optional in console format; required for XML API format. Sets a new password for the user. The value is case sensitive; can include a maximum of 32 bytes using printable UTF-8 characters except a backslash, comma, double quote, or angle bracket. A value that includes a space must be enclosed in double quotes. For an SNMPv3 user whose authentication-type parameter is set to use authentication, this specifies the authentication password and must include at least 8 characters.

precision #

Optional. Sets the number of decimal places (1-10) for display of storage-space sizes.

privacy-password encryption-password

Optional. For an SNMPv3 user whose privacy-type parameter is set to use encryption, this specifies the encryption password. The value is case sensitive; can include a maximum of 32 bytes using printable UTF-8 characters except a backslash, comma, double quote, or angle bracket; and must include at least 8 characters.

privacy-type DES | AES | none

Optional. For an SNMPv3 user, this specifies whether to use a security encryption protocol. This parameter requires the privacy-password parameter and the authentication-type parameter.

- DES
- AES
- none: No encryption.

session-preferences

Optional. Specifies that the current CLI settings will become permanent settings for the user.

storage-size-base 2 | 10 Optional. Alias for base.

storage-size-precision #

Optional. Alias for precision.

storage-size-units auto | MB | GB | TB Optional. Alias for units.

temperature-scale celsius | c | fahrenheit | f

Optional. Sets the scale for display of temperature values:

- fahrenheit or f: Temperatures are shown in degrees Fahrenheit.
- celsius or c: Temperatures are shown in degrees Celsius.

Optional. Sets the timeout value in seconds for the login session. Valid values are 120-43200 seconds (2-720 minutes).

trap-host *IP-address* 

Optional. For an SNMPv3 user whose interface parameter is set to snmptarget, this specifies the IP address of the host that will receive SNMP traps.

type novice|standard|advanced|diagnostic

Optional. Identifies the user's experience level. This parameter does not affect access to commands.

units auto MB GB TB

Optional. Sets the unit for display of storage-space sizes:

- auto: Sizes are shown in units determined by the system.
- MB: Sizes are shown in megabytes.
- GB: Sizes are shown in gigabytes.
- TB: Sizes are shown in terabytes.

Based on the precision setting, if a size is too small to meaningfully display in the selected unit, the system uses a smaller unit for that size. For example, if units is set to TB, precision is set to 1, and base is set to 10, the size 0.11709 TB is instead shown as 117.1 GB.

Specifies the user account to change. Names are case sensitive.

level

Use the roles parameter.

# **Example** Change the temperature scale and accessible interfaces for user j smith:

```
# set user jsmith interfaces wbi,cli temperature-scale f
Success: Command completed successfully. - The settings were changed
successfully. (2012-01-21 14:39:50)
```

## Change the password for user JDoe:

```
# set user JDoe password Abc%123
Success: Command completed successfully. - The settings were changed
successfully. (2012-01-21 14:39:56)
```

### Change the authentication type for SNMPv3 user Traps:

```
# set user Traps authentication-type MD5 password snmptraps
Success: Command completed successfully. - The settings were changed
successfully. (2012-01-12 14:40:10)
```

- See also set password
  - show users

# set vdisk

# **Description** Changes parameters for a specified vdisk.

```
Syntax set vdisk
           [name new-name]
           [owner a | b]
           [spin-down-delay delay]
```

Parameters name new-name

Optional. A new name for the vdisk. For vdisk syntax, see "Command syntax" on page 19.

```
Optional. The new owner: controller A or B.
```

△ CAUTION: Before changing the owning controller for a vdisk, you must stop host I/O to the vdisk's volumes. Volume mappings are not affected.

```
spin-down-delay delay
```

Optional. Sets the period of inactivity after which the vdisk's disks and dedicated spares automatically spin down, from 1-360 minutes. Setting the delay to 1-360 minutes will enable spin down; setting the delay to 0 will disable spin down.

NOTE: DSD affects disk operations as follows:

- Spun-down disks are not polled for SMART events.
- Operations requiring access to disks may be delayed while the disks are spinning back up.

vdisk

Name or serial number of the vdisk to change. For vdisk syntax, see "Command syntax" on

Example Rename vdisk VD1, change its owner to controller A, and set its spin-down delay to 10 minutes:

```
# set vdisk name VD2 owner a spin-down-delay 10 VD1
Success: Command completed successfully. (2012-01-21 12:29:15)
```

See also • show vdisks

# set vdisk-spare

Obsolete command. See "set spares" on page 124.

# set volume

## **Description** Changes a volume's name and identifying information.

```
Syntax set volume
           [access read-write|rw|read-only|ro]
           [identifying-information description]
           [name new-name]
```

**Parameters** access read-write | rw | read-only | ro

Deprecated; to change mapping settings, use the "map volume" on page 92.

```
identifying-information description
```

Optional. A description of the volume to help a host-side user identify it. The value can have a maximum of 127 bytes, using printable UTF-8 characters except a backslash, double quote, or angle bracket. A value that contains a space must be enclosed in double quotes.

```
name new-name
```

volume

Optional. A new name for the volume. For volume syntax, see "Command syntax" on page 19.

Name or serial number of the volume to change. For volume syntax, see "Command syntax" on page 19.

# **Example** Rename volume V1 to V2:

```
# set volume name V2 V1
Success: Command completed successfully. - The specified volume name change(s)
were made. (2012-01-21 14:36:13)
```

## Set identifying information for V3:

```
# set volume identifying-information "Project X data" V3
Success: Command completed successfully. - The specified volume name change(s)
were made. (2012-01-21 14:36:33)
```

- See also show host-maps
  - show volumes
  - show volume-maps

# show advanced-settings

**Description** Shows the settings for advanced system-configuration options.

**Syntax** show advanced-settings

Output Vdisk Background Scrub

Shows whether disks in vdisks are automatically checked for disk defects to ensure system health. The interval between background vdisk scrub finishing and starting again is specified by the Vdisk Background Scrub Interval field.

- Disabled: Background vdisk scrub is disabled.
- Enabled: Background vdisk scrub is enabled.

Vdisk Background Scrub Interval

Shows the interval between background vdisk scrub finishing and starting again, from 1–360 hours.

Partner Firmware Upgrade

Shows whether component firmware versions are monitored and will be automatically updated on the partner controller.

- Disabled: PFU is disabled.
- Enabled: PFU is enabled.

Utility Priority

Priority at which data-redundancy utilities, such as vdisk verify and reconstruct, run with respect to I/O operations competing for the system's processors. (This does not affect vdisk background scrub, which always runs at "background" priority.)

- High: Utilities have higher priority than host I/O. This can cause heavy I/O to be slower than
- Medium: Utility performance is balanced with host I/O performance.
- Low: Utilities run at a slower rate with minimal effect on host I/O.

Shows whether SMART is enabled or disabled for disks.

- Detect-Only: Each disk in the system retains its individual SMART setting, as will new disks added to the system.
- Enabled: SMART is enabled for all disks in the system and will be enabled for new disks added to the system.
- Disabled: SMART is disabled for all disks in the system and will be disabled for new disks added to the system.

Dynamic Spare Configuration

Shows whether the storage system will automatically use a compatible disk as a spare to replace a failed disk in a vdisk if no compatible spare is available.

- Disabled: The dynamic spares feature is disabled.
- Enabled: The dynamic spares feature is enabled.

Enclosure Polling Rate

Shows the interval in seconds at which the storage system will poll each enclosure's EMP for status changes, from 5–3600 seconds.

Host Control of Caching

Shows whether hosts are allowed to use the SCSI MODE SELECT command to change the storage system's write-back cache setting.

- Disabled: Host control of caching is disabled.
- Enabled: Host control of caching is enabled.

Sync Cache Mode

Shows how the SCSI SYNCHRONIZE CACHE command is handled:

- Immediate: Good status is returned immediately and cache content is unchanged.
- Flush To Disk: Good status is returned only after all write-back data for the specified volume is flushed to disk.

Independent Cache Performance Mode

Shows the cache redundancy mode for a dual-controller storage system.

- Disabled: Controller failover is enabled and data in a controller's write-back cache is mirrored to the partner controller.
- Enabled: The controllers use Independent Cache Performance Mode, in which controller failover is disabled and data in a controller's write-back cache is not mirrored to the partner controller. This improves write performance at the risk of losing unwritten data if a controller failure occurs while there is data in controller cache.

Missing LUN Response

Shows whether host drivers may probe for LUNs until the host drivers reach the LUN to which they have access.

- Not Ready: Sends a reply that there is a LUN where a gap has been created but that it's "not ready." Sense data returned is sensekey = 2, code = 4, qualifier = 3.
- Illegal Request: Sends a reply that there is a LUN but that the request is "illegal." Sense data returned is sensekey = 5, code = 25h, qualifier = 0.

Controller Failure

Shows whether the cache policy will change from write-back to write-through when a controller fails.

- Disabled: The controller failure trigger is disabled.
- Enabled: The controller failure trigger is enabled.

Supercap Failure

Shows whether the cache policy will change from write-back to write-through when the supercapacitor that provides backup power for cache is not fully charged or fails.

- Disabled: The supercapacitor failure trigger is disabled.
- Enabled: The supercapacitor failure trigger is enabled.

CompactFlash Failure

Shows whether the cache policy will change from write-back to write-through when CompactFlash memory is not detected during POST, fails during POST, or fails during controller operation.

- Disabled: The CompactFlash failure trigger is disabled.
- Enabled: The CompactFlash failure trigger is enabled.

Power Supply Failure

Shows whether the cache policy will change from write-back to write-through when a PSU fails.

- Disabled: The power-supply failure trigger is disabled.
- Enabled: The power-supply failure trigger is enabled.

Fan Failure

Shows whether the cache policy will change from write-back to write-through when a fan fails.

- Disabled: The fan failure trigger is disabled.
- Enabled: The fan failure trigger is enabled.

Temperature Exceeded

Shows whether the system will shut down a controller when its temperature exceeds the critical operating range.

- Disabled: The over-temperature failure trigger is disabled.
- Enabled: The over-temperature failure trigger is enabled.

Partner Notify

Shows whether the partner controller will be notified when a trigger condition occurs.

- Disabled: Notification is disabled; the partner controller will continue using its current caching
- Enabled: Notification is enabled; the partner controller will change to write-through mode for better data protection.

Auto Write Back

Shows whether the cache mode will change from write-through to write-back when the trigger condition is cleared.

- Disabled: Auto-write-back is disabled.
- Enabled: Auto-write-back is enabled.

Drive Spin Down Non-Vdisk Enable

Shows whether available disks and global spares will spin down after a period of inactivity shown by the Drive Spin Down Non-Vdisk Delay field.

- Disabled: DSD for available disks and global spares is disabled.
- Enabled: DSD for available disks and global spares is enabled.

Drive Spin Down Non-Vdisk Delay

Shows the period of inactivity in minutes after which available disks and global spares will spin down, from 1–360 minutes. The value 0 means spin down is disabled.

Disk Background Scrub

Shows whether disks that are not in vdisks are automatically checked for disk defects to ensure system health. The interval between background disk scrub finishing and starting again is 24 hours.

- Disabled: Background disk scrub is disabled.
- Enabled: Background disk scrub is enabled.

Managed Logs

Shows whether the managed logs feature is enabled, which allows log files to be transferred from the storage system to a log collection system to avoid losing diagnostic data as logs fill.

- Disabled: The managed logs feature is disabled.
- Enabled: The managed logs feature is enabled.

# **Example** Show advanced system-configuration settings:

# show advanced-settings Vdisk Background Scrub: Enabled Vdisk Background Scrub Interval: 24 Partner Firmware Upgrade: Disabled Utility Priority: High SMART: Enabled Dynamic Spare Configuration: Disabled Enclosure Polling Rate: 5 Host Control of Caching: Enabled Sync Cache Mode: Immediate Independent Cache Performance Mode: Disabled Missing LUN Response: Not Ready Controller Failure: Disabled Supercap Failure: Enabled CompactFlash Failure: Enabled Power Supply Failure: Disabled Fan Failure: Disabled Temperature Exceeded: Disabled Partner Notify: Disabled Auto Write Back: Enabled Drive Spin Down Non-Vdisk Enable: Enabled Drive Spin Down Non-Vdisk Delay: 30 Disk Background Scrub: Disabled Managed Logs: Disabled

Success: Command completed successfully. (2012-01-18 14:29:38)

### **Basetypes** • advanced-settings-table

status

See also • set advanced-settings

# show auto-write-through-trigger

Description Shows the system's write-through trigger settings. When a trigger condition occurs and the trigger is enabled, the RAID controller cache mode changes from write-back to write-through. Alias: show awt.

Syntax show auto-write-through-trigger

Output Controller Failure

Shows whether the cache policy will change from write-back to write-through when a controller fails.

- Disabled: The controller failure trigger is disabled.
- Enabled: The controller failure trigger is enabled.

## Supercap Failure

Shows whether the cache policy will change from write-back to write-through when the supercapacitor that provides backup power for cache is not fully charged or fails.

- Disabled: The supercapacitor failure trigger is disabled.
- Enabled: The supercapacitor failure trigger is enabled.

### CompactFlash Failure

Shows whether the cache policy will change from write-back to write-through when CompactFlash memory is not detected during POST, fails during POST, or fails during controller operation.

- Disabled: The CompactFlash failure trigger is disabled.
- Enabled: The CompactFlash failure trigger is enabled.

# Power Supply Failure

Shows whether the cache policy will change from write-back to write-through when a PSU fails.

- Disabled: The power-supply failure trigger is disabled.
- Enabled: The power-supply failure trigger is enabled.

### Fan Failure

Shows whether the cache policy will change from write-back to write-through when a fan fails.

- Disabled: The fan failure trigger is disabled.
- Enabled: The fan failure trigger is enabled.

### Temperature Exceeded

Shows whether the system will shut down a controller when its temperature exceeds the critical operating range.

- Disabled: The over-temperature failure trigger is disabled.
- Enabled: The over-temperature failure trigger is enabled.

## Partner Notify

Shows whether the partner controller will be notified when a trigger condition occurs.

- Disabled: Notification is disabled; the partner controller will continue using its current caching mode.
- Enabled: Notification is enabled; the partner controller will change to write-through mode for better data protection.

### Auto Write Back

Shows whether the cache mode will change from write-through to write-back when the trigger condition is cleared.

- Disabled: Auto-write-back is disabled.
- Enabled: Auto-write-back is enabled.

# **Example** Show the system's auto-write-through trigger settings:

# show auto-write-through-trigger Auto Write-Through Triggers \_\_\_\_\_ Controller Failure: Disabled Supercap Failure: Enabled CompactFlash Failure: Enabled Power Supply Failure: Disabled

Fan Failure: Disabled

Temperature Exceeded: Disabled

Partner Notify: Disabled Auto Write Back: Enabled

Success: Command completed successfully. (2012-01-18 14:30:31)

- **Basetypes** auto-write-through-trigger
  - status

**See also** • set auto-write-through-trigger

# show awt

Alias for show auto-write-through-trigger.

# show cache-parameters

**Description** Shows cache settings and status for the system and optionally for a volume.

**Syntax** show cache-parameters [volume]

Parameters volume

Optional. Name or serial number of the volume to show settings for. Case sensitive. For volume syntax, see "Command syntax" on page 19. If this parameter is not specified, only system-wide settings are shown.

# Output System/controller cache parameters:

Operation Mode

Shows the system's operating mode, also called the cache redundancy mode:

- Independent Cache Performance Mode: For a dual-controller system, controller failover is disabled and data in a controller's write-back cache is not mirrored to the partner controller. This improves write performance at the risk of losing unwritten data if a controller failure occurs while there is data in controller cache.
- Active-Active ULP: Both controllers are active using ULP. Data for volumes configured to use write-back cache is automatically mirrored between the two controllers to provide fault tolerance.
- Fail Over: Operation has failed over to one controller because its partner is not operational. The system has lost redundancy.
- Down: Both controllers are not operational.

Write Back Status

Shows the current, system-wide cache policy as determined by AWT logic. This value is not settable by users. If an AWT trigger condition (such as a CompactFlash failure) is met, the cache policy for all volumes changes to write-through, overriding the volume-specific settings. When the problem is corrected, the cache policy reverts to the value configured for each individual volume.

- Enabled: Write-back. This is the normal state.
- Disabled: Write-through.
- Not up: The controller is not up.

CompactFlash Status

- Not Installed: The CompactFlash card is not installed.
- Installed: The CompactFlash card is installed.
- Unknown: The CompactFlash card's status is unknown.

CompactFlash Health

- OK
- Fault
- Unknown

Cache Flush

- Enabled: If the controller loses power, it will automatically write cache data to the CompactFlash card. Cache flush is normally enabled, but is temporarily disabled during controller shut down.
- Disabled: Cache flush is disabled.

## Volume cache parameters:

Serial Number

If a volume is specified, its serial number

If a volume is specified, its name

Cache Write Policy

If a volume is specified, its cache write policy:

- write-back: Write-back caching does not wait for data to be completely written to disk before signaling the host that the write is complete. This is the preferred setting for a fault-tolerant environment because it improves the performance of write operations and throughput.
- write-through: Write-through caching significantly impacts performance by waiting for data to be completely written to disk before signaling the host that the write is complete. Use this setting only when operating in an environment with low or no fault tolerance.

Cache Optimization

If a volume is specified, its cache optimization mode:

- standard: Optimizes cache for both sequential and random reads. Appropriate for applications that read and write small files in random order, such as transaction-based and database update applications.
- no-mirror: When this mode is enabled, each controller stops mirroring its cache metadata to the partner controller. This improves write I/O response time but at the risk of losing data during a failover. ULP behavior is not affected, with the exception that during failover any write data in cache will be lost.
- atomic-write

This mode guarantees that if a failure (such as I/O being aborted or a controller failure) interrupts a data transfer between a host and the storage system, controller cache will contain either all the old data or all the new data, not a mix of old and new data. This option has a slight performance cost because it maintains a secondary copy of data in cache so that if a data transfer is not completed, the old cache data can be restored.

Read Ahead Size

If a volume is specified, its read-ahead cache setting:

- Disabled: Read-ahead caching is disabled.
- Default: One chunk for the first access in a sequential read and one stripe for all subsequent
- Maximum: Maximum read-ahead size calculated by the controller.
- 64 KB, 128 KB, 256 KB, 512 KB, 1 MB, 2 MB, 4 MB, 8 MB, 16 MB, or 32 MB: Size selected by a user.

# **Example** Show the cache parameters for the system and for volume V1:

# show cache-parameters V1 System Cache Parameters -----

Operation Mode: Active-Active ULP

Controller A Cache Parameters -----

Write Back Status: Enabled CompactFlash Status: Installed

CompactFlash Health: OK Cache Flush: Enabled

Controller B Cache Parameters \_\_\_\_\_

Write Back Status: Enabled CompactFlash Status: Installed

CompactFlash Health: OK Cache Flush: Enabled

Volume Cache Parameters \_\_\_\_\_

Serial Number: SN

Name: V1

Cache Write Policy: write-back Cache Optimization: standard Read Ahead Size: Default

Success: Command completed successfully. (2012-01-18 14:31:19)

- **Basetypes** cache-settings
  - cache-parameter
  - status

- See also set cache-parameters
  - show volumes

# show channels

Obsolete command. See "show ports" on page 194.

# show cli-parameters

**Description** Shows the current CLI session preferences.

**Syntax** show cli-parameters

## Output Timeout

Time in seconds that the session can be idle before it automatically ends. Valid values are 120-43200 seconds (2-720 minutes).

Output Format

- Console: Supports interactive use of the CLI by displaying command output in easily readable format. This format automatically sizes fields according to content and adjusts content to window resizes.
- api: Supports scripting by displaying command output in XML. All objects are displayed at the same level, related by COMP elements.
- api-embed: Alternate form of XML output which displays "child" objects embedded (indented) under "parent" objects.
- ipa: Alternate form of XML output for internal use only.
- json: Alternate data-interchange format for internal use only.

### Brief Mode

- Enabled: In XML output, shows a subset of attributes of object properties. The name and type attributes are always shown.
- Disabled: In XML output, shows all attributes of object properties.

### Base

Base for entry and display of storage-space sizes:

- 2: Sizes are shown as powers of 2, using 1024 as a divisor for each magnitude.
- 10: Sizes are shown as powers of 10, using 1000 as a divisor for each magnitude.

Operating systems usually show volume size in base 2. Disk drives usually show size in base 10. Memory (RAM and ROM) size is always shown in base 2.

### Pager

- Enabled: Halts output after each full screen to wait for keyboard input.
- Disabled: Output is not halted. When displaying output in XML API format, which is intended for scripting, disable paging.

### Locale

Display language.

### Precision

Number of decimal places (1-10) shown for display of storage-space sizes.

Unit for display of storage-space sizes:

- Auto: Sizes are shown in units determined by the system.
- MB: Sizes are shown in megabytes.
- GB: Sizes are shown in gigabytes.
- TB: Sizes are shown in terabytes.

Based on the precision setting, if a size is too small to meaningfully display in the selected unit, the system uses a smaller unit for that size. For example, if Units is set to TB, Precision is set to 1, and Base is set to 10, the size 0.11709 TB is instead shown as 117.1 GB.

#### Temperature Scale

- Fahrenheit: Temperatures are shown in degrees Fahrenheit.
- Celsius: Temperatures are shown in degrees Celsius.

### **Example** Show current CLI settings:

```
# show cli-parameters
CLI Parameters
-----
Timeout: 1800
Output Format: Console
Brief Mode: Disabled
```

Base: 10 Pager: Enabled Locale: English Precision: 1 Units: Auto

Temperature Scale: Celsius

Success: Command completed successfully. (2012-01-18 14:32:33)

#### **Basetypes** • cli-parameters

• status

See also • set cli-parameters

# show configuration

**Description** Shows system configuration information.

Syntax show configuration

System information from show system

- Controller information from show controllers
- Controller firmware and hardware version information from versions with the details option
- Host and expansion port information from show ports
- Disk information from show disks
- Disk information by enclosure from show disks with the encl option
- Vdisk information from show vdisks
- Enclosure status information from show enclosures
- FRU information from show frus

#### Basetypes •

- system
- controllers
- versions
- port
- drives
- enclosure-list
- virtual-disks
- enclosures
- status

## show controller-date

**Description** Shows the system's current date and time.

**Syntax** show controller-date

Output Controller Date

Date and time in the format year-month-day hour: minutes: seconds.

Time-Zone Offset

The system's time zone as an offset in hours and minutes from UTC. This is shown only if NTP is

enabled.

**Example** Show the date and time on a system that is using NTP:

# show controller-date Controller Date: 2012-01-18 14:57:04 Time-Zone Offset: -6:00

Success: Command completed successfully. (2012-01-18 14:57:04)

**Basetypes** • time-settings-table

status

See also • set controller-date

• show ntp-status

### show controllers

**Description** Shows information about each controller module in the storage system.

**Syntax** show controllers

Output Controller ID

- A: Controller A.
- B: Controller B.

Serial Number

- Serial number of the controller module.
- Not Available: The controller module is down or not installed.

Hardware Version

Controller module hardware version.

CPLD Version

CPLD firmware version.

MAC Address

Controller network port MAC address.

Storage system WWNN.

IP Address

Controller network port IP address.

IP Subnet Mask

Controller network port IP subnet mask.

IP Gateway

Controller network port gateway IP address.

Disks

Number of disks in the storage system.

Vdisks

Number of vdisks in the storage system.

Cache Memory Size (MB)

Controller module cache memory size (MB).

Host Ports

Number of host ports in the controller module.

Disk Channels

Number of expansion ports in the controller enclosure.

Disk Bus Type

Type of interface between the controller module and disks:

• SAS

Status

- Operational
- Down
- Not Installed
- Unknown

Failed Over to This Controller

Indicates whether the partner controller has failed over to this controller:

- No: The partner controller has not failed over to this controller.
- Yes: The partner controller has failed and its responsibilities have been taken over by this controller. There will be a delay between the time that the value of Status becomes Down for one controller and the time that the value of Failed Over to This Controller becomes Yes for the other controller. This time period is the time that it takes for a controller to take over the responsibilities of its partner.

Fail Over Reason

If Failed Over is Yes, a reason for the failover appears; otherwise, Not applicable appears.

#### Health

- OK
- Fault
- Unknown

Health Reason

If Health is not OK, this field shows the reason for the health state.

Health Recommendation

If Health is not OK, this field shows recommended actions to take to resolve the health issue.

Position

Position of the controller in the enclosure:

- Top: The controller is in the top slot.
- Bottom: The controller is in the bottom slot.

Phy Isolation

Shows whether the automatic disabling of SAS expander PHYs having high error counts is enabled or disabled for this controller.

- Enabled: PHY fault isolation is enabled.
- Disabled: PHY fault isolation is disabled.

Controller Redundancy Mode

Shows the system's operating mode, also called the cache redundancy mode:

- Independent Cache Performance Mode: For a dual-controller system, controller failover is disabled and data in a controller's write-back cache is not mirrored to the partner controller. This improves write performance at the risk of losing unwritten data if a controller failure occurs while there is data in controller cache.
- Active-Active ULP: Both controllers are active using ULP. Data for volumes configured to use write-back cache is automatically mirrored between the two controllers to provide fault tolerance.
- Fail Over: Operation has failed over to one controller because its partner is not operational. The system has lost redundancy.
- Down: Both controllers are not operational.

Controller Redundancy Status

- Redundant with independent cache: Both controllers are operational but are not mirroring their cache metadata to each other.
- Redundant: Both controllers are operational.
- Operational but not redundant: In active-active mode, one controller is operational and the other is offline.
- Down: This controller is not operational.
- Unknown: Status information is not available.

#### **Example** Show controller information:

```
# show controllers
         Controllers
         _____
         Controller ID: A
         Serial Number: SN
         Hardware Version: 25
         CPLD Version: 8
         MAC Address: 00:C0:FF:27:50:24
         WWNN: WWNN
         IP Address: 10.134.11.100
         IP Subnet Mask: 255.255.0.0
         IP Gateway: 10.134.0.1
         Disks: 17
         Vdisks: 2
         Cache Memory Size (MB): 1024
         Host Ports: 4
         Disk Channels: 2
         Disk Bus Type: SAS
         Status: Operational
         Failed Over to This Controller: No
         Fail Over Reason: Not applicable
         Health: OK
         Health Reason:
         Health Recommendation:
         Position: Top
         Phy Isolation: Enabled
         Controller Redundancy Mode: Active-Active ULP
         Controller Redundancy Status: Redundant
         Controllers
         _____
         Controller ID: B
         . . .
         Success: Command completed successfully. (2012-01-18 14:58:54)
Basetypes • controllers
         • status
 See also • show configuration
```

- show frus

### show controller-statistics

**Description** Shows live performance statistics for controller A, B, or both.

Properties shown only in XML API format are described in "XML API basetype properties" on page 251.

**Syntax** show controller-statistics [a|b|both]

Parameters a | b | both

Optional. Specifies whether to show information for controller A, B, or both. If this parameter is omitted, information is shown for both controllers.

Output Durable ID

Controller ID in the form controller ID.

CPU Load

Percentage of time the processor is busy, from 0–100.

Power On Time (Secs)

Number of seconds since the controller was restarted.

Bytes per second

Data transfer rate calculated over the interval since these statistics were last requested or reset. This value will be zero if it has not been requested or reset since a controller restart.

TOPS

IOPS calculated over the interval since these statistics were last requested or reset. This value will be zero if it has not been requested or reset since a controller restart.

Number of Reads

Number of read operations since these statistics were last reset or since the controller was restarted.

Number of Writes

Number of write operations since these statistics were last reset or since the controller was restarted.

Amount of data read since these statistics were last reset or since the controller was restarted.

Data Written

Amount of data written since these statistics were last reset or since the controller was restarted.

Num Forwarded Cmds

The current count of commands that are being forwarded or are queued to be forwarded to the partner controller for processing. This value will be zero if no commands are being forwarded or are queued to be forwarded.

Reset Time

Date and time, in the format year-month-day hour: minutes: seconds, when these statistics were last reset, either by a user or by a controller restart.

Total Power On Hours

The total amount of hours the controller has been powered on in its life time.

### **Example** Show statistics for controller A:

# show controller-statistics a

Durable ID CPU Load Power On Time (Secs) Bytes per second IOPS Number of Reads Number of Writes Data Read Data Written  ${\tt Num \ Forwarded \ Cmds \ Reset \ Time \ } {\tt Total \ Power \ On \ Hours}$ 

\_\_\_\_\_\_

 
 controller\_A
 5
 437034
 5596.6KB

 235196190
 331183103
 6922.3GB
 7999.1GB

 0
 2012-01-18
 10:14:50
 127449.88
 406

\_\_\_\_\_\_ Success: Command completed successfully. (2012-01-18 11:34:41)

# **Basetypes** • controller-statistics

• status

#### See also • reset all-statistics

- reset controller-statistics
- show disk-statistics
- show host-port-statistics
- show vdisk-statistics
- show volume-statistics

# show debug-log-parameters

△ **CAUTION:** For use by or with direction from a service technician.

### Description Shows which debug message types are enabled (On) or disabled (Off) for inclusion in the SC debug log.

**Syntax** show debug-log-parameters

- Output host: Host interface debug messages.
  - disk: Disk interface debug messages.
  - mem: Internal memory debug messages.
  - fo: Failover and recovery debug messages.
  - msg: Inter-controller message debug messages.
  - ioa: I/O interface driver debug messages (standard).
  - iob: I/O interface driver debug messages (resource counts).
  - ioc: I/O interface driver debug messages (upper layer, verbose).
  - iod: I/O interface driver debug messages (lower layer, verbose).
  - misc: Internal debug messages.
  - rcm: Removable-component manager debug messages.
  - raid: RAID debug messages.
  - cache: Cache debug messages.
  - emp: EMP debug messages.
  - capi: Internal CAPI debug messages.
  - mui: Internal service interface debug messages.
  - bkcfg: Internal configuration debug messages.
  - awt: Auto-write-through cache triggers debug messages.
  - res2: Internal debug messages.
  - capi2: Internal CAPI tracing debug messages.
  - fruid: FRU ID debug messages.
  - resmgr: Reservation Manager debug messages.
  - init: Not used.
  - ps: Not used.
  - hb: Not used.

#### **Example** Show debug log parameters:

```
# show debug-log-parameters
Debug Log Parameters
host: On
disk: On
mem: Off
```

Success: Command completed successfully. (2012-01-18 14:59:52)

- **Basetypes** debug-log-parameters
  - status

See also • set debug-log-parameters

# show disk-parameters

#### **Description** Shows disk settings.

**Syntax** show disk-parameters

#### Output SMART

Shows whether SMART is enabled or disabled for disks.

- Detect-Only: Each disk in the system retains its individual SMART setting, as will new disks added to the system.
- Enabled: SMART is enabled for all disks in the system and will be enabled for new disks added to the system.
- Disabled: SMART is disabled for all disks in the system and will be disabled for new disks added to the system.

Drive Write Back Cache

Disabled: Disk write-back cache is disabled for all disks in the system and will be disabled for new disks added to the system. This parameter cannot be changed.

```
Timeout Retry Maximum
```

Maximum number of times a timed-out I/O operation can be retried before the operation is failed.

Attempt Timeout

Number of seconds before an I/O operation is aborted and possibly retried.

#### Overall Timeout

Total time in seconds before an I/O operation is failed regardless of the Attempt Timeout and Number of Retries settings.

Drive Spin Down Non-Vdisk Enable

Shows whether available disks and global spares will spin down after a period of inactivity shown by the Drive Spin Down Non-Vdisk Delay field.

- Disabled: DSD for available disks and global spares is disabled.
- Enabled: DSD for available disks and global spares is enabled.

```
Drive Spin Down Non-Vdisk Delay
```

Shows the period of inactivity in minutes after which available disks and global spares will spin down, from 1–360 minutes. The value 0 means spin down is disabled.

#### **Example** Show disk settings:

```
# show disk-parameters
Disk Parameters
_____
SMART: Enabled
Drive Write Back Cache: Disabled
Timeout Retry Maximum: 3
Attempt Timeout: 8
Overall Timeout: 105
Drive Spin Down Non-Vdisk Enable: Disabled
Drive Spin Down Non-Vdisk Delay: 0
```

Success: Command completed successfully. (2012-01-18 15:00:13)

- **Basetypes** drive-parameters
  - status

**See also** • set disk-parameters

### show disks

Description Shows information about disks in the storage system. If no parameter is specified, the command shows information for all installed disks.

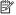

NOTE: In console format, to aid reading, disks are sorted to display in order by enclosure and disk number. In API formats, output is not sorted because it is expected to be manipulated by a host application.

#### **Syntax** To show information about disks:

```
[disks] \mid [free] \mid [all] \mid [vdisk \ vdisk]
[perf]
```

To show information about all disk slots:

show disks encl

#### Parameters disks

Optional. IDs of the disks to show information about. For disk syntax, see "Command syntax" on page 19.

Optional. Shows information about all disks that are available.

all

Optional. Shows information about all installed disks.

vdisk vdisk

Optional. Shows information for disks in the specified vdisk. For vdisk syntax, see "Command syntax" on page 19.

Optional. Shows performance statistics from the latest historical sample for each disk. Statistics shown include total I/Os (reads and writes), total amount of data transferred, and average I/O response time.

encl

Optional. Shows information about each disk slot, whether it contains a disk or not. Do not specify this parameter with other parameters; they will be ignored.

#### Output Without the encl option:

Location

Disk's enclosure ID and slot number

Serial Number Disk serial number

Vendor

Disk vendor

Firmware revision number

#### How Used

- AVAIL: Available
- FAILED: The disk is unusable and must be replaced. Reasons for this status include: excessive media errors; SMART error; disk hardware failure; unsupported disk.
- GLOBAL SP: Global spare
- LEFTOVR: Leftover
- VDISK: Used in a vdisk
- VDISK SP: Spare assigned to a vdisk

Any jobs running on the disk or its vdisk follow the How Used value:

- DRSC: The disk is being scrubbed
- EXPD: The vdisk is being expanded
- INIT: The vdisk is being initialized
- RCON: The vdisk is being reconstructed
- VRFY: The vdisk is being verified
- VRSC: The vdisk is being scrubbed
- CPYBK: The vdisk is being used in a copyback operation

#### Type

 SAS: Dual-port SAS SAS MDL: Midline SAS sSAS: Dual-port SAS SSD

If a job is running, the percent complete

#### Speed (kr/min)

The speed of a spinning disk, in thousands of revolutions per minute, as specified by the disk vendor. For an SSD, 0 is shown.

#### Size

Disk capacity

Rate\*(Gbit/s)

Data transfer rate in Gbit/second. A footnote indicates that it is normal behavior for the rate to vary.

Some 6 Gbit/s disks might not consistently support a 6 Gbit/s transfer rate. If this happens, the controller automatically adjusts transfers to those disks to 3 Gbit/s, increasing reliability and reducing error messages with little impact on system performance. This rate adjustment persists until the controller is restarted or power-cycled.

#### SP

- A dual-ported disk is communicating through a single port to the connected controller. A failure is preventing communication through the second port to the other controller.
- (Blank): The disk is operating normally.

#### Recon State

The state of the disk (source or destination) if it is involved in a reconstruct operation.

- From: This disk is being used as the source of a reconstruct operation.
- To: This disk is being used as the target of a reconstruct operation.
- N/A: This disk is not being used in a reconstruct operation.

Copyback State

The state of the disk (source or destination) if it is involved in a copyback operation.

- From: This disk is being used as the source of a copyback operation.
- To: This disk is being used as the target of a copyback operation.
- N/A: This disk is not being used in a copyback operation.

#### Health

- OK
- Degraded
- Fault
- N/A
- Unknown

Health Reason

If Health is not OK, this field shows the reason for the health state.

Health Recommendation

If Health is not OK, this field shows recommended actions to take to resolve the health issue.

#### With the encl option:

#### Status

- Up: The disk is present and is properly communicating with the expander.
- Spun Down: The disk is present and has been spun down by the DSD feature.
- Warning: The disk is present but the system is having communication problems with the disk LED processor. For disk and midplane types where this processor also controls power to the disk, power-on failure will result in Error status.
- Error: The disk is present but is not detected by the expander.
- Unknown: Initial status when the disk is first detected or powered on.
- Not Present: The disk slot indicates that no disk is present.

Enclosure number where the disk is located

Slot

Slot number in the enclosure where the disk is located

Disk vendor

Model

Disk model number

Serial Number

Disk serial number

Size

Disk size

#### **Example** Show information for all installed disks:

```
# show disks
        Location Serial Number Vendor Rev How Used Type Job% Speed (kr/min)
           Size Rate*(Gbit/s) SP Recon State Copyback State Health
          Health Reason Health Recommendation
        ______
                            Vendor Rev VDISKVRSC SAS MDL 26% 7
           3000.5GB 6.0
                            N/A N/A OK
          SN Vendor Rev VDISKVRSC SAS MDL 26% 7
3000.5GB 6.0 N/A N/A
        0.0 SN
        -----
        Info: * Rates may vary. This is normal behavior. (2012-09-04 12:53:41)
        Success: Command completed successfully. (2012-09-04 12:53:41)
        Show information for all disk slots:
        # show disks encl
        Status Encl Slot Vendor Model Serial Number Size
        ______
           0 0 vendor model SN
        Not Present 0 1 N/A N/A N/A
        Success: Command completed successfully. (2012-09-04 12:53:41)
        Show performance statistics for all installed disks:
        # show disks perf
        Location Serial Number Vendor Rev How Used Type Job% Speed (kr/min)
           Size Rate*(Gbit/s) SP Recon State Copyback State Total I/Os
           Data Transferred I/O Resp Time Health Health Reason Health Recommendation
        0.0 SN Vendor Rev VDISKVRSC SAS MDL 26% 7
3000.5GB 6.0 N/A N/A 159092
8434.2MB 61168 ∪K

0.1 SN Vendor Rev VDISKVRSC SAS MDL 26% 7
3000.5GB 6.0 N/A N/A 158885
8425.4MB 51673 ∪K
        Info: * Rates may vary. This is normal behavior. (2012-01-18 12:57:41)
        Success: Command completed successfully. (2012-01-18 12:57:41)
Basetypes • drives
```

- enclosure-list
- status

See also • show vdisks

## show disk-statistics

**Description** Shows live or historical performance statistics for disks. You can view live statistics for all or specified disks, or historical statistics for a specified disk. The system samples disk-performance statistics every quarter hour and retains performance data for 6 months.

> The historical option allows you to specify a time range or a number (count) of data samples to include. It is not recommended to specify both the time-range and count parameters; if both parameters are specified, and more samples exist for the specified time range, the samples' values will be aggregated to show the required number of samples.

Properties shown only in XML API format are described in "XML API basetype properties" on page 251.

#### **Syntax** To show live statistics:

```
show disk-statistics [disks]
```

#### To show historical statistics:

```
show disk-statistics
   disk
   historical
   [time-range "date/time-range"]
   [count number-of-data-samples]
   [all]
```

#### Parameters disks

Optional. Identifies one or more disks to show live statistics for. If this parameter is omitted, statistics will be shown for all disks. For disk syntax, see "Command syntax" on page 19.

Identifies one disk to show historical statistics for. For disk syntax, see "Command syntax" on page 19.

historical

Optional. Specifies to show historical statistics. If this parameter is omitted, live statistics will be shown.

```
time-range "date/time-range"
```

Optional. Specifies the date/time range of historical statistics to show, in the format "start yyyy-mm-dd hh:mm [AM|PM] end yyyy-mm-dd hh:mm [AM|PM] ". If the start date/time is specified but no end date/time is specified, the current date/time will be used as the end date/time. The system will return the oldest sample taken after the start time and the latest sample taken before the end time. If the specified start date/time is earlier than the oldest sample, that sample will be used as the start date/time. If you specify this parameter, do not specify the count parameter. If this parameter is omitted, the most recent 100 data samples will be displayed.

```
count number-of-data-samples
```

Optional. Specifies the number of data samples to display, from 1–100. Each sample will be shown as a separate row in the command output. If this parameter is omitted, 100 samples will be shown. If you specify this parameter, do not specify the time-range parameter.

all

Optional. Specifies to show the full set of performance metrics. If this parameter is omitted, the default set of performance metrics will be shown.

```
Output Durable ID
```

(Live) Disk ID in the form disk\_enclosure-number.disk-number.

```
Serial Number
Disk serial number.
```

Bytes per second

Data transfer rate calculated over the interval since these statistics were last requested or reset. This value will be zero if it has not been requested or reset since a controller restart.

IOPS

IOPS calculated over the interval since these statistics were last requested or reset. This value will be zero if it has not been requested or reset since a controller restart.

Number of Reads

Number of read operations since these statistics were last reset or since the controller was restarted.

Number of Writes

Number of write operations since these statistics were last reset or since the controller was restarted.

Amount of data read since these statistics were last reset or since the controller was restarted.

Data Written

Amount of data written since these statistics were last reset or since the controller was restarted.

Reset Time

Date and time, in the format year-month-day hour: minutes: seconds, when these statistics were last reset, either by a user or by a controller restart.

Output Durable ID

 $\begin{tabular}{ll} \textbf{(Historical)} & \textbf{Disk ID in the form } \textbf{disk}\_\textit{enclosure-number}. \end{tabular} \label{table_enclosure} \\ \textbf{disk}\_\textit{enclosure-number}. \end{tabular}$ 

Serial Number

Disk serial number.

Total I/Os

Total number of read and write operations since the last sampling time.

Data Transferred

Total amount of data read and written since the last sampling time.

Total number of read and write operations per second since the last sampling time.

Total B/s

Total data transfer rate, in bytes/s, since the last sampling time.

I/O Resp Time

Average response time, in microseconds, for read and write operations since the last sampling time.

Sample Time

Date and time, in the format year-month-day hour: minutes: seconds, when the data sample was taken.

# (Historical,

Output Durable ID

Disk ID in the form disk enclosure-number. disk-number.

Serial Number

Disk serial number.

Total I/Os

Total number of read and write operations since the last sampling time.

Number of Reads

Shown by the all parameter. Number of read operations since the last sampling time.

Number of Writes

Shown by the all parameter. Number of write operations since the last sampling time.

Data Transferred

Total amount of data read and written since the last sampling time.

Data Read

Shown by the all parameter. Amount of data read since the last sampling time.

Data Written

Shown by the all parameter. Amount of data written since the last sampling time.

Total IOPS

Total number of read and write operations per second since the last sampling time.

Read IOPS

Shown by the all parameter. Number of read operations per second since the last sampling time.

Write IOPS

Shown by the all parameter. Number of write operations per second since the last sampling time.

Total B/s

Total data transfer rate, in bytes/s, since the last sampling time.

Read B/s

Shown by the all parameter. Data transfer rate, in bytes/s, for read operations since the last sampling time.

Write B/s

Shown by the all parameter. Data transfer rate, in bytes/s, for write operations since the last sampling time.

Queue Depth

Shown by the all parameter. Average number of pending read and write operations being serviced since the last sampling time. This value represents periods of activity only and excludes periods of inactivity.

I/O Resp Time

Average response time, in microseconds, for read and write operations since the last sampling time.

Read Resp Time

Shown by the all parameter. Average response time, in microseconds, for read operations since the last sampling time.

Write Resp Time

Shown by the all parameter. Average response time, in microseconds, for write operations since the last sampling time.

Average I/O Size

Shown by the all parameter. Average data size of read and write operations since the last sampling time.

Average Read I/O Size

Shown by the all parameter. Average data size of read operations since the last sampling time.

Average Write I/O Size

Shown by the all parameter. Average data size of write operations since the last sampling time.

Number of Disk Errors

Shown by the all parameter. Total number of disk errors detected since the last sampling time. Error types include: number of SMART events; number of timeouts accessing the disk; number of times the disk did not respond; number of attempts by the storage system to spin-up the disk; media errors generated by the disk as specified by its manufacturer; non-media errors (generated by the storage system, or by the disk and not categorized as media errors); number of bad-block reassignments.

Sample Time

Date and time, in the format year-month-day hour: minutes: seconds, when the data sample was taken.

#### **Example** Show live statistics for disks 1.1 and 2.1:

# show disk-statistics 1.1,2.1

Durable ID Serial Number Bytes per second IOPS Number of Reads Number of Writes Data Read Data Written Reset Time

\_\_\_\_\_\_

 

 disk\_1.1
 SN
 3936.2KB
 67
 23241330

 14457080
 1309.8GB
 857.1GB
 2012-01-17
 19:22:54

 disk\_2.1
 SN
 4972.0KB
 85
 33941798

 14529518
 1935.5GB
 846.1GB
 2012-01-17
 21:01:20

 \_\_\_\_\_\_

Success: Command completed successfully. (2012-01-18 12:53:55)

#### Show historical statistics from a specified date and time range for disk 1.5:

# show disk-statistics 1.5 historical time-range "start 2011-12-05 4:40 PM end 2011-12-05 5:00 PM"

Durable ID Serial Number \_\_\_\_\_\_ disk\_1.5 SN

Total I/Os Data Transferred Total IOPS Total B/s I/O Resp Time Sample Time

| 183018              | 11.9GB  | 203  | 13.3MB  | 222 |  |  |
|---------------------|---------|------|---------|-----|--|--|
| 2011-12-05 17:00:00 |         |      |         |     |  |  |
| 1961773             | 128.5GB | 2179 | 142.8MB | 240 |  |  |
| 2011-12-05 16:45:00 |         |      |         |     |  |  |

Success: Command completed successfully. (2012-01-18 12:39:11)

### Show all samples of historical statistics for disk 1.5:

# show disk-statistics 1.5 historical all Durable ID Serial Number ----disk 1.5

Total I/Os Number of Reads Number of Writes Data Transferred Data Read Data Written Total IOPS Read IOPS Write IOPS Total B/s Read B/s Write B/s Queue Depth I/O Resp Time Read Resp Time Write Resp Time Average I/O Size Average Read I/O Size Average Write I/O Size Number of Disk Errors Sample Time

| 121174   | 60588  | 60586      |          | 5800.5MB | 2900.3MB |
|----------|--------|------------|----------|----------|----------|
| 2900.1MB | 134    | 67         | 67       | 6445.0KB | 3222.5KB |
| 3222.0KB | 709072 | 13062      | 12759    | 1336     | 56       |
| 47.6KB   | 47.6KB |            | 47.6     | KB       |          |
| 0        |        | 2012-01-18 | 12:30:00 |          |          |
|          |        |            |          |          |          |

-----

Success: Command completed successfully. (2012-01-18 12:39:27)

### **Basetypes** • disk-statistics (live)

- drive-summary (historical)
- status

### See also • reset all-statistics

- reset disk-error-statistics
- reset disk-statistics
- show controller-statistics
- show disks
- show host-port-statistics
- show vdisk-statistics
- show volume-statistics

# show drive-parameters

Obsolete command. See "show disk-parameters" on page 154.

# show email-parameters

**Description** Shows email (SMTP) notification parameters for events and managed logs.

**Syntax** show email-parameters

Output Email Notification

- Disabled: Email notification is disabled.
- Enabled: Email notification is enabled.

Email Notify Filter

Shows the minimum severity for which the system should send event notifications:

- crit: Sends notifications for Critical events only.
- error: Sends notifications for Error and Critical events.
- warn: Sends notifications for Warning, Error, and Critical events.
- info: Sends notifications for all events.
- none: Disables email notification and clears the settings.

This parameter does not apply to managed-logs notifications.

```
Email Address (1-3)
```

Shows up to three email addresses for recipients of event notifications.

```
Log Destination
```

Shows the email address for the log collection system used by the managed logs feature.

```
Email Server
```

The IP address of the SMTP mail server to use for the email messages.

```
Email Domain
```

The domain name that, with the sender name, forms the "from" address for remote notification.

```
Email Sender
```

The sender name that, with the domain name, forms the "from" address for remote notification.

```
Include Logs
```

Shows whether system log files will automatically be attached to email notification messages generated by the managed logs feature. This is the "push" mode for managed logs.

#### **Example** Show settings for email notification:

```
# show email-parameters
Email Parameters (SMTP)
______
Email Notification: Enabled
Email Notify Filter: warn
Email Address 1: sysadmin@mydomain.com
Email Address 2:
Email Address 3:
Log Destination: logCollector@mydomain.com
Email Server: 10.1.1.10
Email Domain: mydomain.com
Email Sender: RAIDsystem
Include Logs: Disabled
Success: Command completed successfully. (2012-01-18 12:51:04)
```

- **Basetypes** email-parameters
  - status

**See also** • set email-parameters

# show enclosure-status

Obsolete command. See:

- show enclosures
- show frus
- show sensor-status

### show enclosures

**Description** Shows information about the enclosures in the storage system. Full detail available in XML API output only.

Syntax show enclosures

Output Encl

**Enclosure ID** 

Encl WWN **Enclosure WWN** 

Name

Enclosure name

Location

Enclosure location; blank if not set

Rack

Number of the rack containing the enclosure

Position of the enclosure in the rack

Vendor

Enclosure vendor

Model

Enclosure model

EMP # CH:ID Rev

EMP #Channel ID Revision. Address and firmware revision of the EMP in each controller's EC

Midplane Type

- 2U24 6Gv2: Midplane for 2U, reduced-depth, 24-disk enclosure with 6 Gbit/s maximum data rate to disks
- 2U24-6G: Midplane for 2U, 24-disk enclosure with 6 Gbit/s maximum data rate to disks
- 2U24-3G: Midplane for 2U, 24-disk enclosure with 3 Gbit/s maximum data rate to disks
- 2U12-6Gv2: Midplane for 2U, reduced-depth, 12-disk enclosure with 6 Gbit/s maximum data rate to disks
- 2U12-6G: Midplane for 2U, 12-disk enclosure with 6 Gbit/s maximum data rate to disks
- 2U12-3G: Midplane for 2U, 12-disk enclosure with 3 Gbit/s maximum data rate to disks
- N/A: Other type of midplane

#### Health

- OK
- Degraded
- Fault
- Unknown

Health Reason

If Health is not OK, this field shows the reason for the health state.

Health Recommendation

If Health is not OK, this field shows recommended actions to take to resolve the health issue.

### **Example** Show information about the enclosures:

# show enclosures

Encl Encl WWN Name Location Rack Pos Vendor Model EMP A CH:ID Rev EMP B CH:ID Rev Midplane Type Health Health Reason Health Recommendation

 WWN
 Controller
 Lab
 0
 4
 vendor
 model

 01:031
 1115
 00:031
 1115
 2U24-3G
 OK

\_\_\_\_\_\_

Success: Command completed successfully. (2012-01-18 15:01:05)

#### **Basetypes** • enclosures

- io-modules
- status

### See also • set enclosure

• show sensor-status

### show events

**Description** Shows events logged by each controller in the storage system. A separate set of event numbers is maintained for each controller. Each event number is prefixed with a letter identifying the controller that logged the event.

> Events are listed from newest to oldest, based on a timestamp with one-second granularity; therefore the event log sequence matches the actual event sequence within about one second.

For further information about diagnosing and resolving problems, see:

- The troubleshooting chapter and the LED descriptions appendix in the AssuredSAN 4000 Series Setup Guide
- Topics about verifying component failure in the AssuredSAN 4000 Series Service Guide

#### **Syntax** To show a certain number of events:

```
show events
   [detail]
   [last #]
   [a|b|both|error]
```

#### To show events by time:

```
show events
   [detail]
   [from timestamp]
   [to timestamp]
   [a|b|both|error]
```

#### To show events by ID:

```
show events
   [detail]
   [from-event event-ID]
   [to-event event-ID]
   [a|b|both|error]
```

#### Parameters detail

Optional. Shows additional information and recommended actions for displayed events. This information is also in the AssuredSAN 4000 Series Service Guide.

```
last #
```

Optional. Shows the latest specified number of events. If this parameter is omitted, all events are shown.

```
from timestamp
```

Optional. Shows events including and after a timestamp specified with the format MMDDYYhhmmss. For example, 043011235900 represents April 30 2011 at 11:59:00 p.m. This parameter can be used with the to parameter or the to-event parameter.

```
to timestamp
```

Optional. Shows events before and including a timestamp specified with the format MMDDYYhhmmss. For example, 043011235900 represents April 30 2011 at 11:59:00 p.m. This parameter can be used with the from parameter or the from-event parameter.

from-event event-ID

Optional. Shows events including and after the specified event ID. If this number is smaller than the ID of the oldest event, events are shown from the oldest available event. Events are shown only for the controller that the event ID specifies (A or B). This parameter can be used with the to parameter or the to-event parameter.

```
to-event event-ID
```

Optional. Shows events before and including the specified event ID. If this number is larger than the ID of the oldest event, events are shown up to the latest event. Events are shown only for the controller that the event ID specifies (A or B). This parameter can be used with the from parameter or the from-event parameter.

a|b|both|error

Optional. Specifies to filter the event listing:

- a: Shows events from controller A only. Do not use this parameter with the from-event parameter or the to-event parameter.
- b: Shows events from controller B only. Do not use this parameter with the from-event parameter or the to-event parameter.
- both: Shows events from both controllers. Do not use this parameter with the from-event parameter or the to-event parameter.
- error: Shows Warning, Error, and Critical events.

- Output Date and time when the event was logged
  - Event code identifying the type of event to help diagnose problems; for example, [181]
  - Event ID prefixed by A or B, indicating which controller logged the event; for example, #A123
  - Model, serial number, and ID of the controller module that logged the event
  - Severity:
    - CRITICAL: A failure occurred that may cause a controller to shut down. Correct the problem immediately.
    - ERROR: A failure occurred that may affect data integrity or system stability. Correct the problem as soon as possible.
    - WARNING: A problem occurred that may affect system stability but not data integrity. Evaluate the problem and correct it if necessary.
    - INFORMATIONAL: A configuration or state change occurred, or a problem occurred that the system corrected. No action is required.
  - Event-specific message giving details about the event

#### **Example** Show the last two events:

# show events last 2

Show the last three non-Informational events:

# show events last 3 error

Show all events from April 30 2011 at 11:59:00 p.m. through May 2 2011 at 11:59:00 a.m.:

# show events from 043011235900 to 050211115900

Show a range of events logged by controller A:

# show events from-event aloo to-event al23

Show detailed output for a specific event:

# show events from-event A2264 to-event A2264 detail

Basetypes • events

- status

- See also clear events
  - set snmp-parameters
  - show snmp-parameters

# show expander-status

△ **CAUTION:** For use by or with direction from a service technician.

Description Shows diagnostic information relating to SAS EC physical channels, known as PHY lanes. For each enclosure, this command shows status information for PHYs in IOM A and then IOM B.

**Syntax** show expander-status

Output Encl

Enclosure that contains the SAS expander.

Ctlr

IOM that contains the SAS expander.

Identifies a PHY's logical location within a group based on the PHY type. Logical IDs are 0-23 for drive PHYs; 0-1 for SC PHYs; and 0-3 for other PHYs. If the PHY's controller module or expansion module is not installed, this field shows "--".

#### Type

- Drive: 1-lane PHY that communicates between the expander and a disk drive.
- Egress: 4-lane PHY that communicates between the expander and an expansion port or SAS Out port.
- SC-1: (Controller module only) 2-lane PHY that communicates between the expander and the partner's expander.
- SC-0: (Controller module only) 4-lane PHY that communicates between the expander and the SC.
- Ingress: (Expansion module only) 4-lane PHY that communicates between the expander and an expansion port.
- Inter-Exp: (Expansion module only) Communicates between the expander and the partner's expander.
- Undefined: No status information is available.
- Unused: The PHY exists in the expander but is not connected, by design.

#### Status

- Enabled Healthy: The PHY is enabled and healthy.
- Enabled Degraded: The PHY is enabled but degraded.
- Disabled: The PHY has been disabled by a user or by the system.

#### Elem Status

#### A standard SES status for the element:

- Disabled: Critical condition is detected.
- Error: Unrecoverable condition is detected. Appears only if there is a firmware problem related to PHY definition data.
- Non-critical: Non-critical condition is detected.
- Not Used: Element is not installed in enclosure.
- OK: Element is installed and no error conditions are known.
- Unknown: Either:
  - Sensor has failed or element status is not available. Appears only if an IOM indicates it has fewer PHYs than the reporting IOM, in which case all additional PHYs are reported as
  - Element is installed with no known errors, but the element has not been turned on or set into operation.

#### Disabled

- Enabled: PHY is enabled.
- Disabled: PHY is disabled.

#### Reason

- Blank if Elem Status is OK.
- Error count interrupts: PHY disabled because of error-count interrupts.
- Phy control: PHY disabled by a SES control page as a result of action by an SC or user.
- Not ready: PHY is enabled but not ready. Appears for SC-1 PHYs when the partner IOM is not installed. Appears for Drive, SC-1, or Ingress PHYs when a connection problem exists such as a broken connector.
- Drive removed: PHY disabled because drive slot is empty.
- Unused disabled by default: PHY is disabled by default because it is not used.
- Excessive Phy changes: PHY is disabled because of excessive PHY change counts.

#### **Example** Show expander status with an empty disk slot:

| Encl          | ow expa<br>Ctlr<br>Reason |    |        | Status             | Elem Status  | Disabled |  |
|---------------|---------------------------|----|--------|--------------------|--------------|----------|--|
| 0             | A                         | 0  | Drive  | Enabled - Healthy  | OK           | Enabled  |  |
| 0             | A                         | 1  | Drive  | Enabled - Degraded | Non-critical | Enabled  |  |
| Not ready     |                           |    |        |                    |              |          |  |
|               | •                         |    |        |                    |              |          |  |
| 0             | A                         | 23 | Drive  | Disabled           | OK           | Disabled |  |
| Drive removed |                           |    |        |                    |              |          |  |
| 0             | A                         | 0  | SC-1   | Enabled - Healthy  | OK           | Enabled  |  |
| 0             | A                         | 1  | SC-1   | Enabled - Healthy  | OK           | Enabled  |  |
| 0             | A                         | 0  | SC-0   | Enabled - Healthy  | OK           | Enabled  |  |
|               |                           |    |        |                    |              |          |  |
| 0             | A                         | 3  | SC-0   | Enabled - Healthy  | OK           | Enabled  |  |
| 0             | A                         | 0  | Egress | Enabled - Healthy  | OK           | Enabled  |  |
|               |                           |    |        |                    |              |          |  |
| 0             | A                         | 3  | Egress | Enabled - Healthy  | OK           | Enabled  |  |
|               |                           |    |        |                    |              |          |  |

Success: Command completed successfully. (2012-01-18 15:02:13)

**Basetypes** • sas-status-controller-a sas-status-controller-b

status

See also • clear expander-status

- set expander-fault-isolation
- set expander-phy

### show fans

**Description** Shows information about each fan in the storage system.

Syntax show fans

#### Output Name

Fan name in the form Fan loc:position-PSU power-supply-ID. The position as viewed from the rear of the enclosure.

Location

Fan location in the form Enclosure enclosure-ID - position. The position as viewed from the rear of the enclosure.

#### Status

- Up
- Warning
- Error
- Not Present
- Unknown

#### Speed

Fan speed (revolutions per minute).

Position

Fan position, as viewed from the rear of the enclosure:

- Right

Serial Number

(blank): Not applicable.

Firmware Version (blank): Not applicable.

Hardware Version (blank): Not applicable.

#### Health

- OK
- Degraded
- Fault
- Unknown

#### Health Reason

If Health is not OK, this field shows the reason for the health state.

#### Health Recommendation

If Health is not OK, this field shows recommended actions to take to resolve the health issue.

### **Example** Show fan information:

Serial Number Firmware Version Hardware Version Health Health Reason Health Recommendation \_\_\_\_\_\_ Fan Loc:left-PSU 0 Enclosure 0 - Left Up 495 Left OK Fan Loc:right-PSU 1 Enclosure 0 - Right Up 502 Right OK

\_\_\_\_\_\_

Success: Command completed successfully. (2012-01-18 13:28:22)

Basetypes • fan

• status

See also • show power-supplies

### show frus

**Description** Shows FRU information for the storage system. Some information is for use by service technicians.

Syntax show frus

Output Name

CHASSIS\_MIDPLANE: 2U chassis and midplane circuit board

 RAID IOM: Controller module • BOD IOM: Expansion module

• POWER SUPPLY: PSU

Description FRU description

Part Number FRU part number

Serial Number FRU serial number

Revision

Hardware revision level

Dash Level

FRU template revision number

FRU Shortname Short description

Manufacturing Date

Date and time in the format year-month-day hour.minutes:seconds when a PCBA was programmed or a PSU was manufactured

Manufacturing Location

City, state/province, and country where the FRU was manufactured

Manufacturing Vendor ID JEDEC ID of the manufacturer

FRU Location

Location of the FRU in the enclosure:

- MID-PLANE SLOT: Chassis midplane
- UPPER IOM SLOT: Controller module or expansion module A
- LOWER IOM SLOT: Controller module or expansion module B
- LEFT PSU SLOT: PSU on the left, as viewed from the rear
- RIGHT PSU SLOT: PSU on the right, as viewed from the rear

Configuration SN Configuration serial number

FRU Status

- Absent: Component is not present
- Fault: One or more subcomponents has a fault
- OK: All subcomponents are operating normally
- Not Available: Status is not available

Enclosure ID Enclosure number Original SN

For a PSU, the original manufacturer serial number; otherwise, does not display.

Original PN

For a PSU, the original manufacturer part number; otherwise, does not display.

Original Rev

For a PSU, the original manufacturer hardware revision; otherwise, does not display.

#### **Example** Show FRUs

```
# show frus
FRU
Name: CHASSIS_MIDPLANE
Description: Box 2U12 Chass+Midplane 6 GB V2
Part Number: PN
Serial Number: SN
Revision: Rev
Dash Level:
FRU Shortname: Midplane/Chassis
Manufacturing Date: 2012-02-29 13:00:25
Manufacturing Location: Longhua, Schenzhen, CN
Manufacturing Vendor ID: ID
FRU Location: MID-PLANE SLOT
Configuration SN: SN
FRU Status: OK
Enclosure ID: 0
. . .
FRU
Name: POWER SUPPLY
Description: FRU PSU 595W AC 2U
Part Number: PN
Serial Number: SN
Revision: Rev
Dash Level:
FRU Shortname: AC Power Supply
Manufacturing Date: 2012-02-18 07:45:09
Manufacturing Location: Zhongshan, Guangdong, CN
Manufacturing Vendor ID: ID
FRU Location: LEFT PSU SLOT
Configuration SN: SN
FRU Status: OK
Original SN: SN
Original PN: PN
Original Rev: Rev
Enclosure ID: 0
Success: Command completed successfully. (2012-01-18 15:02:52)
```

- Basetypes enclosure-sku
  - enclosure-fru
  - status

# show host-maps

**Description** Shows mapping information for volumes that are mapped to all hosts or to a specified host.

**Syntax** show host-maps [host]

Parameters host

Optional. Specifies the host's nickname or ID. If this parameter is omitted, mapping information for all hosts is shown

Output ID

For FC and SAS: Host WWPN.

Host port nickname.

Name of the volume seen by the host.

Serial Number

Serial number of the volume seen by the host.

LUN used to access the volume.

Access

Type of host access to the volume:

• read-write: Read and write

read-only: Read only

• no-access: No access

Ports

Controller host ports that the mapping applies to.

#### **Example** Show volume mappings for all hosts:

# show host-maps Host View [ID (AABBCCDDEEFF0011) Name (Host1) ] Mapping: LUN Access Name Serial Number

\_\_\_\_\_ 1 read-write A0,A1,B0,B1 vd2\_v2 *SN* 10 read-write A1,B1 vd2 v0 SN vd2\_v1 *SN* no-access

Host View [ID (1A2B3C4D5E6F8900) Name (Host2) ] Mapping:

Name Serial Number LUN Access Ports \_\_\_\_\_\_ vd2\_v2 SN 0 read-write A0,A1,B0,B1 vd2 v0 SN 10 read-only A1,B 11 read-write A1 vd2\_v1 *SN* 

Host View [ID (210100E08B33340B) Name (Host3) ] Mapping:

Name Serial Number LUN Access Ports 0 read-write A0,A1,B0,B1 vd2\_v2 *SN* 10 read-only A1,B1 vd2 v0 SN no-access vd2\_v1 *SN* 

Success: Command completed successfully. (2012-01-18 15:02:52)

Basetypes • host-view

status

See also • show hosts

show volume-maps

• show volumes

# show host-parameters

Description Shows information about host ports on both controllers. This command shows the same information as the show ports command.

**Syntax** show host-parameters

Output Ports

Controller ID and port number

Media

FC(L): FC-AL (public or private)

• FC(P): FC Point-to-Point

• FC(-): FC disconnected

• SAS: SAS

Target ID Port WWN

Status

- Up: Port is cabled and has an I/O link.
- Disconnected: Either no I/O link is detected or the port is not cabled.

Actual link speed in Gbit/s. Blank if not applicable.

Speed (C)

Configured host-port link speed. Does not display for SAS.

- FC: Auto, 8Gb, 4Gb, or 2Gb (Gbit/s)
- Blank if not applicable

Health

- OK
- Degraded
- Fault
- N/A

Health Reason

If Health is not OK, this field shows the reason for the health state.

Health Recommendation

If Health is not OK, this field shows recommended actions to take to resolve the health issue.

Topo (C)

FC only. Configured topology.

SAS only. Number of PHY lanes in the SAS port. Displays instead of PID.

FC only. Primary ID, or blank if not applicable. Displays instead of Width.

## **Example** Show port information for a system with two FC ports:

```
# show host-parameters
       Ports Media Target ID Status Speed(A) Speed(C) Health Health Reason Health Recommendation
       A0 FC(L) WWPN Up
                                     8Gb Auto OK
          OK
           Topo(C) PID
           -----
           Loop 0
                             Up
       A1 FC(L) WWPN
                                     8Gb Auto OK
          OK
           Topo(C) PID
           -----
           Loop 0
       Success: Command completed successfully. (2012-01-18 15:03:24)
       Show port information for a system with two SAS ports:
       # show host-parameters
       Ports Media Target ID Status Speed(A) Health Health Reason Health Recommendation
       AO SAS WWPN Up
                                       Auto OK
           Topo(C) Width
           -----
           Direct 4
                          Disconnected Auto N/A
           SAS WWPN
       A1
          There is no host connection to this host port. - No action is required.
           Topo(C) Width
           -----
           Direct 4
       _____
       Success: Command completed successfully. (2012-01-18 15:04:10)
Basetypes • port

    status

 See also • set host-parameters
```

show ports

# show host-port-statistics

**Description** Shows live performance statistics for each controller host port. For each host port these statistics

quantify I/O operations through the port between a host and a volume. For example, each time a

host writes to a volume's cache, the host port's statistics are adjusted.

**Syntax** show host-port-statistics [ports ports]

Parameters ports ports

Optional. The controller ID and port number of ports to show information about. For port syntax, see "Command syntax" on page 19. If this parameter is omitted, information is shown for all host ports.

Output Durable ID

Host port ID in the form hostport controller-ID-and-port-number.

Bytes per second

Data transfer rate calculated over the interval since these statistics were last requested or reset. This value will be zero if it has not been requested or reset since a controller restart.

IOPS calculated over the interval since these statistics were last requested or reset. This value will be zero if it has not been requested or reset since a controller restart.

Number of Reads

Number of read operations since these statistics were last reset or since the controller was restarted.

Number of Writes

Number of write operations since these statistics were last reset or since the controller was restarted.

Data Read

Amount of data read since these statistics were last reset or since the controller was restarted.

Data Written

Amount of data written since these statistics were last reset or since the controller was restarted.

Number of pending I/O operations being serviced.

I/O Resp Time

Average response time in microseconds for read and write operations, calculated over the interval since these statistics were last requested or reset.

Read Resp Time

Average response time in microseconds for all read operations, calculated over the interval since these statistics were last requested or reset.

Write Resp Time

Average response time in microseconds for all write operations, calculated over the interval since these statistics were last requested or reset.

Reset Time

Date and time, in the format year-month-day hour: minutes: seconds, when these statistics were last reset, either by a user or by a controller restart.

## **Example** Show host-port statistics:

# show host-port-statistics

Durable ID Bytes per second IOPS Number of Reads Number of Writes Data Read Data Written Queue Depth I/O Resp Time Read Resp Time Write Resp Time Reset Time

\_\_\_\_\_

hostport\_A0 72.0MB 549 45372779 5020328 5947.1GB 657.8GB 0 1517248 1106826 5226569 2012-01-17 21:01:20

Success: Command completed successfully. (2012-01-18 16:25:41)

## **Basetypes** • host-port-statistics

• status

- See also reset all-statistics
  - reset host-port-statistics
  - show controller-statistics
  - show disk-statistics
  - show ports
  - show vdisk-statistics
  - show volume-statistics

# show host-wwn-names

Obsolete command. See "show hosts" on page 186.

## show hosts

## **Description** Shows hosts to which volumes can be mapped.

Host entries are created in two ways:

- Hosts are automatically detected. Entries are created for hosts that have sent an inquiry command or a report luns command to the system. Hosts typically do this when they boot up or scan for devices. When the command is received, the system saves the host port information; however, the information is retained after a restart only if you have set a nickname for the host.
- Hosts are not automatically detected. Hosts are created by the user by assigning nicknames.

This command shows all hosts.

**Syntax** show hosts

### Output Host ID

Host WWPN node name

Host Name Host nickname

### Discovered

- Yes: The host was discovered and its entry was automatically created.
- No: The host entry was manually created.
- No: No volumes are explicitly mapped to the host.

### Mapped

Shows whether the host is explicitly mapped to any volumes:

Yes: At least one volume is explicitly mapped to the host.

Host Type

- If the host was discovered and its entry was automatically created, its host-interface type: FC or
- If the host entry was manually created: Undefined.

### **Example** Show hosts:

```
# show hosts
Host ID Host Name Discovered Mapped Host Type
_____
    Yes No FC My-host Yes Yes FC
ID
Success: Command completed successfully. (2012-01-18 15:04:59)
```

## Basetypes • hosts

status

### See also •

- create host
- delete host
- set host-name

# show inquiry

**Description** Shows inquiry data for each controller module. Syntax show inquiry Output • Vendor name, Product ID, and SCSI Vendor ID • Management Controller Code Version and Management Controller Loader Code Version Storage Controller Code Version and Storage Controller Loader Code Version • Serial Number • MAC Address • IP Address **Example** Show inquiry data for a system in which controller B is not installed: # show inquiry Product Information \_\_\_\_\_\_ Vendor Name: Product ID: model SCSI Vendor ID: vendor Inquiry Controller A \_\_\_\_\_\_ Management Controller Code Version: value Management Controller Loader Code Version: value Storage Controller Code Version: value Storage Controller Loader Code Version: value Serial Number: SN MAC Address: 00:C0:FF:29:41:60 IP Address: 10.134.1.100 Inquiry Controller B \_\_\_\_\_\_ Management Controller Code Version: Not Present Management Controller Loader Code Version: Not Present Storage Controller Code Version: Not Present Storage Controller Loader Code Version: Not Present Serial Number: Not Present MAC Address: Not Present IP Address: Not Present

Success: Command completed successfully. (2012-01-18 15:05:25)

### **Basetypes** • inquiry

- status

See also • versions

# show job-parameters

**Description** Shows parameters for background vdisk scrub, PFU, and other jobs.

**Syntax** show job-parameters

Output Vdisk Background Scrub

Shows whether disks in vdisks are automatically checked for disk defects to ensure system health.

- Disabled: Background vdisk scrub is disabled.
- Enabled: Background vdisk scrub is enabled.

Partner Firmware Upgrade

Shows whether component firmware versions are monitored and will be automatically updated on the partner controller.

- Disabled: PFU is disabled.
- Enabled: PFU is enabled.

Utility Priority

Priority at which data-redundancy utilities, such as vdisk verify and reconstruct, run with respect to I/O operations competing for the system's processors. (This does not affect vdisk background scrub, which always runs at "background" priority.)

- High: Utilities have higher priority than host I/O. This can cause heavy I/O to be slower than
- Medium: Utility performance is balanced with host I/O performance.
- Low: Utilities run at a slower rate with minimal effect on host I/O.

### **Example** Show a system's job parameters:

```
# show job-parameters
Job Parameters
Vdisk Background Scrub: Disabled
Partner Firmware Upgrade: Enabled
Utility Priority: High
```

Success: Command completed successfully. (2012-01-18 15:07:25)

Basetypes • job-parameters

status

See also • set job-parameters

# show network-parameters

Health Recommendation:

**Description** Shows the settings and health of each controller module's network port. **Syntax** show network-parameters Output IP Address Network port IP address Gateway Network port gateway IP address Subnet Mask Network port IP subnet mask MAC Address Controller's unique MAC address Addressing Mode Manual: Network settings set manually (statically) • DHCP: DHCP used to set network parameters Health OK • N/A Health Reason If Health is not OK, this field shows the reason for the health state. Health Recommendation If Health is not OK, this field shows recommended actions to take to resolve the health issue. **Example** Show network parameters for a storage system using DHCP: # show network-parameters Network Parameters Controller A \_\_\_\_\_ IP Address: 10.134.129.188 Gateway: 10.134.0.1 Subnet Mask: 255.255.0.0 MAC Address: 00:C0:FF:0A:A3:26 Addressing Mode: DHCP Health: OK Health Reason: Health Recommendation: Network Parameters Controller B \_\_\_\_\_ IP Address: 10.134.129.189 Gateway: 10.134.0.1 Subnet Mask: 255.255.0.0 MAC Address: 00:C0:FF:0A:A3:14 Addressing Mode: DHCP Health: OK Health Reason:

Success: Command completed successfully. (2012-01-18 15:09:03)

## Show network parameters for a storage system using manual addressing:

# show network-parameters Network Parameters Controller A \_\_\_\_\_ IP Address: 172.22.1.200

Gateway: 172.22.1.1

Subnet Mask: 255.255.255.0 MAC Address: 00:C0:FF:0A:43:18

Addressing Mode: Manual

Health: OK Health Reason:

Health Recommendation:

Network Parameters Controller B \_\_\_\_\_

IP Address: 172.22.1.201 Gateway: 172.22.1.1

Subnet Mask: 255.255.255.0 MAC Address: 00:C0:FF:0A:43:26

Addressing Mode: Manual

Health: OK Health Reason:

Health Recommendation:

Success: Command completed successfully. (2012-01-18 15:09:03)

## **Basetypes** • network-parameters

• status

**See also** • set network-parameters

# show ntp-status

**Description** Shows the status of the use of NTP in the system.

Syntax show ntp-status

Output NTP Status

• activated: NTP is enabled • deactivated: NTP is disabled

NTP Server Address

NTP server IP address, or 0.0.0.0 if not set

Last Server Contact

Date and time in the format year-month-day hour: minutes: seconds of the last message received from the NTP server; or none

## **Example** Show NTP status for the system:

```
# show ntp-status
NTP Status
_____
NTP Status: activated
NTP Server Address: 69.10.36.3
Last Server Contact: 2012-01-18 15:30:44
Success: Command completed successfully. (2012-01-18 15:39:41)
```

## **Basetypes** • ntp-status

• status

See also • set controller-date

# show output-format

Obsolete command. See "show cli-parameters" on page 144.

# show port-wwn

Obsolete command. See "show ports" on page 194.

# show ports

**Description** Shows information about host ports on both controllers. This command shows the same information as the show host-parameters command.

**Syntax** show ports

Output Ports

Controller ID and port number

Media

FC(P): FC Point-to-Point (public or private)

• FC(L): FC-AL

FC (-): Not applicable, as when the port is disconnected

sas: SAS

Target ID Port WWN

Status

Whether the port is operational, has a problem, or is disconnected

Actual host-port link speed, or blank if not applicable.

Speed (C)

Configured host-port link speed. Does not display for SAS.

- FC: Auto, 8Gb, 4Gb, or 2Gb (Gbit/s)
- Blank if not applicable

Health

- OK
- Degraded
- Fault
- N/A

Health Reason

If Health is not OK, this field shows the reason for the health state.

Health Recommendation

If Health is not OK, this field shows recommended actions to take to resolve the health issue.

Topo (C)

FC only. Configured topology.

SAS only. Number of PHY lanes in the SAS port. Displays instead of PID.

FC only. Primary ID, or blank if not applicable. Displays instead of Width.

## **Example** Show port information for a system with two FC ports:

```
# show ports
Ports Media Target ID Status Speed(A) Speed(C) Health Health Reason Health Recommendation
A0 FC(L) WWPN Up
                              8Gb Auto OK
  OK
   Topo(C) PID
   -----
   Loop 0
A1 FC(L) WWPN
                    Up
                            8Gb Auto OK
  OK
   Topo(C) PID
   -----
   Loop 0
Success: Command completed successfully. (2012-01-18 15:03:24)
Show port information for a system with two SAS ports:
# show ports
Ports Media Target ID Status Speed(A)
Health Reason Health Recommendation
                                   Speed(A) Health
AO SAS WWPN Up
                              Auto OK
   Topo(C) Width
   -----
   Direct 4
A1 SAS WWPN Disconnected Auto N/A
  There is no host connection to this host port. - No action is required.
   Topo(C) Width
   _____
   Direct 4
______
Success: Command completed successfully. (2012-01-18 15:04:10)
```

Basetypes • port

status

**See also** • set host-parameters

# show power-supplies

**Description** Shows information about each PSU in the storage system.

**Syntax** show power-supplies

Output Encl

**Enclosure ID** 

Serial Number PSU serial number

Name

PSU identifier and location

### Health

- OK
- Degraded
- Fault
- Unknown

Health Reason

If Health is not OK, this field shows the reason for the health state.

Health Recommendation

If Health is not OK, this field shows recommended actions to take to resolve the health issue.

## **Example** Show power-supply information:

```
# show power-supplies
Encl Serial Number Name Health Health Reason Health Recommendation
______
           PSU 0, Left OK
  SN
  SN
           PSU 1, Right OK
```

Success: Command completed successfully. (2012-01-18 12:08:57)

- Basetypes unhealthy-component
  - power-supplies
  - fan
  - status

- See also show fans
  - show frus

# show protocols

**Description** Shows which management services and protocols are enabled or disabled. **Syntax** show protocols **Example** Show the status of service and security protocols: # show protocols Service and Security Protocols Web Browser Interface (HTTP): Enabled Secure Web Browser Interface (HTTPS): Enabled Command Line Interface (Telnet): Enabled Secure Command Line Interface (SSH): Enabled Storage Management Initiative Specification (SMI-S): Enabled Unsecure Storage Management Initiative Specification (SMI-S 5988): Disabled File Transfer Protocol (FTP): Disabled Simple Network Management Protocol (SNMP): Enabled Service Debug (Debug): Disabled In-band SES Management (SES): Enabled Success: Command completed successfully. (2012-01-18 15:13:23)

- **Basetypes** security-communications-protocols
  - status

See also • set protocols

# show redundancy-mode

**Description** Shows the redundancy status of the system.

**Syntax** show redundancy-mode

Output Controller Redundancy Mode

Shows the system's operating mode, also called the cache redundancy mode:

- Independent Cache Performance Mode: For a dual-controller system, controller failover is disabled and data in a controller's write-back cache is not mirrored to the partner controller. This improves write performance at the risk of losing unwritten data if a controller failure occurs while there is data in controller cache.
- Active-Active ULP: Both controllers are active using ULP. Data for volumes configured to use write-back cache is automatically mirrored between the two controllers to provide fault tolerance.
- Fail Over: Operation has failed over to one controller because its partner is not operational. The system has lost redundancy.
- Down: Both controllers are not operational.

Controller Redundancy Status

- Redundant with independent cache: Both controllers are operational but are not mirroring their cache data to each other.
- Redundant: Both controllers are operational.
- Operational but not redundant: In active-active mode, one controller is operational and the other is offline.
- Down: This controller is not operational.
- Unknown: Status information is not available.

Controller ID Status

- Operational: The controller is operational.
- Down: The controller is installed but not operational.
- Not Installed: The controller is not installed.

Controller ID Serial Number

- Controller module serial number
- Not Available: The controller is down or not installed.

Other MC Status

The operational status of the partner MC.

- Operational
- Not operational

## **Example** From either controller, show the redundancy status of a dual-controller system where both controllers are operating:

```
# show redundancy-mode
System Redundancy
_____
Controller Redundancy Mode: Active-Active ULP
Controller Redundancy Status: Redundant
Controller A Status: Operational
Controller A Serial Number: SN
Controller B Status: Operational
Controller B Serial Number: SN
Other MC Status: Operational
Success: Command completed successfully. (2012-01-18 11:02:36)
```

From either controller, show the redundancy status of a dual-controller system where controller B is

```
# show redundancy-mode
System Redundancy
_____
Controller Redundancy Mode: Fail Over
Controller Redundancy Status: Operational but not redundant
Controller A Status: Operational
Controller A Serial Number: SN
Controller B Status: Down
Controller B Serial Number: SN
Other MC Status: Not Operational
Success: Command completed successfully. (2012-02-01 11:03:39)
```

From either controller, show the redundancy status of a dual-controller system where both controllers are down:

```
# show redundancy-mode
System Redundancy
_____
Controller Redundancy Mode: Down
Controller Redundancy Status: Down
Controller A Status: Down
Controller A Serial Number: SN
Controller B Status: Down
Controller B Serial Number: SN
Other MC Status: Not Operational
Success: Command completed successfully. (2012-02-01 11:03:39)
```

- **Basetypes** redundancy
  - status

# show refresh-counters

**Description** In XML API format only, shows when the data represented by the basetype was last updated.

The value 0 means the data has never been updated and is not cached. A value other than 0 is a timestamp indicating that the data has been updated. If the value has changed since the last time you called this command then the data has changed.

Syntax show refresh-counters

refresh-counters Basetypes •

status

**See also** • set cli-parameters

# show sas-link-health

**Description** Shows the condition of SAS expansion-port connections.

Syntax show sas-link-health

Output Encl

**Enclosure ID** 

Ctlr

ID of the controller module or expansion module

### Name

- Out Port: Egress (expansion) port on controller module or an expansion module. Can be connected to an ingress port on an expansion module.
- In Port: Ingress port on an expansion module. Can be connected to an egress (expansion) port on a controller module or an expansion module.

### Status

- Up
- Disconnected
- Not Present
- Warning
- Error
- Unknown

### Health

- OK
- Degraded
- Fault
- N/A
- Unknown

### Health Reason

If Health is not OK, this field shows the reason for the health state.

### Health Recommendation

If Health is not OK, this field shows recommended actions to take to resolve the health issue.

## **Example** Show the condition of SAS port connections in a two-enclosure system:

| # show sas-link-health                                         |                                                                                                   |                                 |                        |                       |                      |
|----------------------------------------------------------------|---------------------------------------------------------------------------------------------------|---------------------------------|------------------------|-----------------------|----------------------|
| Enc                                                            | cl                                                                                                | Ctlr                            | Name                   | Status                | Health               |
|                                                                |                                                                                                   |                                 | Health Recommendation  |                       |                      |
| 0                                                              |                                                                                                   | A                               | Out Port               | Up                    | OK                   |
| 0                                                              |                                                                                                   |                                 | Out Port               | -                     | OK                   |
| Enc                                                            | cl<br>Heal                                                                                        | Ctlr<br>th Reason<br>th Recomme | Name                   | Status                | Health               |
|                                                                |                                                                                                   |                                 |                        |                       |                      |
| 1                                                              |                                                                                                   | A                               | Out Port               | Disconnected          | N/A                  |
|                                                                | No d                                                                                              | rive enclo                      | osure is connected to  | this expansion port.  | This is normal if    |
|                                                                | this                                                                                              | is the la                       | ast (or only) enclosus | re in the cabling seq | uence of the system. |
|                                                                | - No                                                                                              | action is                       | s required.            |                       |                      |
| 1                                                              |                                                                                                   | A                               | In Port                | Up                    | OK                   |
|                                                                |                                                                                                   |                                 |                        |                       |                      |
| 1                                                              |                                                                                                   | В                               |                        | Disconnected          | •                    |
|                                                                | No drive enclosure is connected to this expansion port. This is normal if                         |                                 |                        |                       |                      |
|                                                                | this is the last (or only) enclosure in the cabling sequence of the system No action is required. |                                 |                        |                       |                      |
| 1                                                              |                                                                                                   | В                               | In Port                | Up                    | OK                   |
|                                                                |                                                                                                   |                                 |                        |                       |                      |
|                                                                |                                                                                                   |                                 |                        |                       |                      |
| Success: Command completed successfully. (2012-01-19 10:10:13) |                                                                                                   |                                 |                        |                       |                      |
| baccess. Command completed successfully. (2012 of 17 10.10.13) |                                                                                                   |                                 |                        |                       |                      |

- **Basetypes** expander-ports
  - status

# show schedule-details

```
Description Shows information about a specified task schedule.
   Syntax show schedule-details schedule
Parameters schedule
          Schedule name.
  Example Show information about task schedule Sched1:
          # show schedule-details Sched1
          Schedule Details
           _____
          Schedule Name: Sched1
          Schedule Specification: Start 2011-10-19 23:47:00, Every 3 Minutes
          Status: Ready
          Next Time: 2011-10-23 12:59:00
          Task To Run: Task1
          Error Message:
              Tasks
              ----
              Task Name: Task1
              Task Type: DisableDSD
              Status: Ready
              Task State: Start
              Error Message:
          Success: Command completed successfully. (2011-10-10 15:25:34)
Basetypes • schedules
          • status
  See also • create schedule
          • delete schedule
          • show schedules
```

# show schedules

```
Description Shows information about all task schedules.
   Syntax show schedules
 Example Show information about all task schedules:
          # show schedules
          Schedule Details
          -----
          Schedule Name: Sched1
          Schedule Specification: Start 2011-10-19 23:47:00, Every 3 Minutes
          Status: Ready
          Next Time: 2012-10-19 23:50:00
          Task To Run: Task1
          Error Message:
              Tasks
              Task Name: Task1
             Task Type: DisableDSD
             Status: Ready
              Task State: Start
             Error Message:
          Schedule Details
          Schedule Name: Sched2
          Schedule Specification: Start 2012-10-19 23:47:00, Every 10 Minutes
          Status: Ready
          Next Time: 2012-10-19 23:57:00
          Task To Run: Task2
          Error Message:
              Tasks
              Task Name: Task2
             Task Type: EnableDSD
             Status: Ready
             Task State: Start
             Error Message:
          Success: Command Completed successfully. (2012-04-26 10:28:47
Basetypes • schedules
          • status
  See also • create schedule
          • delete schedule
```

• show schedule-details

## show sensor-status

**Description** Shows the status of each environmental sensor in each enclosure.

Information shown only for a controller enclosure: on-board temperature, disk controller temperature, memory controller temperature, supercapacitor voltage and charge, overall unit (enclosure) status.

Information shown for all enclosures: temperature, voltage, and current for each IOM (controller module or expansion module); temperature, voltage, and current for each PSU.

Normal and error ranges for temperature and voltage are specified in the AssuredSAN 4000 Series Setup Guide.

**Syntax** show sensor-status

### Output Encl

Enclosure number.

Sensor Name

Sensor name and location.

### Value

- For a sensor, its value.
- For overall unit status, one of the status values below.

### Status

- OK: The sensor is present and detects no error condition.
- Warning: The sensor detected a non-critical error condition. Temperature, voltage, or current is between the warning and critical thresholds.
- Error: The sensor detected a critical error condition. Temperature, voltage, or current exceeds the critical threshold.
- Unavailable: The sensor is present with no known errors, but has not been turned on or set into operation because it is initializing. This typically occurs during controller startup.
- Unrecoverable: The EMP cannot communicate with the sensor.
- Unknown: The sensor is present but status is not available.
- Not Installed: The sensor is not present.
- Unsupported: Status detection is not implemented.

**Example** Show sensor status for a system that includes a controller enclosure and a drive enclosure:

# show sensor-status Encl Sensor Name Value Status \_\_\_\_\_\_ On-Board Temperature 1-Ctlr A 55 C OK
On-Board Temperature 1-Ctlr B 54 C OK
On-Board Temperature 2-Ctlr A 76 C OK 0 0 0 On-Board Temperature 2-Ctlr B 69 C OK On-Board Temperature 3-Ctlr A 53 C 0 OK On-Board Temperature 3-Ctlr B 55 C
Disk Controller Temp-Ctlr A 31 C
Disk Controller Temp-Ctlr B 30 C
Memory Controller Temp-Ctlr A 71 C
Memory Controller Temp-Ctlr B 76 C 0 OK 0 OK 0 OK 0 OK 0 OK 0 Capacitor Pack Voltage-Ctlr A 8.20 OK 0 Capacitor Pack Voltage-Ctlr B 8.12 OK Capacitor Cell 1 Voltage-Ctlr A 2.04 0 OK 0 Capacitor Cell 1 Voltage-Ctlr B 2.02 OK 0 Capacitor Cell 2 Voltage-Ctlr A 2.04 OK Capacitor Cell 2 Voltage-Ctlr B 2.08 0 OK 0 Capacitor Cell 3 Voltage-Ctlr A 2.03 OK 0 Capacitor Cell 3 Voltage-Ctlr B 2.02 OK 0 Capacitor Cell 4 Voltage-Ctlr A 2.08 OK Capacitor Cell 4 Voltage-Ctlr B 2.00 0 OK 100% 0 Capacitor Charge-Ctlr A OK 100% 0 Capacitor Charge-Ctlr B OK 0 Overall Unit Status OK Temperature Loc: upper-IOM A 42 C
Temperature Loc: lower-IOM B 38 C 0 OK 0 OK 0 Temperature Loc: left-PSU 33 C OK Temperature Loc: right-PSU 36 C 0 OK Voltage 12V Loc: upper-IOM A 11.92
Voltage 5V Loc: upper-IOM A 5.08
Voltage 12V Loc: lower-IOM B 11.86
Voltage 5V Loc: lower-IOM B 5.08 0 0 OK 0 OK 0 OK 11.93 0 Voltage 12V Loc: left-PSU OK 0 Voltage 5V Loc: left-PSU 5.11 OK Voltage 3.3V Loc: left-PSU 0 3.48 OK Voltage 12V Loc: right-PSU 12.04 0 OK 0 Voltage 5V Loc: right-PSU 5.13 OK Voltage 3.3V Loc: right-PSU 3.49
Current 12V Loc: upper-IOM A 4.33
Current 12V Loc: lower-IOM B 4.42 0 3.49 OK 4.33 0 OK 0 OK Ω Current 12V Loc: left-PSU 5.17 OK Current 5V Loc: left-PSU 7.24 OK Current 12V Loc: right-PSU 5.80 0 OK 7.15 Current 5V Loc: right-PSU \_\_\_\_\_

Success: Command completed successfully. (2011-10-10 15:26:37)

### **Basetypes** • sensors

status

# show shutdown-status

**Description** Shows whether each SC is active or shut down.

Syntax show shutdown-status

**Output** Controller A

- Up (active)
- Down (shut down or killed)
- Not installed

Controller B

- Up (active)
- Down (shut down or killed)
- Not installed

Other MC Status

The operational status of the partner MC.

- Operational
- Not operational

## **Example** Show the shutdown status of each controller:

# show shutdown-status Controller A: Up

Controller B: Down

Other MC Status: Operational

Success: Command completed successfully. (2011-10-10 15:26:37)

- **Basetypes** shutdown-status
  - status

- See also restart
  - shutdown

# show snmp-parameters

**Description** Shows SNMP settings for event notification.

**Syntax** show snmp-parameters

Output SNMP Trap Notification Level

- crit: Only Critical events are sent as traps
- error: Error and Critical events are sent as traps
- warn: Warning, Error, and Critical events are sent as traps
- info: All events are sent as traps
- none: No events are sent as traps and traps are disabled

SNMP Trap Host IP# IP address of each trap host

SNMP read community

Community string for read-only access (not shown to Monitor users)

SNMP write community

Community string for write access (not shown to Monitor users)

## **Example** Show SNMP notification settings:

```
# show snmp-parameters
SNMP Trap Notification Level: crit
SNMP Trap Host IP1: 172.22.4.171
SNMP Trap Host IP2: 0.0.0.0
SNMP Trap Host IP3: 0.0.0.0
SNMP read community: public
SNMP write community: private
```

Success: Command completed successfully. (2012-01-19 15:27:59)

- **Basetypes** snmp-parameters
  - status

- See also set snmp-parameters
  - set protocols
  - show protocols

# show syslog-parameters

**Description** Shows syslog notification parameters for events and managed logs.

**Syntax** show syslog-parameters

Output Syslog Host IP

The IP address of the remote syslog server to use for the notifications.

Syslog Notification Level

The minimum severity for which the system sends notifications:

- crit: Sends notifications for Critical events only.
- error: Sends notifications for Error and Critical events.
- warn: Sends notifications for Warning, Error, and Critical events.
- info: Sends notifications for all events.
- none: Disables syslog notification and clears the settings.

Syslog Host Port

The port on which the remote syslog facility is expected to listen for notifications.

## Example # show syslog-parameters

Syslog Parameters

-----

Syslog Host IP: 10.127.10.10 Syslog Notification Level: info

Syslog Host Port: 514

Success: Command completed successfully (2012-08-20 11:42:36)

See also • set syslog-parameters

# show system

**Description** Shows information about the system. If the system's health is not OK, each unhealthy component is listed with information to help you resolve the health problem.

**Syntax** show system

Output System Name

Storage system name.

System Contact

The name of person who administers the system.

System Location

The location of the system.

System Information

A brief description of what the system is used for or how it's configured.

Midplane Serial Number

The serial number of the controller enclosure midplane.

Vendor Name

Vendor name.

Product ID

Product model identifier.

Product Brand

Product brand name.

SCSI Vendor ID

Vendor name returned by the SCSI INQUIRY command.

SCSI Product ID

Product identifier returned by the SCSI INQUIRY command.

Enclosure Count

Number of enclosures in the storage system.

Health

- OK
- Degraded
- Fault
- Unknown

Health Reason

If Health is not OK, this field shows the reason for the health state.

Other MC Status

The operational status of the partner MC.

- Operational
- Not operational

PFU Status

Shows whether PFU is running on the system.

- Running
- Idle

Supported Locales

Supported display languages: English, Spanish, French, German, Italian, Japanese, Dutch, Chinese-Simplified, Chinese-Traditional, Korean.

## **Example** Show information for a system whose health is OK:

```
# show system
System Information
______
System Name: Storage-1
System Contact: J. Smith
System Location: Main lab
System Information: Used for order processing data
Midplane Serial Number: SN
Vendor Name: vendor
Product ID: product
Product Brand: brand
SCSI Vendor ID: vendor-ID
SCSI Product ID: product-ID
Enclosure Count: 2
Health: OK
Health Reason:
Other MC Status: Operational
PFU Status: Idle
Supported Locales: English, Spanish, French, German, Italian, Japanese, Dutch,
Chinese-Simplified, Chinese-Traditional, Korean
Success: Command completed successfully. (2011-10-10 15:28:14)
Show information for a system whose health is degraded because of a problem with a vdisk:
# show system
System Information
______
System Name: Storage-2
System Contact: J. Smith
System Location: Main lab
System Information: Used for testing
Midplane Serial Number: SN
Vendor Name: vendor
Product ID: product
Product Brand: brand
SCSI Vendor ID: vendor-ID
SCSI Product ID: product-ID
Enclosure Count: 1
Health: Degraded
Health Reason: See the information about unhealthy components for guidance.
Other MC Status: Operational
PFU Status: Idle
Supported Locales: English, Spanish, French, German, Italian, Japanese, Dutch,
Chinese-Simplified, Chinese-Traditional, Korean
   Unhealthy Component
   ______
   Component ID: Vdisk vd01
   Health: Degraded
   Health Reason: The vdisk is not fault tolerant. Reconstruction cannot start
   because there is no spare disk available of the proper type and size.
   Health Recommendation: - Replace the failed disk.
   - Configure the new disk as a spare so the system can start reconstructing
   the vdisk.
   - To prevent this problem in the future, configure one or more additional
   disks as spare disks.
Success: Command completed successfully. (2012-01-19 10:37:52)
```

Basetypes • system

unhealthy-component

• status

See also • set system

# show system-parameters

**Description** Shows the current settings for the storage system.

**Syntax** show system-parameters

Output ULP Enabled

Shows that the system is using ULP, which can expose all LUNs through all host ports on both controllers. The interconnect information is managed in the controller firmware. ULP appears to the host as an active-active storage system where the host can choose any available path to access a LUN regardless of vdisk ownership. When ULP is in use, the system's operating/cache-redundancy mode is shown as Active-Active ULP. ULP uses the T10 Technical Committee of INCITS ALUA extensions, in SPC-3, to negotiate paths with aware host systems. Unaware host systems see all paths as being equal.

Number of Host Ports

Number of host-interface ports in the controller enclosure

Maximum Disks

Number of disks that the system supports

Maximum Volumes

Number of volumes that the system supports

Maximum Vdisks

Number of vdisks that the system supports

Maximum LUNs

Number of LUNs that the system supports

Maximum Vdisks Per Controller Number of vdisks that each controller supports

Local Controller

ID of the controller you are accessing

Serial Number

Last six digits of the midplane serial number.

### **Example** Show current settings for the storage system:

```
# show system-parameters
System Parameters
______
ULP Enabled: true
Number of Host Ports: value
Maximum Disks: value
Maximum Volumes: value
Maximum Vdisks: value
Maximum LUNs: value
Maximum Vdisks Per Controller: value
Local Controller: A
Serial Number: SN
```

Success: Command completed successfully. (2012-01-19 15:28:32)

### Basetypes •

- system-parameters-table
- status

- See also set volume
  - set vdisk

# show task-details

**Description** Shows information about a specified task.

**Syntax** show task-details *task* 

Parameters task

Task name.

## Output For an EnableDSD task:

Task Name Task name

Task Type EnableDSD

### Status

• Uninitialized: Task is not yet ready to run

 Ready: Task is ready to run • Active: Task is running Error: Task has an error

Invalid: Task is invalid

Task State

Current step of the task; always Start

Error Message

Message if an error occurred while processing the task, or blank

### For a DisableDSD task:

Task Name Task name

Task Type DisableDSD

### Status

• Uninitialized: Task is not yet ready to run

 Ready: Task is ready to run • Active: Task is running • Error: Task has an error

Invalid: Task is invalid

Task State

Current step of the task; always Start

Error Message

Message if an error occurred while processing the task, or blank

## **Example** Show information about task Task1:

# show task-details Task1 Tasks

Task Name: Task1 Task Type: DisableDSD

Status: Ready Task State: Start Error Message:

Success: Command completed successfully. (2012-10-19 15:28:33)

## Basetypes • tasks

• status

- See also create schedule
  - create task
  - delete task
  - show schedule-details
  - show schedules
  - show tasks

## show tasks

**Description** Shows information about all tasks.

Syntax show tasks

### Output For an EnableDSD task:

Task Name Task name

Task Type EnableDSD

### Status

• Uninitialized: Task is not yet ready to run

 Ready: Task is ready to run • Active: Task is running Error: Task has an error Invalid: Task is invalid

Task State

Current step of the task; always Start

Error Message

Message if an error occurred while processing the task, or blank

### For a DisableDSD task:

Task Name Task name

Task Type DisableDSD

### Status

• Uninitialized: Task is not yet ready to run

Ready: Task is ready to run Active: Task is running • Error: Task has an error Invalid: Task is invalid

Task State

Current step of the task; always Start

Error Message

Message if an error occurred while processing the task, or blank

# **Example** Show all tasks:

# show tasks Tasks

Task Name: taskDSDresume Task Type: EnableDSD

Status: Ready Task State: Start Error Message:

Tasks \_ \_ \_ \_

Task Name: taskDSDsuspend Task Type: DisableDSD

Status: Ready Task State: Start Error Message:

Success: Command completed successfully. (2012-01-19 15:28:52)

## Basetypes • tasks

- status

- See also create schedule
  - create task
  - delete task
  - show schedule-details
  - show schedules
  - show task-details

# show unwritable-cache

**Description** Shows the percentage of unwritable data in the system. This data cannot be written to disk because it is associated with a volume that no longer exists or whose disks are not online. If the data is needed, the volume's disks must be brought online. If the data is not needed it can be cleared, in which case it will be lost and data will differ between the host and disk.

**Syntax** show unwritable-cache

**Example** Show the percentage of unwritable cache data in the system:

```
# show unwritable-cache
Unwritable System Cache
______
Percent of unwritable cache in controller A: 0
Percent of unwritable cache in controller B: 0
Success: Command completed successfully. (2012-01-19 15:30:50)
```

Basetypes • unwritable-cache

See also • clear cache

# show users

**Description** Shows configured user accounts.

**Syntax** show users [user]

Input user

Optional. User name to show settings for.

### Output Username

User name.

### Roles

- monitor: View-only access to selected user interfaces.
- manage: Modify access to selected user interfaces.
- diagnostic: Modify access to user interfaces and additional commands not available to monitor or manage users.

User Type

The user's experience level: Novice, Standard, Advanced, or Diagnostic. This parameter does not affect access to commands.

User Locale

Display language for this user.

### WBI

- x: The user can access the WBI.
- (blank): The user cannot access this interface.

### CLI

- x: The user can access the CLI.
- (blank): The user cannot access this interface.

### FTP

- x: The user can access the FTP interface.
- (blank): The user cannot access this interface.

### SMI-S

- x: The user can access the SMI-S interface.
- (blank): The user cannot access this interface.

### SNMP

- U: The user can access the SNMPv3 interface and view the MIB.
- T: The user can access the SNMPv3 interface and receive trap notifications.
- (blank): The user cannot access this interface.

## Authentication Type

- MD5: MD5 authentication.
- SHA: SHA authentication.
- none: No authentication.

## Privacy Type

- DES
- AES
- none: No encryption.

User password. For a standard user the password is represented by eight asterisks. For an SNMPv3 user this is the authentication password; it is shown in clear text for reference when configuring users in the corresponding management application.

### Privacy Password

Encryption password for an SNMPv3 user whose privacy type is set to DES or AES. The password is shown in clear text for reference when configuring users in the corresponding management application.

Trap Host Address

SNMP trap destination for an SNMPv3 user that can receive trap notifications.

### **Example** Show configured users:

```
# show users
Username Roles User Type User Locale WBI CLI FTP SMI-S
  SNMP Authentication Type Privacy Type Password
  Privacy Password Trap Host Address
______
     manage,monitor Standard English
                             ******
  *****
john monitor Standard English X
manage manage, monitor Standard English x x x x
  *****
monitor monitor Standard English X \mathbf{x}
```

Success: Command completed successfully. (2012-02-19 15:31:12)

### **Basetypes** • users

- status

- See also create user
  - delete user
  - set user

# show vdisks

**Description** Shows information for all or specified vdisks.

**Syntax** show vdisks

[vdisks] [perf]

Parameters vdisks

Optional. Names or serial numbers of the vdisks to show information about. For vdisk syntax, see "Command syntax" on page 19.

perf

Optional. Shows performance statistics from the latest historical sample for each vdisk (aggregated from its member disks). Statistics shown include total amount of data transferred and average bytes/s.

Output Name

Vdisk name

Size

Vdisk size

Free

Vdisk free space

Either the preferred owner during normal operation or the partner controller when the preferred owner is offline

Pref

Controller that owns the vdisk and its volumes during normal operation

Vdisk RAID level

Disks

Number of disks in the vdisk

Number of spares assigned to the vdisk

Chk

- For RAID levels except NRAID, RAID1, and RAID50, the configured chunk size for the vdisk.
- For NRAID and RAID1, chunk-size has no meaning and is therefore shown as not applicable (N/A).
- For RAID50, the vdisk chunk size calculated as: configured-chunk-size x (subvdisk-members 1). For a vdisk configured to use 32KB chunk size and 4-disk subvdisks, the value would be 96k  $(32KB \times 3).$

### Status

- CRIT: Critical. The vdisk is online but isn't fault tolerant because some of its disks are down.
- FTDN: Fault tolerant with down disks. The vdisk is online and fault tolerant, but some of its disks are down.
- FTOL: Fault tolerant and online.
- OFFL: Offline. Either the vdisk is using offline initialization, or its disks are down and data may be lost.
- QTCR: Quarantined critical. The vdisk is offline and quarantined because at least one disk is missing; however, the vdisk could be accessed. For instance, one disk is missing from a mirror or RAID5.
- QTDN: Quarantined with down disks. The vdisk is offline and quarantined because at least one disk is missing; however, the vdisk could be accessed and would be fault tolerant. For instance, one disk is missing from a RAID6.
- QTOF: Quarantined offline. The vdisk is offline and quarantined because multiple disks are missing and user data is incomplete.
- STOP: The vdisk is stopped.
- UNKN: Unknown.
- UP: Up. The vdisk is online and does not have fault-tolerant attributes.

### Jobs

Shows whether a job is running and its percent complete.

- CPYBK: The vdisk is being used in a copyback operation.
- DRSC: The disk is being scrubbed.
- EXPD: The vdisk is being expanded.
- INIT: The vdisk is initializing.
- RCON: The vdisk is being reconstructed.
- VRFY: The vdisk is being verified.
- VRSC: The vdisk is being scrubbed.
- Blank if no job is running.

### Job%

- 0% 99%: Percent complete of running job.
- Blank if no job is running.

Serial Number

Vdisk serial number

Drive Spin Down

- Disabled: DSD is disabled for the vdisk.
- Enabled all spinning: DSD is enabled for the vdisk.
- Partial spin-down: DSD is enabled for the vdisk and its disks are partially spun down to conserve power.
- Full spin-down: DSD is enabled for the vdisk and its disks are fully spun down to conserve power.

Spin Down Delay

The period of inactivity after which the vdisk's disks and dedicated spares automatically spin down, from 1-360 minutes.

### Health

- OK
- Degraded
- Fault
- Unknown

Health Reason

If Health is not OK, this field shows the reason for the health state.

Health Recommendation

If Health is not OK, this field shows recommended actions to take to resolve the health issue.

Data Transferred

If the perf parameter is specified, this field shows the total amount of data read and written since the last sampling time.

Total B/s

If the perf parameter is specified, this field shows the data transfer rate, in bytes/s, since the last sampling time.

### **Example** Show information for all vdisks:

# show vdisks

Name Size Free Own Pref RAID Disks Spr Chk Status Jobs Job% Serial Number Drive Spin Down Spin Down Delay Health Health Reason Health Recommendation

| vd1  | 396.0GB | 0B | A      | A  | RAID5 | 3 | 0 | 512K | FTOL | VRSC | 50% |
|------|---------|----|--------|----|-------|---|---|------|------|------|-----|
| S    | N       | ]  | Disabl | ed | 0     |   |   | OK   |      |      |     |
|      |         |    |        |    |       |   |   |      |      |      |     |
| vd10 | 396.0GB | 0B | В      | В  | RAID0 | 2 | 0 | 512K | UP   |      |     |
| S.   | N       | ]  | Disabl | ed | 0     |   |   | OK   |      |      |     |

Success: Command completed successfully. (2012-01-19 15:31:35)

### Show information for all vdisks with performance statistics:

# show vdisks

Name Size Free Own Pref RAID Disks Spr Chk Status Jobs Job% Serial Number Drive Spin Down Spin Down Delay Data Transferred Total B/s Health Health Reason Health Recommendation

| vd1  | 396.0GB | 0B  | A     | A | RAID5 | 3 | 0 | 512K | FTOL | VRSC | 50%   |
|------|---------|-----|-------|---|-------|---|---|------|------|------|-------|
| SI   | I       | Dis | sable | i | 0     |   |   | 45.3 | 3GB  | 5    | 0.3GB |
| OK   |         |     |       |   |       |   |   |      |      |      |       |
| vd10 | 396.0GB | 0B  | В     | В | RAID0 | 2 | 0 | 512K | UP   |      |       |
| SI   | I       | Dis | sable | f | 0     |   |   | 0B   |      | C    | В     |
| OK   |         |     |       |   |       |   |   |      |      |      |       |
|      |         |     |       |   |       |   |   |      |      |      |       |
|      |         |     |       |   |       |   |   |      |      |      |       |

Success: Command completed successfully. (2012-01-19 15:31:35)

Basetypes • virtual-disks

status

- See also create vdisk
  - delete vdisk-spare
  - expand vdisk
  - set vdisk

# show vdisk-statistics

Description Shows live or historical performance statistics for vdisks. You can view live statistics for all or specified vdisks, or historical statistics for a specified vdisk. The system samples disk-performance statistics every quarter hour and retains performance data for 6 months.

> The historical option allows you to specify a time range or a number (count) of data samples to include. It is not recommended to specify both the time-range and count parameters; if both parameters are specified, and more samples exist for the specified time range, the samples' values will be aggregated to show the required number of samples.

> For each vdisk these statistics quantify destages, read-aheads, and host reads that are cache misses. For example, each time data is written from a volume's cache to disks in the vdisk that contains the volume, the vdisk's statistics are adjusted.

> Properties shown only in XML API format are described "XML API basetype properties" on page 251.

### **Syntax** To show live statistics:

```
show vdisk-statistics [vdisks]
```

### To show historical statistics:

```
show vdisk-statistics
   vdisk
   historical
   [time-range "date/time-range"]
   [count number-of-data-samples]
   [all]
```

### Parameters vdisks

Optional. Identifies one or more valisks to show live statistics for. If this parameter is omitted, statistics will be shown for all vdisks. For vdisk syntax, see "Command syntax" on page 19.

Identifies one valisk to show historical statistics for. For valisk syntax, see "Command syntax" on page 19.

historical

Optional. Specifies to show historical statistics. If this parameter is omitted, live statistics will be shown.

```
time-range "date/time-range"
```

Optional. Specifies the date/time range of historical statistics to show, in the format "start yyyy-mm-dd hh:mm [AM | PM] end yyyy-mm-dd hh:mm [AM | PM] ". If the start date/time is specified but no end date/time is specified, the current date/time will be used as the end date/time. The system will return the oldest sample taken after the start time and the latest sample taken before the end time. If the specified start date/time is earlier than the oldest sample, that sample will be used as the start date/time. If you specify this parameter, do not specify the count parameter. If this parameter is omitted, the most recent 100 data samples will be displayed.

```
count number-of-data-samples
```

Optional. Specifies the number of data samples to display, from 1–100. Each sample will be shown as a separate row in the command output. If this parameter is omitted, 100 samples will be shown. If you specify this parameter, do not specify the time-range parameter.

Optional. Specifies to show the full set of performance metrics. If this parameter is omitted, the default set of performance metrics will be shown.

### Output Name

(Live) Vdisk name.

Serial Number Vdisk serial number. Bytes per second

Data transfer rate calculated over the interval since these statistics were last requested or reset. This value will be zero if it has not been requested or reset since a controller restart.

IOPS

IOPS calculated over the interval since these statistics were last requested or reset. This value will be zero if it has not been requested or reset since a controller restart.

Number of Reads

Number of read operations since these statistics were last reset or since the controller was restarted.

Number of Writes

Number of write operations since these statistics were last reset or since the controller was restarted.

Amount of data read since these statistics were last reset or since the controller was restarted.

Data Written

Amount of data written since these statistics were last reset or since the controller was restarted.

I/O Resp Time

Average response time in microseconds for read and write operations, calculated over the interval since these statistics were last requested or reset.

Read Resp Time

Average response time in microseconds for all read operations, calculated over the interval since these statistics were last requested or reset.

Write Resp Time

Average response time in microseconds for all write operations, calculated over the interval since these statistics were last requested or reset.

Reset Time

Date and time, in the format year-month-day hour: minutes: seconds, when these statistics were last reset, either by a user or by a controller restart.

# (Historical) Vdisk name.

Output Name

Serial Number

Vdisk serial number.

Data Transferred

Total amount of data read and written since the last sampling time.

Data transfer rate, in bytes/s, since the last sampling time. This is the sum of Read B/s and Write B/s.

Sample Time

Date and time, in the format year-month-day hour: minutes: seconds, when the data sample was taken.

### Output Name (Historical, all)

Vdisk name.

Serial Number

Vdisk serial number.

Data Transferred

Total amount of data read and written since the last sampling time.

Data Read

Shown by the all parameter. Amount of data read since the last sampling time.

Data Written

Shown by the all parameter. Amount of data written since the last sampling time.

Total B/s

Data transfer rate, in bytes/s, since the last sampling time. This is the sum of Read B/s and Write B/s.

Read B/s

Shown by the all parameter. Data transfer rate, in bytes/s, for read operations since the last sampling time.

Write B/s

Shown by the all parameter. Data transfer rate, in bytes/s, for write operations since the last sampling time.

Sample Time

Date and time, in the format year-month-day hour: minutes: seconds, when the data sample was taken.

## **Example** Show live statistics for vdisks VD1 and MyVdisk:

# show vdisk-statistics VD1,MyVdisk

Name Serial Number Bytes per second IOPS Number of Reads Number of Writes Data Read Data Written I/O Resp Time Read Resp Time Write Resp Time Reset Time

| VD1     | SN | 22.0MB     |          | 82 | 6179839 |       |
|---------|----|------------|----------|----|---------|-------|
| 105070  | 38 | 478.8GB    | 1024.4GB |    | 156240  | 12699 |
| 240665  | 5  | 2011-01-17 | 08:15:01 |    |         |       |
| MyVdisk | SN | 22.1MB     |          | 78 | 4872260 |       |
| 991310  | )2 | 539.3GB    | 1044.1GB |    | 79033   | 16405 |
| 109815  | 5  | 2012-01-17 | 21:01:20 |    |         |       |
|         |    |            |          |    |         |       |

Success: Command completed successfully. (2012-01-19 16:25:26)

### Show historical statistics from a specified date and time range for vdisk VD2:

# show vdisk-statistics VD2 historical time-range "start 2012-01-18 4:40 PM end 2011-01-18 5:00 PM"

Name Serial Number

VD2 SN

| Data Transferred | Total B/s | Sample Time         |
|------------------|-----------|---------------------|
|                  |           |                     |
| 30.5GB           | 33.9MB    | 2012-01-18 17:00:00 |
| 31.5GB           | 35.0MB    | 2012-01-18 16:45:00 |
|                  |           |                     |

Success: Command completed successfully. (2012-01-19 12:32:51)

# Show all historical statistics (the latest 100 samples) for vdisk VD2:

```
# show vdisk-statistics VD2 historical all
Name Serial Number
-----
VD2 SN
  Data Transferred Data Read Data Written Total B/s Read B/s Write B/s
   Sample Time
  ______
             22.4GB 22.4GB
                              49.8MB 24.9MB 24.9MB
   2012-01-19 11:30:00
```

Success: Command completed successfully. (2012-01-19 12:35:06)

- Basetypes vdisk-statistics (live)
  - virtual-disk-summary (historical)
  - status

- See also reset all-statistics
  - reset vdisk-statistics
  - show controller-statistics
  - show disk-statistics
  - show host-port-statistics
  - show vdisks
  - show volume-statistics

# show versions

See "versions" on page 249.

# show volume-maps

**Description** Shows mapping information for a specified volume or for all volumes.

**Syntax** show volume-maps [volume]

Parameters volume

Optional. Name or serial number of the volume to show mappings for. For volume syntax, see "Command syntax" on page 19. If this parameter is omitted, information for all volumes is shown.

Output Serial Number

Volume serial number

Name

Volume name

Ports

- Controller host ports that the mapping applies to.
- Blank if not mapped or mapped as no-access.

LUN

- IUN that identifies the volume to a host.
- Blank if not mapped or mapped as no-access.

Access

Type of host access to the volume:

- read-write: The host has read and write access to the volume.
- read-only: The host has read access to the volume.
- no-access: The host is denied access to the volume.
- not-mapped: The host is not mapped to the volume.

Host-Port-Identifier

- FC and SAS: Host WWPN
- all other hosts for the volume's default mapping

Nickname

Host nickname, or blank if not set or for all other hosts

## **Example** Show all volume mappings:

```
Volume View [Serial Number SN) Name (Vol1)] Mapping:
  Ports LUN Access Host-Port-Identifier Nickname
  A0-A3,B0-B3 LUN read-write all other hosts
                                                Host3
```

Success: Command completed successfully. (2012-01-19 15:33:50)

- Basetypes volume-view
  - status

- See also show host-maps
  - show hosts
  - show volumes

# show volume-names

**Description** Shows volume names and serial numbers.

**Syntax** show volume-names [volumes]

Parameters volumes

Optional. Names or serial numbers of the volumes to show information about. For volume syntax, see "Command syntax" on page 19. If this parameter is omitted, information is shown for all volumes.

Output Name

Name of the volume

Serial Number Volume serial number

## **Example** Show volume names and serial numbers:

```
# show volume-names
Name Serial Number
Data SN
Data_s001 SN
spData
vd1 v1
      SN
_____
```

Success: Command completed successfully. (2012-01-19 15:34:14)

- **Basetypes** volume-names
  - status

- See also show volume-maps
  - show volumes

# show volume-reservations

**Description** Shows persistent reservations for all or specified volumes. The PGR mechanism enables application clients on multiple hosts to control access to a storage volume, and limits access by other hosts.

> Each host must be registered with the storage system in order to establish a persistent reservation for a volume, thereby becoming a reservation holder.

If the system gets into an abnormal state and you need to remove all registrations and reservations for specified volumes to return them to a "clean" state, you can use the release volume command. This command must be used with care, as described in its help.

For more information about persistent reservations, see the SPC-3 specification at http://www.t10.org.

**Syntax** show volume-reservations all | volumes

Parameters all | volumes

Specifies all volumes, or the names or serial numbers of specific volumes. For volume syntax, "Command syntax" on page 19.

### Output Name

Name of the volume.

Serial Number Volume serial number.

Volume Reserved

- Free: The volume is not reserved.
- Reserved: The volume has been reserved by a host.

Host ID Host WWPN.

Port

Controller ID and port number.

Reservation Type

- Write Exclusive: Write commands are only allowed for a single reservation holder.
- Exclusive Access: Certain access (read, write) commands are only allowed for a single reservation holder.
- Write Exclusive Registrants Only: Write commands are only allowed for registered hosts. There is a single reservation holder.
- Exclusive Access Registrants Only: Certain access (read, write) commands are only allowed for registered hosts. There is a single reservation holder.
- Write Exclusive All Registrants: Write commands are only allowed for registered hosts. There is a single reservation holder.
- Exclusive Access All Registrants: Certain access (read, write) commands are only allowed for registered hosts. There is a single reservation holder.
- Undefined: The volume has no persistent reservations.

# **Example** Show reservations for all volumes:

```
# show volume-reservations all
Name Serial Number Volume Reserved
 Host ID
 Ports Reservation Type
_____
Vol125 SN
   Undefined
Vol126 SN Free
A1 Write Exclusive
Success: Command completed successfully. (2012-01-19 08:58:28)
```

- See also release volume
  - show volumes

# show volumes

**Description** Shows volume information for all or specified vdisks.

**Syntax** show volumes

[vdisk vdisks] [volumes]

Parameters vdisk vdisks

Optional. Names or serial numbers of the vdisks containing the volumes to show. For vdisk syntax, see "Command syntax" on page 19.

volumes

Optional. Names or serial numbers of volumes to show information about. For volume syntax, see "Command syntax" on page 19.

Output Vdisk

Name of the vdisk

Name of the volume

Size

Volume size

Serial Number Volume serial number

WR Policy

Cache write policy:

- write-back: Write-back caching does not wait for data to be completely written to disk before signaling the host that the write is complete. This is the preferred setting for a fault-tolerant environment because it improves the performance of write operations and throughput.
- write-through: Write-through caching significantly impacts performance by waiting for data to be completely written to disk before signaling the host that the write is complete. Use this setting only when operating in an environment with low or no fault tolerance.

Cache Opt

Cache optimization mode:

- standard: Optimizes cache for both sequential and random reads. Appropriate for applications that read and write small files in random order, such as transaction-based and database update applications.
- no-mirror: When this mode is enabled, each controller stops mirroring its cache metadata to the partner controller. This improves write I/O response time but at the risk of losing data during a failover. ULP behavior is not affected, with the exception that during failover any write data in cache will be lost.
- atomic-write: This mode guarantees that if a failure (such as I/O being aborted or a controller failure) interrupts a data transfer between a host and the storage system, controller cache will contain either all the old data or all the new data, not a mix of old and new data. This option has a slight performance cost because it maintains a secondary copy of data in cache so that if a data transfer is not completed, the old cache data can be restored.

Read Ahead Size

### Read-ahead cache setting:

- Disabled: Read-ahead caching is disabled.
- Default: One chunk for the first access in a sequential read and one stripe for all subsequent
- Maximum: Maximum read-ahead size calculated by the controller.
- 64 KB, 128 KB, 256 KB, 512 KB, 1 MB, 2 MB, 4 MB, 8 MB, 16 MB, or 32 MB: Size selected by a user.

### Type

• standard: Standard volume

## Class

• standard: Standard (typical) volume

### Qualifier

• N/A: Not applicable.

Volume Description

• Blank if not set.

### NWW

WWN of the volume.

### Health

- OK
- Degraded
- Fault
- Unknown

### Health Reason

If Health is not OK, this field shows the reason for the health state.

### Health Recommendation

If Health is not OK, this field shows recommended actions to take to resolve the health issue.

### **Example** Show volume information for all volumes:

| # show volumes  |                   |                  |                      |
|-----------------|-------------------|------------------|----------------------|
| Vdisk Name Size | Serial Number     | WR Policy        | Cache Opt            |
| Read Ahead Size | Type Class        | Qualifier Volu   | ume Description      |
| MMM             | Health            | Health Reason He | ealth Recommendation |
| VD1 V1 10.0GB   | <br>SN            | write-back       | atomic-write         |
| Default         | standard standard | N/A              |                      |
| WWN             | OK                |                  |                      |
| VD1 V10 10.0GB  | SN                | write-back       | standard             |
| Default         | standard standard | N/A              |                      |
| WWIN            | OK                |                  |                      |
|                 |                   |                  |                      |

Success: Command completed successfully. (2012-01-19 15:34:46)

# Show volume information for vdisk VD1 only:

# show volumes vdisk VD1

Vdisk Name Size Serial Number WR Policy Cache Opt Read Ahead Size Type Class Qualifier Health Health Reason

Health Recommendation

VD1 V1 35.9GB 00c0ff13511300042654 write-back standard Default standard standard N/A OK

-----

Success: Command completed successfully. (2012-01-19 15:34:46)

## **Basetypes** • volumes

- status

- See also create volume
  - delete volumes
  - expand volume
  - set volume
  - show vdisks
  - show volume-maps

# show volume-statistics

**Description** Shows live performance statistics for all or specified volumes. For each volume these statistics quantify I/O operations between hosts and the volume. For example, each time a host writes to a volume's cache, the volume's statistics are adjusted.

> Properties shown only in XML API format are described in "XML API basetype properties" on page 251.

**Syntax** show volume-statistics [volumes]

### Parameters volumes

Optional. Names or serial numbers of the volumes to show information about. For volume syntax, see "Command syntax" on page 19. If this parameter is omitted, information is shown for all

### Output Name

Volume name.

Serial Number Volume serial number.

Bytes per second

Data transfer rate calculated over the interval since these statistics were last requested or reset. This value will be zero if it has not been requested or reset since a controller restart.

IOPS

IOPS calculated over the interval since these statistics were last requested or reset. This value will be zero if it has not been requested or reset since a controller restart.

Number of Reads

Number of read operations since these statistics were last reset or since the controller was restarted.

Number of Writes

Number of write operations since these statistics were last reset or since the controller was restarted.

Data Read

Amount of data read since these statistics were last reset or since the controller was restarted.

Amount of data written since these statistics were last reset or since the controller was restarted.

Reset Time

Date and time, in the format year-month-day hour: minutes: seconds, when these statistics were last reset, either by a user or by a controller restart.

# **Example** Show statistics for volume vd1 v0001:

```
# show volume-statistics vd1_v0001
      Serial Number Bytes per second IOPS Number of Reads
  Number of Writes Data Read Data Written Reset Time
 5696.0KB
vd1 v0001 SN
                            236 44091454
            1133.0GB 1378.9GB 2012-01-20 10:14:54
 60342344
______
Success: Command completed successfully. (2012-01-20 12:44:50)
```

### volume-statistics Basetypes •

status

- See also reset all-statistics
  - reset volume-statistics
  - show controller-statistics
  - show disk-statistics
  - show host-port-statistics
  - show vdisk-statistics
  - show volumes

# shutdown

Description Shuts down the SC in a controller module. This ensures that a proper failover sequence is used, which includes stopping all I/O operations and writing any data in write cache to disk. If the SC in each controller module is shut down, hosts cannot access the system's data. Perform a shut down before removing a controller module or powering down the system.

△ CAUTION: You can continue to use the CLI when either or both SCs are shut down, but information shown might be invalid.

**Syntax** shutdown [a|b|both]

### Parameters a | b | both

Optional. Specifies to shut down the SC in controller A, B, or both. If this parameter is omitted, the command affects the controller being accessed.

**Example** Shut down the SC in controller A:

# shutdown a Info: Shutting down SC a... Success: Command completed successfully. (2012-01-19 12:42:23)

### See also • restart

show shutdown-status

# start vdisk

**Description** Restarts a vdisk that was stopped in order to move its disks into this system.

 $\textbf{Syntax} \quad \text{start vdisk} \quad vdisk$ 

Parameters vdisk

Name or serial number of the vdisk to start. For vdisk syntax, see "Command syntax" on page 19.

**Example** Start vdisk vd1:

# start vdisk vd1

Success: Command completed successfully. (2012-01-21 12:26:37)

See also • show vdisks

• start vdisk

# stop vdisk

**Description** Stops a vdisk to prepare its disks for removal.

If the stop operation succeeds, the vdisk's health is shown as Unknown and its status is shown as STOP.

 $\textbf{Syntax} \quad \texttt{stop vdisk} \quad vdisk$ 

Parameters *vdisk* 

Name or serial number of the vdisk to stop. For vdisk syntax, see "Command syntax" on page 19.

**Example** Stop vdisk vd1:

# stop vdisk vd1 Success: Command completed successfully. (2012-01-21 12:26:07)

See also • show vdisks

• start vdisk

**Description** Sends a test message to configured destinations for event notification and managed logs. After issuing this command, verify that the test message reached its destinations.

### Syntax test

email | managedlogs | managedlogswarn | managedlogswrap | notification | snmp [region crash1|crash2|crash3|crash4|ecdebug|mc|scdebug]

Parameters email | managedlogs | managedlogswarn | managedlogswrap | notification | snmp

- email: This option behaves the same as the notification option and remains for backward compatibility only.
- managedlogs: Specify this option to test receipt of the managed-logs notification that logs need to be transferred. (Event 400)
- managedlogswarn: Specify this option to test receipt of the managed-logs notification that logs are nearly full and must be transferred to avoid losing older entries. (Event 401)
- managedlogswrap: Specify this option to test receipt of the managed-logs notification that logs have wrapped and older entries may be lost. (Event 402)
- notification: Specify this option to test receipt of event-notification messages by every interface that is configured to receive them, such as email, SNMP, and SMI-S. (Event 312)
- snmp: Alias for notification.

region crash1 | crash2 | crash3 | crash4 | ecdebug | mc | scdebug Optional. For use with the managed logs feature, this parameter specifies the log type (debug-data region) to send a notification about.

- crash1, crash2, crash3, or crash4: Specify one of these options to send notification for one of the SC's four crash logs.
- ecdebug: Specify this option to send notification for the EC log.
- mc: Specify this option to send notification for the MC log.
- scdebug: Specify this option to send notification for the SC log, which includes the event log.

If this parameter is omitted, the command sends four representative log types: crash1, ecdebug, scdebug, and mc.

# **Example** Test receipt of event notifications by every interface that is configured to receive them:

```
# test notification
Success: Command completed successfully. - The test event was sent. (2012-01-20
08:01:43)
```

Test receipt of the managed-logs notification that the SC log needs to be transferred:

```
# test managedlogs region scdebug
Success: Command completed successfully. - The test event was sent. (2012-01-20
16:03:21)
```

- See also set email-parameters
  - set snmp-parameters

△ CAUTION: It is recommended that you contact technical support for assistance in determining if the trust operation is applicable to your situation, and for assistance in performing it.

Description Enables an offline valid to be brought online for emergency data recovery. This command must be enabled before each use. If used improperly this command can cause unstable operation and data loss; before use, carefully read the cautions and procedures below.

> The trust command resynchronizes the time and date stamp and any other metadata on a bad disk. This makes the disk an active member of the vdisk again. You might need to do this when a vdisk is offline because a disk is failing, you have no data backup, and you want to try to recover the data from the vdisk. In this case, trust may work, but only as long as the failing disk continues to operate. Trust is only able to recover data already reconstructed on a target disk at the time the other disk failed.

> When the "trusted" vdisk is back online, back up its data and audit the data to make sure that it is intact. Then delete that vdisk, create a new vdisk, and restore data from the backup to the new vdisk. Using a trusted vdisk is only a disaster-recovery measure; the vdisk has no tolerance for any additional failures.

### △ CAUTION:

- 1. Do not use the trust command when the storage system is unstable; for example, if there are many power or topology-change events.
- 2. The trust command cannot be run on a quarantined vdisk.
- 3. Never update controller-module, expansion-module, or disk firmware when the vdisk is offline.
- 4. Never clear unwritten data cache when a vdisk is offline.
- 5. Do not use the trust command on a vdisk that went offline during vdisk expansion.
- 6. Do not use the trust command on a vdisk with status CRIT. Instead, add spares and let the system reconstruct the vdisk.

## Steps for running the trust command

- 1. Disable background scrub.
- 2. Identify the cause for the vdisk going offline.
- 3. If an external issue (power, cabling, and so forth) caused the vdisk to go offline, fix the external issue before continuing to the next step.
- 4. Disable host access to the offline vdisk.
  - **a.** Determine the owning controller of the offline vdisk.
  - **b.** For all online vdisks owned by that controller, change ownership to the partner controller.
  - **c.** Remove the host-port cables of the owning controller of the offline vdisk.
- 5. Note the order in which the disks failed.
- 6. If the disks went LEFTOVR/failed at different times, before running the trust command, physically remove all disks that were members of the vdisk that were not in use or available when the vdisk was last in the critical state. This includes disks added for reconstruction of the vdisk.
  - a. For a RAID5 vdisk, remove the first failed disk of the offline vdisk, according to the logs.
  - **b.** For a RAID6 vdisk, remove the first two failed disks of the offline vdisk, according to the logs.
  - c. For a RAID50 vdisk, remove the first failed disk of each failed RAID5 sub-vdisk, according to the logs.
- 7. If the vdisk went offline in the middle of reconstruction, remove the disk being used as the reconstruction target.

- 8. Unseat the spare disks associated with the vdisk to prevent reconstruction.
  - △ **CAUTION:** It is recommended to avoid reconstruction after using the trust command. Reconstruction causes heavy usage of disks that were already reporting errors. This usage could cause the disks to fail during reconstruction, which can cause data to be unrecoverable.
- 9. Reseat the remaining affected disks.
- 10. Enable the trust command.
- 11. Run the trust command on the vdisk.

### After running the trust command

- 1. Perform a complete backup of the vdisk.
- 2. Delete the vdisk.
- 3. Replace disks, if necessary.
- 4. Re-create the vdisk.
- **5.** Restore the data from the backup performed in step 1.
- 6. Run verify vdisk vdisk-name fix no to verify that the correct disk was used in the trust command.
- 7. Restore original vdisk ownership and reinsert host-port cables.
- 8. Re-enable background scrub.

## **Syntax** To enable the trust command:

```
trust enable
```

To trust a vdisk:

trust vdisk vdisk

### Parameters enable

Enables the trust command before use.

vdisk vdisk

Name or serial number of the vdisk to trust. For vdisk syntax, see "Command syntax" on page 19.

## **Example** Enable the trust command and then trust vdisk VD1:

```
# trust enable
Success: Command completed successfully.
# trust vdisk VD1
Success: Command completed successfully.
```

- See also show vdisks
  - verify vdisk

# unfail controller

△ **CAUTION:** For use by or with direction from a service technician.

Description Allows the partner controller module to recover from a simulated failure performed with the

diagnostic-level fail command. If you attempt to unfail a controller that is operating, the command

will have no effect.

**Syntax** unfail controller [a|b]

Parameters controller a b

Specifies whether to unfail controller A or B. You cannot unfail the controller on which the command

**Example** From controller A, unfail controller B:

# unfail controller b Success: Command completed successfully. (2012-01-20 15:36:30)

See also • fail

# unmap volume

**Description** Deletes explicit mappings or the default mapping for specified volumes. When an explicit mapping is deleted, access by that host to the volume is controlled by the volume's default mapping (described in help for create volume). When a default mapping is deleted, access by hosts to the volume is controlled by any explicit mappings of those hosts to the volume.

> If you want to mask access for a specific host to a specific volume, use the map volume command and set the access parameter to no-access.

```
Syntax unmap volume
           [host hosts]
           volumes
```

Parameters host hosts

Optional. For FC and SAS, the nickname or 16-hex-digit WWPN of each host to unmap the volumes from. If the host parameter is omitted, mapping changes apply to all hosts not explicitly mapped (that is, to the default mapping).

volumes

Names or serial numbers of the volumes to unmap. For volume syntax, see "Command syntax" on page 19.

Example Delete explicit mappings of Host1 to volumes V1 and V3 (leaving the default mappings unchanged):

```
# unmap volume host Host1 V1, V3
Info: The volume was unmapped. (V1) (2012-01-20 14:34:24)
Info: The volume was unmapped. (V3) (2012-01-20 14:34:24)
Success: Command completed successfully. - The volume(s) were unmapped.
(2012-01-20 14:34:24)
```

Delete volume V2's default mapping (leaving explicit mappings unchanged):

```
# unmap volume V2
Info: The volume was unmapped. (V2) (2012-01-20 14:34:34)
Success: Command completed successfully. - The volume(s) were unmapped.
(2012-01-20 14:34:24)
```

- See also map volume
  - show host-maps
  - show hosts
  - show volume-maps
  - show volumes

# verify links

```
Description Verifies FC host-port link paths between controller A and controller B.
   Syntax verify links
               [link-type FC]
Parameters link-type FC
           Optional. Specifies to verify FC host-port links.
   Output Port
           Port ID in the local system.
           Type
           FC: FC port.
           Links
           IDs of linked ports in the target system.
  Example Verify FC links between controllers A and B in the local system:
           # verify links
           Port Type Links
           -----
           A0 FC B0,B1
           A1 FC B0,B1
           Success: Command completed successfully. (2012-01-20 15:36:30)
```

# verify vdisk

Description Analyzes fault-tolerant valisks to find and fix inconsistencies between their redundancy data and their user data. This command acts on disks that are associated with a vdisk and are neither dedicated spares nor leftovers. This command will fix parity mismatches for RAID 3, 5, 6, and 50, and mirror mismatches for RAID 1 and 10. This command can be performed only on a vdisk whose status is FTOL (fault tolerant and online); it cannot be performed for NRAID or RAIDO.

> Verification can last over an hour, depending on vdisk size, utility priority, and amount of I/O activity. You can use a vdisk while it is being verified. To view the progress of a vdisk verify (VRFY) job, use the show vdisks command.

> When verification is complete, event 21 is logged and specifies the number of inconsistencies found. Such inconsistencies can indicate that a disk in the vdisk is going bad.

🌣 TIP: Unless you want to verify without fixing errors, it is better to use the scrub vaisk command, which operates similarly to verify vdisk but also can find and fix media errors for any RAID level, including NRAID and RAIDO.

```
Syntax verify vdisk
           vdisks
           [fix yes|no]
```

### Parameters vdisks

Names or serial numbers of the vaisks to verify. For vaisk syntax, see "Command syntax" on page 19.

fix yes no

Optional. Specifies whether or not to automatically fix parity mismatches by making parity match the data in all cases. If you specify no, event 21 will report any errors found and they will not be fixed.

**Example** Start verifying vdisk vd1:

```
# verify vdisk vd1
Info: The verify was started on vdisk vd1. (vd1) (2012-01-20 17:08:33)
Success: Command completed successfully. (2012-01-20 17:08:33)
```

- See also abort verify
  - scrub vdisk
  - show vdisks

## versions

```
Description Shows firmware and hardware version information for each controller module.
          Alias: show versions.
   Syntax versions [detail]
Parameters detail
          Optional. Shows information about the versions of firmware and hardware in each controller
          module. If this parameter is omitted, only firmware-bundle information is shown
  Example Show firmware-bundle version information for a system in which controller B is not installed:
          # versions
          Controller A Versions
           ______
          Bundle Version: value
          Build Date: value
          Controller B Versions
          ______
          Bundle Version: Not Present
          Build Date: Not Present
          Show detailed version information for each controller:
          # versions detail
          Controller A Versions
          ______
          Storage Controller CPU Type: value
          Bundle Version: value
          Build Date: value
          Storage Controller Code Version: value
          Storage Controller Code Baselevel: value
          Memory Controller FPGA Code Version: value
          Storage Controller Loader Code Version: value
          CAPI Version: value
          Management Controller Code Version: value
          Management Controller Loader Code Version: value
          Expander Controller Code Version: ver
          CPLD Code Version: value
          Hardware Version: value
          Host Interface Module Version: value
          Host Interface Module Model: value
          Backplane Type: value
          Host Interface Hardware (Chip) Version: value
          Disk Interface Hardware (Chip) Version: value
          SC Boot Memory reference Code Version: value
          Controller B Versions
          ______
          Success: Command completed successfully. (2012-01-19 15:36:07)
 Basetypes • versions

    status

  See also • show inquiry
```

# XML API basetype properties

Chapter 3 describes command output that is shown in console format. This chapter describes the basetype properties that CLI commands display in XML API format, and is organized to help you find a basetype by name. This chapter excludes basetypes that are for internal use only.

Each basetype topic includes the following information:

- For each property, the values of its name and type elements, and a description of the values that the property may show. For descriptions of other elements see Table 4 on page 17.
- Example output from a command that uses the basetype. Some basetypes are used by multiple commands. Examples in this chapter were generated using the CLI parameter settings api-embed and brief on.
- References to embedded or nested basetypes that the output may show.

# advanced-settings-table

# Properties

 Table 10
 advanced-settings-table properties

| Name                                     | Туре   | Description                                                                                                    |  |  |  |  |
|------------------------------------------|--------|----------------------------------------------------------------------------------------------------|--|--|--|--|
| background-<br>scrub                     | string | Shows whether disks in vdisks are automatically checked for disk defects to ensure system health. The interval between background vdisk scrub finishing and starting again is specified by the background-scrub-interval parameter.                                                                                                    |  |  |  |  |
|                                          |        | <ul><li>Disabled: Background vdisk scrub is disabled.</li><li>Enabled: Background vdisk scrub is enabled.</li></ul>                                                                                                    |  |  |  |  |
| background-<br>scrub-numeric             | string | Numeric equivalents for background-scrub values.  o: Disabled  1: Enabled                                                                                                    |  |  |  |  |
| background-<br>scrub-interval            | uint16 | Shows the interval in hours between background vdisk scrub finishing and starting again, from 1–360 hours.                                                                                                    |  |  |  |  |
| partner-<br>firmware-<br>upgrade         | string | Shows whether component firmware versions are monitored and will be automatically updated on the partner controller.                                                                                                    |  |  |  |  |
| 13                                       |        | <ul><li>Disabled: PFU is disabled.</li><li>Enabled: PFU is enabled.</li></ul>                                                                                                    |  |  |  |  |
| partner-<br>firmware-<br>upgrade-numeric | string | Numeric equivalents for partner-firmware-upgrade values.  o: Disabled  rection 1: Enabled                                                                                                    |  |  |  |  |
| utility-<br>priority                     | string | Priority at which data-redundancy utilities, such as vdisk verify and reconstruct, run with respect to I/O operations competing for the system's processors. (This does not affect vdisk background scrub, which always runs at "background" priority.)  • High: Utilities have higher priority than host I/O. Use when your highest priority is to return the system to a fully fault-tolerant state. This can cause heavy I/O to be slower than normal.  • Medium: Utility performance is balanced with host I/O performance.  • Low: Utilities run at a slower rate with minimal effect on host I/O. Use when streaming data without interruption, such as for a web server, is more important than data redundancy. |  |  |  |  |
| utility-<br>priority-<br>numeric         | string | Numeric equivalents for utility-priority values.  o : High l: Medium l: Low                                                                                                    |  |  |  |  |
| smart                                    | string | <ul> <li>Shows whether SMART is enabled or disabled for disks.</li> <li>Detect-Only: Each disk in the system retains its individual SMART setting, as will new disks added to the system.</li> <li>Enabled: SMART is enabled for all disks in the system and will be enabled for new disks added to the system.</li> <li>Disabled: SMART is disabled for all disks in the system and will be disabled for new disks added to the system.</li> </ul>                                                                                                    |  |  |  |  |
| smart-numeric                            | string | Numeric equivalents for smart values.  o : Detect-Only : I: Enabled : 2: Disabled                                                                                                    |  |  |  |  |

 Table 10
 advanced-settings-table properties (continued)

| Name                                 | Туре   | Description                                                                                                    |
|--------------------------------------|--------|----------------------------------------------------------------------------------------------------|
| dynamic-spares                       | string | Shows whether the storage system will automatically use a compatible disk as a spare to replace a failed disk in a vdisk if no compatible spare is available.  • Disabled: The dynamic spares feature is disabled.  • Enabled: The dynamic spares feature is enabled.                                                                                                    |
| emp-poll-rate                        | string | Shows the interval in seconds at which the storage system will poll each enclosure's EMP for status changes, from 5–3600 seconds.                                                                                                    |
| host-cache-<br>control               | string | Shows whether hosts are allowed to use the SCSI MODE SELECT command to change the storage system's write-back cache setting.  • Disabled: Host control of caching is disabled.  • Enabled: Host control of caching is enabled.                                                                                                    |
| host-cache-<br>control-numeric       | string | Numeric equivalents for host-cache-control values.  o: Disabled  I: Enabled                                                                                                    |
| sync-cache-mode                      | string | <ul> <li>Shows how the SCSI SYNCHRONIZE CACHE command is handled.</li> <li>Immediate: Good status is returned immediately and cache content is unchanged.</li> <li>Flush To Disk: Good status is returned only after all write-back data for the specified volume is flushed to disk.</li> </ul>                                                                                                    |
| sync-cache-<br>mode-numeric          | string | Numeric equivalents for sync-cache-mode values.  output  limits for sync-cache-mode values.  It is flush to Disk                                                                                                    |
| independent-<br>cache                | string | <ul> <li>Shows the cache redundancy mode for a dual-controller storage system.</li> <li>Disabled: Controller failover is enabled and data in a controller's write-back cache is mirrored to the partner controller.</li> <li>Enabled: The controllers use Independent Cache Performance Mode, in which controller failover is disabled and data in a controller's write-back cache is not mirrored to the partner controller. This improves write performance at the risk of losing unwritten data if a controller failure occurs while there is data in controller cache.</li> </ul> |
| independent-<br>cache-numeric        | string | Numeric equivalents for independent-cache values.  our Disabled I: Enabled                                                                                                    |
| missing-lun-<br>response             | string | Shows whether host drivers may probe for LUNs until the host drivers reach the LUN to which they have access.  Not Ready: Sends a reply that there is a LUN where a gap has been created but that it's "not ready." Sense data returned is sensekey = 2, code = 4, qualifier = 3.  Illegal Request: Sends a reply that there is a LUN but that the request is "illegal." Sense data returned is sensekey = 5, code = 25h, qualifier = 0.                                                                                                    |
| missing-lun-<br>response-<br>numeric | string | Numeric equivalents for missing-lun-response values.  our li lllegal Request                                                                                                    |
| controller-<br>failure               | string | Shows whether the cache policy will change from write-back to write-through when a controller fails.  Disabled: The controller failure trigger is disabled. Enabled: The controller failure trigger is enabled.                                                                                                    |

 Table 10
 advanced-settings-table properties (continued)

| Name                                 | Туре   | Description                                                                                                    |
|--------------------------------------|--------|----------------------------------------------------------------------------------------------------|
| controller-<br>failure-numeric       | string | Numeric equivalents for controller-failure values.  o: Disabled field: Enabled                                                                                                    |
| super-cap-<br>failure                | string | Shows whether the cache policy will change from write-back to write-through when the supercapacitor that provides backup power for cache is not fully charged or fails.  • Disabled: The supercapacitor failure trigger is disabled.                         |
|                                      |        | Enabled: The supercapacitor failure trigger is enabled.                                                                                                    |
| super-cap-<br>failure-numeric        | string | Numeric equivalents for super-cap-failure values.  o : Disabled  t: Enabled                                                                                                    |
| compact-flash-<br>failure            | string | Shows whether the cache policy will change from write-back to write-through when CompactFlash memory is not detected during POST, fails during POST, or fails during controller operation.                                                                   |
|                                      |        | <ul> <li>Disabled: The CompactFlash failure trigger is disabled.</li> <li>Enabled: The CompactFlash failure trigger is enabled.</li> </ul>                                                                                                    |
| compact-flash-failure-numeric        | string | Numeric equivalents for compact-flash-failure values.  o: Disabled  512: Enabled                                                                                                    |
| power-supply-<br>failure             | string | Shows whether the cache policy will change from write-back to write-through when a PSU fails.                                                                                                    |
|                                      |        | <ul><li>Disabled: The power-supply failure trigger is disabled.</li><li>Enabled: The power-supply failure trigger is enabled.</li></ul>                                                                                                    |
| power-supply-<br>failure-numeric     | string | Numeric equivalents for power-supply-failure values.  o : Disabled  failure values.                                                                                                    |
| fan-failure                          | string | Shows whether the cache policy will change from write-back to write-through when a fan fails.                                                                                                    |
|                                      |        | <ul><li>Disabled: The fan failure trigger is disabled.</li><li>Enabled: The fan failure trigger is enabled.</li></ul>                                                                                                    |
| fan-failure-<br>numeric              | string | Numeric equivalents for fan-failure values.  o : Disabled  128: Enabled                                                                                                    |
| temperature-<br>exceeded             | string | Shows whether the system will shut down a controller when its temperature exceeds the critical operating range.                                                                                                    |
|                                      |        | <ul><li>Disabled: The over-temperature trigger is disabled.</li><li>Enabled: The over-temperature trigger is enabled.</li></ul>                                                                                                    |
| temperature-<br>exceeded-<br>numeric | string | Numeric equivalents for temperature-exceeded values.  o: Disabled s: Enabled                                                                                                    |
| partner-notify                       | string | Shows whether the partner controller will be notified when a trigger condition occurs.                                                                                                    |
|                                      |        | <ul> <li>Disabled: Notification is disabled; the partner controller will continue using its current caching mode.</li> <li>Enabled: Notification is enabled; the partner controller will change to write-through mode for better data protection.</li> </ul> |

 Table 10
 advanced-settings-table properties (continued)

| Name                                  | Туре   | Description                                                                                                    |
|---------------------------------------|--------|----------------------------------------------------------------------------------------------------|
| partner-notify-<br>numeric            | string | Numeric equivalents for partner-notify values.  o: Disabled 2: Enabled                                                                                                    |
| auto-write-back                       | string | Shows whether the cache policy will change from write-through to write-back when the trigger condition is cleared.  Disabled: Auto-write-back is disabled.  Enabled: Auto-write-back is enabled.                                                                                                  |
| auto-write-<br>back-numeric           | string | Numeric equivalents for auto-write-back values.  o: Disabled I: Enabled                                                                                                    |
| disk-dsd-enable                       | string | Shows whether available disks and global spares will spin down after a period of inactivity shown by the disk-dsd-delay property.  Disabled: DSD for available disks and global spares is disabled.  Enabled: DSD for available disks and global spares is enabled.                               |
| disk-dsd-<br>enable-numeric           | string | Numeric equivalents for disk-dsd-enable values.  o: Disabled I: Enabled                                                                                                    |
| disk-dsd-delay                        | uint16 | Specifies the period of inactivity in minutes after which available disks and global spares will spin down. The value 0 means spin down is disabled.                                                                                                    |
| background-<br>disk-scrub             | string | Shows whether disks that are not in vdisks are automatically checked for disk defects to ensure system health. The interval between background disk scrub finishing and starting again is 24 hours.  • Disabled: Background disk scrub is disabled.  • Enabled: Background disk scrub is enabled. |
| background-<br>disk-scrub-<br>numeric | string | Numeric equivalents for background-disk-scrub values.  o: Disabled  1: Enabled                                                                                                    |
| managed-logs                          | string | Shows whether the managed logs feature is enabled, which allows log files to be transferred from the storage system to a log-collection system to avoid losing diagnostic data as logs fill.  Disabled: The managed logs feature is disabled.  Enabled: The managed logs feature is enabled.      |
| managed-logs-<br>numeric              | string | Numeric equivalents for managed-logs values.  o: Disabled l: Enabled                                                                                                    |

# auto-write-through-trigger

 Table 11
 auto-write-through-trigger properties

| Name                      | Туре   | Description                                                                                                    |
|---------------------------|--------|----------------------------------------------------------------------------------------------------|
| controller-<br>failure    | string | Shows whether the cache policy will change from write-back to write-through when a controller fails.                                                                                                    |
|                           |        | <ul> <li>Disabled: The controller failure trigger is disabled.</li> <li>Enabled: The controller failure trigger is enabled.</li> </ul>                                                                                                    |
| super-cap-<br>failure     | string | Shows whether the cache policy will change from write-back to write-through when the supercapacitor that provides backup power for cache is not fully charged or fails.                                                                                      |
|                           |        | <ul><li>Disabled: The supercapacitor failure trigger is disabled.</li><li>Enabled: The supercapacitor failure trigger is enabled.</li></ul>                                                                                                    |
| compact-flash-<br>failure | string | Shows whether the cache policy will change from write-back to write-through when CompactFlash memory is not detected during POST, fails during POST, or fails during controller operation.                                                                   |
|                           |        | <ul> <li>Disabled: The CompactFlash failure trigger is disabled.</li> <li>Enabled: The CompactFlash failure trigger is enabled.</li> </ul>                                                                                                    |
| power-supply-<br>failure  | string | Shows whether the cache policy will change from write-back to write-through when a PSU fails.                                                                                                    |
|                           |        | <ul><li>Disabled: The power-supply failure trigger is disabled.</li><li>Enabled: The power-supply failure trigger is enabled.</li></ul>                                                                                                    |
| fan-failure               | string | Shows whether the cache policy will change from write-back to write-through when a fan fails.                                                                                                    |
|                           |        | <ul><li>Disabled: The fan failure trigger is disabled.</li><li>Enabled: The fan failure trigger is enabled.</li></ul>                                                                                                    |
| temperature-<br>exceeded  | string | Shows whether the system will shut down a controller when its temperature exceeds the critical operating range.                                                                                                    |
|                           |        | <ul><li>Disabled: The over-temperature trigger is disabled.</li><li>Enabled: The over-temperature trigger is enabled.</li></ul>                                                                                                    |
| partner-notify            | string | Shows whether the partner controller will be notified when a trigger condition occurs.                                                                                                    |
|                           |        | <ul> <li>Disabled: Notification is disabled; the partner controller will continue using its current caching mode.</li> <li>Enabled: Notification is enabled; the partner controller will change to write through mode for better data protection.</li> </ul> |
| auto-write-back           | string | write-through mode for better data protection.  Shows whether the cache policy will change from write-through to write-back when the trigger condition is cleared.                                                                                           |
|                           |        | <ul> <li>Disabled: Auto-write-back is disabled.</li> <li>Enabled: Auto-write-back is enabled.</li> </ul>                                                                                                    |

# cache-parameter

 Table 12
 cache-parameter properties

| Name                               | Туре   | Description                                                                                                    |
|------------------------------------|--------|----------------------------------------------------------------------------------------------------|
| serial-number                      | string | If a volume is specified, its serial number.                                                                                                    |
| volume-name                        | string | If a volume is specified, its name.                                                                                                    |
| write-policy                       | string | If a volume is specified, its cache write policy.                                                                                                    |
|                                    |        | <ul> <li>write-back: Write-back caching does not wait for data to be completely written to disk before signaling the host that the write is complete. This is the preferred setting for a fault-tolerant environment because it improves the performance of write operations and throughput.</li> <li>write-through: Write-through caching significantly impacts performance by waiting for data to be completely written to disk before signaling the host that the write is complete. Use this setting only when operating in an environment with low or no fault tolerance.</li> </ul>                                                                                                    |
| write-policy-                      | string | Numeric equivalents for write-policy values.                                                                                                    |
| numeric                            | J      | 0: write-through     1: write-back                                                                                                    |
| cache-                             | string | If a volume is specified, its cache optimization mode.                                                                                                    |
| optimization                       |        | <ul> <li>standard: Optimizes cache for both sequential and random reads. Appropriate for applications that read and write small files in random order, such as transaction-based and database update applications.</li> <li>no-mirror: When this mode is enabled, each controller stops mirroring its cache metadata to the partner controller. This improves write I/O response time but at the risk of losing data during a failover. ULP behavior is not affected, with the exception that during failover any write data in cache will be lost.</li> <li>atomic-write: This mode guarantees that if a failure (such as I/O being aborted or a controller failure) interrupts a data transfer between a host and the storage system, controller cache will contain either all the old data or all the new data, not a mix of old and new data. This option has a slight performance cost because it maintains a secondary copy of data in cache so that if a data transfer is not completed, the old cache data can be restored.</li> </ul>                                                                                                    |
| cache-<br>optimization-<br>numeric | string | Numeric equivalents for cache-optimization values.  ourself of the cache-optimization values.  ourself of the cache-optimization values.  ourself of the cache-optimization values.  ourself ourself of the cache-optimization values.  ourself ourself oursel |

 Table 12
 cache-parameter properties (continued)

| Name                        | Туре   | Description                                                                                                    |
|-----------------------------|--------|----------------------------------------------------------------------------------------------------|
| read-ahead-size             | string | <ul> <li>If a volume is specified, its read-ahead cache setting.</li> <li>Disabled: Read-ahead caching is disabled.</li> <li>Default: One chunk for the first access in a sequential read and one stripe for all subsequent accesses.</li> <li>Maximum: Maximum read-ahead size calculated by the controller.</li> <li>64 KB, 128 KB, 256 KB, 512 KB, 1 MB, 2 MB, 4 MB, 8 MB, 16 MB, or 32 MB: Size selected by a user.</li> </ul> |
| read-ahead-<br>size-numeric | string | Numeric equivalents for read-ahead-size values.  -1: Default 0: Disabled 65536: 64 KB 131072: 128 KB 262144: 256 KB 524288: 512 KB 1048576: 1 MB 2097152: 2 MB 4194304: 4 MB 8388608: 8 MB 16777216: 16 MB 33554432: 32 MB -2147483648: Maximum                                                                                                    |

## cache-settings

### Properties

 Table 13
 cache-settings properties

| Name                       | Туре   | Description                                                                                                    |
|----------------------------|--------|----------------------------------------------------------------------------------------------------|
| operation-mode             | string | The system's operating mode, also called the cache redundancy mode.                                                                                                    |
|                            |        | <ul> <li>Independent Cache Performance Mode: For a dual-controller system,<br/>controller failover is disabled and data in a controller's write-back cache is<br/>not mirrored to the partner controller. This improves write performance at the<br/>risk of losing unwritten data if a controller failure occurs while there is data<br/>in controller cache.</li> </ul> |
|                            |        | <ul> <li>Active-Active ULP: Both controllers are active using ULP. Data for<br/>volumes configured to use write-back cache is automatically mirrored<br/>between the two controllers to provide fault tolerance.</li> </ul>                                                                                                    |
|                            |        | <ul> <li>Fail Over: Operation has failed over to one controller because its partner is not operational. The system has lost redundancy.</li> <li>Down: Both controllers are not operational.</li> </ul>                                                                                                    |
| operation-mode-<br>numeric | string | Numeric equivalents for operation-mode values.  1: Independent Cache Performance Mode 2: Active-Active ULP 4: Fail Over 5: Down                                                                                                    |

#### Embedded basetypes

• controller-cache-parameters

# cli-parameters

 Table 14
 cli-parameters properties

| Name                          | Туре   | Description                                                                                                    |
|-------------------------------|--------|----------------------------------------------------------------------------------------------------|
| timeout                       | uint32 | Time in seconds that the session can be idle before it automatically ends. Valid values are 120–43200 seconds (2–720 minutes).                                                                                                    |
| output-format                 | string | <ul> <li>console: Supports interactive use of the CLI by displaying command output in easily readable format. This format automatically sizes fields according to content and adjusts content to window resizes.</li> <li>api: Supports scripting by displaying command output in XML. All objects are displayed at the same level, related by COMP elements.</li> <li>api-embed: Alternate form of XML output which displays "child" objects embedded (indented) under "parent" objects.</li> <li>ipa: Alternate form of XML output for internal use only.</li> <li>json: Alternate data-interchange format for internal use only.</li> </ul> |
| output-format-<br>api         | string | <ul> <li>console</li> <li>api</li> <li>api-brief</li> <li>api-embed</li> <li>api-embed-brief</li> <li>json</li> <li>json-full</li> </ul>                                                                                                    |
| output-format-<br>api-numeric | string | Numeric equivalents for output-format-api values.  1: console 2: api 3: api-brief 4: api-embed 5: api-embed-brief 6: json 7: json-full                                                                                                    |
| brief-mode                    | string | <ul> <li>Enabled: In XML output, shows a subset of attributes of object properties.         The name and type attributes are always shown.     </li> <li>Disabled: In XML output, shows all attributes of object properties.</li> </ul>                                                                                                    |
| brief-mode-<br>numeric        | string | Numeric equivalents for brief-mode values.  o: Disabled I: Enabled                                                                                                    |
| base                          | uint8  | Alias for storage-size-base.                                                                                                    |
| pager                         | string | <ul> <li>Enabled: Halts output after each full screen to wait for keyboard input.</li> <li>Disabled: Output is not halted. When displaying output in XML API format, which is intended for scripting, disable paging.</li> </ul>                                                                                                    |
| pager-numeric                 | string | Numeric equivalents for pager values.  o : Disabled  1: Enabled                                                                                                    |

 Table 14
 cli-parameters properties (continued)

| Name           | Туре   | Description                                                                                                    |
|----------------|--------|----------------------------------------------------------------------------------------------------|
| locale         | string | Display language.                                                                                                    |
|                |        | • English                                                                                                    |
|                |        | • Spanish                                                                                                    |
|                |        | • French                                                                                                    |
|                |        | • German                                                                                                    |
|                |        | • Italian                                                                                                    |
|                |        | • Japanese                                                                                                    |
|                |        | • Korean                                                                                                    |
|                |        | • Dutch                                                                                                    |
|                |        | Chinese-simplified                                                                                                    |
|                |        | Chinese-traditional                                                                                                    |
| locale-numeric | string | Numeric equivalents for locale values.                                                                                                    |
|                |        | • 0: English                                                                                                    |
|                |        | • 1: Spanish                                                                                                    |
|                |        | • 2: French                                                                                                    |
|                |        | • 3: German                                                                                                    |
|                |        | • 4: Italian                                                                                                    |
|                |        | • 5: Japanese                                                                                                    |
|                |        | • 9: Korean                                                                                                    |
|                |        | 6: Dutch                                                                                                    |
|                |        | 7: Chinese-simplified                                                                                                    |
|                |        | 8: Chinese-traditional                                                                                                    |
| storage-size-  | uint8  | Base for entry and display of storage-space sizes.                                                                                                   |
| base           |        | • 2: Sizes are shown as powers of 2, using 1024 as a divisor for each magnitude.                                                                     |
|                |        | <ul> <li>10: Sizes are shown as powers of 10, using 1000 as a divisor for each</li> </ul>                                                            |
|                |        | magnitude.                                                                                                    |
|                |        | Operating systems usually show volume size in base 2. Disk drives usually show size in base 10. Memory (RAM and ROM) size is always shown in base 2. |
| storage-size-  | uint8  | Number of decimal places (1–10) for display of storage-space sizes.                                                                                  |
| precision      |        |                                                                                                    |
| storage-size-  | string | Unit for display of storage-space sizes.                                                                                                    |
| units          |        | Auto: Lets the system determine the proper unit for a size.                                                                                          |
|                |        | MB: Sizes are shown in megabytes.                                                                                                    |
|                |        | GB: Sizes are shown in gigabytes.                                                                                                    |
|                |        | TB: Sizes are shown in terabytes.                                                                                                    |
|                |        | Based on the precision setting, if a size is too small to meaningfully display in                                                                    |
|                |        | the selected unit, the system uses a smaller unit for that size. For example, if                                                                     |
|                |        | storage-size-units is set to TB, storage-size-precision is set to 1,                                                                                 |
|                |        | and storage-size-base is set to 10, the size 0.11709TB is instead shown as 117.1 GB.                                                                 |
| storage-size-  | string | Numeric equivalents for storage-size-units values.                                                                                                   |
| units-numeric  |        | • 0: Auto                                                                                                    |
|                |        | • 1: MB                                                                                                    |
|                |        | • 2: GB                                                                                                    |
|                |        | • 3: TB                                                                                                    |
| temperature-   | string | Fahrenheit: Temperatures are shown in degrees Fahrenheit.                                                                                            |
| scale          | 39     | Celsius: Temperatures are shown in degrees Celsius.                                                                                                  |
|                |        | COLDIAD. Temperatores are shown in degrees colores.                                                                                                  |

 Table 14
 cli-parameters properties (continued)

| Name                          | Туре   | Description                                                                                |
|-------------------------------|--------|--------------------------------------------------------------------------------------------|
| temperature-<br>scale-numeric | string | Numeric equivalents for temperature-scale values.  o: Fahrenheit  c: Celsius               |
| ui-refresh                    | uint16 | User interface refresh rate.                                                               |
| user-type                     | string | The logged-in user's experience level.  Novice Standard Advanced Diagnostic                |
| user-type-<br>numeric         | string | Numeric equivalents for user-type values.  1: Novice 2: Standard 3: Advanced 4: Diagnostic |
| username                      | string | The logged-in user name.                                                                   |

# compact-flash

 Table 15
 compact-flash properties

| Name                      | Туре   | Description                                                                                                    |
|---------------------------|--------|----------------------------------------------------------------------------------------------------|
| durable-id                | string | For internal use.                                                                                                    |
| controller-id             | string | A: Controller A.     B: Controller B.                                                                                                    |
| controller-id-<br>numeric | string | Numeric equivalents for controller-id values.  o: B  1: A                                                                                                    |
| name                      | string | • Controller A CompactFlash • Controller B CompactFlash                                                                                                    |
| status                    | string | • Not Installed • Installed                                                                                                    |
| status-numeric            | string | Numeric equivalents for status values.  o: Not Installed I: Installed                                                                                                    |
| cache-flush               | string | <ul> <li>Enabled: If the controller loses power, it will automatically write cache data to the CompactFlash card. Cache flush is normally enabled, but is temporarily disabled during controller shut down.</li> <li>Disabled: Cache flush is disabled.</li> </ul> |
| cache-flush-<br>numeric   | string | Numeric equivalents for cache-flush values.  o : Disabled  i : Enabled                                                                                                    |
| health                    | string | <ul> <li>OK</li> <li>Fault</li> <li>N/A</li> </ul>                                                                                                    |
| health-numeric            | string | Numeric equivalents for health values.  o: OK 2: Fault 4: N/A                                                                                                    |
| health-reason             | string | If Health is not OK, the reason for the health state.                                                                                                    |
| health-<br>recommendation | string | If Health is not OK, the recommended action to take to resolve the health issue.                                                                                                    |

# controller-cache-parameters

 Table 16
 controller-cache-parameters properties

| Name                             | Туре   | Description                                                                                                    |
|----------------------------------|--------|----------------------------------------------------------------------------------------------------|
| durable-id                       | string | For internal use.                                                                                                    |
| controller-id                    | string | <ul><li>A: Controller A.</li><li>B: Controller B.</li></ul>                                                                                                    |
| controller-id-<br>numeric        | string | Numeric equivalents for controller-id values.  • 0: B  • 1: A                                                                                                    |
| name                             | string | <ul><li>Controller A Cache Parameters</li><li>Controller B Cache Parameters</li></ul>                                                                                                    |
| write-back-<br>status            | string | The current, system-wide cache policy as determined by AWT logic. This value is not settable by users. If an AWT trigger condition (such as a CompactFlash failure) is met, the cache policy for all volumes changes to write-through, overriding the volume-specific settings. When the problem is corrected, the cache policy reverts to the value configured for each individual volume.  • Enabled: Write-back. This is the normal state.                                                                                                    |
|                                  |        | <ul> <li>Disabled: Write-through.</li> <li>Not up: The controller is not up.</li> </ul>                                                                                                    |
| write-back-<br>status-numeric    | string | Numeric equivalents for write-back-status values.  our control of the control of the control of  |
| compact-flash-<br>status         | string | <ul><li>Not Installed</li><li>Installed</li><li>Unknown</li></ul>                                                                                                    |
| compact-flash-<br>status-numeric | string | Numeric equivalents for compact-flash-status values.  o : Not Installed in : Installed                                                                                                    |
| compact-flash-<br>health         | string | Health of the CompactFlash card.  OK  Degraded  Fault  Unknown                                                                                                    |
| compact-flash-<br>health-numeric | string | Numeric equivalents for compact-flash-health values.  output  output  line in the second second seco |

 Table 16
 controller-cache-parameters properties (continued)

| Name                    | Туре   | Description                                                                                                    |
|-------------------------|--------|----------------------------------------------------------------------------------------------------|
| cache-flush             | string | <ul> <li>Enabled: If the controller loses power, it will automatically write cache data to the CompactFlash card. Cache flush is normally enabled, but is temporarily disabled during controller shut down.</li> <li>Disabled: Cache flush is disabled.</li> </ul> |
| cache-flush-<br>numeric | string | Numeric equivalents for cache-flush values.  o : Disabled  i : Enabled                                                                                                    |

## controllers

 Table 17
 controllers properties

| Name                       | Туре   | Description                                                                                                    |
|----------------------------|--------|----------------------------------------------------------------------------------------------------|
| durable-id                 | string | For internal use.                                                                                                    |
| controller-id              | string | A: Controller A.     B: Controller B.                                                                                               |
| controller-id-<br>numeric  | string | • 0: B<br>• 1: A                                                                                                    |
| serial-number              | string | <ul> <li>Serial number of the controller module.</li> <li>Not Available: The controller module is down or not installed.</li> </ul> |
| hardware-<br>version       | string | Controller module hardware version.                                                                                                 |
| cpld-version               | string | CPLD firmware version.                                                                                                    |
| mac-address                | string | Controller network port MAC address.                                                                                                |
| node-wwn                   | string | Storage system WWNN.                                                                                                    |
| active-version             | uint32 | Specifies whether to use IP version 4 (IPv4) or 6 (IPv6) for addressing the network ports.  4: IPv4  6: IPv6                        |
| ip-address                 | string | Controller network port IP address.                                                                                                 |
| ip-subnet-mask             | string | Controller network port IP subnet mask.                                                                                             |
| ip-gateway                 | string | Controller network port gateway IP address.                                                                                         |
| disks                      | uint32 | Number of disks in the storage system.                                                                                              |
| virtual-disks              | uint32 | Number of vdisks in the storage system.                                                                                             |
| cache-memory-<br>size      | uint32 | Controller cache memory size (MB).                                                                                                  |
| host-ports                 | uint32 | Number of host ports in the controller module.                                                                                      |
| drive-channels             | uint32 | Number of expansion ports in the controller enclosure.                                                                              |
| drive-bus-type             | string | Controller interface to disks.                                                                                                    |
| drive-bus-type-<br>numeric | string | Numeric equivalent for drive-bus-type value. 8: SAS                                                                                 |
| status                     | string | • Operational • Down • Not installed • Unknown                                                                                      |
| status-numeric             | string | Numeric equivalents for status values.  o: Operational l: Down 2: Not installed s: Unknown                                          |

 Table 17
 controllers properties (continued)

| Name                         | Туре   | Description                                                                                                    |
|------------------------------|--------|----------------------------------------------------------------------------------------------------|
| failed-over                  | string | Indicates whether the controller has failed over to the partner controller.  No: The controller is not failed over.  Yes: The controller is failed over.                                                                                                    |
| failed-over-<br>numeric      | string | Numeric equivalents for failed-over values.  output  1: Yes                                                                                                    |
| fail-over-<br>reason         | string | If failed-over is Yes, a reason for the failover appears; otherwise, Not applicable appears.                                                                                                    |
| fail-over-<br>reason-numeric | string | Numeric equivalents for fail-over-reason values.                                                                                                    |
| sc-fw                        | string | SC firmware version.                                                                                                    |
| vendor                       | string | Controller manufacturer.                                                                                                    |
| model                        | string | Controller model.                                                                                                    |
| sc-cpu-type                  | string | SC processor type.                                                                                                    |
| sc-cpu-speed                 | sint32 | SC processor speed.                                                                                                    |
| internal-<br>serial-number   | string | Internal serial number of the controller.                                                                                                    |
| cache-lock                   | string | Shows whether hosts are prevented from using the SCSI MODE SELECT command to change the storage system's write-back cache setting.  No: Hosts are permitted to disable write-back cache.  Yes: Hosts are prevented from disabling write-back cache.                                                                                                    |
| cache-lock-<br>numeric       | string | Numeric equivalents for cache-lock values.  o: No l: Yes                                                                                                    |
| write-policy                 | string | The current, system-wide cache policy as determined by AWT logic. This value is not settable by users. If an AWT trigger condition (such as a CompactFlash failure) is met, the cache policy for all volumes changes to write-through, overriding the volume-specific settings. When the problem is corrected, the cache policy reverts to the value configured for each individual volume.  • write-back: This is the normal state.  • write-through  • Not up: The controller is not up. |
| write-policy-<br>numeric     | string | Numeric equivalents for write-policy values.  • 0: write-back • 1: write-through • 2: Not up.                                                                                                    |
| description                  | string | FRU long description.                                                                                                    |
| part-number                  | string | Part number for the FRU.                                                                                                    |
| revision                     | string | Hardware revision level for the FRU.                                                                                                    |
| dash-level                   | string | FRU template revision number.                                                                                                    |
| fru-shortname                | string | FRU short description.                                                                                                    |
| mfg-date                     | string | Date and time, in the format <code>year-month-day hour.minutes:seconds</code> (UTC), when the controller's PCBA was programmed.                                                                                                    |

 Table 17
 controllers properties (continued)

| Name                        | Туре   | Description                                                                                                    |
|-----------------------------|--------|----------------------------------------------------------------------------------------------------|
| mfg-date-<br>numeric        | string | Unformatted mfg-date value.                                                                                                    |
| mfg-location                | string | City, state/province, and country where the FRU was manufactured.                                                                                                    |
| mfg-vendor-id               | string | JEDEC ID of the FRU manufacturer.                                                                                                    |
| health                      | string | • OK • Fault • Unknown                                                                                                    |
| health-numeric              | string | Numeric equivalents for health values.  o: OK 2: Fault 3: Unknown                                                                                                    |
| health-reason               | string | If Health is not OK, the reason for the health state.                                                                                                    |
| health-<br>recommendation   | string | If Health is not OK, the recommended actions to take to resolve the health issue.                                                                                                    |
| position                    | string | Position of the controller in the enclosure.  Top: The controller is in the top slot.  Bottom: The controller is in the bottom slot.                                                                                                    |
| position-<br>numeric        | string | Numeric equivalents for position values.  • 0: Top • 1: Bottom                                                                                                    |
| phy-isolation               | string | Shows whether the automatic disabling of SAS expander PHYs having high error counts is enabled or disabled for this controller.  • Enabled: PHY fault isolation is enabled.  • Disabled: PHY fault isolation is disabled.                                                                                                    |
| phy-isolation-<br>numeric   | string | Numeric equivalents for phy-isolation values.  o: Enabled i: Disabled                                                                                                    |
| redundancy-mode             | string | <ul> <li>The system's operating mode, also called the cache redundancy mode.</li> <li>Independent Cache Performance Mode: For a dual-controller system, controller failover is disabled and data in a controller's write-back cache is not mirrored to the partner controller. This improves write performance at the risk of losing unwritten data if a controller failure occurs while there is data in controller cache.</li> <li>Active-Active ULP: Both controllers are active using ULP. Data for volumes configured to use write-back cache is automatically mirrored between the two controllers to provide fault tolerance.</li> <li>Fail Over: Operation has failed over to one controller because its partner is not operational. The system has lost redundancy.</li> <li>Down: Both controllers are not operational.</li> </ul> |
| redundancy-<br>mode-numeric | string | Numeric equivalents for redundancy-mode values.  1: Independent Cache Performance Mode 2: Active-Active ULP 4: Fail Over 5: Down                                                                                                    |

 Table 17
 controllers properties (continued)

| Name                          | Туре   | Description                                                                                                    |
|-------------------------------|--------|----------------------------------------------------------------------------------------------------|
| redundancy-<br>status         | string | <ul> <li>Redundant with independent cache: Both controllers are operational but are not mirroring their cache metadata to each other.</li> <li>Redundant: Both controllers are operational.</li> <li>Operational but not redundant: In active-active mode, one controller is operational and the other is offline.</li> <li>Down: This controller is not operational.</li> <li>Unknown: Status information is not available.</li> </ul> |
| redundancy-<br>status-numeric | string | Numeric equivalents for redundancy-status values.  0: Operational but not redundant 1: Redundant with independent cache 3: Redundant 4: Down 5: Unknown                                                                                                    |

#### Embedded basetypes

- unhealthy-component
- network-parameters
- port
- expander-ports
- compact-flash

## controller-statistics

 Table 18
 controller-statistics properties

| Name                         | Туре   | Description                                                                                                    |
|------------------------------|--------|----------------------------------------------------------------------------------------------------|
| durable-id                   | string | For internal use.                                                                                                    |
| cpu-load                     | uint32 | Percentage of time the processor is busy, from 0–100.                                                                                                    |
| power-on-time                | uint32 | Number of seconds since the controller was restarted.                                                                                                    |
| write-cache-<br>used         | uint32 | Percentage of write cache in use, from 0–100.                                                                                                    |
| bytes-per-<br>second         | string | Data transfer rate calculated over the interval since these statistics were last requested or reset. This value will be zero if it has not been requested or reset since a controller restart.          |
| bytes-per-<br>second-numeric | string | Unformatted bytes-per-second value.                                                                                                    |
| iops                         | uint32 | IOPS calculated over the interval since these statistics were last requested or reset. This value will be zero if it has not been requested or reset since a controller restart.                        |
| number-of-reads              | uint64 | For the controller whose host ports had I/O activity, the number of read operations since these statistics were last reset or since the controller was restarted.                                       |
| read-cache-hits              | uint64 | For the controller that owns the volume, the number of times the block to be read is found in cache.                                                                                                    |
| read-cache-<br>misses        | uint64 | For the controller that owns the volume, the number of times the block to be read is not found in cache.                                                                                                |
| number-of-<br>writes         | uint64 | For the controller whose host ports had I/O activity, the number of write operations since these statistics were last reset or since the controller was restarted.                                      |
| write-cache-<br>hits         | uint64 | For the controller that owns the volume, the number of times the block written to is found in cache.                                                                                                    |
| write-cache-<br>misses       | uint64 | For the controller that owns the volume, the number of times the block written to is not found in cache.                                                                                                |
| data-read                    | string | Amount of data read since these statistics were last reset or since the controller was restarted.                                                                                                    |
| data-read-<br>numeric        | string | Unformatted data-read value.                                                                                                    |
| num-forwarded-<br>cmds       | uint32 | Current count of commands being forwarded or queued to be forwarded to the partner controller for processing. This value will be zero if no commands are being forwarded or are queued to be forwarded. |
| data-written                 | string | Amount of data written since these statistics were last reset or since the controller was restarted.                                                                                                    |
| data-written-<br>numeric     | string | Unformatted data-written value.                                                                                                    |
| reset-time                   | string | Date and time, in the format year-month-day hour.minutes:seconds, when these statistics were last reset, either by a user or by a controller restart.                                                   |
| reset-time-<br>numeric       | string | Unformatted reset-time value.                                                                                                    |
| start-sample-<br>time        | string | Date and time, in the format year-month-day hour:minutes:seconds, when sampling started for the iops and bytes-per-second values.                                                                       |

 Table 18
 controller-statistics properties (continued)

| Name                          | Туре   | Description                                                                                                    |
|-------------------------------|--------|----------------------------------------------------------------------------------------------------|
| start-sample-<br>time-numeric | string | Unformatted start-sample-time value.                                                                                              |
| stop-sample-<br>time          | string | Date and time, in the format year-month-day hour.minutes:seconds, when sampling stopped for the iops and bytes-per-second values. |
| stop-sample-<br>time-numeric  | string | Unformatted stop-sample-time value.                                                                                               |
| total-power-on-<br>hours      | string | Total amount of hours the controller has been powered on in its life time.                                                        |

# debug-log-parameters

 Table 19
 debug-log-parameters properties

| Name         | Туре   | Description                                                                                                    |
|--------------|--------|----------------------------------------------------------------------------------------------------|
| host-dbg     | string | Shows whether host interface debug messages are enabled for inclusion in the SC debug log.  Off: Disabled. On: Enabled.                            |
| host-numeric | string | Numeric equivalents for host values.  o: Off 1: On                                                                                                 |
| disk         | string | Shows whether disk interface debug messages are enabled for inclusion in the SC debug log.  Off: Disabled. On: Enabled.                            |
| disk-numeric | string | Numeric equivalents for disk values.  o: Off l: On                                                                                                 |
| mem          | string | Shows whether internal memory debug messages are enabled for inclusion in the SC debug log.  Off: Disabled. On: Enabled.                           |
| mem-numeric  | string | Numeric equivalents for mem values.  o: Off 1: On                                                                                                  |
| fo           | string | Shows whether failover and recovery debug messages are enabled for inclusion in the SC debug log.  Off: Disabled. On: Enabled.                     |
| fo-numeric   | string | Numeric equivalents for £0 values.  • 0: Off • 1: On                                                                                               |
| msg          | string | Shows whether inter-controller message debug messages are enabled for inclusion in the SC debug log.  Off: Disabled. On: Enabled.                  |
| msg-numeric  | string | Numeric equivalents for msg values.  o: Off o: 1: On                                                                                               |
| ioa          | string | Shows whether standard debug messages for an I/O interface driver are enabled for inclusion in the SC debug log.  • Off: Disabled.  • On: Enabled. |
| ioa-numeric  | string | Numeric equivalents for ioa values.  o: Off : 1: On                                                                                                |

 Table 19
 debug-log-parameters properties (continued)

| Name         | Туре   | Description                                                                                                    |
|--------------|--------|----------------------------------------------------------------------------------------------------|
| iob          | string | Shows whether resource-count debug messages for an I/O interface driver are enabled for inclusion in the SC debug log.  • Off: Disabled.  • On: Enabled.       |
| iob-numeric  | string | Numeric equivalents for iob values.  o: Off 1: On                                                                                                    |
| ioc          | string | Shows whether upper-layer, verbose debug messages for an I/O interface driver are enabled for inclusion in the SC debug log.  • Off: Disabled.  • On: Enabled. |
| ioc-numeric  | string | Numeric equivalents for ioc values.  o: Off  o: On                                                                                                    |
| iod          | string | Shows whether lower-layer, verbose debug messages for an I/O interface driver are enabled for inclusion in the SC debug log.  • Off: Disabled.  • On: Enabled. |
| iod-numeric  | string | Numeric equivalents for iod values.  o: Off  1: On                                                                                                    |
| misc         | string | Shows whether internal debug messages are enabled for inclusion in the SC debug log.  • Off: Disabled.  • On: Enabled.                                         |
| misc-numeric | string | Numeric equivalents for misc values.  o: Off  1: On                                                                                                    |
| rcm          | string | Shows whether removable-component manager debug messages are enabled for inclusion in the SC debug log.  Off: Disabled. On: Enabled.                           |
| rcm-numeric  | string | Numeric equivalents for ram values.  o: Off  1: On                                                                                                    |
| raid         | string | Shows whether RAID debug messages are enabled for inclusion in the SC debug log.  • Off: Disabled.  • On: Enabled.                                             |
| raid-numeric | string | Numeric equivalents for raid values.  o: Off 1: On                                                                                                    |

 Table 19
 debug-log-parameters properties (continued)

| Name          | Туре   | Description                                                                                                    |
|---------------|--------|----------------------------------------------------------------------------------------------------|
| cache         | string | Shows whether cache debug messages are enabled for inclusion in the SC debug log.  Off: Disabled. On: Enabled.                                 |
| cache-numeric | string | Numeric equivalents for cache values.  o: Off 1: On                                                                                            |
| етр           | string | Shows whether EMP debug messages are enabled for inclusion in the SC debug log.  Off: Disabled. On: Enabled.                                   |
| emp-numeric   | string | Numeric equivalents for emp values.  o: Off  o: 1: On                                                                                          |
| capi          | string | Shows whether Internal CAPI debug messages are enabled for inclusion in the SC debug log.  Off: Disabled. On: Enabled.                         |
| capi-numeric  | string | Numeric equivalents for capi values.  o : Off  1: On                                                                                           |
| mui           | string | Shows whether internal service interface debug messages are enabled for inclusion in the SC debug log.  Off: Disabled. On: Enabled.            |
| mui-numeric   | string | Numeric equivalents for mui values.  o: Off 1: On                                                                                              |
| bkcfg         | string | Shows whether internal configuration debug messages are enabled for inclusion in the SC debug log.  Off: Disabled. On: Enabled.                |
| bkcfg-numeric | string | Numeric equivalents for bkcfg values.  o: Off  1: On                                                                                           |
| awt           | string | Shows whether debug messages for auto-write-through cache triggers are enabled for inclusion in the SC debug log.  Off: Disabled. On: Enabled. |
| awt-numeric   | string | Numeric equivalents for awt values.  o: Off 1: On                                                                                              |

 Table 19
 debug-log-parameters properties (continued)

| Name           | Туре   | Description                                                                                                    |
|----------------|--------|----------------------------------------------------------------------------------------------------|
| res2           | string | Shows whether internal debug messages are enabled for inclusion in the SC debug log.  Off: Disabled. On: Enabled.            |
| res2-numeric   | string | Numeric equivalents for res2 values.  o: Off l: On                                                                           |
| capi2          | string | Shows whether Internal CAPI tracing messages are enabled for inclusion in the SC debug log.  Off: Disabled. On: Enabled.     |
| capi2-numeric  | string | Numeric equivalents for capi2 values.  o : Off I: On                                                                         |
| fruid          | string | Shows whether FRU ID debug messages are enabled for inclusion in the SC debug log.  Off: Disabled. On: Enabled.              |
| fruid-numeric  | string | Numeric equivalents for fruid values.  o: Off i: On                                                                          |
| resmgr         | string | Shows whether Reservation Manager debug messages are enabled for inclusion in the SC debug log.  Off: Disabled. On: Enabled. |
| resmgr-numeric | string | Numeric equivalents for resmgr values.  • 0: Off  • 1: On                                                                    |
| init           | string | Not used.                                                                                                    |
| init-numeric   | string | Not used.                                                                                                    |
| ps             | string | Not used.                                                                                                    |
| ps-numeric     | string | Not used.                                                                                                    |
| hb             | string | Not used.                                                                                                    |
| hb-numeric     | string | Not used.                                                                                                    |

# disk-hist-statistics

 Table 20
 disk-hist-statistics properties

| Name                                   | Туре   | Description                                                                                                    |
|----------------------------------------|--------|----------------------------------------------------------------------------------------------------|
| number-of-ios                          | uint64 | Total number of read and write operations since the last sampling time.                                                                                                    |
| number-of-reads                        | uint64 | Number of read operations since the last sampling time.                                                                                                    |
| number-of-<br>writes                   | uint64 | Number of write operations since the last sampling time.                                                                                                    |
| total-data-<br>transferred             | string | Total amount of data read and written since the last sampling time.                                                                                                    |
| total-data-<br>transferred-<br>numeric | uint64 | Unformatted total-data-transferred value.                                                                                                    |
| data-read                              | string | Amount of data read since the last sampling time.                                                                                                    |
| data-read-<br>numeric                  | uint64 | Unformatted data-read value.                                                                                                    |
| data-written                           | string | Amount of data written since the last sampling time.                                                                                                    |
| data-written-<br>numeric               | uint64 | Unformatted data-written value.                                                                                                    |
| total-iops                             | uint64 | Total number of read and write operations per second since the last sampling time.                                                                                                  |
| read-iops                              | uint64 | Number of read operations per second since the last sampling time.                                                                                                    |
| write-iops                             | uint64 | Number of write operations per second since the last sampling time.                                                                                                    |
| total-bytes-<br>per-second             | string | Total data transfer rate, in bytes/s, since the last sampling time.                                                                                                    |
| total-bytes-<br>per-second-<br>numeric | uint64 | Unformatted total-bytes-per-second value.                                                                                                    |
| read-bytes-per-<br>second              | string | Data transfer rate, in bytes/s, for read operations since the last sampling time.                                                                                                   |
| read-bytes-per-<br>second-numeric      | uint64 | Unformatted read-bytes-per-second value.                                                                                                    |
| write-bytes-<br>per-second             | string | Data transfer rate, in bytes/s, for write operations last sampling time.                                                                                                    |
| write-bytes-<br>per-second-<br>numeric | uint64 | Unformatted write-bytes-per-second value.                                                                                                    |
| queue-depth                            | uint64 | Average number of pending read and write operations being serviced since the last sampling time. This value represents periods of activity only and excludes periods of inactivity. |
| avg-rsp-time                           | string | Average response time, in microseconds, for read and write operations since the last sampling time.                                                                                 |
| avg-read-rsp-<br>time                  | string | Average response time, in microseconds, for read operations since the last sampling time.                                                                                           |
| avg-write-rsp-<br>time                 | string | Average response time, in microseconds, for write operations since the last sampling time.                                                                                          |

 Table 20
 disk-hist-statistics properties (continued)

| Name                          | Туре   | Description                                                                                                    |
|-------------------------------|--------|----------------------------------------------------------------------------------------------------|
| avg-io-size                   | string | Average data size of read and write operations since the last sampling time.                                                                                                    |
| avg-io-size-<br>numeric       | uint64 | Unformatted avg-io-size value.                                                                                                    |
| avg-read-io-<br>size          | string | Average data size of read operations since the last sampling time.                                                                                                    |
| avg-read-io-<br>size-numeric  | uint64 | Unformatted avg-read-io-size value.                                                                                                    |
| avg-write-io-<br>size         | string | Average data size of write operations since the last sampling time.                                                                                                    |
| avg-write-io-<br>size-numeric | uint64 | Unformatted avg-write-io-size value.                                                                                                    |
| number-of-disk-<br>errors     | uint64 | Total number of disk errors detected since the last sampling time. Error types include: number of SMART events; number of timeouts accessing the disk; number of times the disk did not respond; number of attempts by the storage system to spin-up the disk; media errors generated by the disk as specified by its manufacturer; non-media errors (generated by the storage system, or by the disk and not categorized as media errors); number of bad-block reassignments. |
| sample-time                   | string | Date and time, in the format year-month-day hour: minutes: seconds, when the data sample was taken.                                                                                                    |
| sample-time-<br>numeric       | uint32 | Unformatted sample-time value.                                                                                                    |

## disk-statistics

 Table 21
 disk-statistics properties

| Name                          | Туре   | Description                                                                                                    |
|-------------------------------|--------|----------------------------------------------------------------------------------------------------|
| durable-id                    | string | For internal use.                                                                                                    |
| serial-number                 | string | Disk serial number.                                                                                                    |
| bytes-per-<br>second          | string | Data transfer rate calculated over the interval since these statistics were last requested or reset. This value will be zero if it has not been requested or reset since a controller restart. |
| bytes-per-<br>second-numeric  | string | Unformatted bytes-per-second value.                                                                                                    |
| iops                          | uint32 | IOPS calculated over the interval since these statistics were last requested or reset. This value will be zero if it has not been requested or reset since a controller restart.               |
| number-of-reads               | uint64 | Number of read operations since these statistics were last reset or since the controller was restarted.                                                                                        |
| number-of-<br>writes          | uint64 | Number of write operations since these statistics were last reset or since the controller was restarted.                                                                                       |
| data-read                     | string | Amount of data read since these statistics were last reset or since the controller was restarted.                                                                                              |
| data-read-<br>numeric         | string | Unformatted data-read value.                                                                                                    |
| data-written                  | string | Amount of data written since these statistics were last reset or since the controller was restarted.                                                                                           |
| data-written-<br>numeric      | string | Unformatted data-written value.                                                                                                    |
| queue-depth                   | uint32 | Number of pending I/O operations currently being serviced.                                                                                                    |
| reset-time                    | string | Date and time, in the format year-month-day hour.minutes:seconds, when these statistics were last reset, either by a user or by a controller restart.                                          |
| reset-time-<br>numeric        | string | Unformatted reset-time value.                                                                                                    |
| start-sample-<br>time         | string | Date and time, in the format year-month-day hour.minutes:seconds, when sampling started for the iops and bytes-per-second values.                                                              |
| start-sample-<br>time-numeric | string | Unformatted start-sample-time value.                                                                                                    |
| stop-sample-<br>time          | string | Date and time, in the format year-month-day hour.minutes:seconds, when sampling stopped for the iops and bytes-per-second values.                                                              |
| stop-sample-<br>time-numeric  | string | Unformatted stop-sample-time value.                                                                                                    |
| smart-count-1                 | uint32 | For port 1, the number of SMART events recorded.                                                                                                    |
| io-timeout-<br>count-1        | uint32 | For port 1, the number of timeouts accessing the disk.                                                                                                    |
| no-response-<br>count-1       | uint32 | For port 1, the number of times the disk did not respond.                                                                                                    |
| spinup-retry-<br>count-1      | uint32 | For port 1, the number of attempts by the storage system to spin up the disk.                                                                                                    |

 Table 21
 disk-statistics properties (continued)

| Name                                | Туре   | Description                                                                                                    |
|-------------------------------------|--------|----------------------------------------------------------------------------------------------------|
| number-of-<br>media-errors-1        | uint32 | For port 1, the number of media errors generated by the disk, as specified by its manufacturer.                                       |
| number-of-<br>nonmedia-<br>errors-1 | uint32 | For port 1, the number of other errors generated by the storage system, or generated by the disk and not categorized as media errors. |
| number-of-<br>block-<br>reassigns-1 | uint32 | For port 1, the number of times blocks were reassigned to alternate locations.                                                        |
| number-of-bad-<br>blocks-1          | uint32 | For port 1, the number of bad blocks encountered.                                                                                     |
| smart-count-2                       | uint32 | For port 2, the number of pending I/O operations currently being serviced.                                                            |
| io-timeout-<br>count-2              | uint32 | For port 2, the number of SMART events recorded.                                                                                      |
| no-response-<br>count-2             | uint32 | For port 2, the number of timeouts accessing the disk.                                                                                |
| spinup-retry-<br>count-2            | uint32 | For port 2, the number of times the disk did not respond.                                                                             |
| number-of-<br>media-errors-2        | uint32 | For port 2, the number of attempts by the storage system to spin up the disk.                                                         |
| number-of-<br>nonmedia-<br>errors-2 | uint32 | For port 2, the number of media errors generated by the disk, as specified by its manufacturer.                                       |
| number-of-<br>block-<br>reassigns-2 | uint32 | For port 2, the number of other errors generated by the storage system, or generated by the disk and not categorized as media errors. |
| number-of-bad-<br>blocks-2          | uint32 | For port 2, the number of times blocks were reassigned to alternate locations.                                                        |

# drive-parameters

**Table 22** drive-parameters properties

| Name                        | Туре   | Description                                                                                                    |
|-----------------------------|--------|----------------------------------------------------------------------------------------------------|
| smart                       | string | Shows whether SMART is enabled or disabled for disks.                                                                                                    |
|                             |        | Detect-Only: Each disk in the system retains its individual SMART setting, as will new disks added to the system.                                                    |
|                             |        | Enabled: SMART is enabled for all disks in the system and will be enabled for new disks added to the system.                                                         |
|                             |        | <ul> <li>Disabled: SMART is disabled for all disks in the system and will be<br/>disabled for new disks added to the system.</li> </ul>                              |
| smart-numeric               | string | Numeric equivalents for smart values.                                                                                                    |
|                             |        | 0: Detect-Only                                                                                                    |
|                             |        | • 1: Enabled                                                                                                    |
|                             |        | • 2: Disabled                                                                                                    |
| drive-write-<br>back-cache  | string | Disabled: Disk write-back cache is disabled for all disks in the system and will be enabled for new disks added to the system. This parameter cannot be changed.     |
| drive-write-                | string | Numeric equivalents for drive-write-back-cache values.                                                                                                    |
| back-cache-<br>numeric      |        | • 2: Disabled                                                                                                    |
| drive-timeout-<br>retry-max | uint8  | Maximum number of times a timed-out I/O operation can be retried before the operation is failed.                                                                     |
| drive-attempt-<br>timeout   | uint8  | Number of seconds before an I/O operation is aborted and possibly retried.                                                                                           |
| drive-overall-<br>timeout   | uint8  | Total time in seconds before an I/O operation is failed regardless of the drive-attempt-timeout and drive-timeout-retry-max settings.                                |
| disk-dsd-enable             | string | Shows whether available disks and global spares will spin down after a period of inactivity shown by the disk-dsd-delay property.                                    |
|                             |        | <ul> <li>Disabled: DSD for available disks and global spares is disabled.</li> <li>Enabled: DSD for available disks and global spares is enabled.</li> </ul>         |
| disk-dsd-                   | string | Numeric equivalents for disk-dsd-enable values.                                                                                                    |
| enable-numeric              |        | • 0: Disabled                                                                                                    |
|                             |        | • 1: Enabled                                                                                                    |
| disk-dsd-delay              | uint16 | Shows the period of inactivity in minutes after which available disks and global spares will spin down, from 1–360 minutes. The value 0 means spin down is disabled. |

# drive-summary

### Properties

 Table 23
 drive-summary properties

| Name          | Туре   | Description         |
|---------------|--------|---------------------|
| durable-id    | string | For internal use.   |
| serial-number | string | Disk serial number. |

#### Embedded basetypes

• disk-hist-statistics

## drives

 Table 24
 drives properties

| Name                  | Туре   | Description                                                                                                    |
|-----------------------|--------|----------------------------------------------------------------------------------------------------|
| durable-id            | string | For internal use.                                                                                                    |
| enclosure-id          | uint32 | Enclosure ID.                                                                                                    |
| slot                  | uint32 | Disk slot number.                                                                                                    |
| location              | string | Disk's enclosure ID and slot number.                                                                                                    |
| port                  | uint32 | For internal use only.                                                                                                    |
| scsi-id               | uint32 | SCSI ID assigned to this disk for the primary channel.                                                                                                    |
| blocks                | uint64 | Unformatted size value in 512-byte blocks.                                                                                                    |
| serial-number         | string | Disk serial number.                                                                                                    |
| vendor                | string | Disk vendor.                                                                                                    |
| model                 | string | Disk model.                                                                                                    |
| revision              | string | Disk firmware revision level.                                                                                                    |
| state                 | string | <ul> <li>Shows the disk's state or usage.</li> <li>AVAIL: The disk is available.</li> <li>FAILED: The disk is unusable and must be replaced. Reasons for this status include: excessive media errors; SMART error; disk hardware failure; unsupported disk.</li> <li>GLOBAL SP: The disk is a global spare.</li> <li>LEFTOVR: The disk is a leftover and can be reused after its metadata is cleared.</li> <li>VDISK: The disk is used in a vdisk.</li> <li>VDISK SP: The disk is a spare assigned to a vdisk.</li> </ul> |
| secondary-<br>channel | uint32 | SCSI ID assigned to this disk for the secondary channel.                                                                                                    |
| container-index       | uint32 | Container index.                                                                                                    |
| member-index          | uint32 | Index for this disk in the vdisk list.                                                                                                    |
| type                  | string | Type of disk interface.  • SAS: Dual-port SAS.                                                                                                    |
| type-numeric          | string | Numeric equivalents for type values.  • 4: SAS  • 8: sSAS                                                                                                    |
| pi-format             | string | Not applicable.                                                                                                    |
| pi-format-<br>numeric | string | Not applicable.                                                                                                    |

 Table 24
 drives properties (continued)

| Name                             | Туре   | Description                                                                                                    |
|----------------------------------|--------|----------------------------------------------------------------------------------------------------|
| job-running job-running- numeric | string | Job running on the disk, if any.  (blank): None.  DRSC: The disk is being scrubbed.  EXPD: The vdisk is being expanded.  INIT: The vdisk is being initialized.  RCON: The vdisk is being reconstructed.  VRFY: The vdisk is being verified.  VRSC: The vdisk is being scrubbed.  Numeric equivalents for job-running values.  O: None  2: INIT  3: RCON  4: VRFY  5: EXPD  6: VRSC |
| current-job-<br>completion       | string | 0%-99%: Percent complete of running job.     (blank): No job is running.                                                                                                    |
| blink                            | uint32 | 0: The disk's locator LED is not illuminated.     1: The disk's locator LED is illuminated.                                                                                                    |
| speed                            | uint32 | Not used.                                                                                                    |
| smart                            | string | <ul> <li>Disabled: SMART is disabled for this disk.</li> <li>Enabled: SMART is enabled for this disk.</li> </ul>                                                                                                    |
| smart-numeric                    | string | Numeric equivalents for smart values.  o : Disabled  t: Enabled                                                                                                    |
| dual-port                        | uint32 | • 1: Dual-ported disk.                                                                                                    |
| error                            | uint32 | Not used.                                                                                                    |
| fc-p1-channel                    | uint32 | Port 1 channel ID.                                                                                                    |
| fc-p1-device-id                  | uint32 | Port 1 device ID.                                                                                                    |
| fc-p1-node-wwn                   | string | Port 1 WWNN.                                                                                                    |
| fc-p1-port-wwn                   | string | Port 1 WWPN.                                                                                                    |
| fc-p1-unit-<br>number            | uint32 | Port 1 unit number.                                                                                                    |
| fc-p2-channel                    | uint32 | Port 2 channel number.                                                                                                    |
| fc-p2-device-id                  | uint32 | Port 2 device ID.                                                                                                    |
| fc-p2-node-wwn                   | string | Port 2 WWNN.                                                                                                    |
| fc-p2-port-wwn                   | string | Port 2 WWPN.                                                                                                    |
| fc-p2-unit-<br>number            | uint32 | Port 2 unit number.                                                                                                    |
| drive-down-code                  | uint8  | Numeric code indicating why the disk is down.                                                                                                    |

Table 24 drives properties (continued)

| Name                      | Туре   | Description                                                                                                    |
|---------------------------|--------|----------------------------------------------------------------------------------------------------|
| owner                     | string | Current owner, which is either the preferred owner during normal operation or the partner controller when the preferred owner is offline.  A: Controller A.  B: Controller B.                                                                                                    |
| owner-numeric             | string | Numeric equivalents for owner values.  o: B  1: A                                                                                                    |
| index                     | uint32 | For internal use only.                                                                                                    |
| rpm                       | uint32 | The speed of a spinning disk, in thousands of revolutions per minute, as specified by the disk vendor. For an SSD, 0 is shown.                                                                                                    |
| size                      | string | Disk capacity, formatted to use the current base, precision, and units.                                                                                                    |
| size-numeric              | string | Unformatted size value in 512-byte blocks.                                                                                                    |
| transfer-rate             | string | <ul> <li>Disk data-transfer rate in Gbit/s.</li> <li>1.5</li> <li>3.0</li> <li>6.0</li> <li>Some 6 Gbit/s disks might not consistently support a 6 Gbit/s transfer rate. If this happens, the controller automatically adjusts transfers to those disks to 3 Gbit/s, increasing reliability and reducing error messages with little impact on system performance. This rate adjustment persists until the controller is restarted or power-cycled.</li> </ul>                                                                                                    |
| transfer-rate-<br>numeric | string | For internal use only.                                                                                                    |
| attributes                | string | Blank                                                                                                    |
| attributes-<br>numeric    | string | For internal use only.                                                                                                    |
| virtual-disk-<br>serial   | string | Serial number of the disk's vdisk, if any.                                                                                                    |
| enclosure-wwn             | string | Enclosure WWN.                                                                                                    |
| status                    | string | <ul> <li>Disk status.</li> <li>Up: The disk is present and is properly communicating with the expander.</li> <li>Spun Down: The disk is present and has been spun down by the DSD feature.</li> <li>Warning: The disk is present but the system is having communication problems with the disk LED processor. For disk and midplane types where this processor also controls power to the disk, power-on failure will result in Error status.</li> <li>Error: The disk is present but is not detected by the expander.</li> <li>Unknown: Initial status when the disk is first detected or powered on.</li> <li>Not Present: The disk slot indicates that no disk is present.</li> </ul> |
| usage                     | string | Not applicable.                                                                                                    |
| recon-state               | string | <ul> <li>From: This disk is being used as the source of a reconstruct operation.</li> <li>To: This disk is being used as the target of a reconstruct operation.</li> <li>N/A: This disk is not being used in a reconstruct operation.</li> </ul>                                                                                                    |

Table 24 drives properties (continued)

| Name                                   | Туре   | Description                                                                                                    |
|----------------------------------------|--------|----------------------------------------------------------------------------------------------------|
| recon-state-<br>numeric                | string | Numeric equivalents for recon-state values.  1: From 2: To 0: N/A                                                                                                    |
| copyback-state                         | string | <ul> <li>From: This disk is being used as the source of a copyback operation.</li> <li>To: This disk is being used as the target of a copyback operation.</li> <li>N/A: This disk is not being used in a copyback operation.</li> </ul>                                      |
| copyback-state-<br>numeric             | string | Numeric equivalents for copyback-state values.  1: From 2: To 0: N/A                                                                                                    |
| operation                              | string | Not used.                                                                                                    |
| ssd-life-left                          | string | Predicted percentage of life remaining for SSD.                                                                                                    |
| led-status                             | string | <ul> <li>Disk LED status.</li> <li>Rebuild: The disk's vdisk is being reconstructed.</li> <li>Fault: The disk has a fault.</li> <li>ID: The locator LED is illuminated to identify the disk.</li> <li>Remove: The disk is ready to be removed from the enclosure.</li> </ul> |
| led-status-<br>numeric                 | string | Numeric equivalents for led-status values.  1: Online 2: Rebuild 4: Fault 8: Pred Fail 16: ID 32: Remove                                                                                                    |
| disk-dsd-count                         | uint32 | Number of times the DSD feature has spun down this disk.                                                                                                    |
| number-of-ios                          | uint64 | Total I/Os                                                                                                    |
| total-data-<br>transferred             | bytes  | Total bytes transferred                                                                                                    |
| total-data-<br>transferred-<br>numeric | uint64 | Unformatted total-data-transferred value.                                                                                                    |
| avg-rsp-time                           | uint64 | Average I/O response time in microseconds.                                                                                                    |
| health                                 | string | Disk health.  OK  Degraded  Fault  Unknown  N/A                                                                                                    |
| health-numeric                         | string | Numeric equivalents for health values.  o: OK  1: Degraded  2: Fault  3: Unknown  4: N/A                                                                                                    |

 Table 24
 drives properties (continued)

| Name                      | Туре   | Description                                                                       |
|---------------------------|--------|-----------------------------------------------------------------------------------|
| health-reason             | string | If Health is not OK, the reason for the health state.                             |
| health-<br>recommendation | string | If Health is not OK, the recommended actions to take to resolve the health issue. |

# email-parameters

 Table 25
 email-parameters properties

| Name                                      | Туре   | Description                                                                                                    |
|-------------------------------------------|--------|----------------------------------------------------------------------------------------------------|
| email-<br>notification                    | string | Shows whether email (SMTP) notification of events is enabled.  • Disabled: Email notification is disabled.  • Enabled: Email notification is enabled.                                                                                                    |
| email-<br>notification-<br>numeric        | string | Numeric equivalents for email-notification values.  o: Disabled  i: Enabled                                                                                                    |
| email-<br>notification-<br>filter         | string | The minimum severity for which the system should send notifications:  crit: Sends notifications for Critical events only.  error: Sends notifications for Error and Critical events.  warn: Sends notifications for Warning, Error, and Critical events.  info: Sends notifications for all events.  none: Disables email notification.  This parameter does not apply to managed-logs notifications. |
| email-<br>notification-<br>filter-numeric | string | Numeric equivalents for email-notification-filter values.  • 8: crit  • 4: error  • 2: warn  • 1: info  • 0: none                                                                                                    |
| email-notify-<br>address-1                | string | Up to three email addresses for recipients of event notifications.                                                                                                    |
| email-notify-<br>address-2                | string |                                                                                                    |
| email-notify-address-3                    | string |                                                                                                    |
| email-notify-<br>address-4                | string | Shows the email address for the log-collection system used by the log-management feature.                                                                                                    |
| email-server                              | string | The IP address of the SMTP mail server to use for the email messages.                                                                                                    |
| email-domain                              | string | The domain name that, with the sender name, forms the "from" address for remote notification.                                                                                                    |
| email-sender                              | string | The sender name that, with the domain name, forms the "from" address for remote notification.                                                                                                    |
| include-logs                              | string | Shows whether system log files will automatically be attached for email notification messages generated by the log-management feature. This is the "push" mode of log management.                                                                                                    |
| include-logs-<br>numeric                  | string | Numeric equivalents for include-logs values.  o : Disabled li : Enabled                                                                                                    |

# enclosure-components

 Table 26
 enclosure-components properties

| Name                      | Туре   | Description                                                                                                    |
|---------------------------|--------|----------------------------------------------------------------------------------------------------|
| type                      | string | Component type.  FAN: Cooling fan unit  PSU: PSU  Temp: Temperature sensor  Voltage: Voltage sensor  Disk: Disk drive module                                                                                                    |
| enclosure-unit-<br>number | string | Component ID.                                                                                                    |
| status                    | string | <ul> <li>Component status.</li> <li>Absent: The component is not present.</li> <li>Error: The component or at least one subcomponent has failed.</li> <li>Warning: The component or at least one subcomponent is not working normally.</li> <li>OK: The component and any subcomponents are working normally. Temperature status OK indicates that the sensor is working properly, not that the temperature is within an acceptable range.</li> <li>N/A: Status is not available.</li> </ul> |
| fru-partnnumber           | string | Part number of the FRU that contains the component.                                                                                                    |
| fru_serialnumber          | string | Serial number of the FRU that contains the component.                                                                                                    |
| additional-data           | string | Additional data, if applicable.  addr=: For a disk, the slot address.  temp=: For a temperature sensor, the temperature.  voltage=: For a voltage sensor, the voltage. : No data.                                                                                                    |

# enclosure-fru

 Table 27
 enclosure-fru properties

| Name                           | Туре   | Description                                                                                                    |
|--------------------------------|--------|----------------------------------------------------------------------------------------------------|
| name                           | string | FRU name.  CHASSIS_MIDPLANE: 2U chassis and midplane circuit board  RAID_IOM: Controller module  IOM: Expansion module  POWER_SUPPLY: PSU                                                                                                    |
| description                    | string | FRU long description.                                                                                                    |
| part-number                    | string | FRU part number.                                                                                                    |
| serial-number                  | string | FRU serial number.                                                                                                    |
| revision                       | string | FRU hardware revision level.                                                                                                    |
| dash-level                     | string | FRU template revision number.                                                                                                    |
| fru-shortname                  | string | FRU short description.                                                                                                    |
| mfg-date                       | string | Date and time, in the format year-month-day hour:minutes:seconds (UTC), when a PCBA was programmed or a PSU was manufactured.                                                                                                    |
| mfg-date-<br>numeric           | string | Unformatted mfg-date value.                                                                                                    |
| mfg-location                   | string | City, state/province, and country where the FRU was manufactured.                                                                                                    |
| mfg-vendor-id                  | string | JEDEC ID of the FRU manufacturer.                                                                                                    |
| fru-location                   | string | Location of the FRU in the enclosure.  MID-PLANE SLOT: Chassis midplane.  UPPER IOM SLOT: Controller module or expansion module A.  LOWER IOM SLOT: Controller module or expansion module B.  LEFT PSU SLOT: PSU on the left, as viewed from the rear.  RIGHT PSU SLOT: PSU on the right, as viewed from the rear. |
| configuration-<br>serialnumber | string | Configuration serial number.                                                                                                    |
| fru-status                     | string | <ul> <li>FRU status.</li> <li>Absent: Component is not present.</li> <li>Fault: At least one subcomponent has a fault.</li> <li>OK: All subcomponents are operating normally.</li> <li>Not Available: Status is not available.</li> </ul>                                                                          |
| original-<br>serialnumber      | string | For a PSU, the original manufacturer serial number; otherwise, N/A.                                                                                                    |
| original-<br>partnumber        | string | For a PSU, the original manufacturer part number; otherwise, N/A.                                                                                                    |
| original-<br>revision          | string | For a PSU, the original manufacturer hardware revision; otherwise, N/A.                                                                                                    |
| enclosure-id                   | uint32 | Enclosure ID.                                                                                                    |

# enclosure-list

 Table 28
 enclosure-list properties

| Name           | Туре   | Description                                                                                                    |
|----------------|--------|----------------------------------------------------------------------------------------------------|
| status         | string | Disk slot status.                                                                                                    |
|                |        | <ul> <li>Up: The disk is present and is properly communicating with the expander.</li> <li>Spun Down: The disk is present and has been spun down by the DSD feature.</li> </ul>                                                                                           |
|                |        | <ul> <li>Warning: The disk is present but the system is having communication<br/>problems with the disk LED processor. For disk and midplane types where<br/>this processor also controls power to the disk, power-on failure will result in<br/>Error status.</li> </ul> |
|                |        | Error: The disk is present but is not detected by the expander.                                                                                                    |
|                |        | Unknown: Initial status when the disk is first detected or powered on.                                                                                                    |
|                |        | Not Present: The disk slot indicates that no disk is present.                                                                                                    |
| status-numeric | string | Numeric equivalents for status values.                                                                                                    |
|                |        | • 1: Up                                                                                                    |
|                |        | • 2: Error                                                                                                    |
|                |        | • 3: Warning                                                                                                    |
|                |        | • 5: Not Present                                                                                                    |
|                |        | • 6: Unknown                                                                                                    |
|                |        | 20: Spun Down                                                                                                    |
| enclosure-id   | uint32 | Enclosure ID.                                                                                                    |
| slot           | uint32 | Disk slot number.                                                                                                    |
| vendor         | string | Disk vendor.                                                                                                    |
| model          | string | Disk model.                                                                                                    |
| serial-number  | string | Disk serial number.                                                                                                    |
| size           | string | Disk capacity, formatted to use the current base, precision, and units.                                                                                                    |
| size-numeric   | string | Unformatted size value in 512-byte blocks.                                                                                                    |

## enclosures

 Table 29
 enclosures properties

| Name                                | Туре   | Description                                                                                                    |
|-------------------------------------|--------|----------------------------------------------------------------------------------------------------|
| durable-id                          | string | For internal use.                                                                                                    |
| enclosure-id                        | uint8  | Enclosure ID.                                                                                                    |
| enclosure-wwn                       | string | Enclosure WWN.                                                                                                    |
| name                                | string | Enclosure name.                                                                                                    |
| location                            | string | Enclosure location; blank if not set.                                                                                                    |
| rack-number                         | uint8  | Number of the rack containing the enclosure.                                                                                                    |
| rack-position                       | uint8  | Position of the enclosure in the rack.                                                                                                    |
| number-of-<br>coolings-<br>elements | uint8  | Number of fan units in the enclosure.                                                                                                    |
| number-of-disks                     | uint8  | Number of disk slots (not installed disks) in the enclosure.                                                                                                    |
| number-of-<br>power-supplies        | uint8  | Number of power supplies in the enclosure.                                                                                                    |
| status<br>status-numeric            | string | Disk slot status.  Unsupported  Up Error  Warning  Unrecoverable  Not Present  Unknown  Unavailable  Spun Down  Numeric equivalents for status values.  0: Unsupported  1: Up  2: Error  3: Warning  4: Unrecoverable  5: Not Present  6: Unknown  7: Unavailable  20: Spun Down |
| midplane-<br>serial-number          | string | Midplane serial number.                                                                                                    |
| vendor                              | string | Enclosure vendor.                                                                                                    |
| model                               | string | Enclosure model.                                                                                                    |
| fru-shortname                       | string | FRU short description.                                                                                                    |
| fru-location                        | string | FRU location.  • MID-PLANE SLOT: Chassis midplane.  • (blank): Not applicable.                                                                                                    |

 Table 29
 enclosures properties (continued)

| Name                                  | Туре   | Description                                                                                                    |
|---------------------------------------|--------|----------------------------------------------------------------------------------------------------|
| part-number                           | string | FRU part number.                                                                                                    |
| mfg-date                              | string | Date and time, in the format year-month-day hour.minutes:seconds (UTC), when a PCBA was programmed or a PSU was manufactured.                                                                                                    |
| mfg-date-<br>numeric                  | string | Unformatted mfg-date value.                                                                                                    |
| mfg-location                          | string | City, state/province, and country where the FRU was manufactured.                                                                                                    |
| description                           | string | FRU long description.                                                                                                    |
| revision                              | string | Hardware revision level for the FRU.                                                                                                    |
| dash-level                            | string | FRU template revision number.                                                                                                    |
| emp-a-rev                             | string | Firmware revision of controller A's EMP.                                                                                                    |
| emp-b-rev                             | string | Firmware revision of controller B's EMP.                                                                                                    |
| rows                                  | uint8  | Number of rows of disk slots.                                                                                                    |
| columns                               | uint8  | Number of columns of disk slots.                                                                                                    |
| slots                                 | uint8  | Number of disk slots in this enclosure                                                                                                    |
| drive-<br>orientation                 | string | <ul> <li>vertical: Disks are oriented vertically.</li> <li>horizontal: Disks are oriented horizontally.</li> </ul>                                                                                                    |
| drive-<br>orientation-<br>numeric     | string | Numeric equivalents for drive-orientation values.  our orientation values.  the strength of the strength of th |
| enclosure-<br>arrangement             | string | <ul> <li>vertical: Disks are numbered vertically (by column from top to bottom, proceeding rightward).</li> <li>horizontal: Disks are numbered horizontally (by row from left to right. proceeding downward).</li> </ul>                                                                                                    |
| enclosure-<br>arrangement-<br>numeric | string | Numeric equivalents for enclosure-arrangement values.  ourself of the control of the control of  |
| emp-a-busid                           | string | SCSI channel ID of controller A's EMP.                                                                                                    |
| emp-a-targetid                        | string | SCSI target ID of controller A's EMP.                                                                                                    |
| emp-b-busid                           | string | SCSI channel ID of controller B's EMP.                                                                                                    |
| emp-b-targetid                        | string | SCSI target ID of controller B's EMP.                                                                                                    |
| emp-a                                 | string | Shows the field name EMP A in console format.                                                                                                    |
| emp-a-ch-id-rev                       | string | SCSI address and firmware revision of controller A's EMP.                                                                                                    |
| emp-b                                 | string | Shows the field name EMP B in console format.                                                                                                    |
| emp-b-ch-id-rev                       | string | SCSI address and firmware revision of controller B's EMP.                                                                                                    |

 Table 29
 enclosures properties (continued)

| Name                      | Туре   | Description                                                                                                    |
|---------------------------|--------|----------------------------------------------------------------------------------------------------|
| midplane-type             | string | Enclosure midplane type.                                                                                                    |
|                           |        | <ul> <li>2U24-6Gv2: Midplane for 2U, reduced-depth, 24-disk enclosure with 6 Gbit/s maximum data rate to disks</li> <li>2U24-6G: Midplane for 2U, 24-disk enclosure with 6 Gbit/s maximum data rate to disks</li> <li>2U24-3G: Midplane for 2U, 24-disk enclosure with 3 Gbit/s maximum data rate to disks</li> <li>2U12-6Gv2: Midplane for 2U, reduced-depth, 12-disk enclosure with 6 Gbit/s maximum data rate to disks</li> <li>2U12-6G: Midplane for 2U, 12-disk enclosure with 6 Gbit/s maximum data rate to disks</li> <li>2U12-3G: Midplane for 2U, 12-disk enclosure with 3 Gbit/s maximum data rate to disks</li> <li>2U12-3G: Midplane for 2U, 12-disk enclosure with 3 Gbit/s maximum data rate to disks</li> <li>N/A: Other type of midplane</li> </ul> |
| midplane-type-<br>numeric | string | Numeric equivalents for midplane-type values.  o: 2U12-3G  i: 2U24-3G  c: 2U12-6G  s: 2U24-6G  s, 9, 13: 2U24-6Gv2  6, 10: 2U12-6Gv2                                                                                                    |
| enclosure-power           | string | Enclosure power in watts.                                                                                                    |
| pcie2-capable             | string | <ul> <li>False: Enclosure is not capable of using PCI Express version 2.</li> <li>True: Enclosure is capable of using PCI Express version 2.</li> </ul>                                                                                                    |
| pcie2-capable-<br>numeric | string | Numeric equivalents for pcie2-capable values.  o : False il: True                                                                                                    |
| health                    | string | OK Degraded Fault Unknown                                                                                                    |
| health-numeric            | string | Numeric equivalents for health values.  o: OK  1: Degraded  2: Fault  3: Unknown                                                                                                    |
| health-reason             | string | If Health is not OK, the reason for the health state.                                                                                                    |
| health-<br>recommendation | string | If Health is not OK, the recommended actions to take to resolve the health issue.                                                                                                    |

### Embedded basetypes

- unhealthy-component
- controllers
- power-supplies
- fan

# enclosure-sku

 Table 30
 enclosure-sku properties

| Name             | Туре   | Description            |
|------------------|--------|------------------------|
| sku-partnumber   | string | System part number.    |
| sku_serialnumber | string | System serial number.  |
| sku-revision     | string | System revision level. |

## events

 Table 31
 events properties

| Name                       | Туре   | Description                                                                                                    |
|----------------------------|--------|----------------------------------------------------------------------------------------------------|
| time-stamp                 | string | Date and time, in the format year-month-day hour:minutes:seconds (UTC), when this event was detected.                                                                                                    |
| time-stamp-<br>numeric     | string | Unformatted time-stamp value.                                                                                                    |
| event-code                 | string | Event code. For event-code descriptions, see the <i>AssuredSAN 4000 Series Service Guide</i> .                                                                                                    |
| event-id                   | string | Event ID.                                                                                                    |
| model                      | string | Controller model.                                                                                                    |
| serial-number              | string | Controller serial number.                                                                                                    |
| controller                 | string | A: Controller A.     B: Controller B.                                                                                                    |
| controller-<br>numeric     | string | Numeric equivalents for controller values.  o : B  1: A                                                                                                    |
| severity                   | string | <ul> <li>Event severity.</li> <li>CRITICAL: A failure occurred that may cause a controller to shut down. Correct the problem <i>immediately</i>.</li> <li>ERROR: A failure occurred that may affect data integrity or system stability. Correct the problem as soon as possible.</li> <li>WARNING: A problem occurred that may affect system stability but not data integrity. Evaluate the problem and correct it if necessary.</li> <li>INFORMATIONAL: A configuration or state change occurred, or a problem occurred that the system corrected. No action is required.</li> </ul> |
| severity-<br>numeric       | string | Numeric equivalents for severity values.  o: INFORMATIONAL  1: WARNING  2: ERROR  3: CRITICAL                                                                                                    |
| message                    | string | Brief description of the event that occurred. For some events, the message includes data about affected components.                                                                                                    |
| additional-<br>information | string | Shows additional information, if available, about the event.                                                                                                    |
| recommended-<br>action     | string | Recommends actions to take, if any, to resolve the issue reported by the event.                                                                                                    |

# expander-ports

 Table 32
 expander-ports properties

| Name                      | Туре   | Description                                                                                                    |
|---------------------------|--------|----------------------------------------------------------------------------------------------------|
| durable-id                | string | For internal use.                                                                                                    |
| enclosure-id              | uint32 | Enclosure ID.                                                                                                    |
| controller                | string | <ul><li>A: Controller A.</li><li>B: Controller B.</li></ul>                                                                                                    |
| controller-<br>numeric    | string | Numeric equivalents for controller values.  o : B  i : A                                                                                                    |
| name                      | string | <ul> <li>Out Port: Egress (expansion) port on controller module or an expansion module. Can be connected to an ingress port on an expansion module.</li> <li>In Port: Ingress port on an expansion module. Can be connected to an egress (expansion) port on a controller module or an expansion module.</li> </ul> |
| name-numeric              | string | <ul><li>2: In Port</li><li>3: Out Port</li></ul>                                                                                                    |
| status                    | string | Expander port status.  • Up  • Warning  • Error  • Not Present  • Unknown  • Disconnected                                                                                                    |
| status-numeric            | string | Numeric equivalents for status values.  • 0: Up • 1: Warning • 2: Error • 3: Not Present • 4: Unknown • 6: Disconnected                                                                                                    |
| health                    | string | • OK • Degraded • Fault • N/A • Unknown                                                                                                    |
| health-numeric            | string | Numeric equivalents for health values.  • 0: OK • 1: Degraded • 2: Fault • 3: Unknown • 4: N/A                                                                                                    |
| health-reason             | string | If Health is not OK, the reason for the health state.                                                                                                    |
| health-<br>recommendation | string | If Health is not OK, the recommended actions to take to resolve the health issue.                                                                                                    |

# fan

 Table 33
 fan properties

| Name                      | Туре   | Description                                                                                                    |
|---------------------------|--------|----------------------------------------------------------------------------------------------------|
| durable-id                | string | For internal use.                                                                                                    |
| name                      | string | Fan unit name in the form Fan loc: position-PSU power-supply-ID. The position is as viewed from the rear of the enclosure.                                                                                                    |
| location                  | string | Fan location in the form Enclosure enclosure-ID - position. The position is as viewed from the rear of the enclosure.                                                                                                    |
| status                    | string | Fan unit status.  • Up  • Error  • Off                                                                                                    |
| status-numeric            | string | Numeric equivalents for status values.  o: Up  1: Error 2: Off                                                                                                    |
| speed                     | uint32 | Fan speed (r/min).                                                                                                    |
| position                  | string | Fan position, as viewed from the rear of the enclosure.  Left Right                                                                                                    |
| position-<br>numeric      | string | Numeric equivalents for position values.  o : Left I: Right                                                                                                    |
| serial-number             | string | (blank): Not applicable.                                                                                                    |
| fw-revision               | string | (blank): Not applicable.                                                                                                    |
| hw-revision               | string | (blank): Not applicable.                                                                                                    |
| health                    | string | • OK • Degraded • Fault • Unknown                                                                                                    |
| health-numeric            | string | Numeric equivalents for health values.  ourself of the least the values.  ourself of the least the least the least the values.  ourself of the least the least t |
| health-reason             | string | If Health is not OK, the reason for the health state.                                                                                                    |
| health-<br>recommendation | string | If Health is not OK, the recommended actions to take to resolve the health issue.                                                                                                    |

# fc-port

 Table 34
 fc-port properties

| Name                    | Туре   | Description                                                                                                    |
|-------------------------|--------|----------------------------------------------------------------------------------------------------|
| configured-<br>topology | string | Configured topology.  Loop: FC-AL (public or private).  Point-to-Point: FC point-to-point.  Auto: Loop preferred, otherwise point-to-point, based on the detected connection type. |
| primary-loop-id         | string | Primary loop ID; 0-125 or blank if not applicable.                                                                                                    |

# host-port-statistics

 Table 35
 host-port-statistics properties

| Name                          | Туре   | Description                                                                                                    |
|-------------------------------|--------|----------------------------------------------------------------------------------------------------|
| durable-id                    | string | For internal use.                                                                                                    |
| bytes-per-<br>second          | string | Data transfer rate calculated over the interval since these statistics were last requested or reset. This value will be zero if it has not been requested or reset since a controller restart. |
| bytes-per-<br>second-numeric  | string | Unformatted bytes-per-second value.                                                                                                    |
| iops                          | uint32 | IOPS calculated over the interval since these statistics were last requested or reset. This value will be zero if it has not been requested or reset since a controller restart.               |
| number-of-reads               | uint64 | Number of read operations since these statistics were last reset or since the controller was restarted.                                                                                        |
| number-of-<br>writes          | uint64 | Number of write operations since these statistics were last reset or since the controller was restarted.                                                                                       |
| data-read                     | string | Amount of data read since these statistics were last reset or since the controller was restarted.                                                                                              |
| data-read-<br>numeric         | string | Unformatted data-read value.                                                                                                    |
| data-written                  | string | Amount of data written since these statistics were last reset or since the controller was restarted.                                                                                           |
| data-written-<br>numeric      | string | Unformatted data-written value.                                                                                                    |
| queue-depth                   | uint32 | The number of pending I/O operations currently being serviced.                                                                                                    |
| avg-rsp-time                  | string | Average response time in microseconds for read and write operations, calculated over the interval since these statistics were last requested or reset.                                         |
| avg-read-rsp-<br>time         | string | Average response time, in microseconds, for all read operations, calculated over the interval since these statistics were last requested or reset.                                             |
| avg-write-rsp-<br>time        | string | Average response time, in microseconds, for all write operations, calculated over the interval since these statistics were last requested or reset.                                            |
| reset-time                    | string | Date and time, in the format <code>year-month-day hour.minutes:seconds</code> , when these statistics were last reset, either by a user or by a controller restart.                            |
| reset-time-<br>numeric        | string | Unformatted reset-time value.                                                                                                    |
| start-sample-<br>time         | string | Date and time, in the format year-month-day hour.minutes:seconds, when sampling started for the iops and bytes-per-second values.                                                              |
| start-sample-<br>time-numeric | string | Unformatted start-sample-time value.                                                                                                    |
| stop-sample-<br>time          | string | Date and time, in the format <code>year-month-day hour:minutes:seconds</code> , when sampling stopped for the <code>iops</code> and <code>bytes-per-second</code> values.                      |
| stop-sample-<br>time-numeric  | string | Unformatted stop-sample-time value.                                                                                                    |

## hosts

 Table 36
 hosts properties

| Name                 | Туре   | Description                                                                                                    |
|----------------------|--------|----------------------------------------------------------------------------------------------------|
| host-id              | string | FC or SAS host port WWN.                                                                                                    |
| host-name            | string | User-defined name of the host port, or blank.                                                                                                    |
| host-discovered      | string | <ul> <li>Yes: The host was discovered and its entry was automatically created.</li> <li>No: The host entry was manually created.</li> </ul>                                           |
| host-mapped          | string | <ul> <li>Yes: At least one volume is explicitly mapped to the host.</li> <li>No: No volumes are explicitly mapped to the host.</li> </ul>                                             |
| host-profile         | string | Standard: The host allows LUN 0 to be assigned to a mapping.                                                                                                    |
| host-bus-type        | string | <ul> <li>If the host was discovered and its entry was automatically created, its host interface type: FC; SAS.</li> <li>If the host entry was manually created: Undefined.</li> </ul> |
| host-port-bits-<br>a | uint32 | For internal use only.                                                                                                    |
| host-port-bits-<br>b | uint32 | For internal use only.                                                                                                    |

## host-view

#### **Properties**

 Table 37
 host-view properties

| Name         | Туре   | Description                                                  |
|--------------|--------|--------------------------------------------------------------|
| id           | string | FC or SAS host port WWN.                                     |
| hba-nickname | string | User-defined name of the host port, or blank.                |
| host-profile | string | Standard: The host allows LUN 0 to be assigned to a mapping. |

### Embedded basetypes

• host-view-mappings

# host-view-mappings

 Table 38
 host-view-mappings properties

| Name          | Туре   | Description                                                                                                    |
|---------------|--------|----------------------------------------------------------------------------------------------------|
| volume-name   | string | Volume name.                                                                                                    |
| volume-serial | string | Volume serial number.                                                                                                    |
| lun           | string | LUN assigned to the mapping.                                                                                                    |
| access        | string | Type of access assigned to the mapping.  read-write: Host has read and write access to the volume.  read-only: Host has read access to the volume.  no-access: Host is denied access to the volume. |
| ports         | string | Controller host ports assigned to the mapping.                                                                                                    |

# inquiry

 Table 39
 inquiry properties

| Name           | Туре   | Description                          |
|----------------|--------|--------------------------------------|
| mc-fw          | string | MC firmware version.                 |
| mc-loader      | string | MC loader firmware version.          |
| sc-fw          | string | SC firmware version.                 |
| sc-loader      | string | SC loader firmware version.          |
| serial-number  | string | Controller serial number.            |
| mac-address    | string | Controller network port MAC address. |
| ip-address     | string | Controller network port IP address.  |
| nvram-defaults | string | For internal use only.               |

# io-modules

 Table 40
 io-modules properties

| Name                           | Туре   | Description                                                                                                    |
|--------------------------------|--------|----------------------------------------------------------------------------------------------------|
| durable-id                     | string | For internal use.                                                                                                    |
| controller-id                  | string | A: Controller A.     B: Controller B.                                                                                                    |
| controller-id-<br>numeric      | string | • 0: B<br>• 1: A                                                                                                    |
| name                           | string | IOM name.                                                                                                    |
| description                    | string | IOM long description.                                                                                                    |
| part-number                    | string | IOM part number.                                                                                                    |
| serial-number                  | string | IOM serial number.                                                                                                    |
| revision                       | string | IOM hardware revision level.                                                                                                    |
| dash-level                     | string | IOM template revision number.                                                                                                    |
| fru-shortname                  | string | IOM short description.                                                                                                    |
| mfg-date                       | string | Date and time, in the format year-month-day hour.minutes:seconds (UTC), when the IOM was manufactured.                                                                                                    |
| mfg-date-<br>numeric           | string | Unformatted mfg-date value.                                                                                                    |
| mfg-location                   | string | City, state/province, and country where the IOM was manufactured.                                                                                                    |
| mfg-vendor-id                  | string | JEDEC ID of the IOM manufacturer.                                                                                                    |
| position                       | string | IOM position, as viewed from the rear of the enclosure.  • Left • Right • Top • Bottom                                                                                                    |
| position-<br>numeric           | string | Numeric equivalents for position values.  ould be used to be used to be used |
| configuration-<br>serialnumber | string | Configuration serial number.                                                                                                    |
| phy-isolation                  | string | Shows whether the automatic disabling of SAS expander PHYs having high error counts is enabled or disabled for this controller.  • Enabled: PHY fault isolation is enabled.  • Disabled: PHY fault isolation is disabled.                                                                                                    |
| phy-isolation-<br>numeric      | string | Numeric equivalents for phy-isolation values.  o: Enabled l: Disabled                                                                                                    |

 Table 40
 io-modules properties (continued)

| Name                      | Туре   | Description                                                                                  |
|---------------------------|--------|----------------------------------------------------------------------------------------------|
| status                    | string | IOM status.  • Operational  • Down  • Not installed  • Unknown                               |
| status-numeric            | string | Numeric equivalents for status values.  o : Operational  1: Down 2: Not installed 3: Unknown |
| health                    | string | • OK • Degraded • Fault • Unknown                                                            |
| health-numeric            | string | Numeric equivalents for health values.  o: OK l: Degraded 2: Fault 4: Unknown                |
| health-reason             | string | If Health is not OK, the reason for the health state.                                        |
| health-<br>recommendation | string | If Health is not OK, the recommended actions to take to resolve the health issue.            |

# job-parameters

 Table 41
 job-parameters properties

| Name                                     | Туре   | Description                                                                                                    |
|------------------------------------------|--------|----------------------------------------------------------------------------------------------------|
| background-<br>scrub                     | string | Shows whether disks in vdisks are automatically checked for disk defects to ensure system health. The interval between background vdisk scrub finishing and starting again is 24 hours.                                                                                              |
|                                          |        | <ul><li>Disabled: Background vdisk scrub is disabled.</li><li>Enabled: Background vdisk scrub is enabled.</li></ul>                                                                                                    |
| background-                              | string | Numeric equivalents for background-scrub values.                                                                                                    |
| scrub-numeric                            |        | 0: Disabled     1: Enabled                                                                                                    |
| partner-<br>firmware-                    | string | Shows whether component firmware versions are monitored and will be automatically updated on the partner controller.                                                                                                    |
| upgrade                                  |        | <ul><li>Disabled: PFU is disabled.</li><li>Enabled: PFU is enabled.</li></ul>                                                                                                    |
| partner-<br>firmware-<br>upgrade-numeric | string | Numeric equivalents for partner-firmware-upgrade values.  o: Disabled  1: Enabled                                                                                                    |
| utility-<br>priority                     | string | Priority at which data-redundancy utilities, such as vdisk verify and reconstruct, run with respect to I/O operations competing for the system's processors. (This does not affect vdisk background scrub, which always runs at "background" priority.)                              |
|                                          |        | High: Utilities have higher priority than host I/O. Use when your highest priority is to return the system to a fully fault-tolerant state. This can cause heavy I/O to be slower than normal.                                                                                       |
|                                          |        | <ul> <li>Medium: Utility performance is balanced with host I/O performance.</li> <li>Low: Utilities run at a slower rate with minimal effect on host I/O. Use when streaming data without interruption, such as for a web server, is more important than data redundancy.</li> </ul> |
| utility-                                 | string | Numeric equivalents for utility-priority values.                                                                                                    |
| priority-<br>numeric                     |        | <ul><li>0: High</li><li>1: Medium</li><li>2: Low</li></ul>                                                                                                    |

# log-header-table

 Table 42
 log-header-table properties

| Name                      | Туре   | Description                                                                                                    |
|---------------------------|--------|----------------------------------------------------------------------------------------------------|
| log-contact               | string | Contact person's name, if specified in the RAIDar Save Logs panel.                                                                      |
| log-email                 | string | Contact's email address, if specified in the RAIDar Save Logs panel.                                                                    |
| log-phone                 | string | Contact's phone number, if specified in the RAIDar Save Logs panel.                                                                     |
| log-comments              | string | Comments describing the problem and specifying the date and time when the problem occurred, if specified in the RAIDar Save Logs panel. |
| log-content               | uint32 | For internal use only.                                                                                                    |
| log-timestamp             | string | Date and time, in the format year-month-day hour:minutes:seconds (UTC), when log content was saved to the file.                         |
| log-timestamp-<br>numeric | string | Unformatted log-timestamp value.                                                                                                    |

# network-parameters

 Table 43
 network-parameters properties

| Name                        | Туре   | Description                                                                                                    |
|-----------------------------|--------|----------------------------------------------------------------------------------------------------|
| durable-id                  | string | For internal use.                                                                                                    |
| active-version              | uint32 | Specifies whether to use IP version 4 (IPv4) or 6 (IPv6) for addressing the network ports.  4: IPv4  6: IPv6                                  |
| ip-address                  | string | Controller network port IP address.                                                                                                    |
| gateway                     | string | Controller network port gateway IP address.                                                                                                   |
| subnet-mask                 | string | Controller network port IP subnet mask.                                                                                                    |
| mac-address                 | string | Controller network port MAC address.                                                                                                    |
| addressing-mode             | string | <ul> <li>Manual: Obtain network address from manual (static) settings.</li> <li>DHCP: Use DHCP to obtain network address.</li> </ul>          |
| addressing-<br>mode-numeric | string | Numeric equivalents for addressing-mode values.  1: Manual 2: DHCP                                                                            |
| health                      | string | OK    Degraded                                                                                                    |
| health-numeric              | string | Numeric equivalents for health values.  o: OK  1: Degraded                                                                                    |
| health-reason               | string | If Health is not OK, the reason for the health state.                                                                                         |
| health-<br>recommendation   | string | If Health is not OK, the recommended actions to take to resolve the health issue.                                                             |
| ping-broadcast              | string | <ul> <li>Enabled: The system will respond to a broadcast ping.</li> <li>Disabled: The system will not respond to a broadcast ping.</li> </ul> |
| ping-broadcast-<br>numeric  | string | Numeric equivalents for ping-broadcast values.  our Disabled I: Enabled                                                                       |

# ntp-status

 Table 44
 ntp-status properties

| Name                   | Туре   | Description                                                                                                    |
|------------------------|--------|----------------------------------------------------------------------------------------------------|
| ntp-status             | string | Shows whether use of NTP is enabled.  activated: NTP is enabled.  deactivated: NTP is disabled.                                                                                            |
| ntp-server-<br>address | string | 0.0.0.0: NTP server IP address is not set.     NTP server IP address.                                                                                                    |
| ntp-contact-<br>time   | string | <ul> <li>Date and time, in the format year-month-day         hour: minutes: seconds (UTC), of the last message received from the         NTP server.</li> <li>none: No contact.</li> </ul> |

# port

 Table 45
 port properties

| Name                   | Туре   | Description                                                                                                    |
|------------------------|--------|----------------------------------------------------------------------------------------------------|
| durable-id             | string | For internal use.                                                                                                    |
| controller             | string | <ul><li>A: Controller A.</li><li>B: Controller B.</li></ul>                                                                                                    |
| controller-<br>numeric | string | Numeric equivalents for controller values.  olimits and the second second secon |
| port                   | string | Controller ID and port number.                                                                                                    |
| port-type              | string | • FC<br>• SAS                                                                                                    |
| port-type-<br>numeric  | string | Numeric equivalents for port-type values.  • 6: FC  • 8: SAS                                                                                                    |
| media                  | string | <ul> <li>FC (P): FC Point-to-Point (public or private).</li> <li>FC (L): FC-AL.</li> <li>FC (-): Not applicable, as when the port is disconnected.</li> <li>SAS: SAS.</li> </ul>                                                                                                    |
| target-id              | string | Port WWN.                                                                                                    |
| status                 | string | Port status.  • Up  • Warning  • Error  • Not Present  • Unknown  • Disconnected                                                                                                    |
| status-numeric         | string | Numeric equivalents for status values.  o: Up  1: Warning 2: Error 3: Not Present 4: Unknown 6: Disconnected                                                                                                    |
| actual-speed           | string | Actual port speed in Mbit/s or Gbit/s.  10 Mbit 100 Mbit 15 Gbit 15 Gbit 2 Gbit 4 Gbit 4 Gbit 6 Gbit 8 Gbit 10 Gbit 10 Gbit (blank): Port is disconnected.                                                                                                    |

 Table 45
 port properties (continued)

| Name                         | Туре   | Description                                                                                                    |
|------------------------------|--------|----------------------------------------------------------------------------------------------------|
| actual-speed-<br>numeric     | string | Numeric equivalents for actual-speed values.  o: 1 Gbit  1: 2 Gbit  2: 4 Gbit  4: 1.5 Gbit  5: 3 Gbit  6: 6 Gbit  7: 8 Gbit  8: 10 Mbit  9: 100 Mbit  10: 10 Gbit  255: Port is disconnected. |
| configured-<br>speed         | string | Configured port speed in Gbit/s.  • Auto • 1 Gbit • 2 Gbit • 4 Gbit • 8 Gbit                                                                                                    |
| configured-<br>speed-numeric | string | Numeric equivalents for configured-speed values.  o : 1 Gbit     1: 2 Gbit     2: 4 Gbit     3: Auto     7: 8 Gbit                                                                            |
| health                       | string | OK Degraded Fault N/A                                                                                                    |
| health-numeric               | string | Numeric equivalents for health values.  o: OK  1: Degraded  2: Fault  4: N/A                                                                                                    |
| health-reason                | string | If Health is not OK, the reason for the health state.                                                                                                    |
| health-<br>recommendation    | string | If Health is not OK, the recommended actions to take to resolve the health issue.                                                                                                    |

## Embedded basetypes

- fc-port
- job-parameters
- sas-port

# power-supplies

 Table 46
 power-supplies properties

| Name                           | Туре   | Description                                                                                                    |
|--------------------------------|--------|----------------------------------------------------------------------------------------------------|
| durable-id                     | string | For internal use.                                                                                                    |
| enclosure-id                   | uint32 | Enclosure ID.                                                                                                    |
| serial-number                  | string | PSU serial number.                                                                                                    |
| description                    | string | FRU long description.                                                                                                    |
| name                           | string | PSU name in the form PSU power-supply-number Loc:position-PSU, where the position is as viewed from the rear of the enclosure. |
| revision                       | string | FRU hardware revision level.                                                                                                   |
| model                          | string | PSU model.                                                                                                    |
| vendor                         | string | PSU vendor.                                                                                                    |
| location                       | string | PSU location in the form Enclosure enclosure-ID - position, where the position is as viewed from the rear of the enclosure.    |
| position                       | string | PSU position, as viewed from the rear of the enclosure.  Left Right Top Bottom                                                 |
| position-<br>numeric           | string | Numeric equivalents for position values.  o: Left l: Right l: Top s: Bottom                                                    |
| part-number                    | string | FRU part number.                                                                                                    |
| dash-level                     | string | FRU template revision number.                                                                                                  |
| fru-shortname                  | string | FRU short description.                                                                                                    |
| mfg-date                       | string | Date and time, in the format year-month-day hour:minutes:seconds (UTC), when the PSU was manufactured.                         |
| mfg-date-<br>numeric           | string | Unformatted mfg-date value.                                                                                                    |
| mfg-location                   | string | City, state/province, and country where the FRU was manufactured.                                                              |
| mfg-vendor-id                  | string | JEDEC ID of the FRU manufacturer.                                                                                              |
| configuration-<br>serialnumber | string | Configuration serial number.                                                                                                   |
| dc12v                          | uint32 | Voltage of the 12-volt PSU, in 100th of a volt.                                                                                |
| dc5v                           | uint32 | Voltage of the 5-volt PSU, in 100th of a volt.                                                                                 |
| dc33v                          | uint32 | Voltage of the 3.3-volt PSU, in 100th of a volt.                                                                               |
| dc12i                          | uint32 | Voltage of the 12-volt PSU, in 100th of a volt.                                                                                |
| dc5i                           | uint32 | Voltage of the 5-volt PSU, in 100th of a volt.                                                                                 |
| dctemp                         | uint32 | PSU temperature.                                                                                                    |

 Table 46
 power-supplies properties (continued)

| Name                      | Туре   | Description                                                                                  |
|---------------------------|--------|----------------------------------------------------------------------------------------------|
| health                    | string | • OK • Degraded • Fault • Unknown                                                            |
| health-numeric            | string | Numeric equivalents for health values.  o: OK  l: Degraded  2: Fault  3: Unknown             |
| health-reason             | string | If Health is not OK, the reason for the health state.                                        |
| health-<br>recommendation | string | If Health is not OK, the recommended actions to take to resolve the health issue.            |
| status                    | string | PSU status.  • Up  • Warning  • Error  • Not Present  • Unknown                              |
| status-numeric            | string | Numeric equivalents for status values.  o: Up  1: Warning 2: Error 3: Not Present 4: Unknown |

### Embedded basetypes

- unhealthy-component
- fan

# redundancy

 Table 47
 redundancy properties

| Name                            | Туре   | Description                                                                                                    |
|---------------------------------|--------|----------------------------------------------------------------------------------------------------|
| redundancy-mode                 | string | The system's operating mode, also called the cache redundancy mode.                                                                                                    |
|                                 |        | <ul> <li>Independent Cache Performance Mode: For a dual-controller system, controller failover is disabled and data in a controller's write-back cache is not mirrored to the partner controller. This improves write performance at the risk of losing unwritten data if a controller failure occurs while there is data in controller cache.</li> <li>Active-Active ULP: Both controllers are active using ULP. Data for volumes configured to use write-back cache is automatically mirrored</li> </ul> |
|                                 |        | <ul> <li>between the two controllers to provide fault tolerance.</li> <li>Fail Over: Operation has failed over to one controller because its partner is not operational. The system has lost redundancy.</li> </ul>                                                                                                    |
|                                 |        | Down: Both controllers are not operational.                                                                                                    |
| redundancy-                     | string | Numeric equivalents for redundancy-mode values.                                                                                                    |
| mode-numeric                    |        | 1: Independent Cache Performance Mode                                                                                                    |
|                                 |        | 2: Active-Active ULP     4: Fail Over                                                                                                    |
|                                 |        | • 4: Fall Over • 5: Down                                                                                                    |
| redundancy-<br>status           | string | <ul> <li>Redundant with independent cache: Both controllers are operational but are not mirroring their cache metadata to each other.</li> <li>Redundant: Both controllers are operational.</li> <li>Operational but not redundant: In active-active mode, one controller is operational and the other is offline.</li> <li>Down: This controller is not operational.</li> </ul>                                                                                                    |
|                                 |        | Unknown: Status information is not available.                                                                                                    |
| redundancy-<br>status-numeric   | string | Numeric equivalents for redundancy-status values.  o: Redundant with independent cache i: Redundant o: 3: Operational but not redundant o: 4: Down o: 5: Unknown                                                                                                    |
| controller-a-<br>status         | string | <ul> <li>Operational: The controller is operational.</li> <li>Down: The controller is installed but not operational.</li> <li>Not Installed: The controller is not installed.</li> </ul>                                                                                                    |
| controller-a-<br>status-numeric | string | Numeric equivalents for controller-a-status values.  olic Operational lic Down 2: Not Installed                                                                                                    |
| controller-a-<br>serial-number  | string | <ul> <li>Controller module serial number</li> <li>Not Available: The controller is down or not installed.</li> </ul>                                                                                                    |
| controller-b-<br>status         | string | <ul> <li>Operational: The controller is operational.</li> <li>Down: The controller is installed but not operational.</li> <li>Not Installed: The controller is not installed.</li> </ul>                                                                                                    |

 Table 47
 redundancy properties (continued)

| Name                            | Туре   | Description                                                                                                    |
|---------------------------------|--------|----------------------------------------------------------------------------------------------------|
| controller-b-<br>status-numeric | string | Numeric equivalents for controller-b-status values.  o: Operational l: Down 2: Not Installed                      |
| controller-b-<br>serial-number  | string | Controller module serial number     Not Available: The controller is down or not installed.                       |
| other-MC-status                 | string | The operational status of the partner MC.  up: The controller is operational.  down: The controller is shut down. |
| other-MC-<br>status-numeric     | string | Numeric equivalents for other-MC-status-numeric values.  • 0: Up  • 1: Down                                       |

# refresh-counters

 Table 48
 refresh-counters properties

| Name          | Туре           | Description                                                                                                    |
|---------------|----------------|----------------------------------------------------------------------------------------------------|
| basetype-name | (Not<br>shown) | Shows when the data represented by the base type was last updated.  o: The data has never been updated and is not cached.  nonzero-number: A timestamp indicating that the data has been updated. If the value has changed since the last time you called this command then the data has changed. |

# sas-port

 Table 49
 sas-port properties

| Name                    | Туре   | Description                          |
|-------------------------|--------|--------------------------------------|
| configured-<br>topology | string | Direct                               |
| width                   | string | Number of PHY lanes in the SAS port. |

## sas-status-controller-a sas-status-controller-b

 Table 50
 sas-status-controller-a/sas-status-controller-b properties

| Name                   | Туре   | Description                                                                                                    |
|------------------------|--------|----------------------------------------------------------------------------------------------------|
| enclosure-id           | uint32 | Enclosure ID.                                                                                                    |
| controller             | string | A: Controller A.     B: Controller B.                                                                                                    |
| controller-<br>numeric | string | Numeric equivalents for controller values.  • 0: B • 1: A                                                                                                    |
| phy                    | uint32 | Logical ID of the PHY within a group based on the PHY type.  • Drive PHYs have IDs 0–23.  • SC PHYs have IDs 0–1.  • Egress, ingress, and inter-expander PHYs have IDs 0–3.                                                                                                    |
| type                   | string | <ul> <li>PHY type.</li> <li>Undefined: The PHY doesn't exist in the expander.</li> <li>Drive: 1-lane PHY that communicates between the expander and a disk drive.</li> <li>Ingress: (Expansion module only) 4-lane PHY that communicates between the expander and an expansion port.</li> <li>Egress: 4-lane PHY that communicates between the expander and an expansion port or SAS Out port.</li> <li>Inter-Exp: (Expansion module only) Communicates between the expander and the partner's expander.</li> <li>SC-0: (Controller module only) 4-lane PHY that communicates between the expander and the SC.</li> <li>SC-1: (Controller module only) 2-lane PHY that communicates between the expander and the partner's expander.</li> <li>Unused: The PHY exists in the expander but is not connected, by design.</li> </ul> |
| type-numeric           | string | Numeric equivalents for type values.  o: Undefined t: Drive c: Ingress c: 3: Egress c: 4: Inter-Exp c: 6: Unused c: 50: SC-0 c: 51: SC-1                                                                                                    |
| status                 | string | PHY status.  • Unavailable: No status information is available.  • Enabled - Healthy: The PHY is enabled and healthy.  • Enabled - Degraded: The PHY is enabled but degraded.  • Disabled: The PHY has been disabled by a user or by the system.                                                                                                    |

 Table 50
 sas-status-controller-a/sas-status-controller-b properties (continued)

| Name                      | Туре   | Description                                                                                                    |
|---------------------------|--------|----------------------------------------------------------------------------------------------------|
| status-numeric            | string | Numeric equivalents for status values.  o: Unavailable t: Enabled - Healthy c: Enabled - Degraded s: Disabled                                                                                                    |
| elem-status               | string | <ul> <li>The SES status that corresponds to the PHY status.</li> <li>Disabled: Critical condition is detected.</li> <li>Error: Unrecoverable condition is detected. Appears only if there is a firmware problem related to PHY definition data.</li> <li>OK: Element is installed and no error conditions are known.</li> <li>Non-critical: Non-critical condition is detected.</li> <li>Not Used: Element is not installed in enclosure.</li> <li>Unknown: Either: <ul> <li>Sensor has failed or element status is not available. Appears only if an IOM indicates it has fewer PHYs than the reporting IOM, in which case all additional PHYs are reported as unknown.</li> <li>Element is installed with no known errors, but the element has not been turned on or set into operation.</li> </ul> </li> </ul>                                                                                                    |
| elem-status-<br>numeric   | string | Numeric equivalents for elem-status values.  1: OK 2: Disabled 3: Non-critical 4: Error 5: Not Used 6: Unknown 7: Unknown 8: Unknown                                                                                                    |
| elem-disabled             | string | <ul><li>Enabled: PHY is enabled.</li><li>Disabled: PHY is disabled.</li></ul>                                                                                                    |
| elem-disabled-<br>numeric | string | Numeric equivalents for elem-disabled values.  our control of the control of the |

 Table 50
 sas-status-controller-a/sas-status-controller-b properties (continued)

| Name         | Туре   | Description                                                                                                    |
|--------------|--------|----------------------------------------------------------------------------------------------------|
| elem-reason  | string | More information about the status value.                                                                                                    |
|              |        | Blank if elem-status is OK.                                                                                                    |
|              |        | Error count interrupts: PHY disabled because of error-count interrupts.                                                                                                    |
|              |        | Externally disabled: PHY disabled externally via serial debug port.                                                                                                    |
|              |        | PHY control: PHY disabled by a SES control page as a result of action by an SC or user.                                                                                                    |
|              |        | <ul> <li>Not ready: PHY is enabled but not ready. Appears for SC-1 PHYs when<br/>the partner IOM is not installed. Appears for Drive, SC-1, or Ingress PHYs<br/>when a connection problem exists such as a broken connector.</li> </ul> |
|              |        | Drive removed: PHY disabled because drive slot is empty.                                                                                                    |
|              |        | • Unused - disabled by default: PHY is disabled by default because it is not used.                                                                                                    |
|              |        | Excessive PHY changes: PHY is disabled because of excessive PHY change counts.                                                                                                    |
| elem-reason- | string | Numeric equivalents for elem-reason values.                                                                                                    |
| numeric      |        | • 0: (blank)                                                                                                    |
|              |        | 32769: Error count interrupts                                                                                                    |
|              |        | • 32770: Externally disabled                                                                                                    |
|              |        | 32771: PHY control                                                                                                    |
|              |        | • 32772: Not ready                                                                                                    |
|              |        | • 32774: Drive removed                                                                                                    |
|              |        | • 32775: Unused - disabled by default                                                                                                    |
| i            |        | 32776: Excessive PHY changes                                                                                                    |

# schedules

## Properties

 Table 51
 schedules properties

| Name                       | Туре   | Description                                                                                                    |
|----------------------------|--------|----------------------------------------------------------------------------------------------------|
| name                       | string | Schedule name.                                                                                                    |
| schedule-<br>specification | string | Schedule settings for running the associated task.                                                                                                    |
| status                     | string | <ul> <li>Schedule status.</li> <li>Uninitialized: The schedule is not yet ready to run.</li> <li>Ready: The schedule is ready to run at the next scheduled time.</li> <li>Suspended: The schedule had an error and is holding in its current state.</li> <li>Expired: The schedule has exceeded a constraint and will not run again.</li> <li>Invalid: The schedule is invalid.</li> </ul> |
| next-time                  | string | Date and time, in the format year-month-day hour.minutes:seconds (UTC), when the schedule will next run.                                                                                                    |
| next-time-<br>numeric      | string | Unformatted next-time value.                                                                                                    |
| task-to-run                | string | Name of the task that the schedule runs.                                                                                                    |
| error-message              | string | Error message, or blank.                                                                                                    |

#### See also

• tasks

# security-communications-protocols

 Table 52
 security-communications-protocols properties

| Name                   | Туре   | Description                                                                                                    |
|------------------------|--------|----------------------------------------------------------------------------------------------------|
| wbi-http               | string | <ul> <li>Disabled: The standard RAIDar web server is disabled.</li> <li>Enabled: The standard RAIDar web server is enabled.</li> </ul> |
| wbi-http-<br>numeric   | string | Numeric equivalents for wbi-http values.  o : Disabled  1: Enabled                                                                     |
| wbi-https              | string | <ul> <li>Disabled: The secure RAIDar web server is disabled.</li> <li>Enabled: The secure RAIDar web server is enabled.</li> </ul>     |
| wbi-https-<br>numeric  | string | Numeric equivalents for wbi-https values.  o : Disabled  1: Enabled                                                                    |
| cli-telnet             | string | <ul> <li>Disabled: The standard CLI is disabled.</li> <li>Enabled: The standard CLI is enabled.</li> </ul>                             |
| cli-telnet-<br>numeric | string | Numeric equivalents for cli-telnet values.  o: Disabled l: Enabled                                                                     |
| cli-ssh                | string | <ul><li>Disabled: The SSH CLI is disabled.</li><li>Enabled: The SSH CLI is enabled.</li></ul>                                          |
| cli-ssh-numeric        | string | Numeric equivalents for cli-ssh values.  o: Disabled t: Enabled                                                                        |
| smis                   | string | <ul> <li>Disabled: The secure SMI-S interface is disabled.</li> <li>Enabled: The secure SMI-S interface is enabled.</li> </ul>         |
| smis-numeric           | string | Numeric equivalents for smis values.  o : Disabled tilde 1: Enabled                                                                    |
| usmis                  | string | <ul> <li>Disabled: The unsecure SMI-S interface is disabled.</li> <li>Enabled: The unsecure SMI-S interface is enabled.</li> </ul>     |
| usmis-numeric          | string | Numeric equivalents for smis values.  o : Disabled  i: Enabled                                                                         |
| ftp                    | string | <ul> <li>Disabled: The FTP interface is disabled.</li> <li>Enabled: The FTP interface is enabled.</li> </ul>                           |
| ftp-numeric            | string | Numeric equivalents for ftp values.  o : Disabled  i : Enabled                                                                         |
| snmp                   | string | <ul> <li>Disabled: The SNMP interface is disabled.</li> <li>Enabled: The SNMP interface is enabled.</li> </ul>                         |
| snmp-numeric           | string | Numeric equivalents for snmp values.  o : Disabled  1: Enabled                                                                         |

 Table 52
 security-communications-protocols properties (continued)

| Name                            | Туре   | Description                                                                                                    |
|---------------------------------|--------|----------------------------------------------------------------------------------------------------|
| debug-interface                 | string | <ul><li>Disabled: The Telnet debug port is disabled.</li><li>Enabled: The Telnet debug port is enabled.</li></ul>            |
| debug-<br>interface-<br>numeric | string | Numeric equivalents for debug-interface values.  o : Disabled  I: Enabled                                                    |
| inband-ses                      | string | <ul> <li>Disabled: The in-band SES interface is disabled.</li> <li>Enabled: The in-band SES interface is enabled.</li> </ul> |
| inband-ses-<br>numeric          | string | Numeric equivalents for inband-ses values.  o: Disabled i: Enabled                                                           |

#### sensors

 Table 53
 sensors properties

| Name            | Туре   | Description                                                                                                    |
|-----------------|--------|----------------------------------------------------------------------------------------------------|
| durable-id      | string | For internal use.                                                                                                    |
| enclosure-id    | uint32 | Enclosure ID.                                                                                                    |
| sensor-name     | string | Sensor name and location.                                                                                                    |
| value           | string | <ul><li>For a sensor, its value.</li><li>For overall unit status, one of the status values below.</li></ul>                                                                                                    |
| status          | string | <ul> <li>OK: The sensor is present and detects no error condition.</li> <li>Warning: The sensor detected a non-critical error condition. Temperature, voltage, or current is between the warning and critical thresholds.</li> <li>Error: The sensor detected a critical error condition. Temperature, voltage, or current exceeds the critical threshold.</li> <li>Unavailable: The sensor is present with no known errors, but has not been turned on or set into operation because it is initializing. This typically occurs during controller startup.</li> <li>Unrecoverable: The EMP cannot communicate with the sensor.</li> <li>Unknown: The sensor is present but status is not available.</li> <li>Not Installed: The sensor is not present.</li> <li>Unsupported: Status detection is not implemented.</li> </ul> |
| status-numeric  | string | Numeric equivalents for status values.  o: Unsupported  i: OK  2: Error  3: Warning  4: Unrecoverable  5: Not Installed  6: Unknown  7: Unavailable                                                                                                    |
| sensor-location | uint32 | Sensor location in a controller enclosure.  1: Unknown 2: Overall unit status 5: PSU 7: Enclosure 8: On board                                                                                                    |
| sensor-type     | uint32 | <ul><li>2: Overall unit status</li><li>3: Temperature</li><li>6: Capacitor charge</li><li>9: Voltage</li></ul>                                                                                                    |

 Table 54
 ses properties

| Name            | Туре   | Description                                                                          |
|-----------------|--------|--------------------------------------------------------------------------------------|
| id              | string | SCSI ID of the enclosure.                                                            |
| chassis         | string | Chassis serial number.                                                               |
| vendor          | string | Enclosure vendor name.                                                               |
| product-id      | string | Product model identifier.                                                            |
| cpld-revision   | string | CPLD version.                                                                        |
| emp-a-busid     | string | SCSI channel ID of controller A's EMP.                                               |
| emp-a-targetid  | string | SCSI target ID of controller A's EMP.                                                |
| emp-a-rev       | string | Firmware revision of controller A's EMP.                                             |
| emp-a           | string | Shows the field name EMP A in console format.                                        |
| emp-a-ch-id-rev | string | SCSI address and firmware revision of controller A's EMP.                            |
| emp-b-busid     | string | SCSI channel ID of controller B's EMP                                                |
| emp-b-targetid  | string | SCSI target ID of controller B's EMP.                                                |
| emp-b-rev       | string | Firmware revision of controller B's EMP.                                             |
| emp-b           | string | Shows the field name EMP B in console format.                                        |
| emp-b-ch-id-rev | string | SCSI address and firmware revision of controller B's EMP.                            |
| wwpn            | string | WWPN of the SES device reporting the enclosure status.                               |
| topology        | string | Type of topology for the disk channels.                                              |
|                 |        | • N/A                                                                                |
| status          | string | Overall status of the enclosure.                                                     |
|                 |        | Absent: The enclosure is not present.                                                |
|                 |        | • Error: The enclosure has a fault.                                                  |
|                 |        | OK: The enclosure is operating normally.     Not Available: Status is not available. |
|                 |        | NOT AVAITABLE: STOTUS IS NOT CANCILIDATE.                                            |

## shutdown-status

 Table 55
 shutdown-status properties

| Name           | Туре   | Description                                                                                   |
|----------------|--------|-----------------------------------------------------------------------------------------------|
| controller     | string | a: Controller A. b: Controller B.                                                             |
| status         | string | <ul><li>Operational</li><li>Down</li><li>Not installed</li><li>Unknown</li></ul>              |
| status-numeric | string | Numeric equivalents for status values.  o: Operational l: Down l: Not installed l: 3: Unknown |

# snmp-parameters

**Table 56** snmp-parameters properties

| Name                     | Туре   | Description                                                                                                    |
|--------------------------|--------|----------------------------------------------------------------------------------------------------|
| snmp-enabled             | string | Shows whether the SNMP interface is enabled or disabled.  Disabled: SNMP is disabled.  Enabled: SNMP is enabled.                                                                                                    |
| snmp-enabled-<br>numeric | string | Numeric equivalents for snmp-enabled values.  o: Disabled  i: Enabled                                                                                                    |
| snmp-filter              | string | Minimum level of events to include for SNMP traps.  crit: Only critical events are sent as traps.  error: Error and critical events are sent as traps.  warn: Warning, error, and critical events are sent as traps.  info: All events are sent as traps.  none: No events are sent as traps and traps are disabled. |
| snmp-filter-<br>numeric  | string | Numeric equivalents for snmp-filter values.  o: 0: none i: info 2: error 4: warn s: crit                                                                                                    |
| snmp-trap-host-          | string | Trap host IP address.                                                                                                    |
| snmp-trap-host-          | string | Trap host IP address.                                                                                                    |
| snmp-trap-host-          | string | Trap host IP address.                                                                                                    |
| snmp-read-<br>community  | string | Community string for SNMP read-only access (not shown to Monitor users). T                                                                                                    |
| snmp-write-<br>community | string | Community string for SNMP write access (not shown to Monitor users). T                                                                                                    |

### status

 Table 57
 status properties

| Name                      | Туре   | Description                                                                                                    |
|---------------------------|--------|----------------------------------------------------------------------------------------------------|
| response-type             | string | <ul> <li>Success: The command succeeded.</li> <li>Error: The command failed.</li> <li>Info: The command returned an informational message.</li> </ul> |
| response-type-<br>numeric | string | <ul><li>0: Success</li><li>1: Error</li><li>2: Info</li></ul>                                                                                         |
| response                  | string | A message stating what the command accomplished, why the command failed, or information about the command's progress.                                 |
| return-code               | sint32 | 0: The command completed.     -nnnn: The command failed.                                                                                              |
| component-id              | string | Not used.                                                                                                    |
| time-stamp                | string | Date and time, in the format year-month-day hour: minutes: seconds (UTC), when the command was issued.                                                |
| time-stamp-<br>numeric    | string | Unformatted time-stamp value.                                                                                                    |

# syslog-parameters

 Table 58
 syslog-parameters properties

| Name                                      | Туре   | Description                                                                                                    |
|-------------------------------------------|--------|----------------------------------------------------------------------------------------------------|
| syslog-host-ip                            | string | IP address of remote syslog server for notifications.                                                                                                    |
| syslog-<br>notification-<br>level         | string | Minimum severity for which system sends notifications:  crit: Sends notifications for Critical events only.  error: Sends notifications for Error and Critical events.  warn: Sends notifications for Warning, Error, and Critical events.  info: Sends notifications for all events.  none: Disables syslog notification and clears the settings. |
| syslog-<br>notification-<br>level-numeric | string | Bitwise property. Use either bitwise or numeric equivalents for snmp-filter values.  • 8: Critical  • 4: Error  • 2: Warn  • 1: Info  • 0: None                                                                                                    |
| syslog-host-<br>port                      | uint32 | Port on which remote syslog facility listens for notifications.                                                                                                    |

## system

#### **Properties**

**Table 59** system properties

| Name                        | Туре   | Description                                                                                                    |
|-----------------------------|--------|----------------------------------------------------------------------------------------------------|
| system-name                 | string | Storage system name.                                                                                                    |
| system-contact              | string | The name of person who administers the system.                                                                                            |
| system-location             | string | The location of the system.                                                                                                    |
| system-<br>information      | string | A brief description of what the system is used for or how it's configured.                                                                |
| midplane-<br>serial-number  | string | The serial number of the controller enclosure midplane.                                                                                   |
| vendor-name                 | string | Vendor name.                                                                                                    |
| product-id                  | string | Product model identifier.                                                                                                    |
| product-brand               | string | Product brand name.                                                                                                    |
| scsi-vendor-id              | string | Vendor name returned by the SCSI INQUIRY command.                                                                                         |
| scsi-product-id             | string | Product identifier returned by the SCSI INQUIRY command.                                                                                  |
| enclosure-count             | uint32 | Number of enclosures in the storage system.                                                                                               |
| health                      | string | • OK • Degraded • Fault • Unknown                                                                                                    |
| health-numeric              | string | Numeric equivalents for health values.  o: OK  l: Degraded  2: Fault  s: Unknown                                                          |
| health-reason               | string | If Health is not OK, the reason for the health state.                                                                                     |
| other-MC-status             | string | The operational status of the partner MC.  up: The controller is operational.  down: The controller is shut down.                         |
| other-MC-<br>status-numeric | string | Numeric equivalents for other-MC-status-numeric values.  • 0: Up  • 1: Down                                                               |
| pfuStatus                   | string | Shows whether PFU is running on the system.  Running  Idle                                                                                |
| supported-<br>locales       | string | Supported display languages: English, Spanish, French, German, Italian, Japanese, Dutch, Chinese-Simplified, Chinese-Traditional, Korean. |
| current-node-<br>wwn        | string | Storage system WWNN.                                                                                                    |

#### Embedded basetypes

- redundancy
- unhealthy-component

# system-parameters-table

 Table 60
 system-parameters-table properties

| Name                                      | Туре   | Description                                                                                                    |
|-------------------------------------------|--------|----------------------------------------------------------------------------------------------------|
| ulp-enabled                               | string | Shows true to indicate that the system is using ULP, which can expose all LUNs through all host ports on both controllers. The interconnect information is managed in the controller firmware. ULP appears to the host as an active-active storage system where the host can choose any available path to access a LUN regardless of vdisk ownership. When ULP is in use, the system's operating/cache-redundancy mode is shown as Active-Active ULP. ULP uses the T10 Technical Committee of INCITS ALUA extensions, in SPC-3, to negotiate paths with aware host systems. Unaware host systems see all paths as being equal. |
| profiles-<br>enabled                      | string | Shows whether host profiles are enabled, which determines whether LUN 0 can be assigned to volume mappings.                                                                                                    |
|                                           |        | • false: Host profiles are disabled.                                                                                                    |
| max-ports                                 | uint32 | Number of host-interface ports in the controller enclosure.                                                                                                    |
| max-drives                                | uint32 | Number of disks that the system supports.                                                                                                    |
| max-volumes                               | uint32 | Number of volumes that the system supports.                                                                                                    |
| max-vdisks                                | uint32 | Number of vdisks that the system supports.                                                                                                    |
| max-luns                                  | uint32 | Number of LUNs that the system supports.                                                                                                    |
| max-owned-<br>arrays-per-<br>controller   | uint32 | Number of vdisks that each controller supports.                                                                                                    |
| max-capi-arrays                           | uint32 | Same as max-vdisks.                                                                                                    |
| max-chunk-size                            | uint32 | Maximum chunk size for vdisks: 512 KB.                                                                                                    |
| min-chunk-size                            | uint32 | Minimum chunk size for vdisks: 16 KB.                                                                                                    |
| physical-<br>position-offset              | uint32 | Starting index for physical components (enclosures, disks, etc.) in the storage system.                                                                                                    |
| backoff-<br>percentage                    | uint32 | Percentage of disk capacity that is reserved to compensate for minor capacity differences between disk drives so they can be used interchangeably. This is not settable by users.                                                                                                    |
| metadata-size                             | uint32 | Amount of metadata, in blocks, stored on each disk.                                                                                                    |
| local-<br>controller                      | string | Controller you are currently logged in to.  • A: Controller A.  • B: Controller B.                                                                                                    |
| local-<br>controller-<br>numeric          | string | Numeric equivalents for local-controller values.  • 0: B • 1: A                                                                                                    |
| serial-number                             | string | Last five digits of the midplane serial number.                                                                                                    |
| external-<br>targetid-<br>control         | string | Not used.                                                                                                    |
| external-<br>targetid-<br>control-numeric | string | Not used.                                                                                                    |
| lan-heartbeat                             | string | Not used.                                                                                                    |

 Table 60
 system-parameters-table properties (continued)

| Name                                     | Туре   | Description                                                                                                    |
|------------------------------------------|--------|----------------------------------------------------------------------------------------------------|
| lan-heartbeat-<br>numeric                | string | Not used.                                                                                                    |
| ip-address-mode                          | string | CAPI_TWO_IP_ADDRESSES_MODE: Dual controller system has a unique IP address for each controller.      CAPI_ONE_IP_ADDRESS_MODE: Dual controller system has the same IP address for both controllers, only one active at a time. |
| ip-address-<br>mode-numeric              | string | Numeric equivalents for lan-heartbeat values.  o: CAPI_TWO_IP_ADDRESSES_MODE  1: CAPI_ONE_IP_ADDRESS_MODE                                                                                                    |
| debug-flags                              | uint32 | For use by service personnel.                                                                                                    |
| enclosure-flags                          | uint32 | For internal use only.                                                                                                    |
| num-global-<br>spares                    | uint32 | Number of global-spare disks defined in the storage system.                                                                                                    |
| dynamic-spare-<br>rescan-rate            | uint32 | Interval at which the system is scanned for disks automatically designated as spares, if the dynamic spares feature is enabled.                                                                                                |
| performance-<br>tuning-flags             | string | For internal use only.                                                                                                    |
| performance-<br>tuning-flags-<br>numeric | string | Numeric equivalents for performance-tuning values.  o: Disabled  1: Enabled                                                                                                    |
| min-backing-<br>store-size               | uint32 | Not used.                                                                                                    |

### tasks

#### **Properties**

 Table 61
 tasks properties

| Name                        | Туре   | Description                                                       |
|-----------------------------|--------|-------------------------------------------------------------------|
| name                        | string | Task name.                                                        |
| type                        | string | Type of operation this task performs.                             |
|                             |        | • EnableDSD                                                       |
|                             |        | • DisableDSD                                                      |
| status                      | string | Task status.                                                      |
|                             |        | Uninitialized: Task is not yet ready to run.                      |
|                             |        | Ready: Task is ready to run.                                      |
|                             |        | Active: Task is running.                                          |
|                             |        | Error: Task has an error.                                         |
|                             |        | Invalid: Task is invalid.                                         |
| state                       | string | Current step of the task.                                         |
|                             |        | For an EnableDSD or DisableDSD task: Start                        |
| error-message               | string | Message if an error occurred while processing the task, or blank. |
| associated-<br>vdisk-serial | string | Serial number of vdisk associated with task.                      |
| vuisk-seriai                |        |                                                                   |

### Embedded basetypes

- sas-port
- snmp-parameters
- volume-names

# time-settings-table

 Table 62
 time-settings-table properties

| Name                  | Туре   | Description                                                                                                    |
|-----------------------|--------|----------------------------------------------------------------------------------------------------|
| date-time             | string | Date and time, in the format year-month-day hour.minutes:seconds (UTC), reported by the controller being accessed. |
| date-time-<br>numeric | string | Unformatted date-time value.                                                                                       |
| time-zone-<br>offset  | string | The system's time zone as an offset in hours and minutes from UTC. This is shown only if NTP is enabled.           |
| ntp-state             | string | Shows whether NTP is in use.  activated: NTP is enabled. deactivated: NTP is disabled.                             |
| ntp-address           | string | NTP server IP address, or 0.0.0.0 if not set.                                                                      |

# unhealthy-component

 Table 63
 unhealthy-component properties

| Name                       | Туре   | Description                                                                                                    |
|----------------------------|--------|----------------------------------------------------------------------------------------------------|
| component-type             | string | Component type.  super-cap: supercapacitor pack  MC: MC  port: Host port  controller: Controller module  expansion module: Expansion module  psu: PSU  disk: Disk slot  enclosure: Enclosure  vdisk: Vdisk                                                                                                    |
| component-type-<br>numeric | string | Numeric equivalents for component-type values.  oursuper-cap lim MC lim MC lim as a controller lim as a controller lim as a co |
| component-id               | string | Component identifier, such as A for controller A.                                                                                                    |
| basetype                   | string | Component basetype.                                                                                                    |
| primary-key                | string | Durable ID of the component.                                                                                                    |
| health                     | string | Component health.  OK Degraded Indicate the second of the second of the  |
| health-numeric             | string | Numeric equivalents for health values.  o : OK  l: Degraded  2: Fault  3: Unknown  4: N/A                                                                                                    |
| health-reason              | string | If Health is not OK, the reason for the health state.                                                                                                    |
| health-<br>recommendation  | string | If Health is not OK, the recommended actions to take to resolve the health issue.                                                                                                    |

## unwritable-cache

 Table 64
 unwritable-cache properties

| Name                        | Туре  | Description                                                                |
|-----------------------------|-------|----------------------------------------------------------------------------|
| unwritable-a-<br>percentage | uint8 | Total percentage of cache memory used for unwritable data in controller A. |
| unwritable-b-<br>percentage | uint8 | Total percentage of cache memory used for unwritable data in controller B. |

 Table 65
 users properties

| Name                       | Туре   | Description                                                                                                    |
|----------------------------|--------|----------------------------------------------------------------------------------------------------|
| username                   | string | User name.                                                                                                    |
| roles                      | string | <ul> <li>monitor: View-only access to selected user interfaces.</li> <li>manage: Modify access to selected user interfaces.</li> </ul>                                                                                                    |
| user-type                  | string | The user's level of technical expertise: Standard, Advanced, or Diagnostic. This parameter does not affect access to the commands.                                                                                                    |
| user-type-<br>numeric      | string | Numeric equivalents for user-type values.  1: Novice 2: Standard 3: Advanced 4: Diagnostic                                                                                                    |
| user-locale                | string | Display language for this user.                                                                                                    |
| user-locale-<br>numeric    | string | Numeric equivalents for user-locale values.  1: Spanish 2: French 3: German 4: Italian 5: Japanese 6: Netherlands 7: Simplified Chinese 8: Traditional Chinese 9: Korean                                                                                                    |
| interface-<br>access-WBI   | string | <ul><li>x: User can use the WBI.</li><li>(blank): User cannot access this interface.</li></ul>                                                                                                    |
| interface-<br>access-CLI   | string | <ul><li>x: User can use the CLI.</li><li>(blank): User cannot access this interface.</li></ul>                                                                                                    |
| interface-<br>access-FTP   | string | <ul> <li>x: User can use the FTP interface.</li> <li>(blank): User cannot access this interface.</li> </ul>                                                                                                    |
| interface-<br>access-SMIS  | string | <ul><li>x: User can use the SMI-S interface.</li><li>(blank): User cannot access this interface.</li></ul>                                                                                                    |
| interface-<br>access-SNMP  | string | <ul> <li>U: The user can access the SNMPv3 interface and view the MIB.</li> <li>T: The user can access the SNMPv3 interface and receive trap notifications.</li> <li>(blank): User cannot access this interface.</li> </ul>                                                                                                    |
| storage-size-<br>base      | uint8  | <ul> <li>The base for entry and display of storage-space sizes:</li> <li>2: Sizes are shown as powers of 2, using 1024 as a divisor for each magnitude.</li> <li>10: Sizes are shown as powers of 10, using 1000 as a divisor for each magnitude.</li> <li>Operating systems usually show volume size in base 2. Disk drives usually show size in base 10. Memory (RAM and ROM) size is always shown in base 2.</li> </ul> |
| storage-size-<br>precision | uint8  | The number of decimal places (1–10) for display of storage-space sizes.                                                                                                    |

 Table 65
 users properties (continued)

| Name                            | Туре   | Description                                                                                                    |
|---------------------------------|--------|----------------------------------------------------------------------------------------------------|
| storage-size-<br>units          | string | The unit for display of storage-space sizes.  auto: Lets the system determine the proper unit for a size.  MB: Megabytes.  GB: Gigabytes.  TB: Terabytes.  Based on the precision setting, if the selected unit is too large to meaningfully display a size, the system uses a smaller unit for that size. For example, if units is set to TB, precision is set to 1, and base is set to 10, the size 0.11709TB is instead shown as 117.1 GB. |
| storage-size-<br>units-numeric  | string | Numeric equivalents for storage-size-units values.  • 0: auto • 1: MB • 2: GB • 3: TB                                                                                                    |
| temperature-<br>scale           | string | <ul> <li>Celsius: Use the Celsius scale to display temperature values.</li> <li>Fahrenheit: Use the Fahrenheit scale to display temperature values.</li> </ul>                                                                                                    |
| temperature-<br>scale-numeric   | string | Numeric equivalents for temperature-scale values.  o: Fahrenheit : Celsius                                                                                                    |
| timeout                         | uint32 | Time in seconds that the session can be idle before it automatically ends. Valid values are 120–43200 seconds (2–720 minutes).                                                                                                    |
| ui-refresh                      | uint16 | User-interface refresh rate, which is 30 seconds.                                                                                                    |
| authentication-<br>type         | string | For an SNMPv3 user, this specifies whether to use a security authentication protocol. Authentication uses the user password.  • none: No authentication.  • MD5: MD5 authentication.  • SHA: SHA authentication.                                                                                                    |
| authentication-<br>type-numeric | string | Numeric equivalents for authentication-type values.  o: 0: none 1: MD5 2: SHA                                                                                                    |
| privacy-type                    | string | For an SNMPv3 user, this specifies whether to use a security encryption protocol. This parameter requires the privacy-password property and the authentication-type property.  • none: No encryption.  • DES  • AES                                                                                                    |
| privacy-type-<br>numeric        | string | Numeric equivalents for privacy-type values.  o: 0: none 1: DES 2: AES                                                                                                    |
| password                        | string | User password. For a standard user the password is represented by eight asterisks. For an SNMPv3 user this is the authentication password; it is shown in clear text for reference when configuring users in the corresponding management application.                                                                                                    |

 Table 65
 users properties (continued)

| Name                 | Туре   | Description                                                                                                    |
|----------------------|--------|----------------------------------------------------------------------------------------------------|
| privacy-<br>password | string | Encryption password for an SNMPv3 user whose privacy type is set to DES or AES. The password is shown in clear text for reference when configuring users in the corresponding management application. |
| trap-<br>destination | string | For an SNMPv3 user whose interface-access-SNMP property is set to snmptarget, this specifies the IP address of the host that will receive SNMP traps.                                                 |

# vdisk-hist-statistics

 Table 66
 vdisk-hist-statistics properties

| Name                                   | Туре   | Description                                                                                                    |
|----------------------------------------|--------|----------------------------------------------------------------------------------------------------|
| total-data-<br>transferred             | string | Total amount of data read and written since the last sampling time.                                                                |
| total-data-<br>transferred-<br>numeric | uint64 | Unformatted total-data-transferred value.                                                                                          |
| data-read                              | string | Amount of data read since the last sampling time.                                                                                  |
| data-read-<br>numeric                  | uint64 | Unformatted data-read value.                                                                                                    |
| data-written                           | string | Amount of data written since the last sampling time.                                                                               |
| data-written-<br>numeric               | uint64 | Unformatted data-written value.                                                                                                    |
| total-bytes-<br>per-second             | string | Data transfer rate, in bytes/s, since the last sampling time. This is the sum of read-bytes-per-second and write-bytes-per-second. |
| total-bytes-<br>per-second-<br>numeric | uint64 | Unformatted total-bytes-per-second value.                                                                                          |
| read-bytes-per-<br>second              | string | Data transfer rate, in bytes/s, for read operations since the last sampling time.                                                  |
| read-bytes-per-<br>second-numeric      | uint64 | Unformatted read-bytes-per-second value.                                                                                           |
| write-bytes-<br>per-second             | string | Data transfer rate, in bytes/s, for write operations since the last sampling time.                                                 |
| write-bytes-<br>per-second-<br>numeric | uint64 | Unformatted write-bytes-per-second value.                                                                                          |
| sample-time                            | string | Date and time, in the format year-month-day hour: minutes: seconds, when the data sample was taken.                                |
| sample-time-<br>numeric                | uint32 | Unformatted sample-time value.                                                                                                    |

## vdisk-statistics

 Table 67
 vdisk-statistics properties

| Name                          | Туре   | Description                                                                                                    |
|-------------------------------|--------|----------------------------------------------------------------------------------------------------|
| name                          | string | Vdisk name.                                                                                                    |
| serial-number                 | string | Vdisk serial number.                                                                                                    |
| bytes-per-<br>second          | string | Data transfer rate calculated over the interval since these statistics were last requested or reset. This value will be zero if it has not been requested or reset since a controller restart. |
| bytes-per-<br>second-numeric  | string | Unformatted bytes-per-second value.                                                                                                    |
| iops                          | uint32 | IOPS calculated over the interval since these statistics were last requested or reset. This value will be zero if it has not been requested or reset since a controller restart.               |
| number-of-reads               | uint64 | Number of read operations since these statistics were last reset or since the controller was restarted.                                                                                        |
| number-of-<br>writes          | uint64 | Number of write operations since these statistics were last reset or since the controller was restarted.                                                                                       |
| data-read                     | string | Amount of data read since these statistics were last reset or since the controller was restarted.                                                                                              |
| data-read-<br>numeric         | string | Unformatted data-read value.                                                                                                    |
| data-written                  | string | Amount of data written since these statistics were last reset or since the controller was restarted.                                                                                           |
| data-written-<br>numeric      | string | Unformatted data-written value.                                                                                                    |
| avg-rsp-time                  | string | Average response time in microseconds for read and write operations, calculated over the interval since these statistics were last requested or reset.                                         |
| avg-read-rsp-<br>time         | string | Average response time in microseconds for all read operations, calculated over the interval since these statistics were last requested or reset.                                               |
| avg-write-rsp-<br>time        | string | Average response time in microseconds for all write operations, calculated over the interval since these statistics were last requested or reset.                                              |
| reset-time                    | string | Date and time, in the format <code>year-month-day hour.minutes:seconds</code> , when these statistics were last reset, either by a user or by a controller restart.                            |
| reset-time-<br>numeric        | string | Unformatted reset-time value.                                                                                                    |
| start-sample-<br>time         | string | Date and time, in the format year-month-day hour.minutes:seconds, when sampling started for the iops and bytes-per-second values.                                                              |
| start-sample-<br>time-numeric | string | Unformatted start-sample-time value.                                                                                                    |
| stop-sample-<br>time          | string | Date and time, in the format year-month-day hour:minutes:seconds, when sampling stopped for the iops and bytes-per-second values.                                                              |
| stop-sample-<br>time-numeric  | string | Unformatted stop-sample-time value.                                                                                                    |

### versions

 Table 68
 versions properties

| Name                      | Туре   | Description                                                                  |
|---------------------------|--------|------------------------------------------------------------------------------|
| sc-cpu-type               | string | SC processor type.                                                           |
| bundle-version            | string | Firmware bundle version.                                                     |
| build-date                | string | Firmware bundle build date.                                                  |
| sc-fw                     | string | SC firmware version.                                                         |
| sc-baselevel              | string | SC firmware base level.                                                      |
| sc-memory                 | string | SC memory-controller FPGA firmware version.                                  |
| sc-loader                 | string | SC loader firmware version.                                                  |
| capi-version              | string | CAPI version.                                                                |
| mc-fw                     | string | MC firmware version.                                                         |
| mc-loader                 | string | MC loader firmware version.                                                  |
| ec-fw                     | string | EC firmware version.                                                         |
| pld-rev                   | string | CPLD firmware version.                                                       |
| hw-rev                    | string | Controller hardware version.                                                 |
| him-rev                   | string | Host interface module revision.                                              |
| him-model                 | string | Host interface module model.                                                 |
| backplane-type            | uint8  | Backplane type.                                                              |
| host-channel-<br>revision | uint8  | Host interface hardware (chip) version.                                      |
| disk-channel-<br>revision | uint8  | Disk interface hardware (chip) version.                                      |
| mrc-version               | uint8  | MRC version for SC boot Flash. The value is 0, which means "not applicable." |

# virtual-disk-summary

#### Properties

 Table 69
 virtual-disk-summary properties

| Name          | Туре   | Description          |
|---------------|--------|----------------------|
| name          | string | Vdisk name.          |
| serial-number | string | Vdisk serial number. |

#### Embedded basetypes

• vdisk-hist-statistics

# virtual-disks

 Table 70
 virtual-disks properties

| Name                        | Туре   | Description                                                                                                    |
|-----------------------------|--------|----------------------------------------------------------------------------------------------------|
| name                        | string | Vdisk name.                                                                                                    |
| size                        | string | Vdisk capacity, formatted to use the current base, precision, and units.                                                                                                    |
| size-numeric                | string | Unformatted size value in 512-byte blocks.                                                                                                    |
| freespace                   | string | Amount of free space in the vdisk, formatted to use the current base, precision, and units.                                                                                                    |
| freespace-<br>numeric       | string | Unformatted freespace value in 512-byte blocks.                                                                                                    |
| owner                       | string | Either the preferred owner during normal operation or the partner controller when the preferred owner is offline.  • A: Controller A.  • B: Controller B.                                                                                                    |
| owner-numeric               | string | Numeric equivalents for owner values.  o : B  1: A                                                                                                    |
| preferred-owner             | string | Controller that owns the vdisk and its volumes during normal operation.  • A: Controller A.  • B: Controller B.                                                                                                    |
| preferred-<br>owner-numeric | string | Numeric equivalents for preferred-owner values.  ourself of the content of the content of the co |
| raidtype                    | string | Vdisk RAID level.  NRAID  RAID0  RAID1  RAID3  RAID5  RAID6  RAID10  RAID10                                                                                                    |
| raidtype-<br>numeric        | string | Numeric equivalents for raidtype values.  o: RAID0  1: RAID1  3: RAID3  5: RAID5  6: NRAID  10: RAID50  11: RAID10                                                                                                    |
| diskcount                   | uint16 | Number of disks in the vdisk.                                                                                                    |
| sparecount                  | uint16 | Number of spare disks assigned to the vdisk.                                                                                                    |

 Table 70
 virtual-disks properties (continued)

| Name                         | Туре   | Description                                                                                                    |
|------------------------------|--------|----------------------------------------------------------------------------------------------------|
| chunksize                    | string | <ul> <li>For RAID levels except NRAID, RAID1, and RAID50, the configured chunk size for the vdisk.</li> <li>For NRAID and RAID1, chunk size has no meaning and is therefore shown as not applicable (N/A).</li> <li>For RAID50, the vdisk chunk size calculated as: configured-chunk-size x (subvdisk-members-1). For a vdisk configured to use 32 KB chunk size and 4-disk subvdisks, the value would be 96k (32 KB x 3).</li> </ul>                                                                                                    |
| status                       | string | Vdisk status.  • CRIT: Critical. The vdisk is online but isn't fault tolerant because some of its                                                                                                    |
|                              |        | <ul> <li>disks are down.</li> <li>FTDN: Fault tolerant with down disks. The vdisk is online and fault tolerant, but some of its disks are down.</li> <li>FTOL: Fault tolerant and online.</li> <li>OFFL: Offline. Either the vdisk is using offline initialization, or its disks are down and data may be lost.</li> <li>QTCR: Quarantined critical. The vdisk is offline and quarantined because at least one disk is missing; however, the vdisk could be accessed. For instance, one disk is missing from a mirror or RAID5.</li> <li>QTDN: Quarantined with down disks. The vdisk is offline and quarantined because at least one disk is missing; however, the vdisk could be accessed and would be fault tolerant. For instance, one disk is missing from a RAID6.</li> </ul> |
|                              |        | <ul> <li>QTOF: Quarantined offline. The vdisk is offline and quarantined because multiple disks are missing and user data is incomplete.</li> <li>STOP: The vdisk is stopped.</li> <li>UP: The vdisk is online and does not have fault-tolerant attributes.</li> <li>UNKN: Unknown.</li> </ul>                                                                                                    |
| status-numeric               | string | Numeric equivalents for status values.  our FTOL  in FTDN  current 2: CRIT  substituting 3: OFFL  in 4: QTCR  in 5: QTOF  in 6: QTDN  results of the status values.                                                                                                    |
| lun                          | uint32 | Not used.                                                                                                    |
| min-drive-size               | string | Minimum disk size that this vdisk can use, formatted to use the current base, precision, and units.                                                                                                    |
| min-drive-size-<br>numeric   | string | Unformatted min-drive-size value in 512-byte blocks.                                                                                                    |
| create-date                  | string | Date and time, in the format year-month-day hour.minutes:seconds (UTC), when the vdisk was created.                                                                                                    |
| create-date-<br>numeric      | string | Unformatted create-date value.                                                                                                    |
| cache-read-<br>ahead         | blocks | Not used.                                                                                                    |
| cache-read-<br>ahead-numeric | string | Not used.                                                                                                    |

 Table 70
 virtual-disks properties (continued)

| Name                                         | Туре   | Description                                                                                                    |
|----------------------------------------------|--------|----------------------------------------------------------------------------------------------------|
| cache-flush-<br>period                       | uint32 | Not used.                                                                                                    |
| read-ahead-<br>enabled                       | string | Not used.                                                                                                    |
| read-ahead-<br>enabled-numeric               | string | Not used.                                                                                                    |
| write-back-<br>enabled                       | string | Not used.                                                                                                    |
| write-back-<br>enabled-numeric               | string | Not used.                                                                                                    |
| number-of-reads                              | uint32 | Number of read operations since these statistics were last reset or since the controller was restarted.                                                                                                    |
| number-of-<br>writes                         | uint32 | Number of write operations since these statistics were last reset or since the controller was restarted.                                                                                                    |
| total-sectors-<br>read                       | uint32 | Total sectors read.                                                                                                    |
| total-sectors-<br>written                    | uint32 | Total sectors written.                                                                                                    |
| job-running                                  | string | Same as current-job.                                                                                                    |
| current-job                                  | string | Job running on the vdisk, if any.  • (blank): No job is running.  • DRSC: The disk is being scrubbed.  • EXPD: The vdisk is being expanded.  • INIT: The vdisk is initializing.  • RCON: The vdisk is being reconstructed.  • VRFY: The vdisk is being verified.  • VRSC: The vdisk is being scrubbed. |
| current-job-<br>numeric                      | string | Numeric equivalents for current-job values.  o: (blank) c: INIT c: 3: RCON c: 4: VRFY c: 5: EXPD c: 6: VRSC c: 7: DRSC                                                                                                    |
| current-job-<br>completion                   | string | <ul> <li>0%-99%: Percent complete of running job.</li> <li>(blank): No job is running.</li> </ul>                                                                                                    |
| target-id                                    | uint32 | Not used.                                                                                                    |
| num-array-<br>partitions                     | uint32 | Number of volumes in the vdisk.                                                                                                    |
| largest-free-<br>partition-space             | string | The largest contiguous space in which a volume can be created. The value is formatted to use the current base, precision, and units.                                                                                                    |
| largest-free-<br>partition-<br>space-numeric | string | Unformatted largest-free-partition-space value in 512-byte blocks.                                                                                                    |

 Table 70
 virtual-disks properties (continued)

| Name                                   | Туре   | Description                                                                                                    |
|----------------------------------------|--------|----------------------------------------------------------------------------------------------------|
| num-drives-per-<br>low-level-array     | uint8  | <ul> <li>For a RAID10 or RAID50 vdisk, the number of disks in each sub-vdisk.</li> <li>For other RAID levels, 1.</li> </ul>                                                                                                    |
| num-expansion-<br>partitions           | uint8  | Not used.                                                                                                    |
| num-partition-<br>segments             | uint8  | Number of free segments available for expansion of volumes.                                                                                                    |
| new-partition-<br>lba                  | string | Maximum number of 512-byte blocks that could be allocated to a newly created volume. The value is formatted to use the current base, precision, and units. Expanding a volume in the same vdisk will reduce this amount.                                                                                                    |
| new-partition-<br>lba-numeric          | string | Unformatted new-partition-lba value in 512-byte blocks.                                                                                                    |
| array-drive-<br>type                   | string | Type of disk used in the vdisk.  • SAS: Dual-port SAS.                                                                                                    |
| array-drive-<br>type-numeric           | string | Numeric equivalents for array-drive-type values.  • 4: SAS  • 8: sSAS                                                                                                    |
| is-job-auto-<br>abortable              | string | <ul> <li>false: The current job must be manually aborted before you can delete the vdisk.</li> <li>true: The current job will automatically abort if you delete the vdisk.</li> </ul>                                                                                                    |
| is-job-auto-<br>abortable-<br>numeric  | string | 0: false     1: true                                                                                                    |
| serial-number                          | string | Vdisk serial number.                                                                                                    |
| blocks                                 | uint64 | Unformatted size value in 512-byte blocks.                                                                                                    |
| disk-dsd-<br>enable-vdisk              | string | <ul> <li>Disabled: DSD is disabled for the vdisk.</li> <li>Enabled - all spinning: DSD is enabled for the vdisk.</li> <li>Partial spin-down: DSD is enabled for the vdisk and its disks are partially spun down to conserve power.</li> <li>Full spin-down: DSD is enabled for the vdisk and its disks are fully spun down to conserve power.</li> </ul> |
| disk-dsd-<br>enable-vdisk-<br>numeric  | string | <ul> <li>0: Disabled</li> <li>1: Enabled - all spinning</li> <li>2: Partial spin-down</li> <li>3: Full spin-down</li> </ul>                                                                                                    |
| disk-dsd-delay-<br>vdisk               | uint32 | The period of inactivity after which the vdisk's disks and dedicated spares automatically spin down, from 1–360 minutes. DSD is enabled by a value in this range, or is disabled by the value 0.                                                                                                    |
| total-data-<br>transferred             | bytes  | Total amount of data read and written since the last sampling time.                                                                                                    |
| total-data-<br>transferred-<br>numeric | uint64 | Unformatted total-data-transferred value.                                                                                                    |
| total-bytes-<br>per-sec                | bytes  | Data transfer rate, in bytes/s, since the last sampling time.                                                                                                    |
| total-bytes-<br>per-sec-numeric        | uint64 | Unformatted total-bytes-per-second value.                                                                                                    |

 Table 70
 virtual-disks properties (continued)

| Name                      | Туре   | Description                                                                       |
|---------------------------|--------|-----------------------------------------------------------------------------------|
| health                    | string | • OK • Degraded • Fault • Unknown                                                 |
| health-numeric            | string | Numeric equivalents for health values.  o: OK l: Degraded 2: Fault s: 3: Unknown  |
| health-reason             | string | If Health is not OK, the reason for the health state.                             |
| health-<br>recommendation | string | If Health is not OK, the recommended actions to take to resolve the health issue. |

#### Embedded basetypes

• unhealthy-component

### volume-names

 Table 71
 volume-names properties

| Name          | Туре   | Description           |
|---------------|--------|-----------------------|
| volume-name   | string | Volume name.          |
| serial-number | string | Volume serial number. |

## volume-reservations

 Table 72
 volume-reservations properties

| Name                           | Туре   | Description                                                                                                    |
|--------------------------------|--------|----------------------------------------------------------------------------------------------------|
| volume-name                    | string | Volume name.                                                                                                    |
| serial-number                  | string | Volume serial number.                                                                                                    |
| reservation-<br>active         | string | <ul> <li>Free: The volume is not reserved.</li> <li>Reserved: The volume has been reserved by a host.</li> </ul>                                                                                                    |
| reservation-<br>active-numeric | string | Numeric equivalents for reservation-active values.  our or reservation-active values.  reserved  reservation-active values.                                                                                                    |
| host-id                        | string | Host WWPN.                                                                                                    |
| port                           | string | Controller ID and port number.                                                                                                    |
| reserve-type                   | string | <ul> <li>The reservation type.</li> <li>Undefined: The volume has no persistent reservations.</li> <li>Write Exclusive: Write commands are only allowed for a single reservation holder.</li> <li>Exclusive Access: Certain access (read, write) commands are only allowed for a single reservation holder.</li> <li>Write Exclusive - Registrants Only: Write commands are only allowed for registered hosts. There is a single reservation holder.</li> <li>Exclusive Access - Registrants Only: Certain access (read, write) commands are only allowed for registered hosts. There is a single reservation holder.</li> <li>Write Exclusive - All Registrants: Write commands are only allowed for registered hosts. There is a single reservation holder.</li> <li>Exclusive Access - All Registrants: Certain access (read, write) commands are only allowed for registered hosts. There is a single reservation holder.</li> </ul> |
| reserve-type-<br>numeric       | string | Numeric equivalents for reserve-type values.  o: Undefined  i: Write Exclusive  s: Exclusive Access  s: Write Exclusive - Registrants Only  s: Exclusive Access - Registrants Only  r: Write Exclusive - All Registrants  s: Exclusive Access - All Registrants                                                                                                    |

## volumes

 Table 73
 volumes properties

| Name                        | Туре   | Description                                                                                                    |
|-----------------------------|--------|----------------------------------------------------------------------------------------------------|
| durable-id                  | string | For internal use.                                                                                                    |
| virtual-disk-<br>name       | string | Vdisk name                                                                                                    |
| volume-name                 | string | Volume name.                                                                                                    |
| size                        | string | Volume capacity, formatted to use the current base, precision, and units.                                                                                                    |
| total-size                  | string | Not used.                                                                                                    |
| allocated-size              | string | Not used.                                                                                                    |
| size-numeric                | string | Unformatted size value in 512-byte blocks.                                                                                                    |
| preferred-owner             | string | Controller that owns the volume during normal operation.  • A: Controller A.  • B: Controller B.                                                                                                    |
| preferred-<br>owner-numeric | string | Numeric equivalents for preferred-owner values.  ourself of the control of the control of the co |
| owner                       | string | Either the preferred owner during normal operation or the partner controller when the preferred owner is offline.  • A: Controller A.  • B: Controller B.                                                                                                    |
| owner-numeric               | string | Numeric equivalents for owner values.  ould be used to be used to  |
| serial-number               | string | Volume serial number.                                                                                                    |
| write-policy                | string | <ul> <li>write-back: Write-back caching does not wait for data to be completely written to disk before signaling the host that the write is complete. This is the preferred setting for a fault-tolerant environment because it improves the performance of write operations and throughput.</li> <li>write-through: Write-through caching significantly impacts performance by waiting for data to be completely written to disk before signaling the host that the write is complete. Use this setting only when operating in an environment with low or no fault tolerance.</li> </ul>                                                                                                    |
| write-policy-<br>numeric    | string | Numeric equivalents for write-policy values.  our or write-through  representation of the state of the state  |

 Table 73
 volumes properties (continued)

| Name                               | Туре   | Description                                                                                                    |
|------------------------------------|--------|----------------------------------------------------------------------------------------------------|
| cache-<br>optimization             | string | <ul> <li>standard: Optimizes cache for both sequential and random reads. Appropriate for applications that read and write small files in random order, such as transaction-based and database update applications.</li> <li>no-mirror: When this mode is enabled, each controller stops mirroring its cache metadata to the partner controller. This improves write I/O response time but at the risk of losing data during a failover. ULP behavior is not affected, with the exception that during failover any write data in cache will be lost.</li> <li>atomic-write: This mode guarantees that if a failure (such as I/O being aborted or a controller failure) interrupts a data transfer between a host and the storage system, controller cache will contain either all the old data or all the new data, not a mix of old and new data. This option has a slight performance cost because it maintains a secondary copy of data in cache so that if a data transfer is not completed, the old cache data can be restored.</li> </ul>                                                                                                    |
| cache-<br>optimization-<br>numeric | string | Numeric equivalents for cache-optimization values.  ourself of the cache-optimization values.  ourself of the cache-optimization values.  ourself of the cache-optimization values.  ourself of the cache-optimization values.  ourself of the cache-optimization values.  ourself of the cache-optimization values.  ourself of the cache-optimization values.  ourself of the cache-optimization values.  ourself of the cache-optimization values.  ourself of the cache-optimization values.  ourself of the cache-optimization values.                                                                                                    |
| read-ahead-size                    | string | <ul> <li>The volume's read-ahead cache setting.</li> <li>Disabled: Read-ahead caching is disabled.</li> <li>Default: One chunk for the first access in a sequential read and one stripe for all subsequent accesses.</li> <li>Maximum: Maximum read-ahead size calculated by the controller.</li> <li>64 KB, 128 KB, 256 KB, 512 KB, 1 MB, 2 MB, 4 MB, 8 MB, 16 MB, 32 MB: Size selected by a user.</li> </ul>                                                                                                    |
| read-ahead-<br>size-numeric        | string | Numeric equivalents for read-ahead-size values.  - 1: Default  0: Disabled  65536: 64 KB  131072: 128 KB  262144: 256 KB  524288: 512 KB  1048576: 1 MB  2097152: 2 MB  4194304: 4 MB  8388608: 8 MB  16777216: 16 MB  33554432: 32 MB  - 2147483648: Maximum                                                                                                    |
| volume-type                        | string | standard: Standard (typical) volume.                                                                                                    |
| volume-type-<br>numeric            | string | Numeric equivalents for volume-type values.  ourself of the control of the control of the contro |
| volume-class                       | string | standard: Standard (typical) volume                                                                                                    |
| volume-class-<br>numeric           | string | Numeric equivalents for volume-class values.  ourself of the column of the column of t |

 Table 73
 volumes properties (continued)

| Name                             | Туре   | Description                                                                       |
|----------------------------------|--------|-----------------------------------------------------------------------------------|
| profile-<br>preference           | string | Not used.                                                                         |
| volume-<br>qualifier             | string | Special qualifier for volume.  • N/A                                              |
| volume-<br>qualifier-<br>numeric | string | Numeric equivalents for health values.  • 0: N/A                                  |
| blocks                           | uint64 | Unformatted size value in 512-byte blocks.                                        |
| capabilities                     | string | For internal use only.                                                            |
| volume-parent                    | string | Parent volume serial number.                                                      |
| attributes                       | string | Blank                                                                             |
| virtual-disk-<br>serial          | string | Vdisk serial number.                                                              |
| volume-<br>description           | string | Blank by default.                                                                 |
| wwn                              | string | Volume serial number.                                                             |
| progress                         | string | Not used.                                                                         |
| container-name                   | string | Vdisk name.                                                                       |
| container-<br>serial             | string | Vdisk serial number.                                                              |
| health                           | string | • OK • Degraded • Fault • Unknown                                                 |
| health-numeric                   | string | Numeric equivalents for health values.  o: OK  1: Degraded 2: Fault 3: Unknown    |
| health-reason                    | string | If Health is not OK, the reason for the health state.                             |
| health-<br>recommendation        | string | If Health is not OK, the recommended actions to take to resolve the health issue. |

#### See also

• volume-names

# volume-statistics

 Table 74
 volume-statistics properties

| Name                           | Туре    | Description                                                                                                    |
|--------------------------------|---------|----------------------------------------------------------------------------------------------------|
| volume-name                    | string  | Volume name.                                                                                                    |
| serial-number                  | string  | Volume serial number.                                                                                                    |
| bytes-per-<br>second           | string  | Data transfer rate calculated over the interval since these statistics were last requested or reset. This value will be zero if it has not been requested or reset since a controller restart. |
| bytes-per-<br>second-numeric   | string  | Unformatted bytes-per-second value.                                                                                                    |
| iops                           | uint32  | IOPS calculated over the interval since these statistics were last requested or reset. This value will be zero if it has not been requested or reset since a controller restart.               |
| number-of-reads                | uint64  | Number of read operations since these statistics were last reset or since the controller was restarted.                                                                                        |
| number-of-<br>writes           | uint64  | Number of write operations since these statistics were last reset or since the controller was restarted.                                                                                       |
| data-read                      | string  | Amount of data read since these statistics were last reset or since the controller was restarted.                                                                                              |
| data-read-<br>numeric          | string  | Unformatted data-read value.                                                                                                    |
| data-written                   | string  | Amount of data written since these statistics were last reset or since the controller was restarted.                                                                                           |
| data-written-<br>numeric       | string  | Unformatted data-written value.                                                                                                    |
| write-cache-<br>hits           | uint64  | For the controller that owns the volume, the number of times the block written to is found in cache.                                                                                           |
| write-cache-<br>misses         | uint64  | For the controller that owns the volume, the number of times the block written to is not found in cache.                                                                                       |
| read-cache-hits                | uint64  | For the controller that owns the volume, the number of times the block to be read is found in cache.                                                                                           |
| read-cache-<br>misses          | uint64  | For the controller that owns the volume, the number of times the block to be read is not found in cache.                                                                                       |
| small-destages                 | uint64  | Number of times flush from cache to disk is not a full stripe.                                                                                                    |
| full-stripe-<br>write-destages | uint64  | Number of times flush from cache to disk is a full stripe.                                                                                                    |
| read-ahead-<br>operations      | uint64  | Number of read pre-fetch or anticipatory-read operations.                                                                                                    |
| write-cache-<br>space          | uint 16 | Cache size used on behalf of this volume.                                                                                                    |
| write-cache-<br>percent        | uint32  | Percentage of cache used on behalf of this volume.                                                                                                    |
| reset-time                     | string  | Date and time, in the format year-month-day hour:minutes:seconds, when these statistics were last reset, either by a user or by a controller restart.                                          |
| reset-time-<br>numeric         | string  | Unformatted reset-time value.                                                                                                    |

 Table 74
 volume-statistics properties (continued)

| Name                          | Туре   | Description                                                                                                    |
|-------------------------------|--------|----------------------------------------------------------------------------------------------------|
| start-sample-<br>time         | string | Date and time, in the format year-month-day hour.minutes:seconds, when sampling started for the iops and bytes-per-second values. |
| start-sample-<br>time-numeric | string | Unformatted start-sample-time value.                                                                                              |
| stop-sample-<br>time          | string | Date and time, in the format year-month-day hour.minutes:seconds, when sampling stopped for the iops and bytes-per-second values. |
| stop-sample-<br>time-numeric  | string | Unformatted stop-sample-time value.                                                                                               |

### volume-view

#### Properties

**Table 75** volume-view properties

| Name          | Туре   | Description           |
|---------------|--------|-----------------------|
| durable-id    | string | For internal use.     |
| volume-serial | string | Volume serial number. |
| volume-name   | string | Volume name.          |

#### Embedded basetypes

• volume-view-mappings

# volume-view-mappings

**Table 76** volume-view-mappings properties

| Name         | Туре   | Description                                                                                                    |
|--------------|--------|----------------------------------------------------------------------------------------------------|
| parent-id    | string | For internal use only.                                                                                                    |
| mapped-id    | string | For internal use only.                                                                                                    |
| ports        | string | <ul> <li>Controller host ports that the mapping applies to.</li> <li>Blank if not mapped or mapped as no-access.</li> </ul>                                                                                                    |
| lun          | string | <ul> <li>LUN that identifies the volume to a host.</li> <li>Blank if not mapped or mapped as no-access.</li> </ul>                                                                                                    |
| access       | string | Type of host access to the volume.  read-write: The host has read and write access to the volume.  read-only: The host has read access to the volume.  no-access: The host is denied access to the volume.  not-mapped: The host is not mapped to the volume. |
| port-wwn     | string | WWPN.                                                                                                    |
| nickname     | string | Host nickname. Blank if not set or for all other hosts.                                                                                                    |
| host-profile | string | Standard: The host allows LUN 0 to be assigned to a mapping.                                                                                                    |

# **Glossary**

**Additional Sense** 

See ASC/ASCQ.

Code/Additional Sense

**Code Qualifier** 

Advanced Encryption

Standard

See AES.

ΔFS Advanced Encryption Standard. A specification for the encryption of data using a

symmetric-key algorithm.

**ALUA** Asymmetric Logical Unit Access.

array See storage system

ASC/ASCQ Additional Sense Code/Additional Sense Code Qualifier, Information on sense data

returned by a SCSI device.

atomic write A mode that guarantees if a failure (such as I/O being aborted or a controller failure)

interrupts a data transfer between a host and the storage system, controller cache will contain either all the old data or all the new data, not a mix of old and new data. This option has a slight performance cost because it maintains a secondary copy of data in cache so that if a data transfer is not completed, the old cache data can be restored.

auto-write-through

available disk A disk that is not being used in a vdisk, is not configured as a spare, and is not in the

leftover state. It is available to be configured as a part of a vdisk or as a spare. See also

compatible disk, dedicated spare, dynamic spare, and global spare.

**AWT** Auto-write-through. A setting that specifies when the RAID controller cache mode

automatically changes from write-back to write-through.

**CAPI** Configuration Application Programming Interface. A proprietary protocol used for

communication between the SC and the MC in a controller module. CAPI is always

enabled.

chassis The sheetmetal housing of an enclosure.

chunk size The amount of contiguous data that is written to a vdisk member before moving to the next

member of the vdisk.

compatible disk A disk that can be used to replace a failed member disk of a vdisk because it both has

> enough capacity and is of the same type (SAS SSD, enterprise SAS, or midline SAS) as the disk that failed. See also available disk, dedicated spare, dynamic spare, and global

spare.

complex

See CPLD.

programmable logic

device

Configuration **Application** 

See CAPI

**Programming Interface** 

controller A (or B) A short way of referring to controller module A (or B).

controller enclosure An enclosure that contains one or two controller modules.

controller module A FRU that contains the following subsystems and devices: an SC processor; an MC

> processor; a SAS expander and an EC processor; management interfaces; cache protected by a supercapacitor pack and nonvolatile memory (CompactFlash); host, expansion, network, and service ports; and midplane connectivity. In a controller enclosure, the upper

controller module is designated A and the lower one is designated B.

Coordinated Universal See UTC.

Time

Complex programmable logic device. An electronic component used to build CPLD

reconfigurable digital circuits. It can replace large numbers of logic gates.

**CRC** Cyclic Redundancy Check. A mathematical algorithm that, when implemented in software

or hardware, can be used to detect errors in data.

Cyclic Redundancy

Check

See CRC.

DAS Direct Attach Storage. A dedicated storage device that connects directly to a host without

the use of a switch.

**Data Encryption** Standard

See DFS.

dedicated spare

A disk that is reserved for use by a specific vdisk to replace a failed disk. See also

available disk, compatible disk, dynamic spare, and global spare.

Host-access settings that are configured when a volume is created, and that apply to all default mapping

hosts that are not explicitly mapped to that volume using different settings. See also explicit

mapping and masking.

DES Data Encryption Standard. An algorithm for the encryption of electronic data.

Dynamic Host Configuration Protocol. A network configuration protocol for hosts on IP **DHCP** 

networks.

**Direct Attach Storage** 

See DAS.

drive enclosure An enclosure that contains one or two expansion modules. Drive enclosures can be

connected to a controller enclosure to provide additional storage capacity.

drive spin down See DSD.

**DSD** Drive spin down. A power-saving feature that monitors disk activity in the storage system

and spins down inactive SAS disks based on user-selectable policies.

dual-port disk A disk that is connected to both controllers so its data path is fault-tolerant.

**Dynamic Host** 

**Configuration Protocol** 

See DHCP.

dynamic spare An available disk that is automatically assigned, if the dynamic spares option is enabled, to

replace a failed disk in a vdisk. See also available disk, compatible disk, dedicated spare,

and global spare.

EC Expander Controller. A processor, located in the SAS expander in each controller module

and expansion module, that controls the SAS expander and provides SES functionality. See

also EMP, MC, and SC.

**EMP** Enclosure management processor. An EC subsystem that provides SES data such as

temperature, PSU and fan status, and the presence or absence of disks.

enclosure A physical storage device that contains disk drives and other FRUs.

enclosure management See EMP.

processor

See EC. **Expander Controller** 

expansion enclosure See drive enclosure.

expansion module A FRU that contains the following subsystems and devices: a SAS expander and EC

> processor; host, expansion, and service ports; and midplane connectivity. In a drive enclosure, the upper expansion module is designated A and the lower one is designated B.

Access settings for a host to a volume that override the volume's default. See also default explicit mapping

mapping and masking.

failback See recovery.

failover In an active-active configuration, failover is the act of temporarily transferring ownership of

> controller resources from an offline controller to its partner controller, which remains operational. The resources include volumes, cache data, host ID information, and LUNs and

WWNs. See also Host, LUN, recovery, volume, and WWN.

FC-AL Fibre Channel Arbitrated Loop. The FC topology in which devices are connected in a

one-way loop.

Fibre Channel **Arbitrated Loop**  See FC-AL.

field-programmable

gate array

See FPGA.

field-replaceable unit

See FRU.

**FPGA** 

Field-programmable gate array. An integrated circuit designed to be configured after

manufacturing.

**FRU** 

Field-replaceable unit. A part that can be removed and replaced by the user or support

technician without having to send the product to a repair facility.

global spare

A compatible disk that is reserved for use by any vdisk to replace a failed disk. See also compatible disk and vdisk. See also available disk, compatible disk, dedicated spare, and

dynamic spare.

**HBA** 

Host bus adapter. A device that facilitates I/O processing and physical connectivity

between a host and the storage system.

host

An external port that the storage system is connected to. The external port may be a port in an I/O adapter in a server, or a port in a network switch. Product interfaces use the terms

host and initiator interchangeably.

host port

A port on a controller module that interfaces to a host computer, either directly or through a

network switch.

host bus adapter initiator

See HBA. See host.

I/O Manager

A MIB-specific term for a controller module.

I/O module

See IOM.

IOM

I/O module. An IOM can be either a controller module or an expansion module.

**JBOD** 

"Just a bunch of disks." See also drive enclosure.

large form factor

See LFF.

**LBA** 

Logical Block Address. The address used for specifying the location of a block of data.

leftover

The state of a disk that the system has excluded from a vdisk because the timestamp in the disks's metadata is older than the timestamp of other disks in the vdisk, or because the disk was not detected during a rescan. A leftover disk cannot be used in another vdisk until the disk's metadata is cleared; for information and cautions about doing so, see documentation

topics about clearing disk metadata.

**LFF** 

Large form factor. A type of disk drive.

LIP

Loop Initialization Primitive. An FC primitive used to determine the loop ID for a controller.

**Logical Block Address** 

See LBA.

**Logical Unit Number** 

See LUN.

loop

FC-AL topology.

**Loop Initialization** 

**Primitive** 

See LIP.

LUN

Logical Unit Number. A number that identifies a mapped Volume to a host.

**MAC Address** 

Media Access Control Address. A unique identifier assigned to network interfaces for

communication on a network.

Management Controller

See MC.

Management Information Base See MIB.

AssuredSAN 4000 Series CLI Reference Guide 361

map/mapping Settings that specify whether a volume is presented as a storage device to a host, and how

the host can access the volume. Mapping settings include an access type (read-write, read-only, or no access), controller host ports through which initiators may access the volume, and a LUN that identifies the volume to the host. See also default mapping, explicit

mapping, and masking.

masking A volume-mapping setting that specifies no access to that volume by hosts. See also default

mapping, explicit mapping, and map/mapping.

MC Management Controller. A processor located in a controller module that is responsible for

human-computer interfaces and computer-computer interfaces, including the WBI, CLI, and

FTP interfaces, and interacts with the SC. See also EC and SC.

Media Access Control

Address

See MAC Address.

Μ - --- -

Memory reference

code

See MRC.

metadata Data in the first sectors of a disk drive that stores all disk-, vdisk-, and volume-specific

information including vdisk membership or spare ID, vdisk ownership, volumes in the vdisk,

host mapping of volumes, and results of the last media scrub.

MIB Management Information Base. A database used for managing the entities in SNMP.

**mount** To enable access to a volume from a host OS.

MRC Memory reference code.

**network port** An Ethernet port on a controller module through which its MC is connected to the network.

network time protocol

See NTP.

NTP Network time protocol.

**object identifier** See OID.

**OID** Object Identifier. A number assigned to devices in a network for identification purposes.

**orphan data** See unwritable cache data.

**Partner Firmware** 

Upgrade

See PFU.

PCBA Printed circuit board assembly. A printed circuit board populated with electronic

components.

persistent group

reservations

See PGR.

**PFU** Partner Firmware Upgrade. The automatic update of the partner controller when the user

updates firmware on one controller.

**PGR** Persistent group reservations.

PHY One of two hardware components that form a physical connection between devices in a

SAS network that enables transmission of data.

**physical layer** See PHY.

**point-to-point** The FC topology where two ports are directly connected.

**POST** Power-On Self Test. Tests that run immediately after a device is powered on.

Power-on Self Test See POST.

Power Supply Unit See PSU.

printed circuit board See PCBA.

assembly

**PSU** 

Power Supply Unit. The power supply FRU.

**RAID head** See controller enclosure.

**recovery** In an active-active configuration, recovery is the act of returning ownership of controller

resources to a controller (which was offline) from its partner controller. The resources include

volumes, cache data, host ID information, and LUNs and WWNs. See also failover.

remote syslog support See syslog.

SC Storage Controller. A processor located in a controller module that is responsible for RAID

controller functions. The SC is also referred to as the RAID controller. See also EC and MC.

**SCSI Enclosure Services** See SES.

secure hash algorithm See SHA. secure shell See SSH. See SMART. Self-Monitorina

Analysis and Reporting

**Technology** 

SCSI Enclosure Services. The protocol that allows the initiator to communicate with the SES

enclosure using SCSI commands.

SFF Small form factor. A type of disk drive.

SHA Secure Hash Algorithm. A cryptographic hash function.

shelf See enclosure. small form factor See SFF.

**SMART** Self-Monitoring Analysis and Reporting Technology. A monitoring system for disk drives that

monitors reliability indicators for the purpose of anticipating disk failures and reporting

those potential failures.

Storage Management Initiative - Specification. The SNIA standard that enables SMI-S

interoperable management of storage networks and storage devices.

SSH Secure Shell. A network protocol for secure data communication.

Storage Controller See SC.

Storage Management

Console

The web application that is embedded in each controller module and is the primary

management interface for the storage system.

Storage Management

**Initiative - Specification** 

See SMI-S.

storage system A controller enclosure with at least one connected drive enclosure. Product documentation

and interfaces use the terms storage system and system interchangeably.

Remote syslog support. A configuration that, when enabled, sends selected event messages syslog

to the syslog on a remote system.

**UCS Transformation** 

Format - 8-bit

See UTF-8.

ULP Unified LUN Presentation. A RAID controller feature that enables a host to access mapped

volumes through either controller's host ports. ULP incorporates ALUA extensions.

**Unified LUN** See ULP.

**Presentation** 

unwritable cache data Cache data that has not been written to disk and is associated with a volume that no longer

> exists or whose disks are not online. If the data is needed, the volume's disks must be brought online. If the data is not needed it can be cleared. Unwritable cache data is also

called orphan data.

**UTC** Coordinated universal time. The primary time standard by which the world regulates clocks

and time. It replaces Greenwich Mean Time.

UTF-8 UCS transformation format - 8-bit. A variable-width encoding that can represent every

character in the Unicode character set used for the CLI and WBI interfaces.

vdisk A virtual disk comprised of the capacity of one or more physical disks. The number of disks

that a vdisk can contain is determined by its RAID level.

virtual disk See vdisk.

volume A portion of the capacity of a vdisk that can be presented as a storage device to a host. web-based See WBI.

interface/web-browser

interface

WBI Web-based interface/web-browser interface. The primary interface for managing the

system. A user can enable the use of HTTP, HTTPS for increased security, or both.

World Wide Name See WWN.
World Wide Node See WWNN.

Name

World Wide Port Name See WWPN.

**WWN** World Wide Name. A globally unique 64-bit number that identifies a device used in

storage technology.

WWNN World Wide Node Name. A globally unique 64-bit number that identifies a node.WWPN World Wide Port Name. A globally unique 64-bit number that identifies a port.

## Index

| A                                                     | set base for storage-space sizes 95                 |
|-------------------------------------------------------|-----------------------------------------------------|
| access level                                          | set locale 95                                       |
| show user 219                                         | set output format 95                                |
| ALUA 213                                              | set paging mode 96                                  |
| array                                                 | set precision 96                                    |
| <i>See</i> system                                     | set prompt 120                                      |
| audience 11                                           | set temperature scale 96                            |
|                                                       | set timeout 96                                      |
| В                                                     | set units 96                                        |
| base 10 21                                            | show locale 144                                     |
| base 2 21                                             | show output format 144                              |
| base for storage-space sizes                          | show paging mode 144                                |
| set 40                                                | show precision 144                                  |
| set CLI 95                                            | show temperature scale 145                          |
| set user 127                                          | show timeout 144                                    |
| show current 144                                      | show units 144                                      |
| bytes versus characters 20, 21                        | using commands interactively 14                     |
|                                                       | See also XML API                                    |
| C                                                     | command                                             |
| cache                                                 | completion 20                                       |
| clear unwritable data 30                              | editing 20<br>history 20                            |
| enable/disable auto-write-back 86, 91                 | syntax 19                                           |
| set advanced settings 86                              | commands                                            |
| set auto-write-through triggers and behaviors 90      | CLI and user 23                                     |
| set host access to 87                                 | disk, vdisk, and spares 23                          |
| show amount of unwritable data 218                    | event notification 23                               |
| show auto-write-back setting 135, 137                 | replaced or removed 24                              |
| show auto-write-through trigger and behavior settings | scheduled task 23                                   |
| 137                                                   | service utilities 24                                |
| show flush setting 140                                | statistics 24                                       |
| show setting for host access to 133                   | system configuration and utilities 24               |
| show write-back setting 140                           | volume, host, and mapping 23                        |
| cache optimization mode                               | XML API-specific 24                                 |
| set 93                                                | CompactFlash                                        |
| show 141, 234                                         | card status, show 140                               |
| cache read-ahead size                                 | failure trigger, enable/disable 87, 90              |
| set 94                                                | failure trigger, show setting 134, 137              |
| show 141, 235                                         | configuration                                       |
| cache redundancy mode                                 | show system 146                                     |
| show 140                                              | controller                                          |
| cache write policy                                    | failure trigger, enable/disable 87, 90              |
| set 93                                                | failure trigger, show setting 134, 137              |
| show 141, 234                                         | notify partner when auto-write-through is triggered |
| characters versus bytes 20, 21                        | 88, 91                                              |
| Cll                                                   | show failover status and reason 149                 |
| accessing 13                                          | show ID being accessed (local) 213                  |
| command syntax 19<br>commands 23                      | show partner notification setting 135, 137          |
| enable/disable XML brief mode 95                      | show shutdown status 207                            |
| exit 61                                               | shut down 239                                       |
| output formats 13                                     |                                                     |
| scripting commands 14                                 |                                                     |
| scripting guidelines 17                               |                                                     |

| controllers reset performance statistics 74 show information 148 show inquiry data 187 show network settings 189 | set spin-down delay 89, 100<br>show data transfer rate 156, 284<br>show disk scrub setting 135<br>show information 155<br>show maximum number of 213 |
|----------------------------------------------------------------------------------------------------|----------------------------------------------------------------------------------------------------|
|                                                                                                    | show performance statistics 159                                                                                                    |
| show performance statistics 151 conventions                                                                      | show SMART setting 154                                                                                                    |
| document 12                                                                                                    | show spin-down delay 135                                                                                                    |
| create                                                                                                    | show spin-down setting 135                                                                                                    |
| hosts 35                                                                                                    | show vdisk scrub interval setting 133                                                                                                    |
| tasks 39                                                                                                    | show valish scrub setting 133                                                                                                    |
| users 40                                                                                                    | document                                                                                                    |
| vdisk 43                                                                                                    | conventions 12                                                                                                    |
| volumes 45                                                                                                    | prerequisite knowledge 11                                                                                                    |
| volumes, multiple with same settings 46                                                                          | related documentation 11                                                                                                    |
| volumes, memple with same sentings to                                                                            | DSD                                                                                                    |
| D                                                                                                    | enable/disable 89                                                                                                    |
|                                                                                                    | dynamic spares                                                                                                    |
| date and time<br>set 97                                                                                          | enable/disable 87                                                                                                    |
|                                                                                                    | show setting 133                                                                                                    |
| show settings 147                                                                                                | Show selling 100                                                                                                    |
| debug intertace<br>enable/disable 121                                                                            | E                                                                                                    |
| debug log                                                                                                    | EMP polling rate                                                                                                    |
|                                                                                                    | set 87                                                                                                    |
| set parameters 99                                                                                                | show 133                                                                                                    |
| show parameters 153                                                                                              | enclosure                                                                                                    |
| dedicated spares delete 56                                                                                       | locate 114                                                                                                    |
| set 124                                                                                                    | enclosures                                                                                                    |
| default                                                                                                    | set location 104                                                                                                    |
| LUN 67                                                                                                    | set name 104                                                                                                    |
|                                                                                                    |                                                                                                    |
| detaults                                                                                                    | set position in rack 104<br>set rack number 104                                                                                                    |
| restore system 84<br>delete                                                                                      | show EMP address and firmware revision 167                                                                                                    |
|                                                                                                    | show health 167                                                                                                    |
| dedicated spares 56                                                                                              | show ID 167                                                                                                    |
| global spares 49<br>host 50                                                                                      | show location 167                                                                                                    |
| schedules 52                                                                                                    |                                                                                                    |
| tasks 53                                                                                                    | show mid-plane type 167<br>show model 167                                                                                                    |
| users 54                                                                                                    | show model 107                                                                                                    |
| vdisk 55                                                                                                    | show position in rack 167                                                                                                    |
| volumes 57, 60                                                                                                   | show rack number 167                                                                                                    |
| DHCP                                                                                                    | show rendor 167                                                                                                    |
| enable/disable 115                                                                                               | show WWNN 167                                                                                                    |
| disk                                                                                                    | event log                                                                                                    |
| commands 23                                                                                                    | clear 33                                                                                                    |
| leftover 31                                                                                                    | description 22                                                                                                    |
| locate 114                                                                                                    | show entries 169                                                                                                    |
| syntax 20                                                                                                    | event notification                                                                                                    |
| disk channels                                                                                                    | commands 23                                                                                                    |
| rescan 72                                                                                                    | set email parameters 102, 125                                                                                                    |
| disk metadata                                                                                                    | show email parameters 165                                                                                                    |
| clear 31                                                                                                    | test 242                                                                                                    |
| disks                                                                                                    | exit the CLI 61                                                                                                    |
| clear metadata 31                                                                                                |                                                                                                    |
| enable/disable background scrub 86                                                                               | expand<br>volumes 64                                                                                                    |
| enable/disable SMART 88, 100                                                                                     | expander                                                                                                    |
| enable/disable spin down 89, 100                                                                                 | clear status and counters 34                                                                                                    |
| reset error statistics 75                                                                                        | enable/disable PHY fault isolation 105                                                                                                    |
| reset performance statistics 76                                                                                  | show status 172                                                                                                    |
| reser performance statistics / O                                                                                 | 5110 TT 510103 17 Z                                                                                                    |

| explicit mapping volumes 67            | hosts<br>create 35                                     |
|----------------------------------------|--------------------------------------------------------|
| F                                      | set FC connection mode 110 set FC link speed 111       |
|                                        | set nickname 35, 109                                   |
| tailover status and reason             | show 186                                               |
| show controller 149                    | show mappings 179                                      |
| failure                                | HTTP                                                   |
| CompactFlash 87, 90, 134, 137          | interface to XML API 15                                |
| controller 87, 90, 134, 137            |                                                        |
| fan 87, 90, 134, 137                   | interface, enable/disable 121                          |
| PSU 88, 90, 134, 137                   | HTTPS                                                  |
| supercapacitor 88, 90, 134, 137        | interface, enable/disable 121                          |
| fans                                   |                                                        |
| failure trigger, enable/disable 87, 90 | 1<br>                                                  |
| failure trigger, show setting 134, 137 | in-band interfaces                                     |
| show 175                               | enable/disable 121                                     |
| firmware                               | independent cache performance mode                     |
| show versions 249                      | set 87, 134                                            |
| firmware update, partner               | inquiry data                                           |
| enable/disable 88, 113                 | show controller 187                                    |
| show setting 133, 188                  | interface                                              |
| FRUs                                   | debug 121                                              |
| show 177                               | FTP 121                                                |
| FTP interface                          | HTTP 15, 121                                           |
| enable/disable 121                     | HTTPS 121                                              |
|                                        | in-band 121                                            |
| G                                      | management 40, 127                                     |
|                                        | out-of-band 121                                        |
| global spares                          | SES 121                                                |
| delete 49                              | SMI-S 121                                              |
| enable/disable spin down 89, 100       |                                                        |
| set 124                                | SNMP 121                                               |
| set spin-down delay 89, 100            | SSH 121                                                |
| show spin-down delay 135               | Telnet 121                                             |
| show spin-down setting 135             | V                                                      |
|                                        | K                                                      |
| Н                                      | keyboard shortcuts 20                                  |
| hardware                               |                                                        |
| show versions 249                      | L                                                      |
| help                                   | LED                                                    |
| viewing 21                             | set disk 114                                           |
| host                                   | set enclosure 114                                      |
| commands 23                            | leftover disk 31                                       |
| delete 50                              | link rate adjustment 156, 284                          |
| test communication with 70             | links                                                  |
| host access to cache                   | speed, set FC host port 111                            |
| set 87                                 | verify within local system or between local and remote |
| show setting 133                       | system 247                                             |
| host channel                           | locale                                                 |
| See host ports                         | set CLI 95                                             |
| host link                              |                                                        |
|                                        | set user 41, 128                                       |
| See host ports                         | show CLI 144<br>show user 219                          |
| host ports                             |                                                        |
| reset 78                               | log management                                         |
| reset performance statistics 79        | enable/disable 87                                      |
| set loop IDs for FC 110                | show setting 135                                       |
| show 181, 194                          |                                                        |
| show number of 213                     |                                                        |
| show performance statistics 183        |                                                        |

| LUNs<br>default 67                       | password<br>set user 41, 119, 128      |
|------------------------------------------|----------------------------------------|
| set response to missing 88               | PFU                                    |
| show maximum number of 213               | enable/disable 88, 113                 |
| show setting for response to missing 134 | show setting 133, 188                  |
|                                          | PHYs                                   |
| M                                        | enable/disable fault isolation 105     |
| MAC address, controller 189              | enable/disable specific 106            |
| managed logs                             | ping a remote host 70                  |
| enable/disable 87                        | port                                   |
| set email parameters 102, 125            | show health for SAS 201                |
| show email parameters 165                | syntax 20                              |
| show setting 135                         | precision for storage-space sizes      |
| management-interface access              | set CLI 96                             |
| set user 40, 127                         | set user 41, 128                       |
| mapping                                  | show CLI 144                           |
| commands 23                              | prerequisite knowledge 11              |
| volume 230                               | priority                               |
| volumes, default 45                      | set utility 89, 113                    |
| volumes, explicit 67                     | show utility 133, 188                  |
| masked volume 67                         | prompt, set CLI 120                    |
| MC                                       | protocols                              |
| restart 82                               | enable/disable 121                     |
| metadata                                 | show settings 197                      |
| clear disk 31                            | PSU 11 / II 11 00 00                   |
| missing LUN response                     | failure trigger, enable/disable 88, 90 |
| set 88                                   | failure trigger, show setting 134, 137 |
| show 134                                 | show 196                               |
| N                                        | R                                      |
| network ports                            | redundancy mode                        |
| set gateway IP address 115               | show 198                               |
| set IP address 115, 116, 125             | refresh counters, show 200             |
| set IP subnet mask 115                   | related documentation 11               |
| Network Time Protocol                    | remote system                          |
| See NTP                                  | verify links to 247                    |
| NTP                                      | rescan disk channels 72                |
| configure 97, 117                        | restore system defaults 84             |
| show settings 191                        | role                                   |
|                                          | show user 219                          |
| 0                                        | S                                      |
| optional parameters 19                   | SAS expander                           |
| out-of-band interfaces                   | See expander                           |
| enable/disable 121                       | SAS port links                         |
| output tormat                            | show health 201                        |
| console 13                               | SC                                     |
| set CLI 95<br>show CLI 144               | restart 82                             |
| XML API 13                               | schedule                               |
| AME ATT 13                               | commands 23                            |
| P                                        | schedules                              |
|                                          | create 37                              |
| paging mode                              | delete 52                              |
| set CLI 96                               | set 122                                |
| show CLI 144                             | show 204                               |
| parameters optional 19                   | show details 203                       |
| syntax 20                                | scripting guidelines 17                |
| values, variable 20                      | , 55                                   |
| values, variable ZV                      |                                        |

| cerub                                                | rosat disk parformance 76                          |
|------------------------------------------------------|----------------------------------------------------|
| scrub                                                | reset disk performance 76                          |
| abort 28                                             | reset host-port performance 79                     |
| enable/disable background for disks 86               | reset volume performance 81                        |
| show interval for vdisk 133                          | show controller performance 151                    |
| show setting for disk 135                            | show disk performance 159                          |
| show setting for vdisk 133                           | show host-port performance 183                     |
| SCSI MODE SELECT command                             | show volume performance 237                        |
| set handling of 87                                   | vdisk 80, 225                                      |
| show setting for handling of 133                     | status                                             |
| SCSI SYNCHRONIZE CACHE command                       | CompactFlash 140                                   |
| set handling of 88                                   | expander 34, 172                                   |
| show setting for handling of 134                     | failover 149                                       |
| sensors                                              | sensors 205                                        |
| show status 205                                      | shutdown 207                                       |
| service                                              | supercapacitor                                     |
| commands 24                                          | failure trigger, enable/disable 88, 90             |
| SES interface                                        | failure trigger, show setting 134, 137             |
|                                                      |                                                    |
| enable/disable 121                                   | synchronize-cache mode                             |
| shut down controller 239                             | set 88                                             |
| shutdown                                             | show setting 134                                   |
| show status 207                                      | syntax                                             |
| size representations in base 2 and base 10 21        | command 19                                         |
| SMART                                                | disk 20                                            |
| enable/disable 88, 100                               | parameter 20                                       |
| show setting 154                                     | port 20                                            |
| SMI-S interface                                      | vdisk 20                                           |
| enable/disable secure 121                            | volume 20                                          |
| enable/disable unsecure 121                          | system                                             |
| SNMP                                                 | restart 82                                         |
| enable/disable interface 121                         | restore defaults 84                                |
| set parameters 123                                   | set contact 126                                    |
| show parameters 208, 209                             | set information/description 126                    |
| SNMPv3                                               | set location 126                                   |
| authentication type 40, 127                          | set name 126                                       |
| privacy/encryption password 41, 128                  | show configuration 146                             |
| privacy/encryption type 41, 128                      | show information 210                               |
| trap host 41, 129                                    | system configuration                               |
| spares                                               | commands 24                                        |
| commands 23                                          | communac 2 r                                       |
| dedicated, delete 56                                 | T                                                  |
| global, delete 49                                    | And a shead de                                     |
| set dedicated and global 124                         | task schedule                                      |
| See also dedicated spare, dynamic spare, and global  | See schedules                                      |
|                                                      | tasks                                              |
| spare                                                | commands 23                                        |
| spin down                                            | create 39                                          |
| enable/disable for available disks and global spares | delete 53                                          |
| 89, 100                                              | show 216                                           |
| set delay for available disks and global spares 89,  | show details 214                                   |
| 100                                                  | Telnet interface                                   |
| show delay for available disks and global spares 135 | enable/disable 121                                 |
| show setting for available disks and global spares   | temperature                                        |
| 135                                                  | enable/disable controller shutdown for high 88, 90 |
| SSH interface                                        | scale, set CLI 96                                  |
| enable/disable 121                                   | scale, set user 41, 128                            |
| statistics                                           | scale, show CLI 145                                |
| commands 24                                          | show component 205                                 |
| reset all performance 73                             | show setting for controller shutdown 134, 137      |
| reset controller performance 74                      |                                                    |
| reset disk error 75                                  |                                                    |

| set 97 show settings 147 timeout set CLI 96 set user 41, 128 show CLI 144 trust vdisk for emergency data recovery 243  UIP 213 units for storage-space sizes set CLI 96 set user 42, 129 show CLI 144 user commands 23 users authentication type for SNMPv3 40, 127 create 40 delete 54 make session preferences permanent 128 privacy/encryption password for SNMPv3 41, 128 set base for storage-space sizes 40, 127 set locale 41, 128 set management-interface access 40, 127 set name 129 set password 41, 119, 128 set temperature scale 41, 128 set temperature scale 41, 128 set temperature scale 41, 128 set timeout 41, 128 set timeout 41, 128 set timeout 41, 128 set timeout 41, 129 show 219 show vocale 219 show vocale 219 show vocale 219 show whye 219 strap hast for SNMPv3 41, 129 utilities commands 24 utility priority  reset performance statistics 80 serial number 20 set interval for background 86 set maximum number per controller 213 set maximum number per controller 213 set maximum number per controller 130 show 221 show background scrub setting 188 show performance statistics 225 stard 240 start manual scrub 85 stey 241 syntax 20 trust for emergency data recovery 243 verification abort 29 versions show hardware and firmware 249 voltages show hardware and firmware 249 voltages show hardware and firmware 249 voltages show component 205 volume change explicit mappings 67 clear unwritable cache data 30 commands 23 create 45 create multiple with same settings 46 delete 57, 60 expand 64 mask from hosts 67 name 20 optimize caching 93 release persistent reservations 71 reset performance statistics 81 set ovning controller 130 set maximum number per controller 130 show 221 show background scrub setting 188 show performance statistics 80 set owning controller 130 set owning controller 130 set owning controller 130 set owning controller 130 set owning controller 130 set owning controller 130 set owning controller 130 set owning controller 130 set owning controller 130 set owning controller 130 set owning controller 130 set owning con |
|----------------------------------------------------------------------------------------------------|
| set Cll 96 set user 41, 128 show Cll 144 trust vdisk for emergency data recovery 243  U UP 213 units for storage-space sizes set Cll 96 set user 42, 129 show Cll 144 user commands 23 users authentication type for SNMPv3 40, 127 create 40 delete 54 make session preferences permanent 128 privacy/encryption password for SNMPv3 41, 128 set base for storage-space sizes 40, 127 set locale 41, 128 set management-interface access 40, 127 set name 129 set password 41, 119, 128 set temperature scale 41, 128 set temperature scale 41, 128 set temperature scale 41, 128 set timeout 41, 128 set type 42, 129 set units 42, 129 show locale 219 show vaccess level 219 show vaccess level 219 show type 219 trap host for SNMPv3 41, 129 utilities commands 24                                                                                                    |
| set CLI 96 set user 41, 128 show CIL 144 trust vdisk for emergency data recovery 243  U ULP 213 units for storage-space sizes set CLI 96 set user 42, 129 show CIL 144 user commands 23 users authentication type for SNMPv3 40, 127 create 40 delete 54 make session preferences permanent 128 privacy/encryption password for SNMPv3 41, 128 set base for storage-space sizes 40, 127 set locale 41, 128 set management-interface access 40, 127 set name 129 set password 41, 119, 128 set temperature scale 41, 128 set temperature scale 41, 128 set temperature scale 41, 128 set temperature scale 41, 128 set type 42, 129 show 219 show locale 219 show locale 219 show type 219 trap host for SNMPv3 41, 129 utilities commands 24  set maximum number 213 set maximum number per controller 213 set maximum number per controller 213 set maximum number per controller 213 set maximum number 201 set owning controller 130 show 221 show background scrub setting 188 show performance statistics 225 start 240 start manual scrub 85 stop 241 syntax 20 trust for emergency data recovery 243 verification abort 29 versions show hardware and firmware 249 voltages show component 205 voltages show component 205 volume change explicit mappings 67 clear unwritable cache data 30 commands 23 create 45 create multiple with same settings 46 delete 57, 60 expand 64 mask from hosts 67 name 20 optimize caching 93 release persistent reservations 71 reset performance statistics 81 serion number 213 set maximum number 213 set owning controller 130 show 221 show background scrub setting 188 show performance statistics 225 start 240 utrust for emergency data recovery 243 verification abort 29 versions change explicit mappings 67 clear unwritable cache data 30 commands 23 create 45 create multiple with same settings 46 delete 57, 60 expand 64 set maximum number 213 set owning controller 130 show 221 show background scrub setting 188 show performance statistics 225 start 240 start 240 start 240 start 240 start 240 start 240 start 240 start 240 start 240 start 240 start 2 |
| set user 41, 128 show CLI 144  trust vdisk for emergency data recovery 243  U  UP 213  UIP 213  UIP 213  UIP 213  UIP 213  UIP 213  UIP 214  USET  COMMANDE SET DESTINATION OF SIMENS ADDITION OF SIMENS ADDITION OF SIMENS AD |
| show CLI 144 trust vdisk for emergency data recovery 243  U ULP 213 UIF 213 UIIT of storage-space sizes set CLI 96 set user 42, 129 show CLI 144 user commands 23 users authentication type for SNMPv3 40, 127 create 40 delete 54 make session preferences permanent 128 privacy/encryption password for SNMPv3 41, 128 set base for storage-space sizes 40, 127 set locale 41, 128 set management-interface access 40, 127 set name 129 set password 41, 119, 128 set precision 41, 128 set temperature scale 41, 128 set temperature scale 41, 128 set timeout 41, 128 set timeout 41, 128 set timeout 41, 128 set timeout 41, 129 show locale 219 show locale 219 show locale 219 show type 219 trap host for SNMPv3 41, 129 utilities commands 24                                                                                                    |
| UUIP 213 UIP 213 UILP 213 Units for storage-space sizes set CLI 96 set user 42, 129 show CLI 144 user commands 23 users authentication type for SNMPv3 40, 127 create 40 delete 54 make session preferences permanent 128 privacy/encryption password for SNMPv3 41, 128 set base for storage-space sizes 40, 127 set locale 41, 128 set management-interface access 40, 127 set name 129 set precision 41, 1128 set timeout 41, 128 set timeout 41, 128 set timeout 41, 128 set immeout 41, 128 set meparature scale 41, 128 set timeout 41, 129 show access level 219 show locale 219 show type 219 trap host for SNMPv3 41, 129 utilities  set owning controller 130 show 221 show background scrub setting 188 show performance statistics 225 start 240 start manual scrub 85 stop 241 syntax 20 trust for emergency data recovery 243 verification abort 29 versions show hardware and firmware 249 voltages show component 205 volume change explicit mappings 67 clear unwritable cache data 30 commands 23 create 45 create multiple with same settings 46 delete 57, 60 expand 64 mask from hosts 67 name 20 optimize caching 93 release persistent reservations 71 reset performance statistics 225 stop 241 syntax 20 trust for emergency data recovery 243 verification abort 29 versions show hardware and firmware 249 voltages show component 205 volume change explicit mappings 67 clear unwritable cache data 30 commands 23 create 45 create multiple with same settings 46 delete 57, 60 expand 64 mask from hosts 67 name 20 optimize caching 93 release persistent reservations 71 reset performance statistics 225 stop 241 syntax 20 trust for emergency data recovery 243 verification abort 29 voltages show component 205 volume change explication abort 29 versions show hardware and firmware 249 voltages show component 205 volume change explication abort 29 versions show hardware and firmware 249 voltages show component 205 volume change explication abort 29 versions show component 205 volume change explication abort 29 versions show hardware and firmware 249 voltages show ca |
| UUP 213 units for storage-space sizes set CLI 96 set user 42, 129 show CLI 144 user commands 23 users authentication type for SNMPv3 40, 127 create 40 delete 54 make session preferences permanent 128 privacy/encryption password for SNMPv3 41, 128 set base for storage-space sizes 40, 127 set locale 41, 128 set management-interface access 40, 127 set name 129 set password 41, 119, 128 set temperature scale 41, 128 set temperature scale 41, 128 set temperature scale 41, 128 set type 42, 129 show 219 show vole 219 show vole 219 show type 219 trap host for SNMPv3 41, 129 utilities commands 24                                                                                                    |
| ULP 213 units for storage-space sizes set CLI 96 set user 42, 129 show CLI 144 user commands 23 users authentication type for SNMPv3 40, 127 create 40 delete 54 make session preferences permanent 128 privacy/encryption password for SNMPv3 41, 128 set base for storage-space sizes 40, 127 set locale 41, 128 set management-interface access 40, 127 set name 129 set password 41, 119, 128 set precision 41, 128 set temperature scale 41, 128 set temperature scale 41, 128 set timeout 41, 128 set timeout 41, 128 set timeout 41, 128 set timeout 41, 129 show 219 show locale 219 show locale 219 show type 219 trap host for SNMPv3 41, 129 utilities commands 24  show background scrub setting 188 show performance statistics 225 start 240 start manual scrub 85 stop 241 syntax 20 trust for emergency data recovery 243 verification abort 29 versions show hardware and firmware 249 vollages show component 205 volume change explicit mappings 67 clear unwritable cache data 30 commands 23 create 45 create multiple with same settings 46 delete 57, 60 expand 64 mask from hosts 67 name 20 optimize caching 93 release persistent reservations 71 reset performance statistics 81 serial number 20 set name 132 set read-ahead cache size 94 set the default mapping 45 set write policy 93 show 234                                                                                                    |
| UIP 213 units for storage-space sizes set CLI 96 set user 42, 129 show CLI 144 user commands 23 users authentication type for SNMPv3 40, 127 create 40 delete 54 make session preferences permanent 128 privacy/encryption password for SNMPv3 41, 128 set base for storage-space sizes 40, 127 set name 129 set password 41, 119, 128 set temperature scale 41, 128 set temperature scale 41, 128 set timeout 41, 128 set type 42, 129 show 219 show locale 219 show role 219 show tole 219 show tole 219 show tole 519 trap host for SNMPv3 41, 129 users authentication type for SNMPv3 40, 127 create 40 trust for emergency data recovery 243 verify 248 verification abort 29 versions show hardware and firmware 249 voltages show component 205 volume change explicit mappings 67 clear unwritable cache data 30 commands 23 create 45 create multiple with same settings 46 delete 57, 60 expand 64 mask from hosts 67 name 20 optimize caching 93 release persistent reservations 71 reset performance statistics 225 start 240 start manual scrub 85 stop 241 synta 20 trust for emergency data recovery 243 verify 248 verification abort 29 versions show hardware and firmware 249 voltages show component 205 volume change explicit mappings 67 clear unwritable cache data 30 commands 23 create 45 read and 129 show role 219 show role 219 show role 219 show tole 219 show tole 210 show tole 210 show tole 210 show tole 210 show tole 210 show tole 210 show to |
| units for storage-space sizes set CLI 96 set user 42, 129 show CLI 144 user commands 23 users authentication type for SNMPv3 40, 127 create 40 delete 54 make session preferences permanent 128 privacy/encryption password for SNMPv3 41, 128 set base for storage-space sizes 40, 127 set locale 41, 128 set management-interface access 40, 127 set name 129 set precision 41, 128 set temperature scale 41, 128 set temperature scale 41, 128 set temperature scale 41, 128 set timeout 41, 128 set timeout 41, 128 set type 42, 129 set units 42, 129 show 219 show access level 219 show locale 219 show role 219 show toge 219 show toge 219 show toge 219 show toge 219 show toge 219 show toge 219 show toge 219 show pole 219 show toge 219 strap host for SNMPv3 41, 129 utilities commands 24                                                                                                    |
| set CLI 96 set user 42, 129 show CLI 144 user commands 23 users authentication type for SNMPv3 40, 127 create 40 delete 54 make session preferences permanent 128 privacy/encryption password for SNMPv3 41, 128 set base for storage-space sizes 40, 127 set locale 41, 128 set management-interface access 40, 127 set name 129 set password 41, 119, 128 set temperature scale 41, 128 set timeout 41, 128 set timeout 41, 128 set timeout 41, 129 set type 42, 129 set units 42, 129 show access level 219 show role 219 show type 219 trap host for SNMPv3 41, 129 user set vision show access stop 241 syntax 20 trust for emergency data recovery 243 verification abort 29 versions show hardware and firmware 249 voltages show component 205 volume change explicit mappings 67 clear unwritable cache data 30 commands 23 create 45 create multiple with same settings 46 delete 57, 60 expand 64 mask from hosts 67 name 20 optimize caching 93 release persistent reservations 71 reset performance statistics 81 serial number 20 set name 132 set read-ahead cache size 94 set the default mapping 45 user trust for emergency data recovery 243 verification abort 29 versions show hardware and firmware 249 voltages show component 205 volume change explicit mappings 67 clear unwritable cache data 30 commands 23 read 45 create 45 create 45 create 45 set emperature scale 41, 128 mask from hosts 67 name 20 optimize caching 93 release persistent reservations 71 reset performance statistics 81 serial number 20 set name 132 set read-ahead cache size 94 set the default mapping 45 set wirle policy 93 show 234                                                                                                    |
| set user 42, 129 show Cll 144 user commands 23 users authentication type for SNMPv3 40, 127 create 40 delete 54 make session preferences permanent 128 privacy/encryption password for SNMPv3 41, 128 set base for storage-space sizes 40, 127 set locale 41, 128 set management-interface access 40, 127 set name 129 set password 41, 119, 128 set temperature scale 41, 128 set timeout 41, 128 set timeout 41, 128 set timeout 41, 128 set timeout 41, 128 set type 42, 129 set units 42, 129 show 219 show locale 219 show role 219 show type 219 trap host for SNMPv3 41, 129 utilities commands 24  stop 241 syntax 20 trust for emergency data recovery 243 verification abort 29 versions show hardware and firmware 249 voltages show component 205 volume change explicit mappings 67 clear multiple with same settings 46 delete 57, 60 expand 64 mask from hosts 67 name 20 optimize caching 93 release persistent reservations 71 reset performance statistics 81 serial number 20 set name 132 set read-ahead cache size 94 set wile policy 93 show 234                                                                                                    |
| show CII 144 user commands 23 users authentication type for SNMPv3 40, 127 create 40 delete 54 make session preferences permanent 128 privacy/encryption password for SNMPv3 41, 128 privacy/encryption type for SNMPv3 41, 128 set base for storage-space sizes 40, 127 set locale 41, 128 set management-interface access 40, 127 set password 41, 119, 128 set password 41, 119, 128 set precision 41, 128 set timeout 41, 128 set timeout 41, 128 set timeout 41, 128 set timeout 41, 128 set type 42, 129 set units 42, 129 set units 42, 129 show 219 show access level 219 show role 219 show type 219 trap host for SNMPv3 41, 129 utilities commands 24                                                                                                    |
| user commands 23 users authentication type for SNMPv3 40, 127 create 40 delete 54 make session preferences permanent 128 privacy/encryption password for SNMPv3 41, 128 set base for storage-space sizes 40, 127 set locale 41, 128 set management-interface access 40, 127 set name 129 set password 41, 119, 128 set precision 41, 128 set precision 41, 128 set temperature scale 41, 128 set type 42, 129 set units for emergency data recovery 243 verify 248 verification abort 29 versions show hardware and firmware 249 voltages show component 205 volume change explicit mappings 67 clear unwritable cache data 30 commands 23 create 45 create multiple with same settings 46 delete 57, 60 expand 64 mask from hosts 67 name 20 optimize caching 93 release persistent reservations 71 reset performance statistics 81 serial number 20 set name 132 set read-ahead cache size 94 set the default mapping 45 set write policy 93 show 234                                                                                                    |
| users authentication type for SNMPv3 40, 127 create 40 delete 54 make session preferences permanent 128 privacy/encryption password for SNMPv3 41, 128 privacy/encryption type for SNMPv3 41, 128 set base for storage-space sizes 40, 127 set locale 41, 128 set management-interface access 40, 127 set name 129 set password 41, 119, 128 set temperature scale 41, 128 set timeout 41, 128 set timeout 41, 128 set timeout 41, 128 set type 42, 129 show 219 show access level 219 show role 219 show type 219 trap host for SNMPv3 41, 129 utilities commands 24                                                                                                    |
| users  authentication type for SNMPv3 40, 127 create 40 delete 54 make session preferences permanent 128 privacy/encryption password for SNMPv3 41, 128 set base for storage-space sizes 40, 127 set locale 41, 128 set management-interface access 40, 127 set password 41, 119, 128 set precision 41, 128 set temperature scale 41, 128 set timeout 41, 128 set timeout 41, 128 set type 42, 129 set units 42, 129 show 219 show access level 219 show role 219 show role 219 show type 219 trap host for SNMPv3 41, 129 utilities commands 24                                                                                                    |
| authentication type for SNMPv3 40, 127 create 40 delete 54 make session preferences permanent 128 privacy/encryption password for SNMPv3 41, 128 set base for storage-space sizes 40, 127 set locale 41, 128 set management-interface access 40, 127 set name 129 set password 41, 119, 128 set precision 41, 128 set temperature scale 41, 128 set timeout 41, 128 set timeout 41, 128 set type 42, 129 set units 42, 129 set units 42, 129 show access level 219 show role 219 show type 219 trap host for SNMPv3 41, 129 utilities commands 24                                                                                                    |
| create 40 delete 54 make session preferences permanent 128 privacy/encryption password for SNMPv3 41, 128 set base for storage-space sizes 40, 127 set locale 41, 128 set management-interface access 40, 127 set password 41, 119, 128 set precision 41, 128 set temperature scale 41, 128 set timeout 41, 128 set type 42, 129 set units 42, 129 show access level 219 show role 219 show type 219 trap host for SNMPv3 41, 129  voltages show hardware and firmware 249 voltages show component 205 volume change explicit mappings 67 clear unwritable cache data 30 commands 23 create 45 create multiple with same settings 46 delete 57, 60 expand 64 mask from hosts 67 name 20 optimize caching 93 release persistent reservations 71 reset performance statistics 81 serial number 20 set name 132 set read-ahead cache size 94 set the default mapping 45 set write policy 93 show 234                                                                                                    |
| delete 54 make session preferences permanent 128 privacy/encryption password for SNMPv3 41, 128 privacy/encryption type for SNMPv3 41, 128 set base for storage-space sizes 40, 127 set locale 41, 128 set management-interface access 40, 127 set password 41, 119, 128 set precision 41, 128 set temperature scale 41, 128 set timeout 41, 128 set timeout 41, 128 set type 42, 129 set units 42, 129 show 219 show locale 219 show type 219 trap host for SNMPv3 41, 129 utilities  show hardware and firmware 249 voltages show component 205 volume change explicit mappings 67 clear unwritable cache data 30 commands 23 create 45 create multiple with same settings 46 delete 57, 60 expand 64 mask from hosts 67 name 20 optimize caching 93 release persistent reservations 71 reset performance statistics 81 serial number 20 set name 132 set read-ahead cache size 94 set the default mapping 45 set write policy 93 show 234                                                                                                    |
| make session preferences permanent 128 privacy/encryption password for SNMPv3 41, 128 privacy/encryption type for SNMPv3 41, 128 set base for storage-space sizes 40, 127 set locale 41, 128 set management-interface access 40, 127 set name 129 set password 41, 119, 128 set precision 41, 128 set temperature scale 41, 128 set timeout 41, 128 set timeout 41, 128 set type 42, 129 set units 42, 129 show 219 show access level 219 show locale 219 show type 219 trap host for SNMPv3 41, 129 utilities commands 24  voltages show component 205 volume change explicit mappings 67 clear unwritable cache data 30 commands 23 create 45 create multiple with same settings 46 delete 57, 60 expand 64 mask from hosts 67 name 20 optimize caching 93 release persistent reservations 71 reset performance statistics 81 serial number 20 set name 132 set read-ahead cache size 94 set the default mapping 45 set write policy 93 show 234                                                                                                    |
| privacy/encryption password for SNMPv3 41, 128 privacy/encryption type for SNMPv3 41, 128 set base for storage-space sizes 40, 127 set locale 41, 128 set management-interface access 40, 127 set name 129 set password 41, 119, 128 set precision 41, 128 set temperature scale 41, 128 set timeout 41, 128 set type 42, 129 set units 42, 129 show 219 show access level 219 show locale 219 show type 219 trap host for SNMPv3 41, 129 utilities commands 24  set wolume change explicit mappings 67 clear unwritable cache data 30 commands 23 create 45 create multiple with same settings 46 delete 57, 60 expand 64 mask from hosts 67 name 20 optimize caching 93 release persistent reservations 71 reset performance statistics 81 serial number 20 set name 132 set read-ahead cache size 94 set the default mapping 45 set write policy 93 show 234                                                                                                    |
| privacy/encryption type for SNMPv3 41, 128 set base for storage-space sizes 40, 127 set locale 41, 128 set management-interface access 40, 127 set name 129 set password 41, 119, 128 set precision 41, 128 set temperature scale 41, 128 set timeout 41, 128 set type 42, 129 set units 42, 129 show 219 show locale 219 show role 219 show type 219 trap host for SNMPv3 41, 129 utilities commands 24  volume change explicit mappings 67 clear unwritable cache data 30 commands 23 create 45 create multiple with same settings 46 delete 57, 60 expand 64 mask from hosts 67 name 20 optimize caching 93 release persistent reservations 71 reset performance statistics 81 serial number 20 set name 132 set read-ahead cache size 94 set the default mapping 45 set write policy 93 show 234                                                                                                    |
| set base for storage-space sizes 40, 127 set locale 41, 128 set management-interface access 40, 127 set name 129 set password 41, 119, 128 set precision 41, 128 set temperature scale 41, 128 set timeout 41, 128 set type 42, 129 set units 42, 129 show 219 show locale 219 show type 219 trap host for SNMPv3 41, 129  set base dors sizes 40, 127 clear unwritable cache data 30 commands 23 create 45 create multiple with same settings 46 delete 57, 60 expand 64 mask from hosts 67 name 20 optimize caching 93 release persistent reservations 71 reset performance statistics 81 serial number 20 set name 132 set the default mapping 45 set write policy 93 show 234                                                                                                    |
| set locale 41, 128 set management-interface access 40, 127 set name 129 set password 41, 119, 128 set precision 41, 128 set temperature scale 41, 128 set timeout 41, 128 set type 42, 129 set units 42, 129 show 219 show locale 219 show type 219 trap host for SNMPv3 41, 129 set management-interface access 40, 127 commands 23 create 45 create multiple with same settings 46 delete 57, 60 expand 64 mask from hosts 67 name 20 optimize caching 93 release persistent reservations 71 reset performance statistics 81 serial number 20 set name 132 set read-ahead cache size 94 set the default mapping 45 set write policy 93 show 234                                                                                                    |
| set management-interface access 40, 127 set name 129 set password 41, 119, 128 set precision 41, 128 set temperature scale 41, 128 set timeout 41, 128 set type 42, 129 set units 42, 129 show 219 show locale 219 show role 219 show type 219 trap host for SNMPv3 41, 129 set management-interface access 40, 127 set management-interface access 40, 127 create 45 create multiple with same settings 46 delete 57, 60 expand 64 mask from hosts 67 name 20 optimize caching 93 release persistent reservations 71 reset performance statistics 81 serial number 20 set name 132 set read-ahead cache size 94 set the default mapping 45 set write policy 93 show 234                                                                                                    |
| set name 129 set password 41, 119, 128 set precision 41, 128 set temperature scale 41, 128 set timeout 41, 128 set type 42, 129 set units 42, 129 show 219 show access level 219 show locale 219 show role 219 show type 219 trap host for SNMPv3 41, 129 utilities commands 24  create 45 create multiple with same settings 46 delete 57, 60 expand 64 mask from hosts 67 name 20 optimize caching 93 release persistent reservations 71 reset performance statistics 81 serial number 20 set name 132 set read-ahead cache size 94 set the default mapping 45 set write policy 93 show 234                                                                                                    |
| set password 41, 119, 128 set precision 41, 128 set temperature scale 41, 128 set timeout 41, 128 set type 42, 129 set units 42, 129 show 219 show access level 219 show role 219 show type 219 trap host for SNMPv3 41, 129 utilities commands 24  create multiple with same settings 46 delete 57, 60 expand 64 mask from hosts 67 name 20 optimize caching 93 release persistent reservations 71 reset performance statistics 81 serial number 20 set name 132 set read-ahead cache size 94 set the default mapping 45 set write policy 93 show 234                                                                                                    |
| set precision 41, 128 set temperature scale 41, 128 set timeout 41, 128 set type 42, 129 set units 42, 129 show 219 show locale 219 show role 219 show type 219 trap host for SNMPv3 41, 129 utilities commands 24  delete 57, 60 expand 64 mask from hosts 67 name 20 optimize caching 93 release persistent reservations 71 reset performance statistics 81 serial number 20 set name 132 set read-ahead cache size 94 set the default mapping 45 set write policy 93 show 234                                                                                                    |
| set temperature scale 41, 128 set timeout 41, 128 set type 42, 129 set units 42, 129 show 219 show locale 219 show role 219 show type 219 trap host for SNMPv3 41, 129 utilities commands 24  expand 64 mask from hosts 67 name 20 optimize caching 93 release persistent reservations 71 reset performance statistics 81 serial number 20 set name 132 set read-ahead cache size 94 set the default mapping 45 set write policy 93 show 234                                                                                                    |
| set type 42, 129 set units 42, 129 show 219 show access level 219 show locale 219 show role 219 show type 219 trap host for SNMPv3 41, 129 utilities commands 24  name 20 optimize caching 93 release persistent reservations 71 reset performance statistics 81 serial number 20 set name 132 set read-ahead cache size 94 set the default mapping 45 set write policy 93 show 234                                                                                                    |
| set units 42, 129 show 219 show access level 219 show locale 219 show role 219 show type 219 trap host for SNMPv3 41, 129 utilities commands 24  optimize caching 93 release persistent reservations 71 reset performance statistics 81 serial number 20 set name 132 set read-ahead cache size 94 set the default mapping 45 set write policy 93 show 234                                                                                                    |
| show 219 show access level 219 show locale 219 show role 219 show type 219 trap host for SNMPv3 41, 129 utilities commands 24  release persistent reservations 71 reset performance statistics 81 serial number 20 set name 132 set read-ahead cache size 94 set the default mapping 45 set write policy 93 show 234                                                                                                    |
| show access level 219 show locale 219 show role 219 show type 219 strap host for SNMPv3 41, 129 utilities commands 24  reset performance statistics 81 serial number 20 set name 132 set read-ahead cache size 94 set the default mapping 45 set write policy 93 show 234                                                                                                    |
| show locale 219 show role 219 show type 219 trap host for SNMPv3 41, 129 utilities commands 24  serial number 20 set name 132 set read-ahead cache size 94 set the default mapping 45 set write policy 93 show 234                                                                                                    |
| show role 219 show type 219 trap host for SNMPv3 41, 129 utilities commands 24  set name 132 set read-ahead cache size 94 set the default mapping 45 set write policy 93 show 234                                                                                                    |
| show type 219 trap host for SNMPv3 41, 129 utilities commands 24  set read-ahead cache size 94 set the default mapping 45 set write policy 93 show 234                                                                                                    |
| trap host for SNMPv3 41, 129  utilities  commands 24  set the default mapping 45  set write policy 93  show 234                                                                                                    |
| utilities set write policy 93 show 234                                                                                                    |
| commands 24 show 234                                                                                                    |
|                                                                                                    |
| utility priority snow amount of unwritable cache data 216                                                                                                    |
|                                                                                                    |
|                                                                                                    |
| show 133, 188 show cache redundancy mode 140 show mappings 230                                                                                                    |
| v show maximum number 213                                                                                                    |
| about manage and agriculture and agriculture agriculture and agriculture agriculture agricultu |
| variable parameter values 20                                                                                                    |
| characteristics 222                                                                                                    |
| Upon Scrop 20                                                                                                    |
| about verification 27                                                                                                    |
| analyza for disk defects 700                                                                                                    |
| commands 23 syriidx 20 unmap 246                                                                                                    |
| delete 55                                                                                                    |
| enable/disable automatic scrub for defects 113                                                                                                    |
| enable/disable background scrub 86 write-through triggers                                                                                                    |
| expand 62 show settings 137                                                                                                    |
| name 20                                                                                                    |

## Χ

XML API accessing via HTTP interface 15 basetype list 69 commands 24 DTD content and version 16 enable/disable brief mode 95 enable/disable output 95 examples 18 optimization 18 scripting guidelines 17 show data omitted by brief mode 69 using 16